# **Modellierung und Steuerung von Eilaufträgen in der Produktion**

Vom Promotionsausschuss der Technischen Universität Hamburg-Harburg zur Erlangung des akademischen Grades Doktor-Ingenieur (Dr.-Ing.) genehmigte Dissertation

> von Daniel Trzyna

> > aus

Herten

2015

- 1. Gutachter: Prof. Dr.-Ing. habil. Hermann Lödding
- 2. Gutachter: Prof. Dr.-Ing. habil. Peter Nyhuis
- Tag der mündlichen Prüfung: 05.10.2015

# **Wissen schafft Innovation**

Herausgeber:

Prof. Dr.-Ing. habil. Hermann Lödding Prof. Dr.-Ing. Dr. h. c. Christian Nedeß Prof. Dr.-Ing. Wolfgang Hintze

Anschrift:

Technische Universität Hamburg-Harburg Institut für Produktionsmanagement und -technik Denickestraße 17 21073 Hamburg

Band 26 Daniel Trzyna Modellierung und Steuerung von Eilaufträgen in der Produktion 1. Auflage Hamburg 2015

ISSN 1613-8244

Copyright Daniel Trzyna 2015

#### **Vorwort**

Die vorliegende Dissertation entstand während meiner Tätigkeit als wissenschaftlicher Mitarbeiter am Institut für Produktionsmanagement und -technik (IPMT) der Technischen Universität Hamburg-Harburg.

Mein besonderer Dank gilt dem Leiter des Instituts, Herrn Prof. Dr.-Ing. habil. Hermann Lödding, für die fachliche Betreuung dieser Arbeit und vier lehrreiche Jahre am IPMT. Seine gelebte Kultur der offenen Bürotür ermöglichte mir immer die fachliche Diskussion und rasche Klärung von Fragen. Ebenso danke ich Herrn Prof. Dr.-Ing. habil. Peter Nyhuis für die Erstellung des Zweitgutachtens und das Interesse am Thema Eilaufträge. Herrn Prof. Dr.-Ing. Dieter Krause danke ich für die Übernahme des Prüfungsvorsitzes.

Großer Dank gilt allen meinen Kollegen am IPMT, die mir stets ein konstruktives und ermunterndes Umfeld zur wissenschaftlichen Arbeit boten. Besonders hervorzuheben sind die Herren Dr.-Ing. Arif Kuyumcu, Christoph Koch und Andreas Piontek, meine Kollegen aus der Arbeitsgruppe Produktionsplanung und -steuerung. Von und mit ihnen habe ich die PPS in zahlreichen Facetten in Theorie und Praxis kennengelernt. Zusammen mit den engagierten und stets wohlwollenden Sekretärinnen des IPMT, Frau Ute Schmeller und Frau Kirsten Noetzel, haben sie mich in der Endphase der Dissertation auch bei vielen administrativen Schritten unterstützt. Dafür bin ich ihnen sehr dankbar.

Nach dem Ausscheiden aus dem IPMT habe ich in meinem jetzigen Abteilungsleiter bei Volkswagen Nutzfahrzeuge, Herrn Dirk Weibels, einen weiteren Unterstützer für meine Dissertation gefunden. Sein Interesse am Fortschritt der Arbeit sowie seine Erfahrung mit Doktoranden waren für mich sehr hilfreich. Ich bedanke mich an dieser Stelle auch für die großzügige Übernahme der Druckkosten dieser Arbeit. Für seine Ratschläge und Hinweise für die Endphase der Dissertation bedanke ich mich bei Herrn Dr.-Ing. Thomas Czumanski.

Wesentlichen Anteil am Gelingen dieser Arbeit hatten meine Eltern und Geschwister. Sie haben mich in meiner Entscheidung diese Arbeit anzugehen bestärkt und dabei stets unterstützt, gerade in schwierigeren Zeiten. Ohne das liebevolle und interessierte Verständnis meiner Freundin Catherin Gemmel hätte ich insbesondere die Endphase meiner Dissertation mit meiner Berufstätigkeit nicht unter einen Doktorhut bringen können.

Hameln, im Oktober 2015

# **Kurzfassung**

Heterogene Wunsch-Lieferzeiten sind ein wesentlicher Wandlungstreiber für Auftragsfertiger. Ihre Beherrschung stößt bislang an Grenzen, wenn ein Teil der Wunsch-Lieferzeiten die intern erreichbaren Durchlaufzeiten unterschreitet. Es entsteht ein Bedarf für Eilaufträge. In dieser Arbeit werden umfassende Modellierungsansätze für die Durchlaufzeiten von Eil- und Normalaufträgen und für die Konkurrenzwahrscheinlichkeit von Eilaufträgen entwickelt. Um eine hohe logistische Zielerreichung für Eil- und Normalaufträge zu erreichen, wird ein Auftragsannahmeverfahren entwickelt und in verschiedenen Konfigurationen der Fertigungssteuerung für eine Fertigung mit Eilaufträgen simulativ evaluiert.

# **Abstract**

Heterogeneous requested delivery times are essential conversion drivers for contract manufacturers. Their control is limited when the requested delivery times partly fall below the internal throughput times. A need for rush orders arises. In this work extensive modelings are developed for the throughput times of rush and standard orders as well as for the rush order concurrence. To assure a high logistic performance, an order acceptance prodecure is built up and tested in different configurations of the manufacturing control for rush orders.

# **Inhaltsverzeichnis**

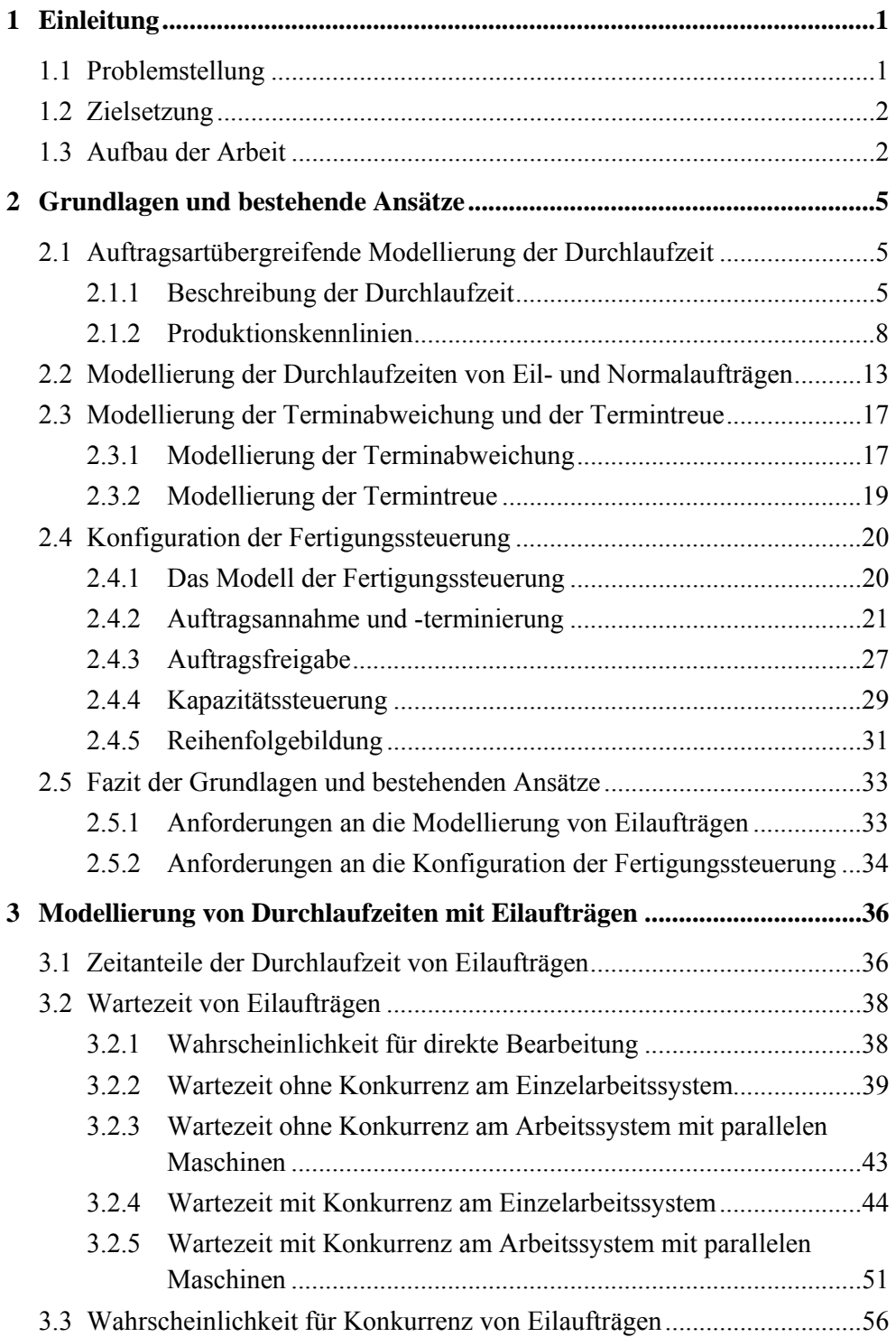

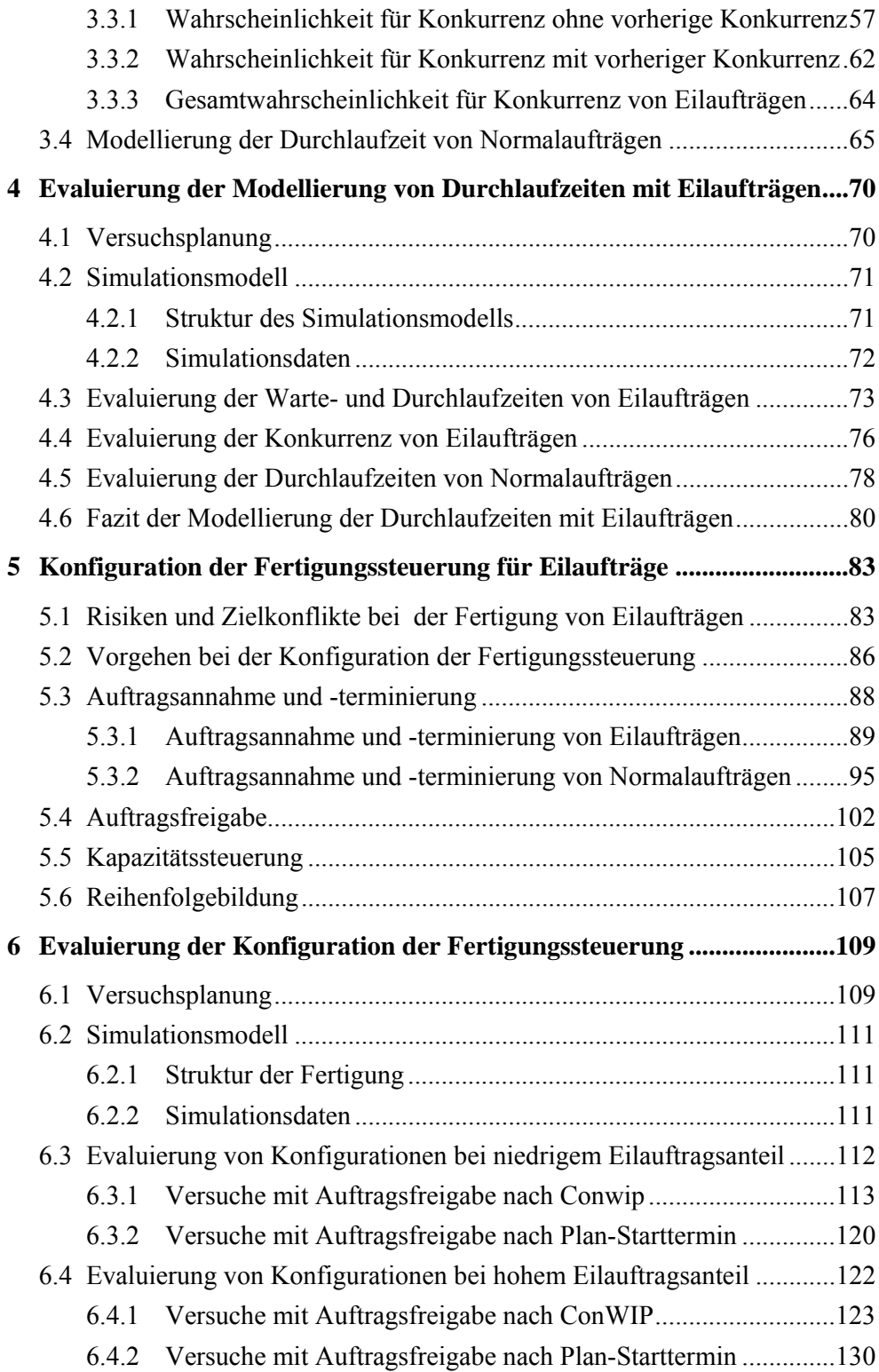

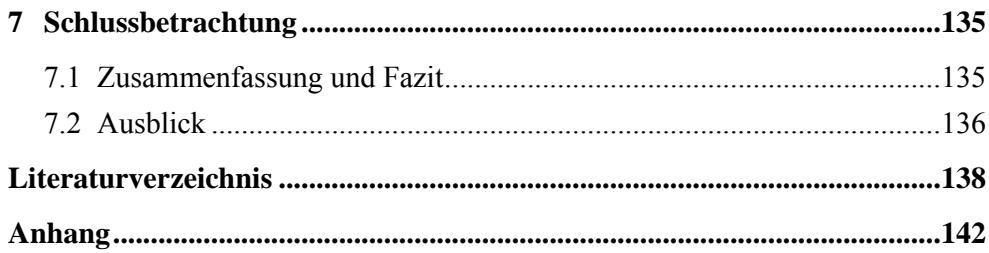

# **Indices**

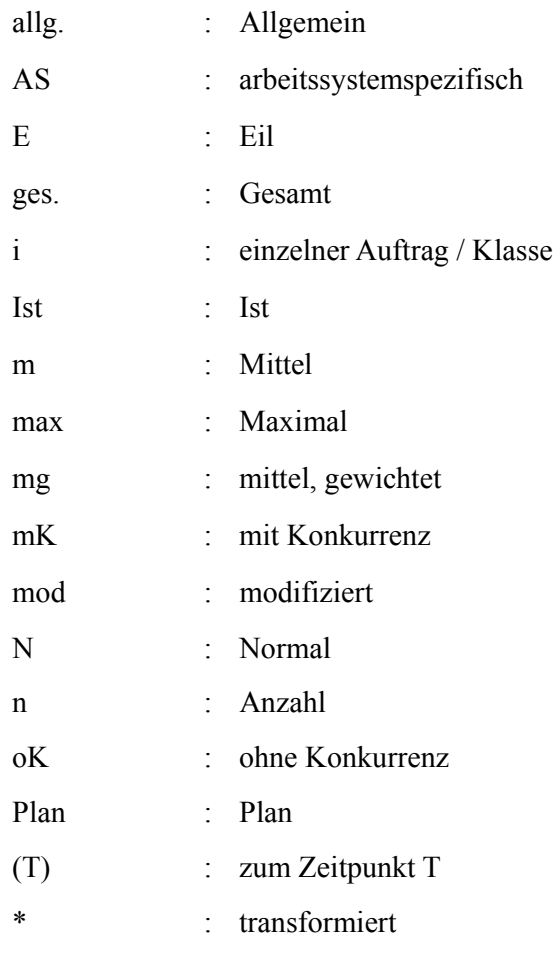

# **Verzeichnis der Formelzeichen**

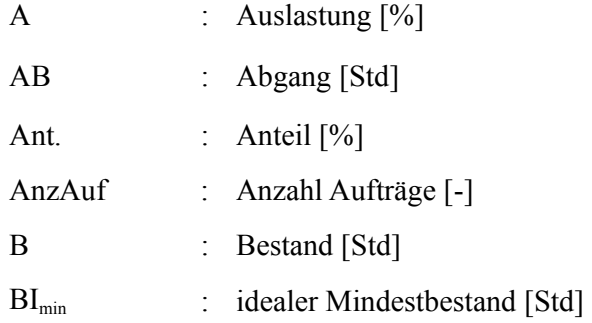

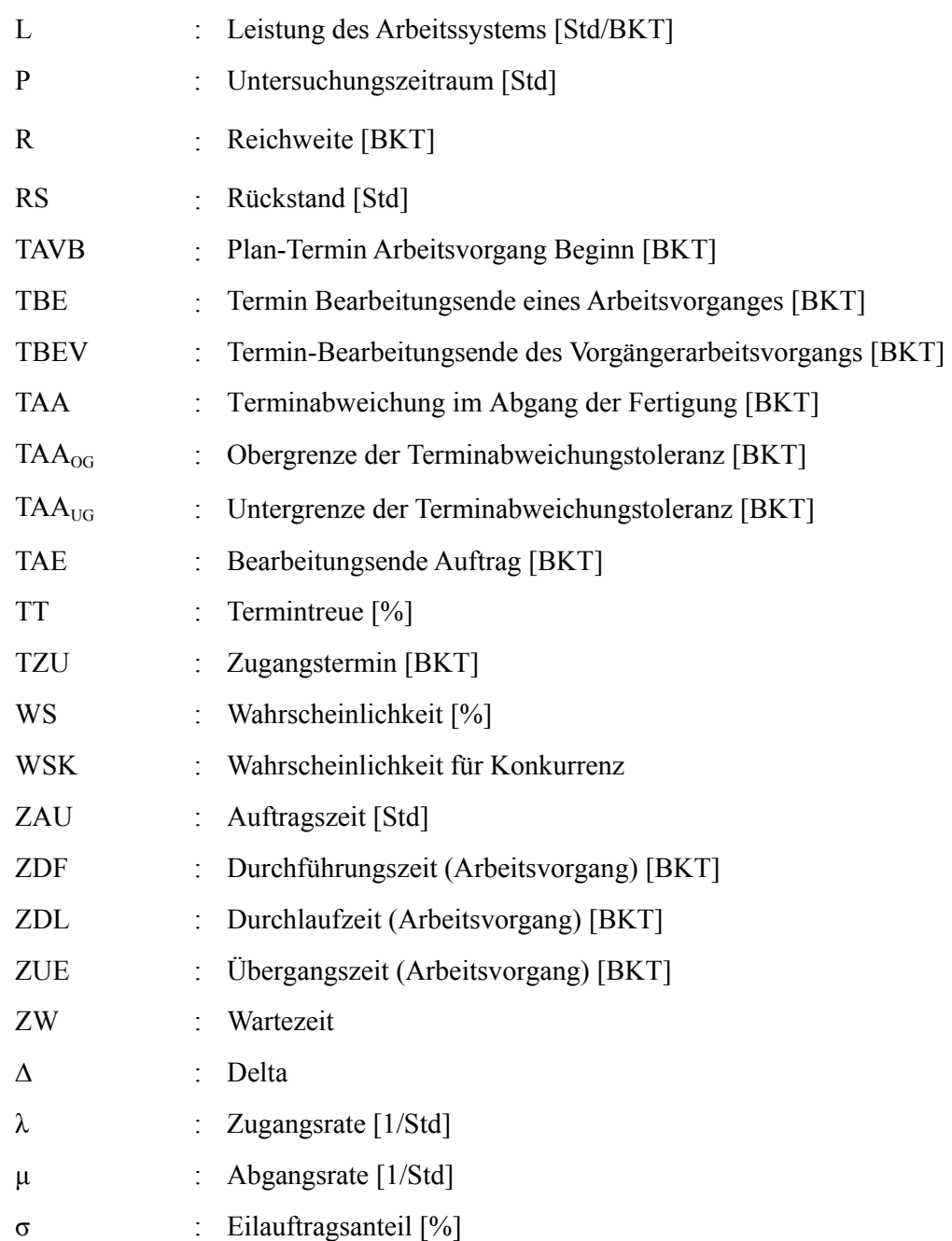

# **1 Einleitung**

# **1.1 Problemstellung**

Kurze Lieferzeiten und eine hohe Termintreue sind ein wichtiger Wettbewerbsvorteil von produzierenden Unternehmen. Zunehmend sind diese beiden Zielgrößen eine Grundvoraussetzung für ein erfolgreiches Bestehen am Markt.

Wenn die vom Kunden gewünschte Lieferzeit die Standardlieferzeit unterschreitet, entsteht für Auftragsfertiger die Notwendigkeit, Aufträge zu priorisieren und sie so zu beschleunigen. Alternativ können Unternehmen die nachgefragten Produkte in einem Lager bevorraten oder Aufträge ablehnen. Die erste Alternative bedeutet eine höhere Kapitalbindung, die zweite Umsatzverluste. Oftmals sind Kunden bereit, für besonders kurze Lieferzeiten Preisaufschläge zu bezahlen. Dieser Aspekt macht Eilaufträge über den Aspekt der Kundenbindung hinaus für Unternehmen reizvoll.

Eilaufträge stellen Unternehmen vor besondere Herausforderungen. Es muss zunächst ein sinnvoller Anteil an Eilaufträgen am Produktionsprogramm bestimmt werden. Dieser muss auf der einen Seite den Marktanforderungen gerecht werden und schafft im Idealfall ein Alleinstellungsmerkmal für das Unternehmen. Andererseits darf dieser Eilauftragsanteil die Fertigung nicht überfordern. Insbesondere darf die Termintreue von Eilaufträgen durch zu ambitionierte Eilauftragsanteile in der Fertigung nicht gefährdet werden. Wenn Normalaufträge mit der Standarddurchlaufzeit geplant werden, ist eine sinkende Termintreue unvermeidlich. Dies sollte bereits in der Planung berücksichtigt werden. Jedoch ist die vom Markt akzeptierte Verzögerung von Normalaufträgen in aller Regel begrenzt. Auch ihre Termintreue muss berücksichtigt werden. Dieser Aspekt schränkt den möglichen Anteil von Eilaufträgen in der Fertigung ein.

Dieser grundsätzliche Zielkonflikt zwischen einem überdurchschnittlichen Beitrag zum Unternehmensergebnis durch Eilaufträge und den Schwierigkeiten und Gefahren bei der Umsetzung erfordern ein gezieltes Vorgehen. Zunächst müssen Unternehmen in der Lage sein, systematisch Plan-Werte für die Durchlaufzeiten von Eilaufträgen in der Fertigung festzulegen. Gleichzeitig müssen die Auswirkungen von Eilaufträgen auf die Durchlaufzeiten von Normalaufträgen bekannt sein. Dies erfordert eine praxisnahe Modellierung beider Zielgrößen. Durch den Abgleich der beiden Größen mit den Marktanforderungen kann ein sinnvoller Anteil von Eilaufträgen in der Produktion bestimmt werden.

In der täglichen Praxis müssen Eil- und Normalaufträge mit ihren Plan-Werten erfolgreich realisiert werden. Dazu ist es in der Regel notwendig, auf Abweichungen und Störungen reagieren zu können. Einen entscheidenden Beitrag zur Umsetzung des Produktionsplans leistet die Fertigungssteuerung. Diese muss an Eilaufträge angepasst sein und diese berücksichtigen.

# **1.2 Zielsetzung**

Ziel dieser Arbeit ist es, eine Modellierung von Eilaufträgen sowie ihrer Auswirkungen auf Normalaufträge und eine Konfiguration der Fertigungssteuerung zu ihrer erfolgreichen Umsetzung zu entwickeln:

*1. Modellierung der Durchlaufzeit von Eilaufträgen*: Ziel ist es, die Durchlaufzeiten von Eilaufträgen mit ihren einzelnen Bestandteilen zu modellieren. Dazu sollen formale Anforderungen, wie Verteilungen, etc. an die Eingangsgrößen soweit wie möglich vermieden und eine hohe Praxistauglichkeit angestrebt werden.

*2. Modellierung der Durchlaufzeit von Normalaufträgen*: In Abhängigkeit des Anteils der Eilaufträge soll die Durchlaufzeit der Normalaufträge modelliert werden. Dies soll es ermöglichen, die Verzögerungen von Normalaufträgen durch Eilaufträge zu analysieren und realistische Durchlaufzeiten zu bestimmen.

*3. Konfiguration der Fertigungssteuerung für Eilaufträge*: Ein weiteres Ziel ist es, Verfahren der Fertigungssteuerung zu untersuchen und diese zu Konfigurationen zusammenzustellen. Die Fertigungssteuerung soll in der Lage sein, Eilaufträge mit sehr kurzen Durchlaufzeiten und einer hohen Termintreue zu fertigen. Gleichzeitig muss sie Terminabweichungen von Normalaufträgen vermeiden, zumindest aber begrenzen.

# **1.3 Aufbau der Arbeit**

Die Arbeit gliedert sich in sieben Kapitel, siehe Abb. 1-1. Im Anschluss an die Einleitung führt Kapitel 2 in die Grundlagen und den Stand der Technik der Modellierung von logistischen Zielgrößen und der Konfiguration der Fertigungssteu-

#### 1. Einleitung

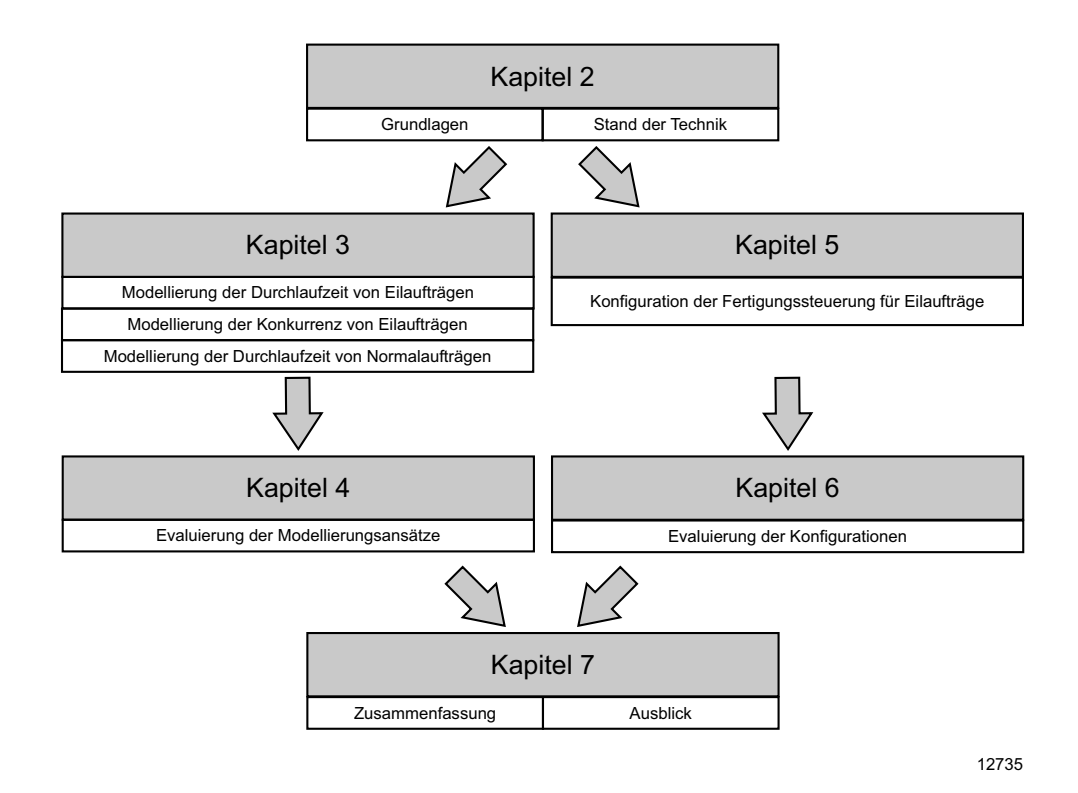

#### **Abb. 1-1: Aufbau der Arbeit**

erung ein. Es arbeitet das Forschungsdefizit heraus und fasst die Anforderungen an die Gesamtmethodik zusammen.

In Kapitel 3 wird zunächst die Durchlaufzeit von Eilaufträgen qualitativ betrachtet und mit ihren einzelnen Bestandteilen erläutert. Anschließend werden diese modelliert. Es wird grundsätzlich zwischen den Fällen, in denen Eilaufträge miteinander konkurrieren, und den Fällen, in denen die Eilaufträge nicht konkurrieren, unterschieden. Der letzte Schritt besteht in der Modellierung der resultierenden Durchlaufzeiten von Normalaufträgen.

In Kapitel 4 wird die Evaluierung der Modellierungsergebnisse vorgestellt. Dabei werden die Ergebnisse und deren Abweichungen von simulierten Werten diskutiert.

Kapitel 5 widmet sich zunächst den Risiken und Zielkonflikten bei der Fertigung von Eilaufträgen. Daraus werden Anforderungen an die Konfiguration der Fertigungssteuerung abgeleitet. Anschließend werden die einzelnen Aufgaben der Fertigungssteuerung einzeln betrachtet und angepasste Lösungen erarbeitet.

In Kapitel 6 werden verschiedene Zusammenstellungen von Verfahren der Fertigungssteuerung in Simulationsversuchen hinsichtlich der logistischen Zielgrößen evaluiert.

In Kapitel 7 wird die Arbeit kurz zusammengefasst sowie ein Ausblick auf verbleibende Forschungsaufgaben gegeben.

# **2 Grundlagen und bestehende Ansätze**

Ziel dieses Kapitels ist es, grundlegende Zielgrößen und Verfahrensweisen einzuführen. Zunächst gibt Abschnitt 2.1 einen Überblick über die Modellierung der Durchlaufzeit ohne Unterscheidung der Auftragsart. Abschnitt 2.2 betrachtet Durchlaufzeiten von Eil- und Normalaufträgen. Abschnitt 2.3 stellt die Modellierung der Termintreue vor. Im Anschluss diskutiert Abschnitt 2.4 bestehende Verfahren zur Auftragsannahme und -terminierung, mit einem Fokus auf Eilaufträgen. Das Vorgehen bei der Konfiguration der Fertigungssteuerung wird in Abschnitt 2.5 vorgestellt. Der letzte Abschnitt umfasst die Defizite bestehender Ansätze im Hinblick auf Eilaufträge zusammen und beschreibt die Anforderungen an eine Modellierung der Durchlaufzeit mit Eilaufträgen sowie an eine Konfiguration der Fertigungssteuerung mit Eilaufträgen (Abschnitt 2.6).

# **2.1 Auftragsartübergreifende Modellierung der Durchlaufzeit**

In diesem Abschnitt wird die Modellierung der Durchlaufzeit vorgestellt. Eine Unterscheidung nach Auftragsart wird hier nicht getroffen. Die Durchlaufzeit ist einer der wichtigsten logistischen Zielgrößen für Aufträge im Allgemeinen und Eilaufträge im Speziellen.

Abschnitt 2.1.1 stellt die allgemein gültige Beschreibung der Durchlaufzeit mit Durchlaufelementen vor. Daran anknüpfend, werden in Abschnitt 2.1.2 die logistischen Kennlinien eingeführt. Die logistischen Kennlinien stellen Durchlaufzeiten als Funktion des mittleren Bestandes dar und ermöglichen die Ableitung realistischer Plan-Durchlaufzeiten.

# **2.1.1 Beschreibung der Durchlaufzeit**

Ein gängiges Mittel zur Beschreibung von Durchlaufzeiten ist das Durchlaufelement, welches in vereinfachter Form in Abb. 2-1 dargestellt ist. Es ist Bestandteil des Hannoveraner Trichtermodells. Eine umfassende Darstellung des Trichtermodells sowie der daraus abgeleiteten Beschreibungsmodelle geben Wiendahl und Nyhuis [Wien-97, Nyhu-02].

Der obere Bildteil zeigt den Durchlauf eines Fertigungsauftrags. Dieser umfasst vier Arbeitsvorgänge. Das Trichtermodell geht in seiner grundlegenden Form von einer losweisen Bearbeitung der Fertigungsaufträge aus. Ein Fertigungsauftrag wird nach Beendigung eines Arbeitsvorganges und einer eventuellen anfallenden

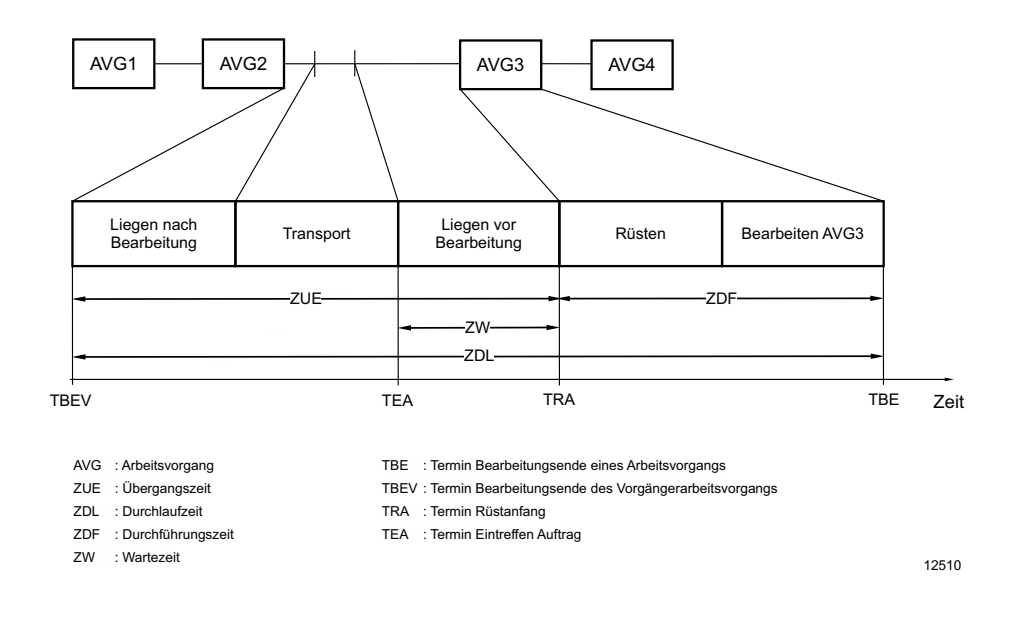

**Abb. 2-1: Durchlaufzeitanteile und Durchlaufelement (Nyhuis/Wiendahl)** 

Liegezeit zum Folgearbeitssystem transportiert. Dort trifft der Fertigungsauftrag bei höheren Auslastungen, wie sie in der Praxis angestrebt werden, auf bereits wartende Fertigungsaufträge und muss warten, bis diese bearbeitet sind. Nach der Wartezeit und einem ggf. notwendigen Rüsten des Arbeitssystems kann die Bearbeitung des Fertigungsauftrages beginnen. Diese Abfolge durchläuft der Fertigungsauftrag bei jedem Arbeitsvorgang. Die einzelnen Schritte sind für Arbeitsvorgang drei (AVG 3) im unteren Bildteil dargestellt. Danach umfasst die Durchlaufzeit für einen Arbeitsvorgang den Zeitraum, den ein Fertigungsauftrag von der Beendigung des vorhergehenden Arbeitsvorganges bis zum Bearbeitungsende des betrachteten Arbeitsvorganges selbst benötigt. Für den ersten Arbeitsvorgang wird die Durchlaufzeit mit dem Zeitpunkt der Auftragsfreigabe berechnet. Gleichung 2- 1 zeigt den allgemeinen Zusammenhang [Wien-97]:

$$
ZDL = TBE - TBEV
$$
 (2-1)

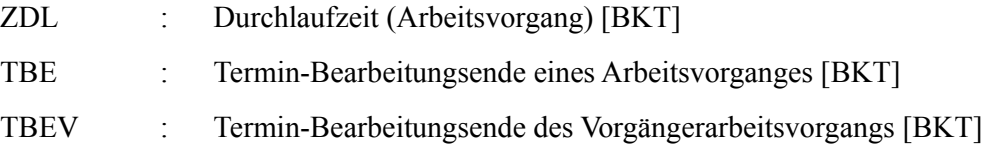

In der Regel werden die ersten drei Durchlaufzeitanteile zur Übergangszeit zusammengefasst. Häufig werden die ersten beiden Durchlaufzeitanteile, Liegen nach Bearbeitung und Transport, in den Betrachtungen zur Durchlaufzeit vernachlässigt. Somit verbleibt das Liegen vor Bearbeitung, das die Wartezeit des Fertigungsauftrags in der Warteschlange des Arbeitssystems darstellt, als einziger Bestandteil der Übergangszeit. Rüsten und Bearbeiten werden zur Durchführungszeit zusammengefasst. Diese kann mit den Eingangsgrößen Auftragszeit und maximale Leistung bestimmt werden:

$$
ZDF = \frac{ZAU}{L_{\text{max}}} \tag{2-2}
$$

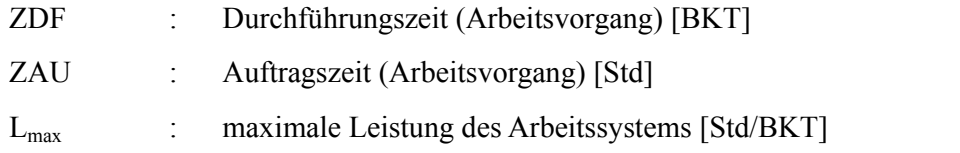

Zusammen mit der Übergangszeit lässt sich die Durchlaufzeit eines Fertigungsauftrages wie folgt darstellen [Wien-97]:

$$
ZDL = ZUE + ZDF
$$
 (2-3)

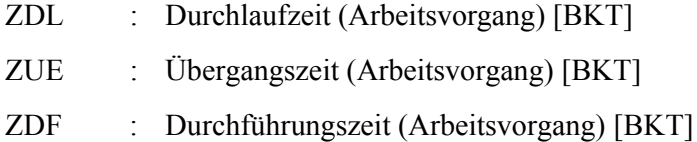

Dieser Zusammenhang lässt sich auch auf das arithmetische Mittel der Durchlaufzeit übertragen. Diese berechnet sich zu [Wien-97]:

$$
ZDL_{m} = \frac{\sum_{i=1}^{n} ZDL_{i}}{n} = \frac{\sum_{i=1}^{n} ZUE_{i}}{n} + \frac{\sum_{i=1}^{n} ZDF_{i}}{n} = ZDF_{m} + ZUE_{m}
$$
 (2-4)

- ZDLm : mittlere Durchlaufzeit (Arbeitsvorgang) [BKT]
- ZDLi : Durchlaufzeit (Arbeitsvorgang) i [BKT]

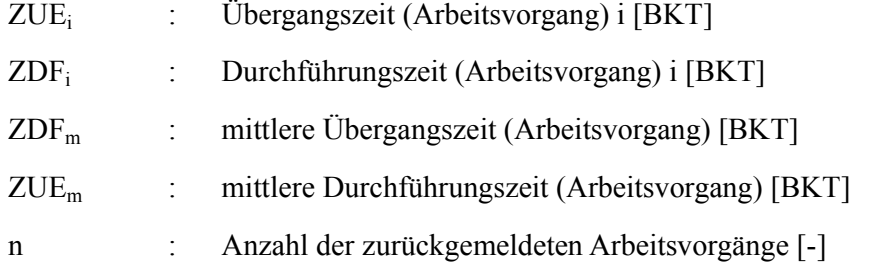

Das arithmetische Mittel der Durchlaufzeit stellt die mittlere Durchlaufzeit eines Fertigungsauftrags dar und hat vor allem in der Praxis eine Aussagekraft. Für tiefergehende Analysen eines Arbeitssystems ist es häufig sinnvoll, zusätzlich die mittlere Durchlaufzeit einer Stunde Auftragszeit zu betrachten. Dieser Mittelwert wird mittlere gewichtete Durchlaufzeit genannt [Wien-97]:

$$
ZDL_{mg} = \frac{\sum_{i=1}^{n} (ZDL_i \cdot ZAU_i)}{\sum_{i=1}^{n} ZAU_i}
$$
 (2-5)

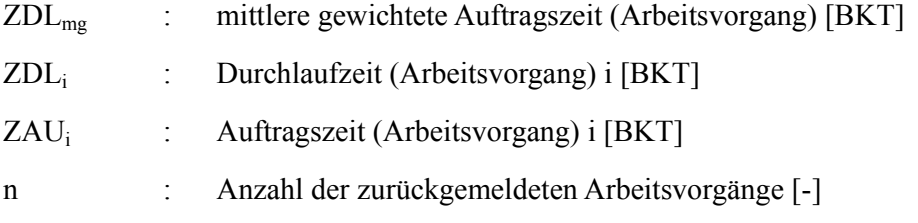

Der Vergleich der mittleren und der mittleren gewichteten Durchlaufzeit erlaubt Aussagen über das Abfertigungsverhalten eines Arbeitssystems [Wien-97].

#### **2.1.2 Produktionskennlinien**

Produktionskennlinien stellen den Verlauf der mittleren Durchlaufzeit und der mittleren Leistung (bzw. Auslastung) als Funktion des mittleren Bestandes dar. Sie eignen sich insbesondere dazu, das Dilemma der Fertigungssteuerung zwischen niedrigen Beständen und Durchlaufzeiten einerseits und hohen Auslastungen andererseits darzustellen [Wien-97]. Nyhuis ist es gelungen, mit Hilfe eines deduktiv-experimentellen Ansatzes Näherungsgleichungen für die logistischen

Zielgrößen Leistung, Auslastung und Reichweite abzuleiten [Nyhu-02]. Zusammen mit Ludwig hat er zudem die Kennlinien für die Übergangs- und Durchlaufzeit entwickelt [Ludw-92]. Diese Arbeiten beruhen auf simulativ ermittelten Produktionskennlinien [Bech-84, Erdl-84, vonW-89]. Yu hat Kennlinien für die relative Terminabweichung und für die relative Termintreue ergänzt [Yu-01].

# **Herleitung der Produktionskennlinien**

Ausgangspunkt der Herleitung von Produktionskennlinien ist ein von v. Wedemeyer definierter, idealer Produktionsprozess (siehe Abb. 2-2), der durch die beiden folgenden Bedingungen gekennzeichnet ist [vonW-89, Nyhu-02]:

- Zu jedem Zeitpunkt befindet sich genau ein Auftrag am Arbeitssystem.
- Ein Auftrag wird unmittelbar nach seinem Zugang bearbeitet.

Aus den beiden Bedingungen folgt, dass die Auslastung des Arbeitssystems zu jedem Zeitpunkt 100% beträgt und kein Fertigungsauftrag auf seine Bearbeitung warten muss. Eine Übergangszeit ist nicht vorhanden, sodass die Durchlaufzeit der Durchführungszeit entspricht. Die Durchlaufelemente können, bei gleicher Skalierung der Achsen, als Quadrate dargestellt werden, siehe Abb. 2-2 oben. Die untere Hälfte von Abb. 2-2 stellt den sich einstellenden Bestandsverlauf dar. Der mittlere Bestand des idealen Produktionsprozesses wird als idealer Mindestbestand des Arbeitssystems bezeichnet. Er ist der wichtigste Parameter der Produktionskennlinien und berechnet sich zu [Nyhu-02]:

$$
BI_{\min} = \frac{\sum_{i} ZAU_{i}^{2}}{\sum_{i} ZAU_{i}} = ZAU_{m} \bullet (1 + ZAU_{v}^{2})
$$
\n(2-6)

BI<sub>min</sub> : idealer Mindestbestand [Std] ZAU<sub>i</sub> : Auftragszeit Auftrag i [Std] ZAUm : mittlere Auftragszeit [Std] ZAU<sub>v</sub> : Variationskoeffizient der Auftragszeit [-]

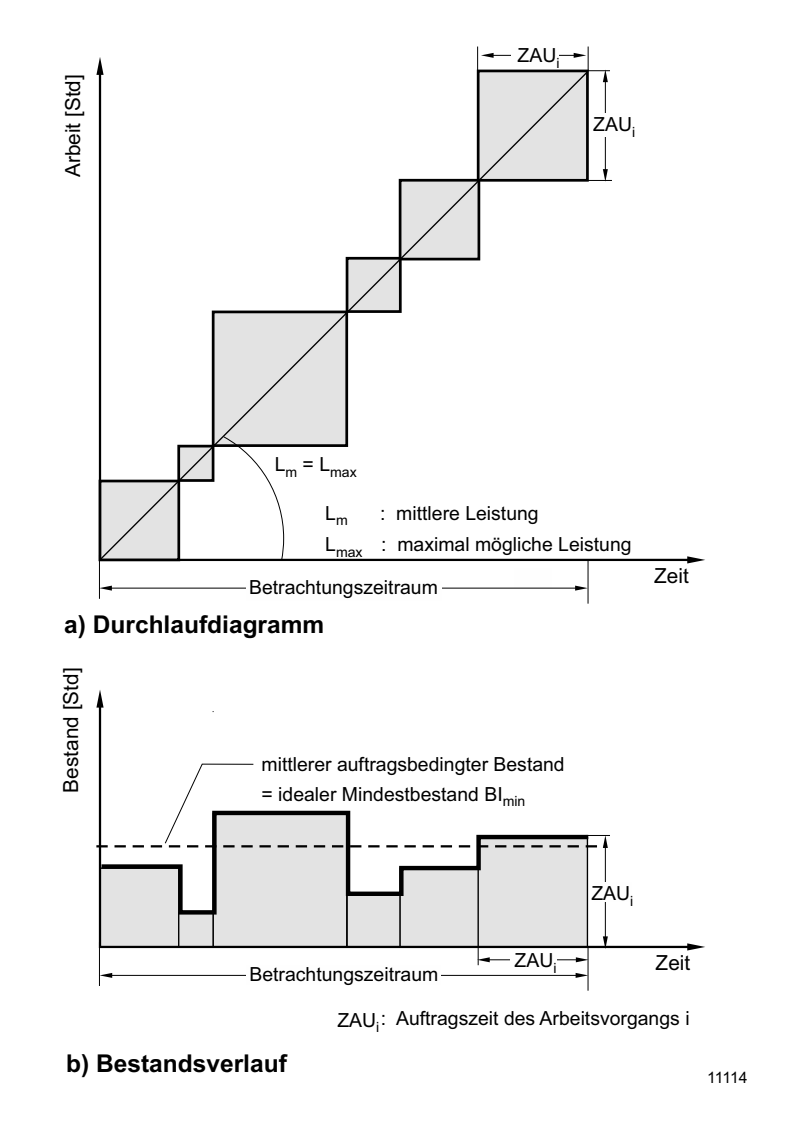

**Abb. 2-2: Darstellung des idealen Produktionsprozesses im Durchlaufdiagramm (Nyhuis)** 

Der ideale Mindestbestand eines einzelnen Arbeitssystems ohne Mindestübergangszeiten ist ausschließlich von der Auftragszeitstruktur am Arbeitssystem abhängig. Größere Schwankungen der Auftragszeit erfordern einen höheren idealen Mindestbestand. Der ideale Produktionsprozess ist ein stationärer Zustand bei idealem Mindestbestand. Variiert man den Bestand, so erhält man Produktionskenn-

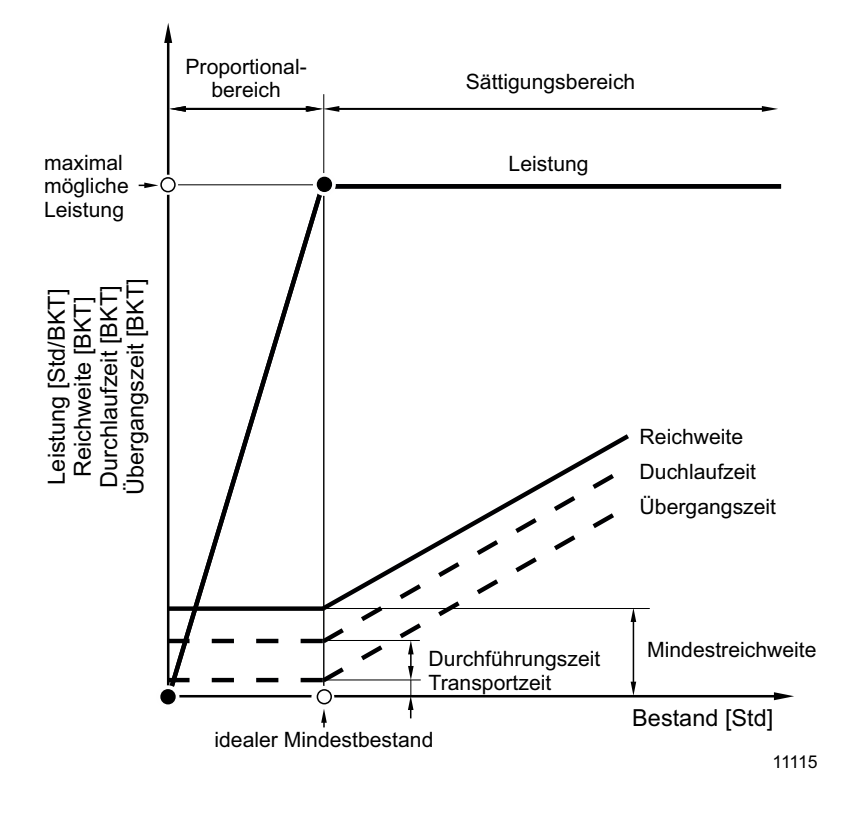

**Abb. 2-3: Konstruktion der idealen Leistungs- und Reichweitenkennlinien (Nyhuis/Wiendahl)** 

linien, welche die mittlere Leistung und die mittlere Durchlaufzeit bei verschiedenen Bestandsniveaus darstellen, siehe Abb. 2-3: Beim idealen Mindestbestand erreicht das Arbeitssystem die maximal mögliche Leistung. Eine Erhöhung des Bestands bewirkt keine Leistungssteigerung. Dagegen ist eine Verringerung des Bestandes unter den idealen Mindestbestand mit Auslastungsverlusten verbunden. Die Leistung des Arbeitssystems reduziert sich im Proportionalbereich der Kennlinie mit dem Bestand. Die Reichweitenkennlinie ergibt sich unmittelbar aus der Anwendung der Trichterformel, siehe Gleichung 2-7 [Wien-97]:

$$
R_m = \frac{B_m}{L_m} \tag{2-7}
$$

R<sub>m</sub> : mittlere Reichweite [BKT]

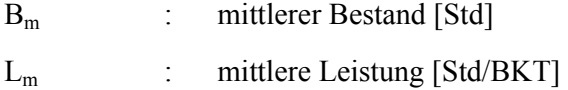

Die Reichweitenkennlinie ist eng verknüpft mit der Durchlaufzeitkennlinie und verläuft parallel zu dieser [Ludw-92, Nyhu-02]. Im Proportionalbereich ist das Arbeitssystem nicht voll ausgelastet und es entstehen keine Wartezeiten. Nimmt der mittlere Bestand zu, entsteht vor dem Arbeitssystem eine Warteschlange, die Durchlaufzeit nimmt zu.

# **Reale Produktionskennlinien**

Die Annahmen des idealen Produktionsprozesses treffen in der Praxis nicht zu. Es kann nicht davon ausgegangen werden, dass sich immer genau ein Fertigungsauftrag an einem Arbeitssystem aufhält, dies verhindert die Streuung der Auftragszeiten. Eine weitere Voraussetzung wäre, dass die minutengenaue Planung für den idealen Produktionsprozess auch genauso umgesetzt wird, was jeder Erfahrung widerspricht. In der Praxis ist daher ein zusätzlicher Pufferbestand erforderlich, um die Auslastung der Arbeitssysteme zu sichern.

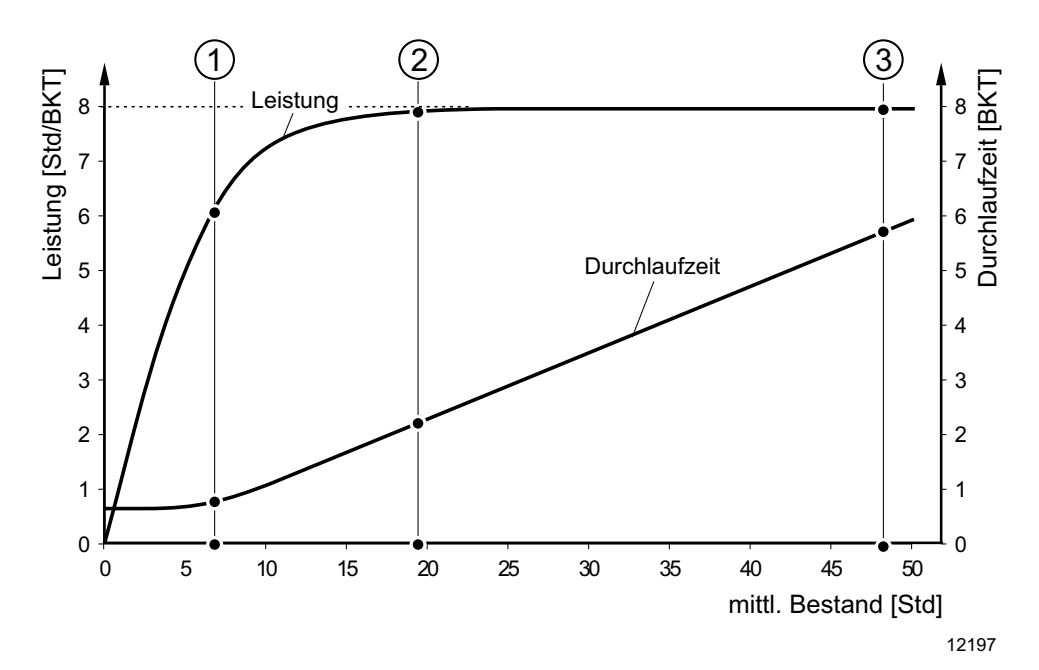

**Abb. 2-4: Reale Produktionskennlinien** 

Bei sehr niedrigen und bei hohen Beständen stimmen die realen und die idealen Produktionskennlinien dagegen gut überein.

Nyhuis hat eine Näherungsgleichung für die reale Leistungskennlinie und mit Hilfe der Trichterformel zudem eine Näherungsgleichung für die Durchlaufzeitkennlinie entwickelt. Diese Produktionskennlinien bilden die Realität mit hoher Güte ab und wurden bislang in einer Vielzahl von Industrieprojekten in der Praxis angewandt. Für die Modellierung der realen Produktionskennlinie soll daher an dieser Stelle auf Nyhuis verwiesen werden [Nyhu-02].

#### **Logistische Positionierung mit Produktionskennlinien**

Eine Stärke der realen Produktionskennlinien ist ihre gute Anwendbarkeit in der industriellen Praxis. Mit ihrer Hilfe ist es möglich, das Dilemma der Fertigungssteuerung für einzelne Arbeitssysteme oder auch ganze Fertigungsbereiche quantitativ zu beschreiben. Dies geschieht in der Regel, indem zunächst der Ist-Zustand dargestellt wird und dann durch Variation des Bestands ein vorteilhafter Betriebspunkt ermittelt wird, der gleichzeitig eine hohe Auslastung und relativ kurze Durchlaufzeiten ermöglicht. Ein Betriebspunkt entspricht einem Bestandswert, an dem das Arbeitssystem oder der Fertigungsbereich betrieben wird. Diesem sind jeweils ein Wert für die mittlere Leistung und einer für die mittlere Durchlaufzeit zugeordnet.

In Abb. 2-4 markiert Betriebspunkt 3 einen Betriebspunkt im Überlastbereich. Die Auslastung ist maximal und die Durchlaufzeit ist bestandsbedingt erhöht. Dieser Betriebspunkt repräsentiert eine Vielzahl von Arbeitssystemen in der Praxis. Verringert man den mittleren Bestand, so kann man den Betriebspunkt 2 einstellen, bei dem eine recht kurze Durchlaufzeit bei annähernd voller Auslastung erreicht wird. Eine weitere Absenkung des Bestands führt zum Betriebspunkt 1. Die Durchlaufzeit nimmt weiter ab, jedoch geschieht dies auf Kosten von Auslastungsverlusten. Weder Betriebspunkt 3 noch Betriebspunkt 1 sind eine zufriedenstellende Lösung des Dilemmas der Fertigungssteuerung, während Betriebspunkt 2 einen guten Kompromiss zwischen beiden Zielgrößen darstellt.

#### **2.2 Modellierung der Durchlaufzeiten von Eil- und Normalaufträgen**

Die Frage nach der Durchlaufzeit von Eil- und Normalaufträgen wird in der Literatur insbesondere von Arbeiten zur Warteschlangentheorie behandelt. Dort wird sie in der Regel als Sonderfall modelliert. Allgemein zeichnet sich die Warteschlangentheorie durch folgende Eigenschaften aus:

- bekannte und etablierte Rechenvorschiften und Modelle bei restriktiven Voraussetzungen.
- hohe Modellierungsgüte bei erfüllten Voraussetzungen

In der Regel werden die logistischen Zielgrößen direkt für Fälle mit mehreren Prioritätsklassen angegeben. Sie können im Grenzfall auf zwei Prioritätsklassen beschränkt werden, was Eil- und Normalaufträgen entspricht. Exemplarisch sollen an dieser Stelle drei Modellierungsergebnisse aus der Warteschlangentheorie gezeigt werden. Alle Modellierungen gelten für Fälle, in denen ein eintreffender Eilauftrag den gerade bearbeiteten Auftrag nicht unterbricht.

Bolch formuliert für die Durchlaufzeit eines Eilauftrags mit der Priorität r [Bolc-89]:

$$
ZDL_{r,m} = \sum_{i=1}^{r} \frac{k_{m,i} \cdot A_i}{\mu_i} + \sum_{i=1}^{R} \frac{A_i}{\mu_i} + \frac{1}{\mu_r}
$$
(2-8)

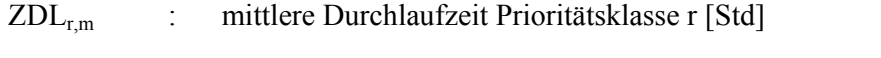

- k<sub>m.i</sub> : mittlere Anzahl Aufträge in der Warteschlange der Prioritätsklasse i [-]
- Ai : Auslastung durch Prioritätsklasse i [%]
- μi : Abgangsrate Prioritätsklasse i [1/Std]
- $\mu_{\rm r}$  : Abgangsrate Prioritätsklasse r [1/Std]
- r : Prioritätsklasse r [-]
- R : Anzahl der Prioritätsklassen [-]

Der erste Summand steht für die Wartezeit durch Aufträge mit höherer Priorität. 1 bezeichnet die höchste Priorität, R die niedrigste. Der zweite Summand steht für die Restbearbeitungszeit des gerade bearbeiteten Auftrags und der dritte Summand für die Auftragszeit des Eilauftrags. Die Modellierung ist gültig für ein M/M/1-Modell mit exponentiell verteilten Ankunfts- und Bearbeitungszeiten. Die mittlere Anzahl an Aufträgen einer Prioritätsklasse r in der Warteschlange berechnet sich nach Little's Law:

$$
k_{m,i} = \frac{\lambda_i^2}{\mu_i \cdot (\mu_i - \lambda_i)}
$$
 (2-9)

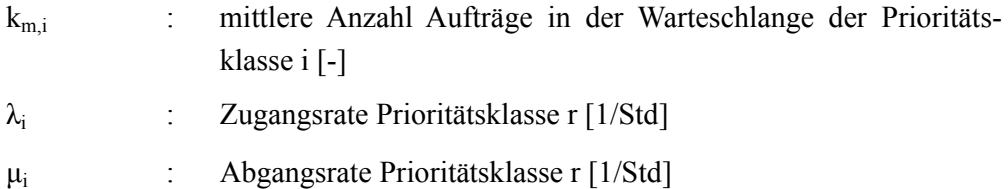

Conway et al. modellieren Wartezeiten für Aufträge, die Prioritätsklassen angehören [Conw-67]. Dabei ist die Verteilung der Bearbeitungszeiten nicht festgelegt, das Modell ist für ein M/G/1- Modell gültig:

$$
ZW_{r,m} = \frac{\sum_{i=1}^{R} \lambda_i \cdot ZAU_{m,i}^2}{2 \cdot (1 - \sum_{i=1}^{r-1} A_i) \cdot (1 - \sum_{i=1}^{r} A_i)}
$$
(2-10)

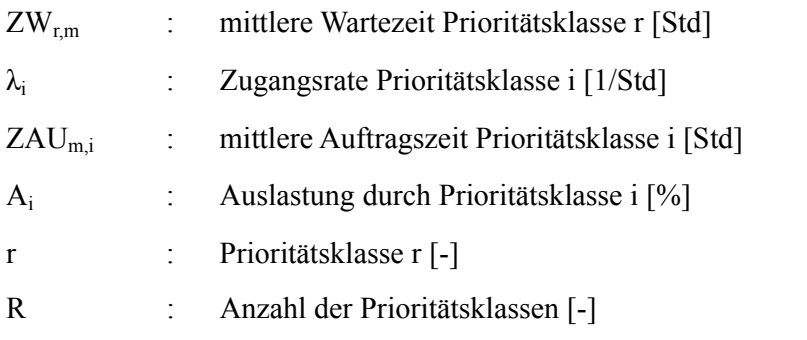

Für den gleichen Fall (M/G/1-Modell) formulieren Buzacott und Shanthikumar neben der mittleren Wartezeit der Prioritätsklassen explizit die mittlere Wartezeit der Prioritätsklasse 1 [Buza-93]. Sie entspricht der Wartezeit von Eilaufträgen.

$$
ZW_{E,m} = \frac{1}{1-A_E} \cdot \frac{1}{2} \cdot ZAU_m \cdot (1 + ZAU_v^2) \cdot A
$$
 (2-11)

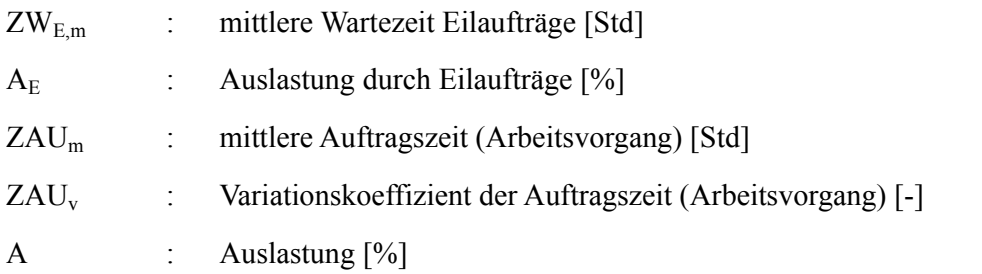

Der Ansatz von Bolch kann nur dann angewandt werden, wenn die Verteilungen der Zwischenankunftszeiten und der Bearbeitungszeiten bekannt und darüber hinaus in der Regel exponentiell verteilt sind. Die Ansätze von Conway et al. erlauben eine beliebige Verteilung der Bearbeitungszeiten.

Ein generelles Problem für die Anwendung der Modelle aus der Warteschlangentheorie in der Praxis sind die hohen Anforderungen an die Verteilungen der Eingangsgrößen. Diese müssen zunächst einmal bekannt sein und formal beschrieben werden können. Ist dies der Fall, liefern die Ansätze der Warteschlangentheorie unter den jeweils definierten Voraussetzungen sehr genaue Ergebnisse. Davon kann in der Praxis in der Regel nicht ausgegangen werden. Die wenigsten Unternehmen wissen, ob ihre Zwischenankunft- und Bearbeitungszeiten einer bestimmten Verteilung folgen und können diese beschreiben. Darüber hinaus folgen die Größen in der Regel nicht einer Exponentialverteilung oder einer darauf überführbaren Verteilung. Dies geht zulasten der Ergebnisgüte und verhindert im schlimmsten Fall die Anwendung der Modellierung, da notwendige Gesetzmäßigkeiten für die realen Verteilungen nicht gelten.

Die genannten Quellen modellieren die Durchlaufzeit nur für Einzelarbeitssysteme mit einer Bearbeitungsmaschine, Parallelarbeitssysteme werden nicht explizit abgedeckt. Weiter wird stets die mittlere Warte- bzw. Durchlaufzeit angegeben. Diese unterscheidet nicht zwischen Eilaufträgen, die plangemäß abgearbeitet werden und deren Warte- und Durchlaufzeiten den Planwerten entsprechen, und Eilaufträgen die ggf. durch andere Eilaufträge verzögert werden. Die Konkurrenz von Eilaufträgen wird nicht thematisiert.

Bertrand und van Oijen nähern sich der Fragestellung der Durchlaufzeiten von Normalaufträgen aus einem praxisbezogeneren Blickwinkel [Bert-91]: Sie untersuchen eine Fertigung, die verschiedene Durchlaufzeiten für verschiedene Produkt- bzw. Auftragsarten realisieren soll. Dies wird erreicht, indem die Wartezeiten angepasst werden. Sie stellen heraus, dass für die Praxis in der Regel zwei Auftragsarten ausreichend sind. Sie untersuchen simulativ eine Gleichgewichtsgleichung und modellieren die mittlere Wartezeit als Funktion der auftragsspezifischen Wartezeiten und ihrer Anteile:

 $\sigma \bullet ZW_{\text{Em}} + (1-\sigma) \bullet ZW_{\text{Nm}} = ZW_{\text{m}}$  (2-12)

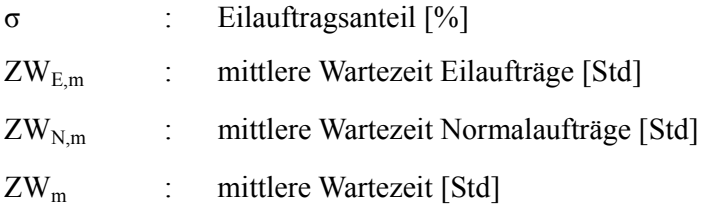

Bertrand und van Ojien untersuchen die Modellierung in einem Simulationsmodell mit bestandsregelnder Auftragsfreigabe und Reihenfolgebildung nach Plan-Endtermin. Die simulierten Aufträge haben exponentiell verteilte Auftrags- und Zwischenankunftszeiten. Eil- und Normalaufträge haben die gleichen Auftragszeitstrukturen.

Als Ergebnis ihrer Versuche formulieren sie eine gute Übereinstimmung zwischen modellierten und simulierten Werten, wobei die Wartezeiten der Eilaufträge in den meisten Fällen unterschätzt werden. Die Wartezeiten der Normalaufträge werden überschätzt.

# **2.3 Modellierung der Terminabweichung und der Termintreue**

Dieser Abschnitt stellt die Modellierung der logistischen Zielgröße Termintreue vor. Die Modellierung der Termintreue nutzt die Terminabweichung als Eingangsgröße, daher wird die Terminabweichung zuerst in Abschnitt 2.3.1 eingeführt. Darauf aufbauend wird in Abschnitt 2.3.2 die Modellierung der Termintreue erläutert.

# **2.3.1 Modellierung der Terminabweichung**

Die Terminabweichung beschreibt Abweichungen zwischen geplantem und tatsächlichem Auftragsdurchlauf. Sie wird jeweils für einen einzelnen Auftrag berechnet. Dombrowski hat drei Terminabweichungsgrößen definiert, siehe Abb. 25 [Domb-88]. Die in der Praxis gebräuchliche Terminabweichungsgröße ist die Terminabweichung im Abgang der Fertigung. Sie beschreibt die Verspätung eines Auftrags gegenüber dem Plan-Bearbeitungsende und wirkt direkt auf die Termintreue.

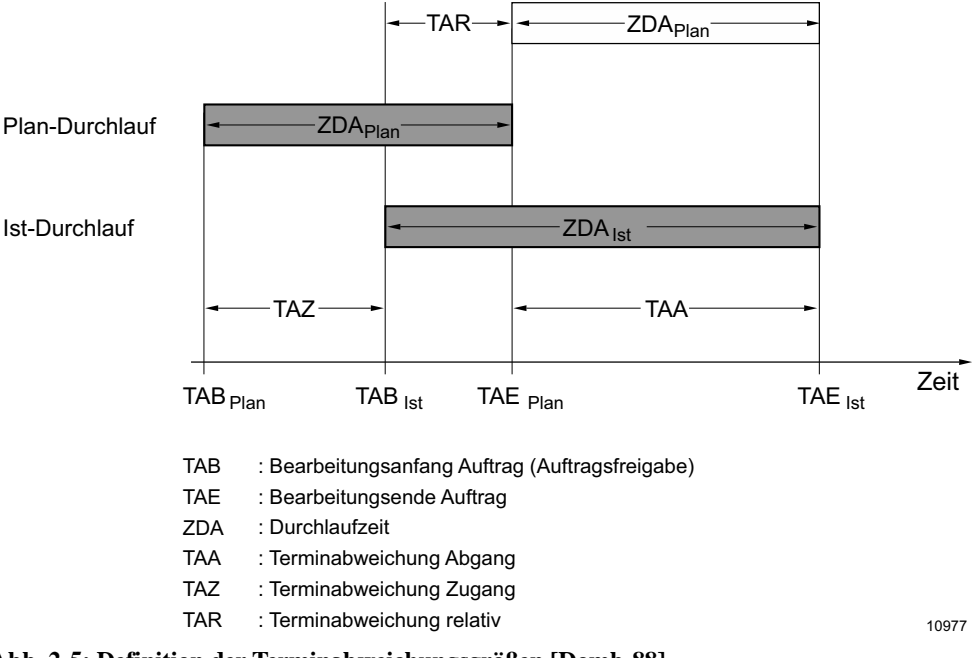

**Abb. 2-5: Definition der Terminabweichungsgrößen [Domb-88]** 

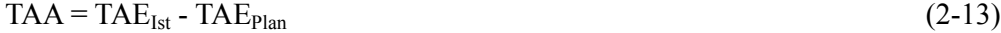

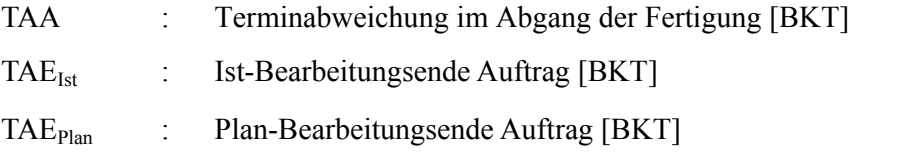

Ein positiver Wert der Terminabweichung weist auf ein verspätetes Bearbeitungsende hin, ein negativer Wert auf ein verfrühtes Bearbeitungsende.

Neben der Terminabweichung im Abgang bestehen noch zwei weitere Terminabweichungsgrößen, diese werden jedoch vornehmlich zu Analysezwecken genutzt und sind weniger geläufig: Die Terminabweichung im Zugang TAZ vergleicht Ist- und Plan-Bearbeitungsanfang eines Auftrags und kann genutzt werden, um die Auftragsfreigabe zu beurteilen [Lödd-08]. Die relative Terminabweichung vergleicht die Auftragsdurchlaufzeiten und weist auf Verzögerungen bzw. Beschleunigungen im Auftragsdurchlauf hin.

# **2.3.2 Modellierung der Termintreue**

Im Gegensatz zu den Terminabweichungsgrößen, die jeweils nur einen einzelnen Auftrag umfassen, aggregiert die Termintreue alle Aufträge innerhalb eines Zeitraums. Sie kann wie die Terminabweichung im Abgang, im Zugang und als relatives Maß berechnet werden. Die Termintreue im Abgang der Fertigung, gemeinhin auch als die Termintreue bezeichnet, ist wiederum die wichtigste Termintreuegröße. Sie beschreibt als prozentualer Wert den Anteil der innerhalb einer gegebenen Termintoleranz fertig gestellten Aufträge [Yu-01]:

$$
TT = \frac{AnzAut\text{ mit }TAA_{UG} \leq TAA_i \leq TAA_{OG}}{AnzAut} \tag{2-14}
$$

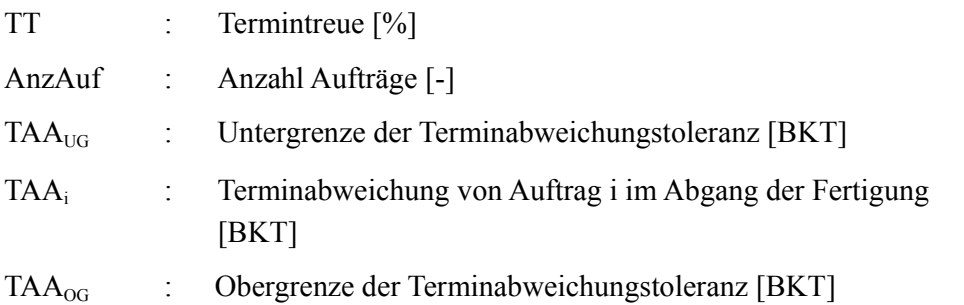

Die Termintreue wird vom Mittelwert und von der Streuung der Terminabweichung im Abgang der Fertigung beeinflusst. Neben verspätet fertiggestellten Aufträgen wirken sich auch verfrüht fertiggestellte Aufträge negativ auf die Termintreue aus. Daneben hat die Wahl der Terminabweichungstoleranz Einfluss auf die **Termintreue** 

Es existieren neben der Termintreue zwei weitere terminliche Zielgrößen: Die Liefertermineinhaltung LTE und die Liefertreue LT. Diese werden teilweise synonym verwendet und spiegeln die externe Sicht aus der Perspektive der Kunden wider. Die Liefertermineinhaltung drückt aus, für wie viel Prozent der Aufträge die dem Kunden zugesagten Liefertermine eingehalten wurden [Yu-01]. Hier wirken sich nur verspätete Lieferungen negativ auf die Liefertermineinhaltung aus. Die Liefertreue hingegen ist der prozentuale Anteil der innerhalb einer definierten Liefertermintoleranz an den Kunden gelieferten Aufträge [Lödd-08]. In die Berechnung fließen zusätzlich auch Terminabweichungen in Lager und Versand mit ein.

# **2.4 Konfiguration der Fertigungssteuerung**

In den vorangegangenen Abschnitten wurden die Modellierungen der Durchlaufzeit (Abschnitt 2.1) und der Terminabweichung und Termintreue (Abschnitt 2.3) explizit und die Modellierung der Leistung bzw. Auslastung zumindest implizit (Abschnitt 2.1) vorgestellt. Kennt man die Zusammenhänge und Einflussgrößen auf die logistischen Zielgrößen, so ist ein erster Schritt auf dem Weg zu ihrer Beherrschung getan. Der zweite Schritt ist, die Aufgaben der Fertigungssteuerung so zu gestalten, dass man gezielt auf die logistischen Zielgrößen einwirken kann. Dieses Vorgehen wird Konfiguration der Fertigungssteuerung genannt [Lödd-08]. Erfolgreich kann dieser zweite Schritt nur bewältigt werden, wenn man alle logistischen Zielgrößen beeinflusst. Das Modell der Fertigungssteuerung von Lödding verknüpft die logistischen Zielgrößen mit den zu gestaltenden Aufgaben der Fertigungssteuerung. Das Modell der Fertigungssteuerung wird in Abschnitt 2.4.1 vorgestellt.

In den folgenden Abschnitten wird jeweils auf die wichtigsten Aspekte der einzelnen Aufgaben der Fertigungssteuerung eingegangen. Abschnitt 2.4.2 befasst sich mit der Auftragsannahme und -terminierung in der Auftragsfertigung. Neben dem allgemeinen Vorgehen beleuchtet er vorhandene Ansätze zum Umgang mit Eilaufträgen. Die weiteren Abschnitte widmen sich den verbleibenden Aufgaben der Fertigungssteuerung, und zwar der Auftragsfreigabe (Abschnitt 2.4.3), der Reihenfolgebildung (Abschnitt 2.4.5) und der Kapazitätssteuerung (Abschnitt 2.4.4). Eine umfassende und über den Fokus dieser Arbeit hinausgehende Betrachtung der Verfahren der Fertigungsteuerung gibt Lödding [Lödd-08].

# **2.4.1 Das Modell der Fertigungssteuerung**

Um die logistischen Zielgrößen und vor allem die sie beeinflussenden Aufgaben der Fertigungssteuerung greifbar zu machen, führt Lödding das Modell der Fertigungssteuerung ein, siehe Abb. 2-6 [Lödd-08]. Durch die bewusste Beschränkung auf die internen logistischen Zielgrößen und die starken Wirkbeziehungen fördert es das grundlegende Verständnis der Verknüpfungen von Aufgaben und Zielgrößen der Fertigungssteuerung. Es ist insbesondere wertvoll bei der Analyse mangelnder Zielerreichung und der (Neu-)Konfiguration der Fertigungssteuerung. Das Modell der Fertigungssteuerung ist folgendermaßen zu lesen und zu interpretieren [Lödd-08]:

- 1) Die einzelnen Aufgaben der Fertigungssteuerung legen die Stellgrößen fest.
- 2) Die Differenz zweier Stellgrößen ergibt jeweils eine Regelgröße
- 3) Die Regelgrößen bestimmen die logistischen Zielgrößen

Das in Abb. 2-6 dargestellte Modell der Fertigungssteuerung weicht leicht vom ursprünglichen Modell ab (rechte Hälfte).

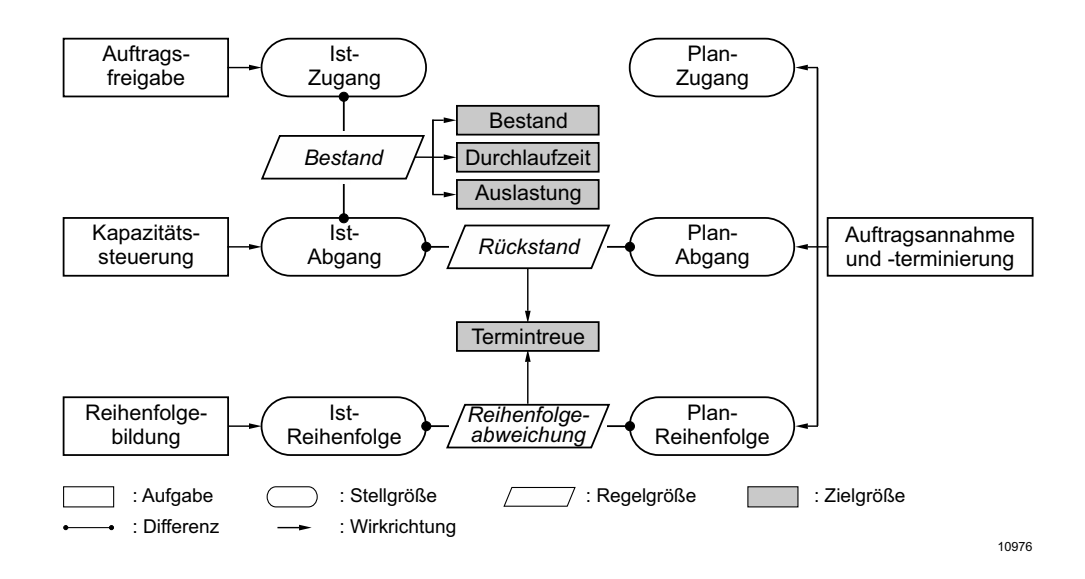

**Abb. 2-6: Modell der Fertigungssteuerung [nach Lödding]** 

In Abschnitt 2.1.2 wurde auf den Einfluss des Bestands auf die logistischen Zielgrößen Durchlaufzeit und Leistung bzw. Auslastung eingegangen. In seiner Dissertation beschreibt Kuyumcu den Einfluss der Reihenfolgeabweichung und des Rückstands auf die Termintreue [Kuyu-13].

### **2.4.2 Auftragsannahme und -terminierung**

In der Auftragsannahme und -terminierung wird die Termin- und Kapazitätsplanung durchgeführt. Ziel ist es, die Plan-Start- und die Plan-Endtermine der Fertigungsaufträge zu bestimmen (Durchlaufterminierung), die benötigten Kapazitäten zu ermitteln (Kapazitätsbedarfsplanung) und bei Kapazitätsüberlastungen eine Belastungsanpassung durchzuführen. Ergebnisse sind Plan-Starttermine bzw. Plan-Endtermine für die Aufträge, Plan-Bearbeitungstermine für die Arbeitsvorgänge und Kapazitätsbedarfe für die Arbeitssysteme.

#### **Durchlaufterminierung**

Ziel der Durchlaufterminierung ist es, ausgehend vom Kundenwunschtermin des Kundenauftrags, die Plan-Start- und die -termine der Arbeitsvorgänge zu bestimmen. Dieses Vorgehen entspricht einer Rückwärtsterminierung. Alternativ ist auch eine Vorwärtsterminierung möglich. Diese bestimmt, ausgehend vom Termin des Eintreffens des Kundenauftrags, den Plan-Endtermin des Fertigungsauftrags. Der Plan-Endtermin kann dann mit dem Kundenwunschtermin vergleichen werden. Dieses Vorgehen wird häufig mit festen Kapazitäten in der Planung durchgeführt und wird an dieser Stelle gewählt, um die Terminplanung anhand eines Beispielauftrags zu veranschaulichen:

Abb. 2-7 zeigt das Ergebnis der Terminplanung für einen Auftrag mit vier Arbeitsvorgängen:

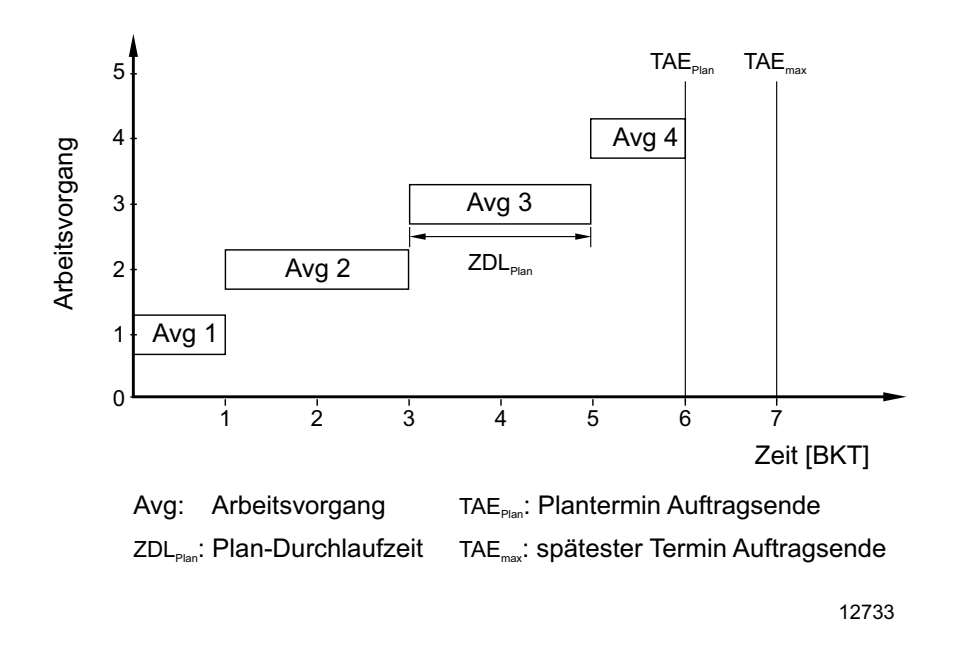

**Abb. 2-7: Durchlaufterminierung [nach Wien-97]**
Die Plan-Durchlaufzeiten der Arbeitsvorgänge 1 und 4 betragen jeweils einen Betriebskalendertag, die Plan-Durchlaufzeiten der Arbeitsvorgänge 2 und 3 jeweils 2 Betriebskalendertage. Für die Plan-Durchlaufzeiten der Arbeitsvorgänge können feste Werte angenommen werden. Vorteilhafter ist es jedoch, die Plan-Durchlaufzeiten für jeden Auftrag individuell im Rahmen einer Flussgradorientierten Terminierung zu bestimmen [Ludw-95; Lödd-08]. Definiert man den Planungszeitpunkt als Betriebskalendertag null und trägt die Plan-Durchlaufzeiten der Arbeitsvorgänge nacheinander auf, ergibt dies eine Auftragsdurchlaufzeit von sechs Betriebskalendertagen. Der Fertigungsauftrag kann rechtzeitig vor dem spätesten Termin an Betriebskalendertag sieben fertiggestellt werden.

#### **Kapazitätsbedarfsrechnung**

Um eine endgültige Entscheidung über die Annahme des Beispielauftrags treffen zu können, muss sein Kapazitätsbedarf aus der vorläufigen Terminierung der Arbeitsvorgänge mit den verfügbaren Kapazitäten an den einzelnen Arbeitssystemen abgeglichen werden, um eine umsetzbare Terminierung der Fertigungsaufträge zu erreichen. Die Kapazitätsbedarfsrechnung für den ersten Arbeitsvorgang an Arbeitssystem 1 wird anhand Abb. 2-8 verdeutlicht:

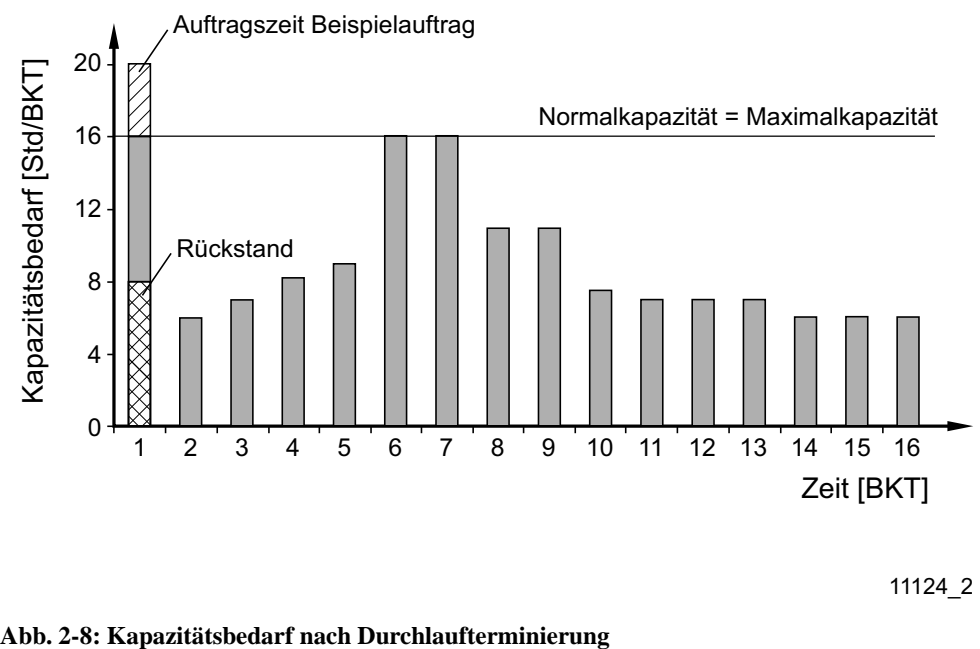

11124\_2

Der Kapazitätsbedarf an Arbeitssystem 1 ist über einige Tage hinweg als Balkendiagramm dargestellt. Die Normalkapazität beträgt 16 Stunden pro Betriebskalendertag und soll in diesem Beispiel nicht veränderbar sein. Dies schließt die Möglichkeit aus, durch eine Kapazitätsplanung auf Mehrbedarfe in der Planung zu reagieren. Die Kapazitätsbedarfe an den einzelnen Tagen ergeben sich aus der Summe der Auftragszeiten aller Aufträge, die für den jeweiligen Tag in der Durchlaufterminierung eingeplant worden sind und dem aktuellen Rückstand. Werden vorhandene Rückstände nicht berücksichtigt, ist eine realistische Planung nicht möglich. Weder können zusätzliche Kapazitätsbedarfe erkannt werden, um positiven Rückstand abzubauen, noch können freie Kapazitäten genutzt werden, wenn die Fertigung einen negativen Rückstand aufweist.

Die Auftragszeit des Beispielauftrags ist schraffiert dargestellt, sie führt zu einem Überschreiten der maximalen Kapazität an Tag 1. Im Beispiel muss die Belastung angepasst werden, damit der Beispielauftrag dennoch gefertigt werden kann.

## **Belastungsanpassung**

Im vorliegenden Beispiel wird die Maximalkapazität des ersten Arbeitssystems an Tag 1 durch den Beispielauftrag überschritten. An Tag 2 sind an diesem Arbeitssystem noch Kapazitäten verfügbar. Der Beispielauftrag kann vorläufig auf den Tag 2 verschoben werden, siehe Abb. 2-9.

Um festzustellen, ob die durchgeführte Verschiebung Auswirkungen auf die Machbarkeit des gesamten Beispielauftrags hat, muss die Durchlaufterminierung angepasst werden, siehe Abb. 2-10.

Der Plan-Endtermin des ersten Arbeitsvorgangs verschiebt sich um einen Betriebskalendertag auf den Betriebskalendertag 2. Entsprechend verschieben sich die Plan-Endtermine der übrigen Arbeitsvorgänge. Auch der Plan-Fertigstellungstermin verschiebt sich entsprechend und fällt nun mit dem spätest möglichen Endtermin zusammen. Dies bedeutet, dass die Kapazitätsbedarfsrechnung auch für die nachfolgenden Arbeitssysteme durchgeführt werden kann. Muss der Beispielauftrag als Ergebnis einer Belastungsanpassung an einem folgenden Arbeitssystem weiter verschoben werden, so muss er abgelehnt werden, da das späteste Auftragsende überschritten wird.

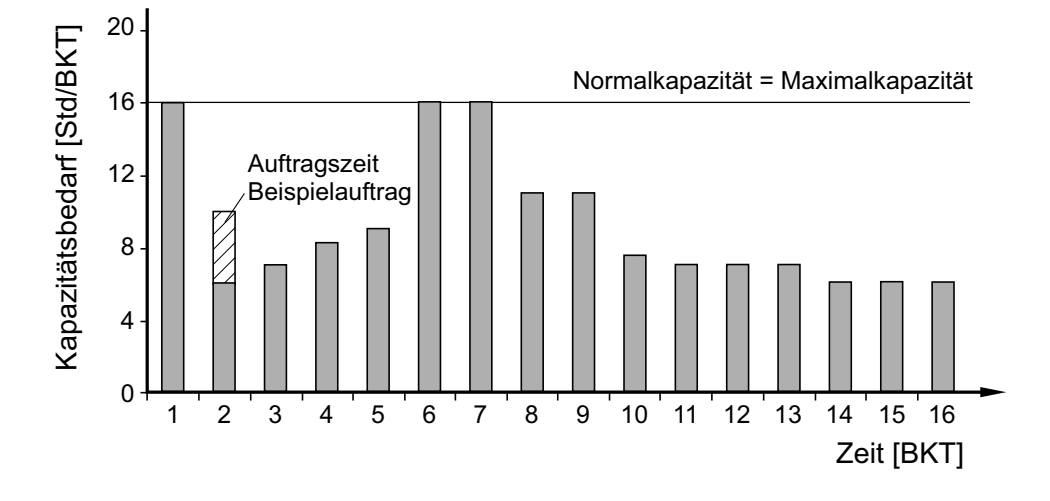

11124\_3

**Abb. 2-9: Kapazitätsbedarf nach Kapazitätsabstimmung** 

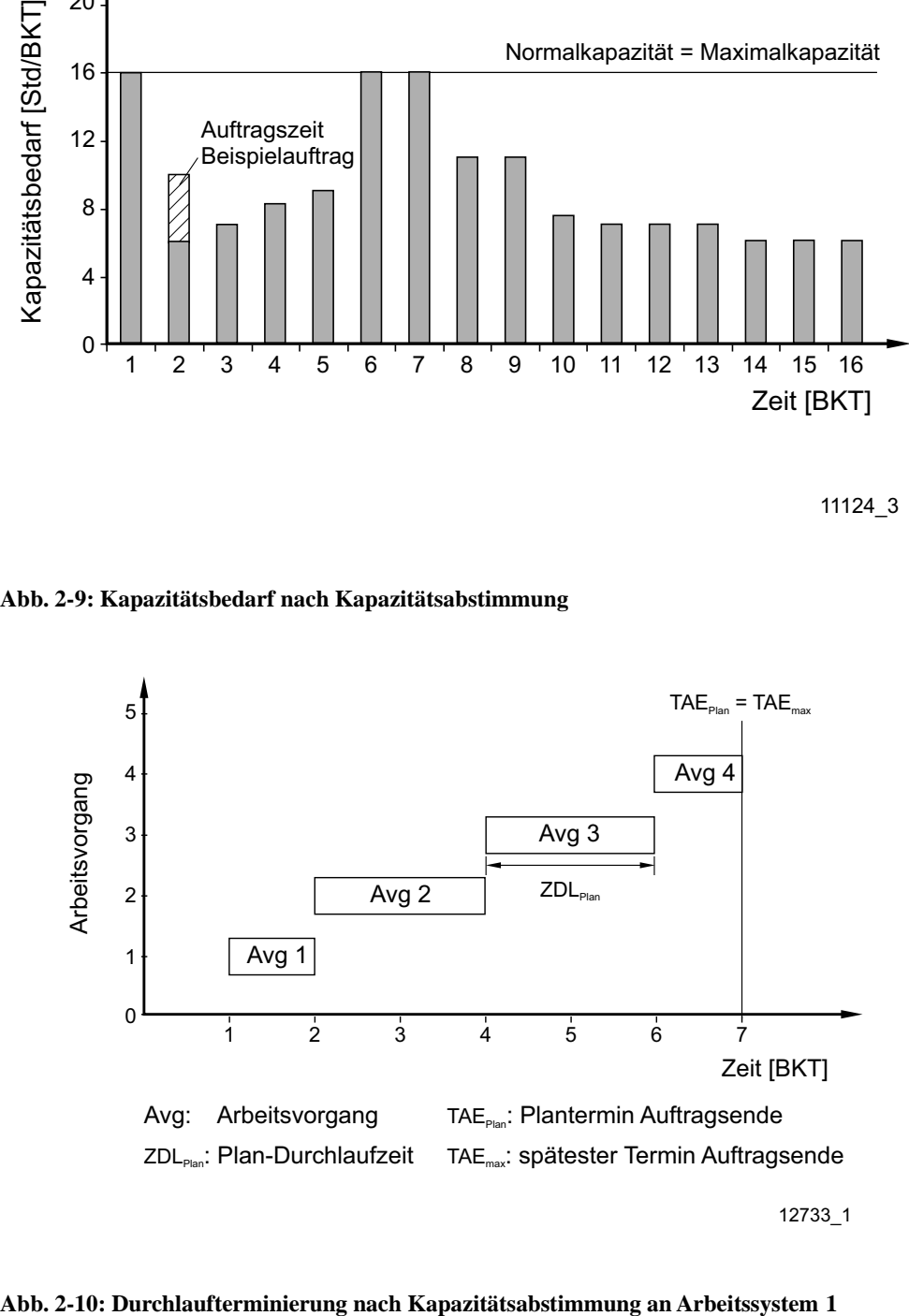

#### **Auftragsannahme und -terminierung von Eilaufträgen**

Eilaufträge haben kurze Wunschlieferzeiten. Dies verkürzt ihren Planungshorizont erheblich. Häufig sind die Kapazitäten der Arbeitssysteme bereits für Normalaufträge verplant, die bereits früher bekannt sind. Nimmt man in dieser Situation Eilaufträge an, ohne die Kapazitäten zu erhöhen, entstehen Rückstände und als Folge Terminabweichungen für die Normalaufträge. Aufgrund des relativ kurzen Planungshorizonts ist es zumindest zweifelhaft, ob eine Kapazitätsplanung erfolgreich durchgeführt werden kann.

Um dieses Problem zu vermeiden, wird vorgeschlagen, Kapazitäten für Eilaufträge zu reservieren [King-89, Lödd-08]. Dieses Vorgehen vermeidet, dass Kapazitäten frühzeitig für Normalaufträge vergeben werden. Gleichzeitig besteht die Gefahr, dass Eilaufträge nicht im erwarteten Umfang eintreffen und dadurch Auslastungsverluste auftreten [Lödd-08, Thür-10]. Lödding schlägt vor, die Reservierung von Kapazitäten mit einer bestandsregelnden Auftragsfreigabe zu verknüpfen. Dies ermöglicht es, Aufträge vorzeitig freizugeben und so Auslastungsverluste zu vermeiden oder zumindest zu begrenzen, wenn weniger Eilaufträge eintreffen als erwartet. Der Zielkonflikt zwischen einer möglichst hohen und frühzeitig planbaren Auslastung der Fertigung einerseits und lukrativen, aber in der Regel nur kurzfristig bekannten Eilaufträgen andererseits, erscheint nicht exakt auflösbar zu sein. Es erscheint sinnvoller, einen realistischen Anteil der Kapazität zu reservieren und dann mit auftretenden (begrenzten) Abweichungen umzugehen.

Zwei Sichtweisen können dabei helfen, einen realistischen Anteil der Kapazität für Eilaufträge zu reservieren:

- Marktsicht: Wie viele Eilaufträge sind realistisch bzw. welchen Anteil des Marktvolumens machen Eilaufträge aus?
- interne Sicht: Wie viele Eilaufträge können bearbeitet werden, ohne dass die Lieferzeiten der Eilaufträge und die Lieferzeiten der verzögerten Normalaufträge die Wunschlieferzeiten überschreiten.

Grundsätzlich ist es sinnvoll, nur so viele Eilaufträge vorzusehen, wie auch tatsächlich nachgefragt werden. Es ist jedoch durchaus denkbar, dass dieser Anteil nicht erreicht werden kann und die interne Sicht den Anteil der Eilaufträge begrenzt.

In der Literatur geben Autoren eine sehr breite Spanne von beherrschbaren Eilauftragsanteilen an: Chen und Wu vergleichen in ihren Arbeiten die erzielbaren Umsatzsteigerungen durch Eilaufträge mit den Verzögerungskosten von Normalaufträgen [Wu-97, Chen-10]. Chen weist als Ergebnis einen relativ geringen Eilauftragsanteil von 2-5% aus. Kingsman vermutet ebenfalls nur einen kleinen Eilauftragsanteil als sinnvoll [King-89]. Eine von Hendry durchgeführte Fallstudie berichtet von sinnvollen Eilauftragsanteilen von 10-20%, wenn Kapazitäten für Eilaufträge reserviert werden [Hend-08].

Thürer führt im Kontext seiner Arbeiten zur Workload Control Simulationsversuche mit Eilaufträgen durch [Thür-10]. Er beobachtet keinen signifikanten Anstieg der Durchlaufzeiten von Eilaufträgen bis zu einem Eilauftragsanteil von 30%. Auch wenn es generell sinnvoll erscheint, Kapazitäten für Eilaufträge zu reservieren, fehlt ein strukturiertes Vorgehen, um einen geeigneten Anteil an Eilaufträgen zu bestimmen. Die Werte der unterschiedlichen Quellen gehen relativ weit auseinander und sind zudem nur für Einzelfälle gültig.

## **2.4.3 Auftragsfreigabe**

Die Auftragsfreigabe legt den Zeitpunkt fest, an dem ein Auftrag der Fertigung zugeht. Die Auftragsfreigabe beeinflusst den Bestand und die bestandsbedingte Auslastung der Fertigung sowie die Durchlaufzeit der Aufträge.

Es lassen sich grundsätzlich drei Unterscheidungsmerkmale für die Auftragsfreigabe identifizieren [Lödd-08]:

- Das Kriterium der Auftragsfreigabe legt das Merkmal fest, nach dem über die Freigabe eines Auftrags entschieden wird.
- Der Detaillierungsgrad der Auftragsfreigabe bestimmt, ob der Auftrag als Ganzes freigegeben wird, oder ob eine Entscheidung über die Freigabe jedes einzelnen Arbeitsvorgangs getroffen wird.
- Die Auslösungslogik der Auftragsfreigabe legt das Auslösen der Auftragsfreigabe fest. Es wird zwischen einer Auftragsfreigabe in festen zeitlichen Intervallen (periodische Auftragsfreigabe) und einer Auftragsfreigabe, die durch festgelegte Ereignisse ausgelöst wird (ereignisorientierte Auftragsfreigabe) unterschieden.

# **Kriterien der Auftragsfreigabe**

Insgesamt existieren drei Kriterien der Auftragsfreigabe [Lödd-08]:

- kein Kriterium: Fertigungsaufträge werden direkt nach ihrer Erzeugung freigegeben. Dieses Kriterium findet häufig bei einer automatisierten Auftragserzeugung in der Lagerfertigung Anwendung.
- Plan-Starttermin: Der Fertigungsauftrag wird zum Plan-Starttermin freigegeben.
- Bestand der Fertigung bzw. eines Arbeitssystems: Eine bestandsregelnde Auftragsfreigabe nutzt als Kriterium den Fertigungsbestand eines prinzipiell frei wählbaren (Teil-)Bereichs der Fertigung. Unterschreitet der Bestand eine zuvor festgelegten Planwert, wird ein Fertigungsauftrag freigegeben. Ein Sonderfall der bestandsregelnden Auftragsfreigabe ist eine Auftragsfreigabe mit arbeitssystemspezifischem Belastungsabgleich [Lödd-08].

# **Detaillierungsgrad der Auftragsfreigabe**

Der Detaillierungsgrad der Auftragsfreigabe ist insbesondere für die bestandsregelnde Auftragsfreigabe von Bedeutung. Es werden zwei Detaillierungsgrade unterschieden:

- niedriger Detaillierungsgrad: Hier gilt die Freigabeentscheidung für den gesamten Auftrag mit all seinen Arbeitsvorgängen. Es erfolgt eine, zentrale Freigabeentscheidung [Lödd-08].
- hoher Detaillierungsgrad: Bei hohem Detaillierungsgrad der Auftragsfreigabe wird die Freigabeentscheidung für jeden einzelnen Arbeitsvorgang getroffen. Sie erfolgt somit dezentral an den einzelnen Arbeitssystemen [Lödd-08].

Lödding vergleicht die Vor- und Nachteile der beiden Detaillierungsgrade [Lödd-08]. In seiner Dissertation beschäftigt er sich besonders mit der dezentralen Auftragsfreigabe [Lödd-01].

#### **Auslösungslogik der Auftragsfreigabe**

Die Auslösungslogik der Auftragsfreigabe bestimmt, wie die Auftragsfreigabe eingeleitet wird. Es gibt zwei grundsätzliche Auslösungslogiken:

- periodische Auftragsfreigabe: Die Auftragsfreigabe wird in festen Zeitintervallen und häufig zu festen, wiederkehrenden Zeitpunkten durchgeführt. Dies können der Beginn eines Arbeitstages oder der Schichtbeginn sein. Die Fertigungsaufträge werden stoßweise freigegeben. In der Zwischenzeit werden keine Aufträge freigegeben. Bei langen Zeitperioden zwischen zwei Auftragsfreigaben kann dies zu erhöhten Bestandsschwankungen führen.
- ereignisorientierte Auftragsfreigabe: Die Auftragsfreigabe wird kontinuierlich bei Eintreten eines bestimmten Ereignisses durchgeführt. Fertigungsaufträge werden freigegeben, wenn der Plan-Bestand der Fertigung unterschritten wird oder ein neuer Fertigungsauftrag erzeugt wurde.

Beide Auslösungslogiken können entsprechend der Wahl der Verfahrensparameter ineinander übergehen [Lödd-08]:

 Bei sehr kurzen Zeitperioden ähneln die Ergebnisse der periodischen Auftragsfreigabe denen der ereignisorientierten.

#### **2.4.4 Kapazitätssteuerung**

Die Kapazitätssteuerung entscheidet über den Einsatz der Kapazitäten. Dieser Punkt ist insbesondere dann von Bedeutung, wenn Abweichungen von der ursprünglichen Planung zu Terminabweichungen von Fertigungsaufträgen führen. Die Kapazitätssteuerung entscheidet über den Einsatz der Kapazitätsflexibilität. Es existieren verschiedene Formen der Kapazitätsflexibilität mit unterschiedlichen Zeitdauern und Vorlaufzeiten. Beispiele sind Überstunden, Zusatzschichten, aber auch der Einsatz von Leiharbeitern und alternativen Arbeitssystemen.

Grundsätzlich können zwei Ansätze zur Kapazitätssteuerung unterschieden werden: die leistungsmaximierende Kapazitätssteuerung und die Rückstandsregelung. Beide sollen hier kurz vorgestellt werden [Lödd-08]. Voraussetzung für den Einsatz einer leistungsmaximierenden Kapazitätssteuerung wie auch für den Einsatz einer Rückstandsregelung ist die Messung des Rückstands der Fertigung und /oder der Arbeitssysteme. Nach Petermann [Pete-96] ist sie als Differenz von Plan-Abgang zu Ist-Abgang definiert, siehe Gleichung 2-15:

 $RS = AB<sub>Plan</sub> - AB<sub>Is</sub>$  (2-15)

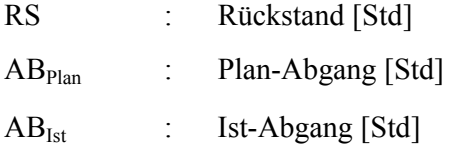

Weist die Fertigung bzw. das Arbeitssystem einen positiven Rückstand auf, so liegt sie hinter dem Plan. Bei negativem Rückstand übertrifft die Fertigung den geplanten Abgang. Beide Abgangswerte sind in Vorgabestunden zu messen, da sonst bei Abweichungen der Auftragszeit keine Aussage über den Rückstand mehr möglich ist [Lödd-08].

## **Alternativen der Kapazitätssteuerung**

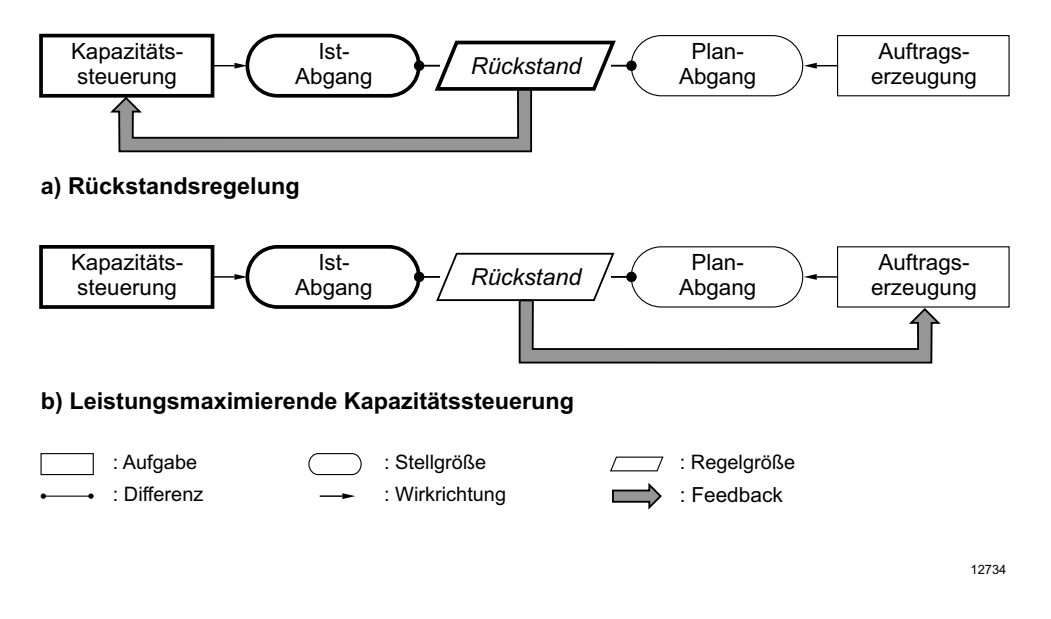

**Abb. 2-11: Leistungsmaximierende Kapazitätssteuerung und Rückstandsregelung [Lödd-08]** 

#### **Leistungsmaximierende Kapazitätssteuerung**

Die leistungsmaximierende Kapazitätssteuerung hat als Ziel, die Leistung der Arbeitssysteme zu maximieren. Dabei zielt sie insbesondere auf Engpassarbeitssysteme ab, die die Leistung der gesamten Fertigung maßgeblich bestimmen [Lödd-08].

Der gemessene Rückstand wird nicht direkt zur Steuerung der Kapazitäten verwendet, sondern wird in der Produktionsplanung berücksichtigt. Dort werden angepasste, realistischere Planwerte bestimmt.

Es kann sinnvoll sein, die Produktionskapazitäten nicht vollständig zu belegen, um Freiräume für kurzfristig eingehende Eilaufträge zu schaffen [Lödd-08]. Diese sind meist besonders lukrativ. Die Reservierung von Kapazitäten kann zu Auslastungsverlusten führen, wenn Eilaufträge nicht im geplanten Maß eintreffen. Daher bietet es sich an, dieses Vorgehen mit einer bestandsregelnden Auftragsfreigabe zu kombinieren [Lödd-08].

#### **Rückstandsregelung**

Die Fertigungssteuerung misst den Rückstand und leitet im Rahmen der Kapazitätsflexibilität die erforderliche Kapazitätsanpassung ab. Weist die Fertigung einen positiven Rückstand auf, erhöht sie die Kapazitäten. Im anderen Fall senkt sie die Kapazitäten. Im Gegensatz zur leistungsmaximierenden Kapazitätsteuerung wirkt die Rückstandsregelung direkt auf die zur Verfügung stehende Kapazität ein und versucht die Vorgaben der Produktionsplanung auch bei Abweichungen umzusetzen.

#### **2.4.5 Reihenfolgebildung**

Die Reihenfolgebildung wird an den einzelnen Arbeitssystemen durchgeführt. Sie legt fest, welcher Auftrag in der Warteschlange als nächstes bearbeitet wird. Hierzu wird jedem Fertigungsauftrag nach einem oder manchmal auch mehreren definierten Kriterien eine Priorität zugewiesen. Diese bestimmt die Ist-Reihenfolge am Arbeitssystem.

Historisch gesehen ist die Forschung im Bereich der Reihenfolgebildung sehr intensiv und hat seit den Grundlagen von Conway et al. eine Vielzahl an Reihenfolgeregeln hervorgebracht [Conw-67]. In der Praxis scheitern viele Reihenfolgeregeln an ihrer Komplexität, die meisten aber an einer mangelnden Umsetzung oder Reihenfolgedisziplin. Mit dem verstärkten Fokus auf dem Bestand als Regelgröße, verliert die Reihenfolgebildung bei geringem Bestand an Wirksamkeit. Je weniger Aufträge sich in der Warteschlange eines Arbeitssystems befinden, desto weniger stark ist der Einfluss der Reihenfolgebildung [Wien-97].

In der Regel zielen Reihenfolgeregeln auf eine logistische Zielgröße ab, die sie zu optimieren versuchen. An dieser Stelle werden nur die wichtigsten Reihenfolgeregeln kurz nach beeinflusster Zielgröße geordnet dargestellt. Für eine ausführlichere Darstellung und Diskussion wird wieder auf Lödding, aber auch auf Conway et al. verwiesen [Lödd-08, Conw-67].

## **Termintreue**

Von allen logistischen Zielgrößen kann die Termintreue am wirkungsvollsten durch eine Reihenfolgeregel und deren gewissenhafte Umsetzung beeinflusst werden.

- First in First out (FIFO): Alle Fertigungsaufträge werden in der Reihenfolgeregel bearbeitet, in der sie am Arbeitssystem eintreffen. Sie ist einfach umsetzbar und führt zu geringen Durchlaufzeitschwankungen. Jedoch kann FIFO die vorhandenen Potentiale der Reihenfolgebildung nicht ausschöpfen [Lödd-08].
- Frühester Plan-Start- bzw. Plan-Endtermin (FPS bzw. FPE): Das Kriterium für die Reihenfolgebildung sind jeweils Plantermine. Beide Reihenfolgeregeln sind dadurch in der Lage, Abweichungen von der Plan-Reihenfolge wieder auszuregeln.
- Geringster Restschlupf: Der Auftrag mit der geringsten Pufferzeit (Schlupf) zwischen den Arbeitsvorgängen hat die höchste Priorität. Dabei kann der Schlupf unterschiedlich definiert werden und nur das betrachtete oder mehrere Arbeitssysteme berücksichtigen. Die Grundidee ist, dass ein Fertigungsauftrag mit geringem Schlupf stärker von einer verzögerten Fertigstellung gefährdet ist als ein Fertigungsauftrag mit höherem Schlupf, der Verzögerungen besser verkraften kann.

## **Leistung**

- Rüstzeitoptimierende Reihenfolgebildung: Die Grundidee dieses Prinzips der Reihenfolgebildung ist, Fertigungsaufträge hintereinander zu fertigen, deren Rüstkonfiguration gleich oder zumindest ähnlich ist. Dies führt zu geringeren Rüstaufwänden und somit zu einer besseren Nutzung der vorhandenen Kapazitäten. Kritisch zu sehen ist der zumeist negative Einfluss auf die Termintreue und die Streuung der Terminabweichung.
- Extended Work in Next Queue (XWINQ**):** Diese Reihenfolgeregel versucht Auslastungsverluste an nachfolgenden Arbeitssystemen zu vermeiden und priorisiert Fertigungsaufträge, deren nächstes Arbeitssystem den niedrigsten Bestand aufweist [Lödd-08].

## **Durchlaufzeit**

 Kürzeste-Operationszeit-Regel (KOZ): Die insbesondere von Conway untersuchte und empfohlene Reihenfolgeregel priorisiert den Fertigungsauftrag mit der kürzesten Auftragszeit. Dies führt zu einer geringen mittleren Durchlaufzeit und tendenziell niedrigen Beständen sowie einer hohen Termintreue [Conw-67]. Nachteilig ist die große Streuung der Durchlaufzeiten, die zu einer sehr großen Terminabweichung für Aufträge mit großen Auftragszeiten führt.

#### **2.5 Fazit der Grundlagen und bestehenden Ansätze**

Die beschriebenen Modellierungsansätze zur allgemeinen Beschreibung der logistischen Zielgrößen und zur Konfiguration der Fertigungssteuerung sind vielfältig und in der industriellen Praxis bewährt. Für den Spezialfall einer Fertigung mit Eilaufträgen existieren nur weniger detaillierte oder schwer in der Praxis anwendbare Ansätze. Abschnitt 2.4.1 beschreibt daher Anforderungen an die Modellierung von Eilaufträgen, Abschnitt 2.4.2 die Anforderungen an die Konfiguration der Fertigungssteuerung mit Eilaufträgen, die sich aus den zuvor beschriebenen Defiziten ergeben.

### **2.5.1 Anforderungen an die Modellierung von Eilaufträgen**

Die Defizite der Modellierung von Durchlaufzeiten von Eilaufträgen führen zu folgenden Anforderungen an eine neu zu entwickelnde Modellierung:

#### **Anwendbarkeit der Modellierung in der Praxis**

Um eine breite Anwendbarkeit der Modellierung von Durchlaufzeiten von Eilaufträgen möglich zu machen, ist es notwendig, die hohen mathematischen Anforderungen der Warteschlangentheorie abzusenken bzw. aufzulösen. Es sollte im Ergebnis möglich sein, Warte- und Durchlaufzeiten aus den realen Werten der Zwischenankunfts- und Bearbeitungszeiten zu modellieren. Dazu sollen lediglich die Werte und ihre Häufigkeiten bekannt sein. Der Modellierungsansatz sollte also weder eine Exponentialverteilung noch eine formale Beschreibung der Verteilung voraussetzen. Für Analysezwecke interessant wäre eine detailliertere Betrachtung insbesondere der Wartezeiten von Eilaufträgen, da diese unter Umständen verschiedene Bestandteile aufweisen können. Die Modellierung sollte sowohl Einzelarbeitssysteme als auch Arbeitssysteme mit parallelen Maschinen abdecken, beide kommen in realen Fertigungen vor.

#### **Ganzheitlichkeit der Modellierung**

Neben den erreichbaren Durchlaufzeiten von Eilaufträgen sind die resultierenden Durchlaufzeiten von Normalaufträgen wichtig, um die Auswirkungen von Eilaufträgen in der Fertigung beurteilen zu können. Ziel ist es, die resultierende Durchlaufzeit von Normalaufträgen in Abhängigkeit des Eilauftragsanteils zu bestimmen. Kennt man beide Durchlaufzeiten und ihre Modellierung, so sollte es möglich sein, einen angemessenen Eilauftragsanteil für die Fertigung zu bestimmen.

#### **2.5.2 Anforderungen an die Konfiguration der Fertigungssteuerung**

Folgende Ergänzungen sollten zum bestehenden Vorgehen bei der Konfiguration der Fertigungssteuerung hinzugefügt werden, wenn Eilaufträge berücksichtigt werden sollen.

#### **Erweiterung der Auftragsannahme für Eilaufträge**

Primäres Ziel der Auftragsannahme in einer Fertigung mit Eilaufträgen sollte sein, den Eilauftragsanteil auf einem definierten Niveau zu regeln. Nur so sind die vergebenden Plan-Zeiten für Eil- und Normalaufträge auch umsetzbar. Das Annahmeverfahren sollte Eilaufträge, die über den definierten Eilauftragsanteil hinausgehen, ablehnen. Gleichzeitig muss es freie Kapazitäten sinnvoll nutzen, wenn das erwartete Ausmaß an Eilaufträgen ausbleibt.

Als vielversprechender Ansatz erscheint, einen Teil der vorhandenen Kapazität in der Auftragsannahme für Eilaufträge zu reservieren und gleichzeitig Regeln zu definieren, die diese Kapazität für Normalaufträge zugänglich macht, wenn nicht genügend Eilaufträge eintreffen.

## **Anpassung der verbleibenden Aufgaben der Fertigungssteuerung**

Alle Aufgaben der Fertigungssteuerung müssen darauf hinwirken, dass die logistischen Ziele erreicht werden. Die Auftragsfreigabe muss den Zielkonflikt zwischen hoher Auslastung und allgemein kurzen Durchlaufzeiten beachten. Darüber hinaus sollte sie es ermöglichen, Auslastungsverluste zu vermeiden, wenn weniger Eilaufträge eintreffen als erwartet. Die Reihenfolgebildung muss Eilaufträge gegenüber Normalaufträgen beschleunigen und im Idealfall gleichzeitig positiven Einfluss auf die Termintreue aller Fertigungsaufträge haben. Hauptanforderung an die Kapazitätssteuerung ist, die Einhaltung der Termintreue zu unterstützen. Dies gilt insbesondere für Normalaufträge.

#### **Robustheit der Konfiguration der Fertigungssteuerung für Eilaufträge**

Die Konfiguration der Fertigungssteuerung für Eilaufträge muss dazu beitragen, die logistischen Ziele der Fertigung auch unter sich wandelnden oder turbulenten Umständen zu erreichen. Im Idealfall hat sie nur geringe Anforderungen an eine erfolgreiche Einführung und Umsetzung, z.B. an die Kapazitätsflexibilität der Fertigung. Wünschenswert wäre eine einfache Erweiterung einer bestehenden Konfiguration der Fertigungssteuerung.

# **3 Modellierung von Durchlaufzeiten mit Eilaufträgen**

Dieses Kapitel beschreibt grundlegende Definitionen und Zusammenhänge der Durchlaufzeiten von Eil- und Normalaufträgen an Einzelarbeitssystemen. Dazu werden Modelle zur Berechnung der Durchlaufzeiten für beide Auftragsarten vorgestellt.

Die Modellierung muss insbesondere zwei Anforderungen berücksichtigen: Erstens muss die Durchlaufzeit von Eilaufträgen mit ihren einzelnen Zeitanteilen klar strukturiert und beschrieben werden. Zweitens ist es erforderlich, die Auswirkungen der Priorisierung von Eilaufträgen auf die Durchlaufzeit von Normalaufträgen zu beschreiben.

Das Kapitel beschreibt zunächst die grundlegenden Zeitanteile der Durchlaufzeit von Eilaufträgen (Abschnitt 3.1) sowie anschließend die Wartezeit von Eilaufträgen (Abschnitt 3.2) und die Wahrscheinlichkeit für Konkurrenz von Eilaufträgen (Abschnitt 3.3). Die Beschreibung der Modellierung der Durchlaufzeit von Normalaufträgen (Abschnitt 3.4) bildet den Abschluss dieses Kapitels.

## **3.1 Zeitanteile der Durchlaufzeit von Eilaufträgen**

Die Durchlaufzeit von Eilaufträgen setzt sich aus verschiedenen Zeitanteilen zusammen. In Anlehnung an die in Abschnitt 2.1.1 eingeführten Durchlaufelemente, werden die Zeitanteile der Durchlaufzeit von Eilaufträgen in Abb. 3-1 dargestellt. Zunächst wird von den fünf bekannten Bestandteilen des Durchlaufelements ausgegangen. Für die Modellierung sollen folgende Annahmen gelten:

- Eilaufträge werden losweise transportiert, eine überlappende Fertigung wird nicht betrachtet.
- Die Transportzeit wird als vernachlässigbar klein angenommen.
- Die Reihenfolgebildung priorisiert Eilaufträge und ordnet sie an erster Stelle der Warteschlange ein. Jedoch wird ein Auftrag in Bearbeitung nicht für einen Eilauftrag unterbrochen. Warten bei Eintreffen eines Eilauftrags bereits andere Eilaufträge in der Warteschlange, wird der eintreffende Eilauftrag vor den ersten Normalauftrag eingeordnet. Eine Reihenfolgebildung nach Termin für alle

Aufträge wird bei der Modellierung der Einfachheit halber nicht berücksichtigt.

 Eine Losteilung von Eilaufträgen mit dem Ziel, die Durchführungszeit zu verkürzen, soll für die Modellierung ausgeschlossen sein.

Fasst man die Annahmen zusammen, ergibt sich folgende Ausgangslage für die Modellierung: Die Reihenfolgebildung, welche Eilaufträge priorisiert, führt zu einer Verkürzung des Durchlaufelements "Liegen vor Bearbeitung" und damit zu einer Verkürzung der Durchlaufzeit. Potenziale zur Verkürzung der anderen Durchlaufelemente bleiben unberücksichtigt.

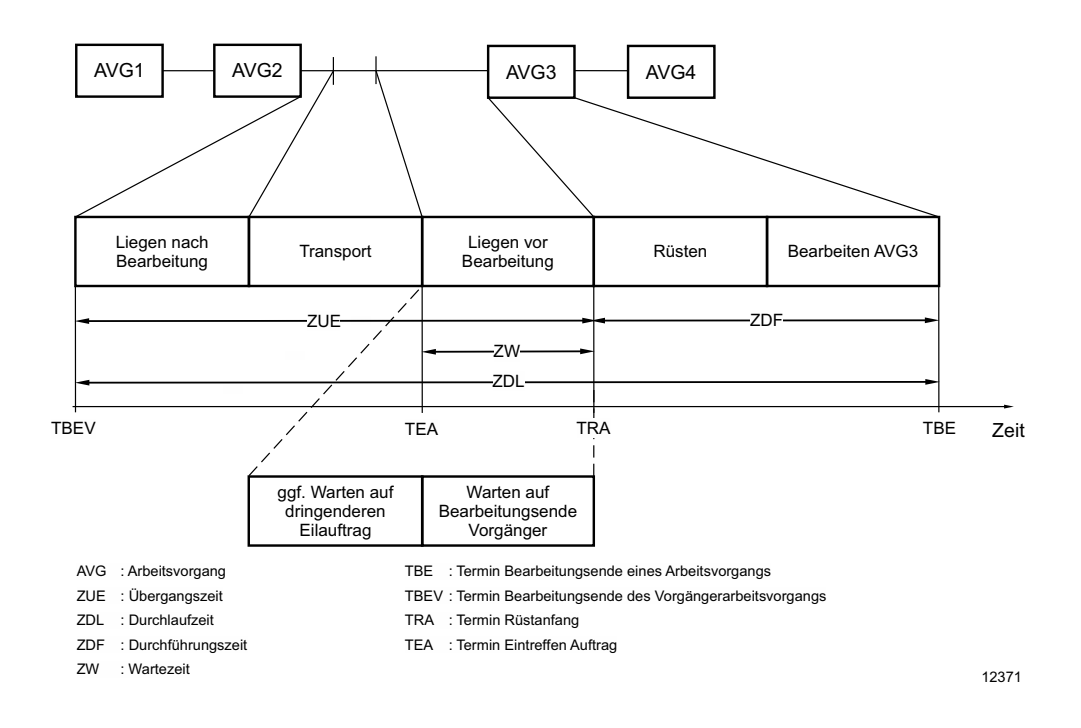

**Abb. 3-1: Bestandteile der Durchlaufzeit von Eilaufträgen** 

Für die Durchlaufzeit von Eilaufträgen an Arbeitssystemen gilt in leicht modifizierter Form zu Abschnitt 2.1.1:

$$
ZDL_E = ZDF_E + ZW_E \tag{3-1}
$$

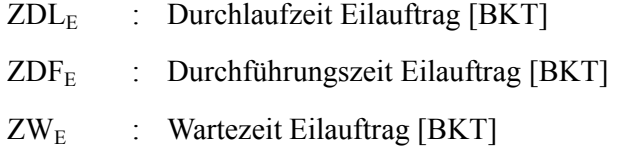

Die Durchführungszeit, welche die Bestandteile "Rüsten" und "Bearbeiten" umfasst, entspricht dem Quotienten aus Auftragszeit und maximaler Leistung des Arbeitssystems und kann nicht verkürzt werden. Durch die Priorisierung von Eilaufträgen wird die Dauer des Durchlaufelements "Liegen vor Bearbeitung" verkürzt. Die Modellierung der verkürzten Wartezeit wird im folgenden Abschnitt vorgestellt.

## **3.2 Wartezeit von Eilaufträgen**

Die Reihenfolgebildung verkürzt die Wartezeit von Eilaufträgen, indem sie diese priorisiert. Grundsätzlich existieren drei mögliche Zustände, wenn ein Eilauftrag am Arbeitssystem eintrifft:

- Das Arbeitssystem bearbeitet keinen Auftrag (Abschn. 3.2.1).
- Das Arbeitssystem bearbeitet einen Auftrag, es befindet sich kein Eilauftrag in der Warteschlange des Einzelarbeitssystems (Abschn. 3.2.2). Dieser Fall existiert auch am Arbeitssystem mit parallelen Maschinen (Abschn. 3.2.3).
- Das Arbeitssystem bearbeitet einen Auftrag, es befindet sich mindestens ein Eilauftrag in der Warteschlange des Einzelarbeitssystems (Abschn. 3.2.4). Auch dieser Fall kann am Arbeitssystem mit parallelen Maschinen eintreten (Abschn. 3.2.5).

Für die beiden letzten Fälle, in denen das Arbeitssystem bei Eintreffen eines Eilauftrags bereits belegt ist, soll die Verteilung der Wartezeiten modelliert werden. Diese sollen für Einzelarbeitssysteme und Arbeitssysteme mit parallelen Maschinen erarbeitet werden.

## **3.2.1 Wahrscheinlichkeit für direkte Bearbeitung**

Wenn das Arbeitssystem zum Zeitpunkt des Eintreffens eines Eilauftrags keinen Auftrag bearbeitet, kann der Eilauftrag direkt bearbeitet werden. Er erfährt dann keine Wartezeit an diesem Arbeitssystem. Die Wahrscheinlichkeit dafür hängt direkt mit der Auslastung des Arbeitssystems zusammen. Bei niedriger Auslastung des Arbeitssystems ist die Wahrscheinlichkeit, dass ein Eilauftrag auf seine Bearbeitung warten muss, geringer als bei hoher Auslastung. Im Mittel kann die Wahrscheinlichkeit für eine Wartezeit ungleich null wie folgt abgeschätzt werden:

$$
WS(ZW_E \neq 0) \approx A \tag{3-2}
$$

 $WS(ZW_E = 0) \approx 1-A$  (3-3)

WS : Wahrscheinlichkeit [%]

 $ZW_{\rm E}$  : Wartezeit Eilauftrag [BKT]

A : Auslastung [%]

#### **3.2.2 Wartezeit ohne Konkurrenz am Einzelarbeitssystem**

Wenn das Arbeitssystem zum Zeitpunkt des Eintreffens eines Eilauftrags einen Auftrag bearbeitet, kann der Eilauftrag nicht direkt bearbeitet werden. Der Eilauftrag muss auf die restliche Bearbeitungszeit des Auftrags warten, seine Wartezeit entspricht der Restbearbeitungszeit. Abbildung 3-2 verdeutlicht diesen Zusammenhang an einem Beispiel.

Im oberen Bereich der Darstellung ist die Warteschlange eines Arbeitssystems zu verschiedenen Zeitpunkten dargestellt. Zum Zeitpunkt TZU<sub>E1</sub> geht dem Arbeitssystem der Eilauftrag E1 zu, der warten muss, bis die Bearbeitung des Auftrags A1 abgeschlossen ist. Die Wartezeit von E1 besteht aus der Restbearbeitungszeit von Auftrag A1. Es gilt:

 $ZW_{E1.0K} = ZAU_{Rest} (TZU_{E1})$  (3-4)

 $ZW_{E1.0K}$  : Wartezeit Eilauftrag 1 ohne Konkurrenz [Std]  $ZAU<sub>Rest</sub> (T)$ : Restbearbeitungszeit zum Zeitpunkt T [Std]  $TZU<sub>E1</sub>$  : Zugangstermin Eilauftrag1 [BKT]

Formel 3-4 zeigt, dass die Wartezeit eines Eilauftrags ohne Konkurrenz von seinem Zugangstermin abhängt. Trifft der Eilauftrag kurz nach dem Bearbeitungsbeginn des Vorgängerauftrags ein, so ist seine Wartezeit höher, als wenn er kurz vor

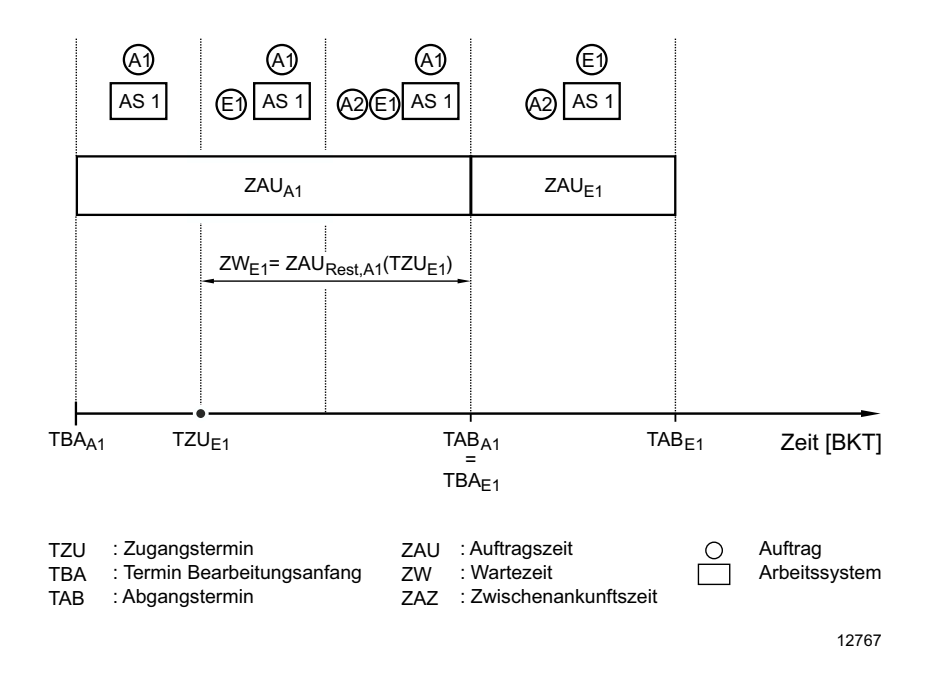

**Abb. 3-2: Berechnung der Wartezeit eines Eilauftrags ohne Konkurrenz** 

dessen Bearbeitungsende eintrifft. Die Restbearbeitungszeit entspricht im Mittel der halben Auftragszeit des Vorgängerauftrags. Weil große Aufträge das Arbeitssystem länger belegen als kleine, ist die Wahrscheinlichkeit, dass ein Eilauftrag auf einen großen Auftrag warten muss, höher als die Wahrscheinlichkeit, dass das Arbeitssystem beim Eintreffen mit einem kleinen Auftrag belegt ist. Näherungsweise gilt daher für die mittlere Wartezeit von Eilaufträgen ohne Konkurrenz (vgl. Arnold/Furmans [Arno-10], Lödding [Lödd-01], Nyhuis/Wiendahl [Nyhu-02]):

$$
ZW_{E, \text{oK}, m} = A \cdot ZAU_{\text{Rest}, m} \approx A \cdot \frac{ZAU_{mg}}{2} = A \cdot \frac{ZAU_m \cdot (1 + ZAU_v^2)}{2}
$$
(3-5)

 $ZW_{EoK,m}$  : mittlere Wartezeit Eilaufträge ohne Konkurrenz [Std] A : Auslastung [%] ZAU<sub>Rest m</sub> : mittlere Restbearbeitungszeit [Std] ZAUmg : gewichtete Auftragszeit [Std]

ZAUm : mittlere Auftragszeit [Std]

#### ZAU<sub>v</sub> : Variationskoeffizient der Auftragszeit [-]

Die Korrektur um die Auslastung berücksichtigt dabei den in Abschnitt 3.2.1 beschriebenen Fall, dass ein Eilauftrag auf ein leeres Arbeitssystem trifft. Die Definition der mittleren gewichteten Auftragszeit entspricht sinngemäß der Definition der mittleren gewichteten Durchlaufzeit (siehe Abschnitt 2.1.1). Der Mittelwert der Wartezeit für Eilaufträge ohne Konkurrenz allein ist nur wenig aussagekräftig. Um Wartezeiten für Eilaufträge ohne Konkurrenz abschätzen zu können, ist es erforderlich, die genauen Verteilungen zu betrachten. Die Wahrscheinlichkeit, dass die Wartezeit eines Eilauftrags eine definierte Wartezeit  $ZW_i$  überschreitet, kann für eine beliebig verteilte Auftragszeitverteilung mit guter Genauigkeit wie folgt abgeschätzt werden:

$$
WS (ZW_{E,0K} > ZW_j) = \frac{\sum_{i=1}^{n} max(ZAU_i - ZW_j;0)}{P} = \frac{A \cdot \sum_{i=1}^{n} max(ZAU_i - ZW_j;0)}{\sum_{i=1}^{n} ZAU_i}
$$
(3-6)

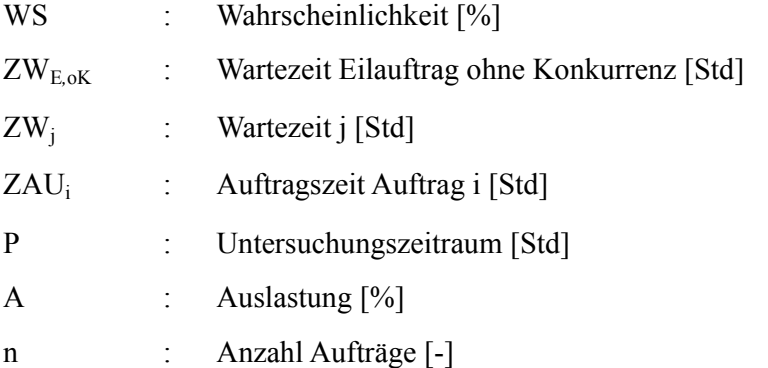

Abb. 3-3a zeigt zur Erläuterung des Vorgehens den Verlauf der Restbearbeitungszeit bzw. Wartezeit über der Zeit.

Die Spitzen der sägezahnförmigen Kurve entsprechen den Auftragszeiten der jeweiligen Aufträge. Über die Zeit nehmen die Restbearbeitungszeiten der Aufträge ab. Parallel zur horizontalen Achse ist die Wartezeit ZW<sub>i</sub> aufgetragen, die betrachtet wird. Es wird bestimmt, wie groß die Wahrscheinlichkeit ist, dass die Wartezeit

von Eilaufträgen ohne Konkurrenz größer als ZW<sub>i</sub> ist. Während der Bearbeitung von Auftrag 1 ist dies vom Zeitpunkt null bis zum Zeitpunkt ZAU<sub>1</sub> - ZW<sub>j</sub> der Fall. Die Auftragszeit von Auftrag 3 ist kleiner als die betrachtete Wartezeit. Dieser Auftrag kann daher keine Wartezeit verursachen, die größer als ZW<sub>i</sub> ist. Summiert man die Zeiträume auf, in denen die Restbearbeitungszeit größer als ZW<sub>i</sub> ist, und bezieht sie auf die Länge des Bezugszeitraums P, erhält man die Wahrscheinlich für Wartezeiten größer als ZWj.

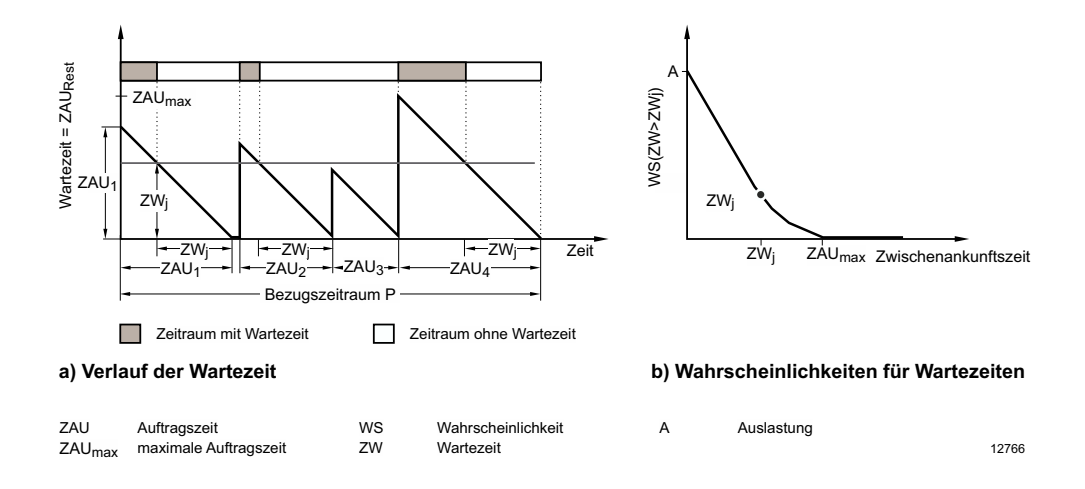

#### **Abb. 3-3: Ableitung der Wahrscheinlichkeiten von Wartezeiten von Eilaufträgen ohne Konkurrenz**

Die Länge des Bezugszeitraums P lässt sich als Summe der Auftragszeiten, korrigiert um etwaige Auslastungsverluste, berechnen.

$$
P = \frac{\sum ZAU_i}{A}
$$
 (3-7)

P : Betrachtungszeitraum [Std] ZAUi : Auftragszeit Auftrag i [Std] A : Auslastung [%]

Abb. 3-3b zeigt für einen zu einem zufälligen Zeitpunkt am Arbeitssystem eintreffenden Eilauftrag auf, wie hoch die Wahrscheinlichkeit ist, dass er länger als die auf der x-Achse aufgetragene Wartezeit auf das Freiwerden des Arbeitssystems warten muss. Die maximale Wahrscheinlichkeit für Wartezeiten entspricht der Auslastung des Arbeitssystems und liegt auf der vertikalen Achse. Die Kurve berührt die horizontale Achse bei der maximalen Auftragszeit. Die Wahrscheinlichkeiten für Wartezeiten größer der maximalen Auftragszeit sind null.

# **3.2.3 Wartezeit ohne Konkurrenz am Arbeitssystem mit parallelen Maschinen**

Bislang wurde der Fall betrachtet, dass ein Arbeitssystem aus einer einzigen Maschine besteht. Für die industrielle Praxis ist jedoch auch der Fall interessant, dass ein Arbeitssystem aus mehreren, parallelen Maschinen besteht. Wenn die parallelen Maschinen eine gemeinsame Warteschlange haben, sind die Auftragszeitstrukturen für alle Maschinen identisch, sofern es sich um gleichartige Maschinen handelt. Für einen eintreffenden Eilauftrag bestimmt die kürzeste Restbearbeitungszeit die Wartezeit aus Restbearbeitung eines Eilauftrags. Daher gilt für ein Arbeitssystem mit parallelen Maschinen:

$$
ZW_{E, \text{oK}} = \min (ZAU_{\text{Rest},1}, \dots, ZAU_{\text{Rest},n})
$$
\n(3-8)

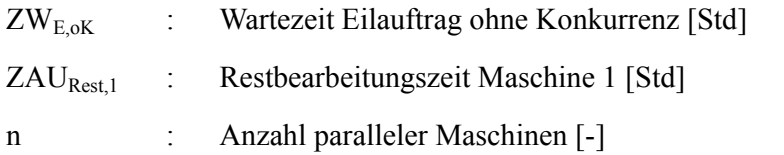

Je mehr parallele Maschinen ein Arbeitssystem umfasst, desto eher schließt eine der Maschinen die Bearbeitung eines Auftrags ab. Dies verringert die Wartezeit eines Eilauftrags. Nach den Gesetzen der Wahrscheinlichkeitsrechnung gilt für die Wahrscheinlichkeitswerte der Wartezeit ohne Konkurrenz an Arbeitssystemen mit parallelen Maschinen und gemeinsamer Warteschlange:

WS 
$$
(ZW_{E,0K} > ZW_j)
$$
 = WS  $(ZW_{E,0K,1} > ZW_j) \cdot ... \cdot WS  $(ZW_{E,0K,n} > ZW_j)$  (3-9)$ 

Bei gleichartigen Maschinen gilt:

WS 
$$
(ZW_{E,0K} > ZW_i) = WS (ZW_{E,0K,1} > ZW_i)^n
$$
 (3-10)

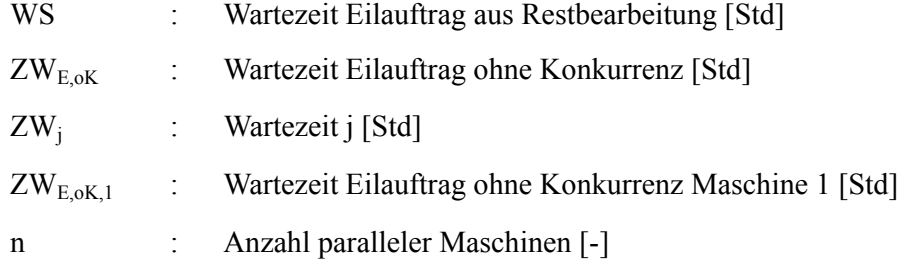

Abb. 3-4 zeigt den Vergleich eines Arbeitssystems mit drei parallelen Maschinen und einem Einzelarbeitssystem:

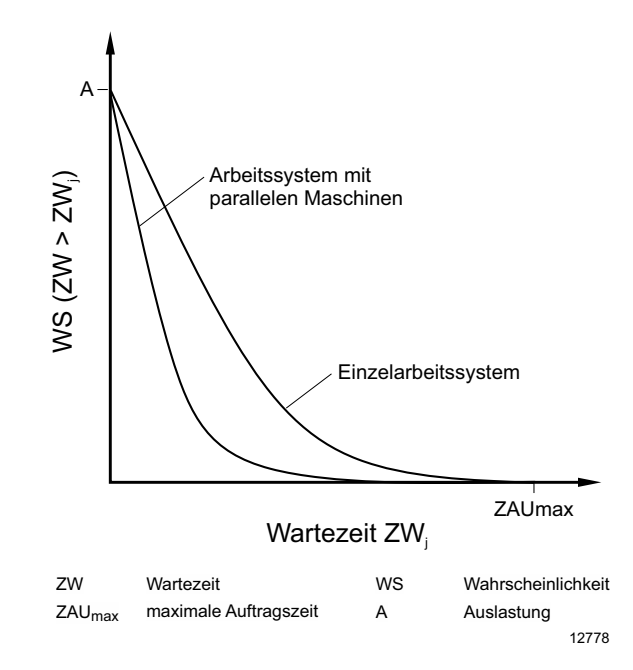

**Abb. 3-4: Wartezeiten ohne Konkurrenz am Arbeitssystem mit parallelen Maschinen und am Einzelarbeitssystem** 

#### **3.2.4 Wartezeit mit Konkurrenz am Einzelarbeitssystem**

Befindet sich zum Zeitpunkt des Eintreffens eines Eilauftrags bereits ein anderer in der Warteschlange eines Arbeitssystems, so entsteht Konkurrenz zwischen Eilaufträgen, die Wartezeiten verlängern sich (vgl. Abb. 3.5).

Zunächst entspricht die Situation der im Abschnitt 3.2.2, in dem die Wartezeit ohne Konkurrenz betrachtet wurde (vgl. Abb. 3-3). Zum Zeitpunkt TZU<sub>E1</sub> geht dem Arbeitssystem der Eilauftrag E1 zu, der warten muss, bis die Bearbeitung des Auftrags A1 abgeschlossen ist. Die Wartezeit von E1 besteht aus der Restbearbeitungszeit von Auftrag A1. Nach der Zwischenankunftszeit ZAZ<sub>E2</sub> trifft zum Zeitpunkt TZU<sub>E2</sub> ein zweiter Eilauftrag am Arbeitssystem ein.

Zu diesem Zeitpunkt ist die Bearbeitung des Auftrags A1 noch nicht beendet, es entsteht Konkurrenz zwischen den Eilaufträgen E1 und E2. Die Modellierung der Wartezeit mit Konkurrenz beschränkt sich im Folgenden auf maximal zwei Eil-

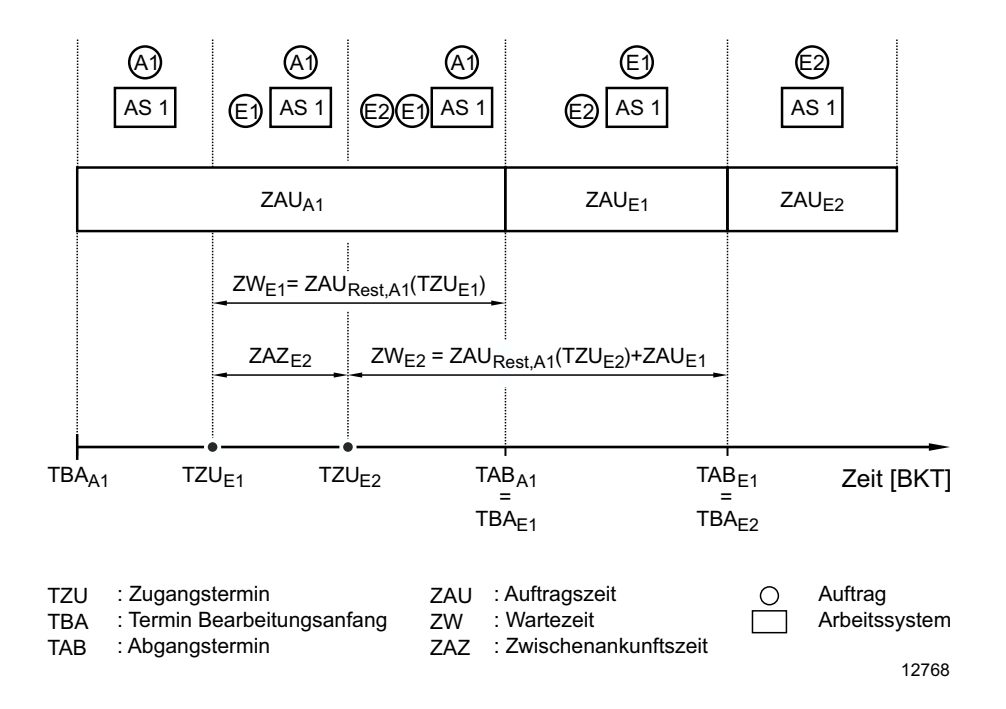

**Abb. 3-5: Berechnung der Wartezeit eines Eilauftrags mit Konkurrenz** 

aufträge in der Warteschlange eines Arbeitssystems.

Die Wartezeit von E2 besteht zum einen aus der verbleibenden Restbearbeitungszeit von Auftrag A1. Es gilt:

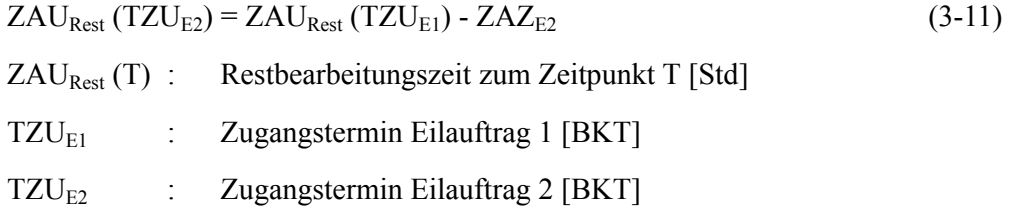

#### $ZAZ_{E2}$  : Zwischenankunftszeit Eilauftrag 2 [Std]

Darüber hinaus muss der Eilauftrag E2 auf die Fertigstellung des Eilauftrags E1 warten, so dass für seine gesamte Wartezeit gilt:

 $ZW_{E2,mK} = ZAU_{Rest} (TZU_{E2}) + ZAU_{El}$  (3-12)

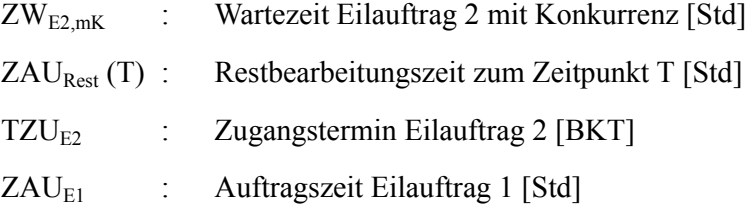

Die Gleichungen 3-11 und 3-12 verdeutlichen, dass die Zwischenankunftszeit ZAZE2 die Wartezeit von E2 beeinflusst. Die Restbearbeitungszeit von Auftrag 1 variiert für verschiedene Zwischenankunftszeiten ZAZ<sub>E2</sub>. Will man eine Wahrscheinlichkeitsverteilung der Wartezeiten mit Konkurrenz berechnen, muss dies berücksichtigt werden. Die Zwischenankunftszeitverteilung der Eilaufträge wird dazu als bekannt vorausgesetzt, ohne jedoch eine bestimmte Verteilungsform anzunehmen.

Ausgangspunkt ist die Wahrscheinlichkeitsverteilung der Restbearbeitungszeiten mit Konkurrenz ist die Verteilung der Auftragszeiten für alle Aufträge (siehe Abb. 3-6 links). Aus dieser wird für jede Zwischenankunftszeitklasse eine transformierte Auftragszeitverteilung ZAU\* erzeugt (siehe. Abb. 3-6 rechts), indem alle Auftragszeiten um die definierte Zwischenankunftszeit reduziert und alle Aufträge, die kleiner als die Zwischenankunftszeit sind, nicht berücksichtigt werden. Die linke Bildhälfte zeigt die ursprüngliche Auftragszeitverteilung ZAU. Die rechte Bildhälfte zeigt die transformierte Auftragszeitverteilung ZAU\* für eine Zwischenankunftszeit von zwei Stunden. Dabei fallen die ersten beiden Klassen der ursprünglichen Auftragszeitverteilung weg, die restliche Verteilung verschiebt

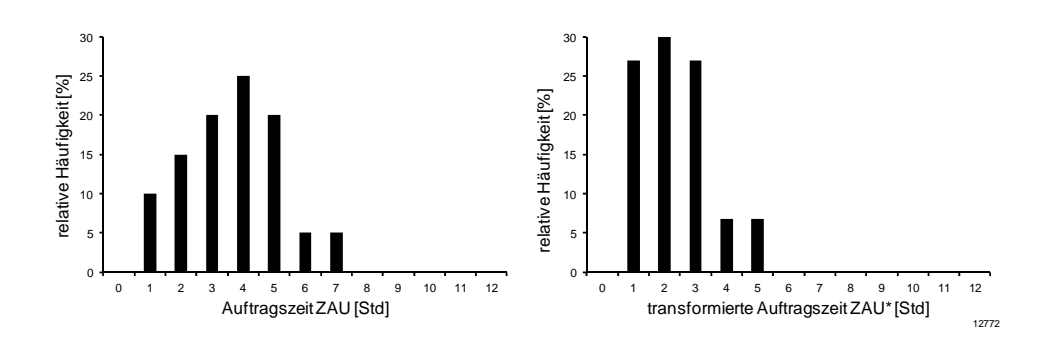

**Abb. 3-6: Darstellung der transformierten Auftragszeitverteilung ZAU\*** 

sich um zwei Klassen nach links. Die Verteilung der Restbearbeitungszeiten bis zum Bearbeitungsende des Auftrags A1 kann mit transformierten Auftragszeitverteilungen für die verschiedenen Zwischenankunftszeiten analog zur Wartezeit ohne Konkurrenz berechnet werden, vgl. Abb. 3-7a und Formel 3-13.

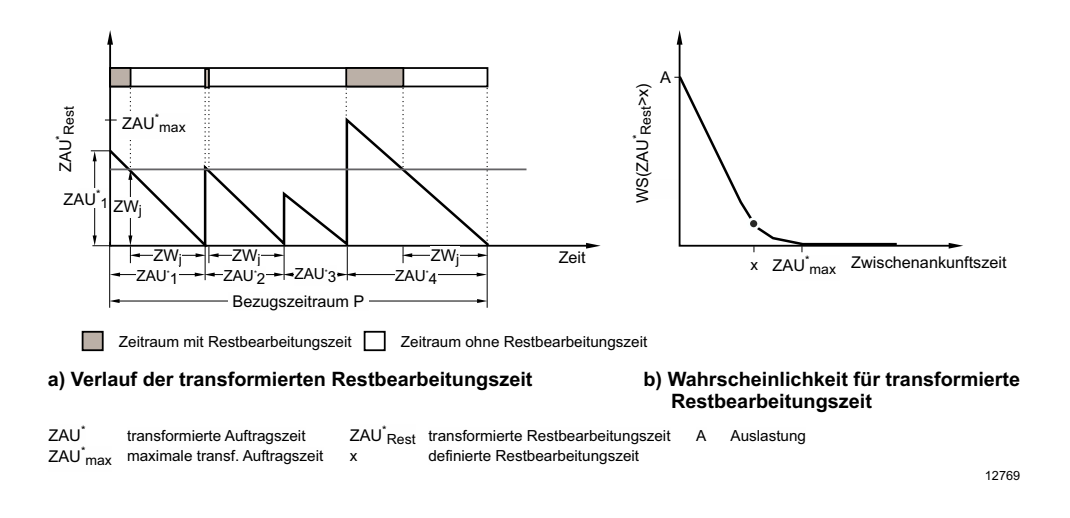

**Abb. 3-7: Ableitung der Wahrscheinlichkeiten von transformierten Restbearbeitungszeiten von Eilaufträgen mit Konkurrenz** 

Für jede Zwischenankunftszeit ZAZ<sub>E2</sub> wird zunächst eine transformierte Auftragszeitverteilung ZAU\* erzeugt, so dass sich der im Bildteil a gezeigte Verlauf der transformierten Restbearbeitungszeit ergibt. Anschließend wird der Zeitanteil bestimmt, in dem die transformierte Restbearbeitungszeit größer ist als eine definierte Restbearbeitungszeit x. Der Wert wird ins Verhältnis zum Bezugszeitraum gesetzt.

Die Wahrscheinlichkeitsverteilung (siehe Abb. 3-7b) erreicht den Wert null früher als im Fall ohne Konkurrenz.

Im abgebildeten Beispiel wurde die gleiche Restbearbeitungszeit x gewählt wie im Fall ohne Konkurrenz. Die Wahrscheinlichkeit, dass die Wartezeit bis zum Bearbeitungsende von A1 größer als x ist, ist kleiner als im Fall ohne Konkurrenz. Grund hierfür ist wiederrum die Zwischenankunftszeit von E2.

Das Ergebnis von Formel 3-13 deckt die Wartezeit aus Restbearbeitung von Auftrag A1 ab. Dies entspricht dem ersten Summand von Formel 3-12. Im Fall von Konkurrenz muss der Eilauftrag E2 zusätzlich die Auftragszeit von Eilauftrag E1 warten.

$$
WS (ZAU_{\text{Rest}} (T) > x) = \frac{\sum_{i=1}^{n} \max(ZAU_{i}^{*} - x; 0)}{\sum_{i=1}^{n} ZAU_{i}^{*}}
$$
(3-13)

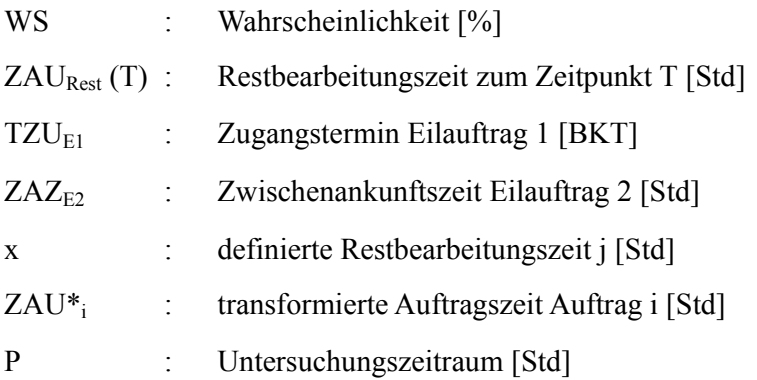

Um die gesamte Wartezeitverteilung zu bestimmen, die sich für die definierte Zwischenankunftszeit  $ZAZ_{E2}$  ergibt, ist die Verteilung der relativen Wahrscheinlichkeiten der Wartezeit aus Restbearbeitung (siehe Abb. 3-8b, linke Seite) mit der Verteilung der Auftragszeiten der Eilaufträge mit einer Faltung statistisch zu addieren.

Rechts sind die relativen Häufigkeiten der Auftragszeiten der Eilaufträge abgebildet. Formel 3-14 bildet die Faltung der beiden Verteilungen ab, Abb. 3-9 veranschaulicht das Ergebnis:

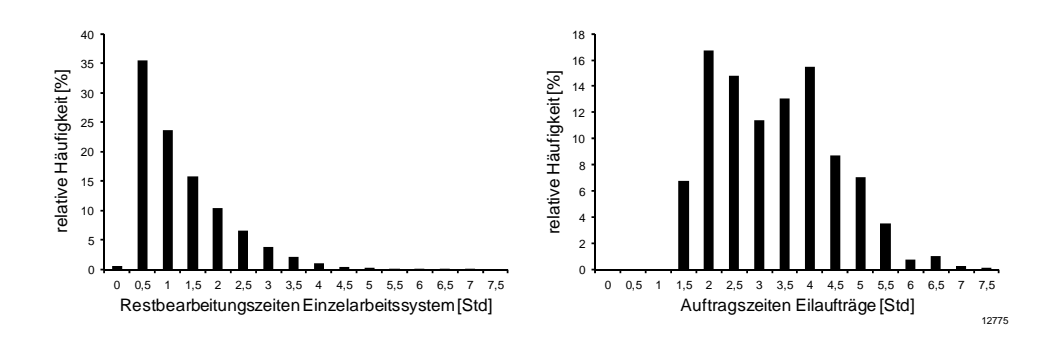

**Abb. 3-8: Darstellung der Restbearbeitungszeiten am Einzelarbeitssystem und der Auftragszeiten der Eilaufträge** 

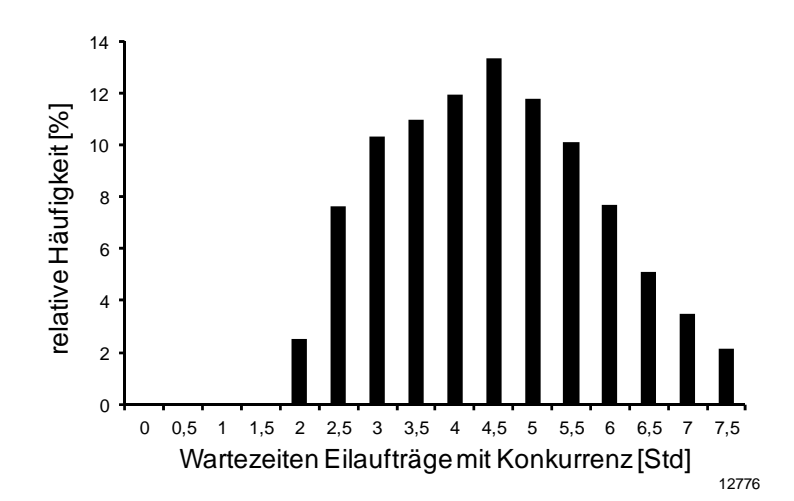

**Abb. 3-9: Häufigkeiten für Wartezeiten mit Konkurrenz als Ergebnis einer Faltung** 

$$
ZW_{E2,mK,ZAZi} = ZAU_{Rest} (TZU_{E2}) * ZAU_E
$$
\n(3-14)

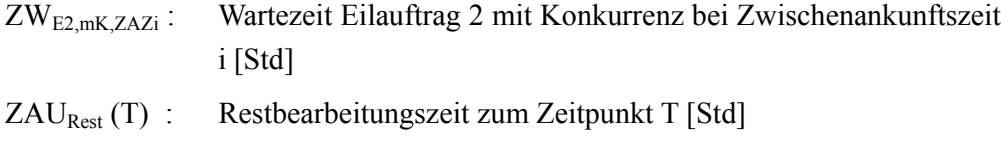

- TZU<sub>E2</sub> : Zugangstermin Eilauftrag 2 [BKT]
- ZAU<sub>E</sub> : Auftragszeit Eilaufträge [Std]

Die in Gleichung 3-14 beschriebene Wahrscheinlichkeitsverteilung der Wartezeit des Eilauftrags E2 mit Konkurrenz ist nur für die Zwischenankunftszeit ZAZ<sub>i</sub> gültig. Diese bestimmt die Wartezeit aus Restbearbeitung. Bei Konkurrenz von Eilaufträgen sind niedrige Wartezeiten selten bzw. kommen gar nicht vor, da in diesem Fall immer die Auftragszeit des ersten Eilauftrags Bestandteil der Wartezeit ist.

Für unterschiedliche Zwischenankunftszeiten ergeben sich mit diesem Vorgehen unterschiedliche Wartezeitverteilungen. Um eine Wahrscheinlichkeitsverteilung der Wartezeit mit Konkurrenz über alle Zwischenankunftszeiten zu erhalten, ist es sinnvoll, die einzelnen Wahrscheinlichkeitsverteilungen danach zu gewichten, wie häufig ihre zugrunde liegende Zwischenankunftszeit Konkurrenz zwischen Eilaufträgen auslöst. Damit wird die Ursache für erhöhte Wartezeiten von Eilaufträgen mit Konkurrenz berücksichtigt

Allgemein gilt:

$$
WS (ZW_{E,mK} > ZW_{j}) = \frac{\sum_{j=1}^{n} (WS (ZW_{E,mK,ZAZj} > ZW_{j}) \cdot WSK_{oK,ZAZj})}{\sum_{j=1}^{n} WSK_{oK,ZAZj}}
$$
(3-15)

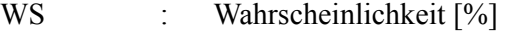

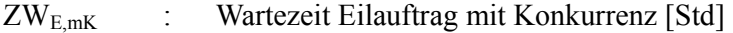

- ZW<sub>i</sub> : definierte Wartezeit j [Std]
- ZW<sub>E,mK,ZAZj</sub> : Wartezeit Eilauftrag mit Konkurrenz bei Zwischenankunftszeit j [Std]
- WSK<sub>oK,ZAZj</sub> : Wahrscheinlichkeit für Konkurrenz ohne vorherige Konkurrenz bei Zwischenankunftszeit j [%]

Das Ergebnis ist eine Wahrscheinlichkeitsverteilung der Wartezeiten mit Konkurrenz für Eilaufträge. Die Wahrscheinlichkeiten für Konkurrenz, mit denen die einzelnen Wahrscheinlichkeitsverteilungen der Wartezeit gewichtet werden, sind an dieser Stelle noch nicht modelliert. Sie sind ein Vorgriff auf die Abschnitte 3.3.1 und 3.3.2.

# **3.2.5 Wartezeit mit Konkurrenz am Arbeitssystem mit parallelen Maschinen**

Auch für den Fall eines Arbeitssystems mit parallelen Maschinen soll der Fall mit Konkurrenz berücksichtigt werden. Wie beim Einzelarbeitssystem ist die Restbearbeitungszeit der Aufträge in Bearbeitung Bestandteil der Wartezeit. Wiederum ist zu berücksichtigen, dass sich bei Eintreffen des zweiten Eilauftrags in der Warteschlange die Restbearbeitungszeit der Aufträge in Bearbeitung um die Zwischenankunftszeit reduziert hat. Daher besteht der erste Schritt darin, für die verschiedenen Zwischenankunftszeitklassen reduzierte Auftragszeitverteilungen zu berechnen. Auch die Beschränkung auf maximal zwei Eilaufträge in der Warteschlange des Arbeitssystems soll Bestand haben.

Für ein Arbeitssystem mit n parallelen Maschinen ergeben sich für die Wartezeit des zweiten eintreffenden Eilauftrags zwei Fälle:

- 1) Der eintreffende zweite Eilauftrag wird auf der Maschine bearbeitet, die auch den ersten Eilauftrag bearbeitet. Dieser Fall entspricht dem Fall der Wartezeit mit Konkurrenz am Einzelarbeitssystem (Abschn. 3.2.4).
- 2) Vor dem Bearbeitungsende des ersten Eilauftrags wird eine der n-1 parallelen Maschinen für die Bearbeitung des zweiten Eilauftrags frei.

## **Fall 1: Wartezeit auf Fertigstellung des ersten Eilauftrags**

In diesem Fall wird der zweite Eilauftrag auf der gleichen Maschine bearbeitet wie Eilauftrag 1. Die Wartezeit besteht damit aus der minimalen Restbearbeitungszeit aller n Aufträge in Bearbeitung zuzüglich der Auftragszeit des dringenderen Eilauftrags:

$$
ZW_{E,1.Fall,i+1} = ZAU*_{Rest,min} + ZAU_{E,i}
$$
\n(3-16)

mit

$$
ZAU*_{\text{Rest, min}} = \min (ZAU*_{\text{Rest},1}, \dots, ZAU*_{\text{Rest},n})
$$
\n(3-17)

 $ZW_{E,1.1}$  : Wartezeit Eilauftrag i+1 im 1. Fall [Std]

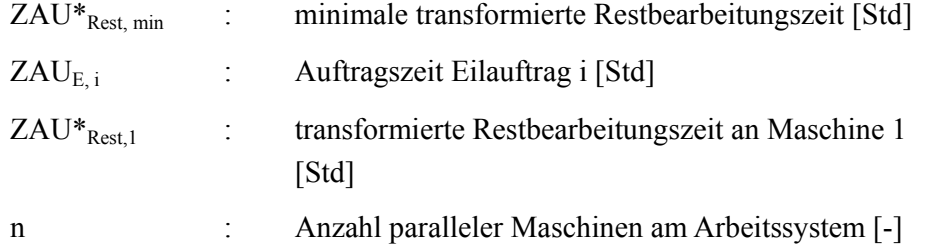

Mit den Gleichungen 3-9 bzw. 3-10 gilt für die Verteilung der minimalen Restbearbeitungszeit:

$$
WS (ZAU*_{Rest, min} > x) = WS (ZAU*_{Rest, 1}) > x)^{n}
$$
\n(3-18)

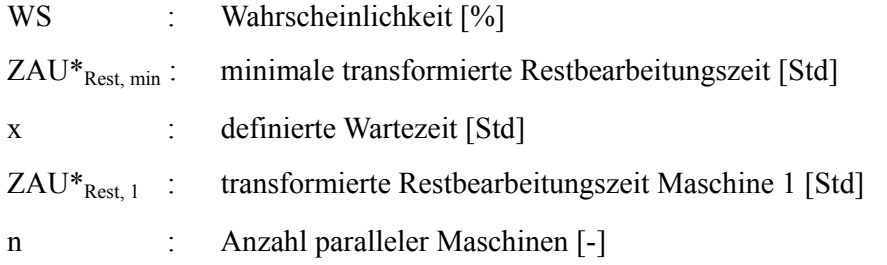

Mit Hilfe dieser Beziehung lässt sich die (relative) Wahrscheinlichkeitsverteilung für die minimale Restbearbeitungszeit bestimmen.

Aus einer Faltung mit der Verteilung der Eilauftragszeiten ergibt sich dann die Wartezeitverteilung für den ersten Fall:

$$
ZW_{E,1.Fall} = ZAU*_{Rest, min} * ZAU_E
$$
\n(3-19)

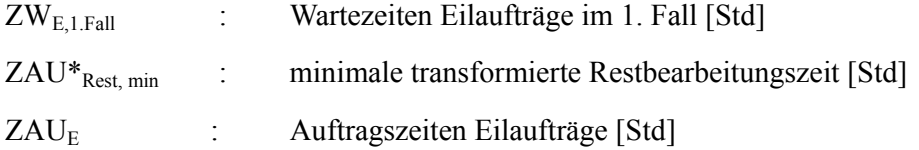

## **Fall 2: Wartezeit auf Fertigstellung des zweiten Auftrags in Bearbeitung**

Im zweiten Fall wird der zweite eintreffende Eilauftrag auf der zweiten frei werdenden Maschine bearbeitet, seine Wartezeit entspricht also der zweitkleinsten Restbearbeitungszeit. Diese kann aus einer Mittelwertbetrachtung bestimmt werden. Abb. 3-10 zeigt dazu drei unterschiedliche Graphen:

Der mittlere Graph stellt die Wahrscheinlichkeit dar, mit der die reduzierte Restbearbeitungszeit an jeder der n Maschinen einen definierten Wert überschreitet. Sie kann mit Hilfe von Gl. 3-13 berechnet werden. Der untere Graph stellt die Wahrscheinlichkeit dar, dass die Wartezeit auf die erste frei werdende Maschine einen definierten Wert überschreitet.

Sie wurde mit Gl. 3-6 berechnet und bildet die Restbearbeitungszeit aus dem ersten Fall ab. Weil die jeweils kürzeste Restbearbeitungszeit im zweiten Fall nicht mehr auftreten kann, verändert sich die Verteilung der Restbearbeitungszeit für die

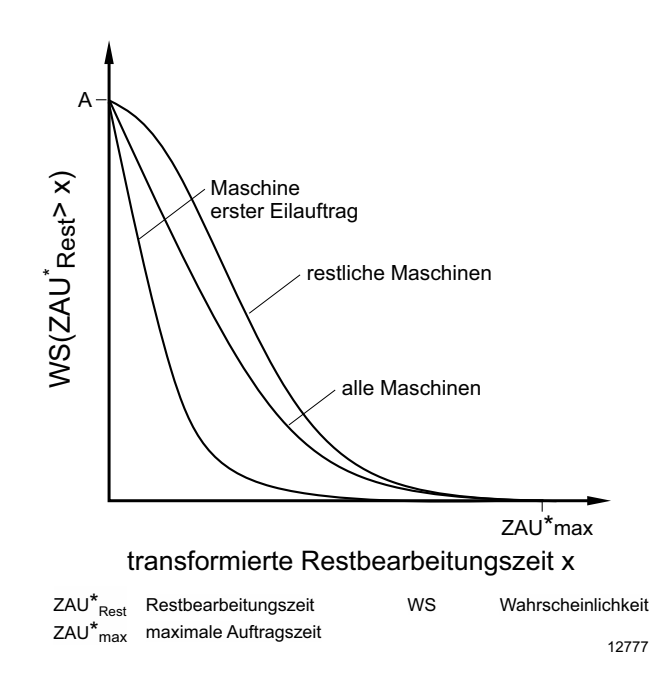

**Abb. 3-10: Restbearbeitungszeiten am Arbeitssystem mit parallelen Maschinen** 

weiteren Aufträge, was in der oberen Kurve abgebildet ist. Die mittlere Wahrscheinlichkeit, dass eine Restbearbeitungszeit einen definierten Wert überschreitet, muss für alle Aufträge der mittleren Kurve entsprechen. Die obere Kurve lässt sich daher aus den beiden bekannten Kurven berechnen:

$$
WS (ZAU*_{\text{Rest, gesamt}} > x ) = \frac{1}{n} \cdot WS (ZAU*_{\text{Rest, min}} > x) + \frac{n-1}{n} \cdot WS (ZAU*_{\text{Rest, 2. Fall}})
$$
\n
$$
(3-20)
$$
\n
$$
WS (ZAU*_{\text{Rest, 2. Fall}} > x) = \frac{n}{n-1} \cdot WS (ZAU*_{\text{Rest,gesamt}} > x) - \frac{1}{n-1} \cdot WS (ZAU*_{\text{Rest, min}} > x)
$$
\n
$$
(3-21)
$$

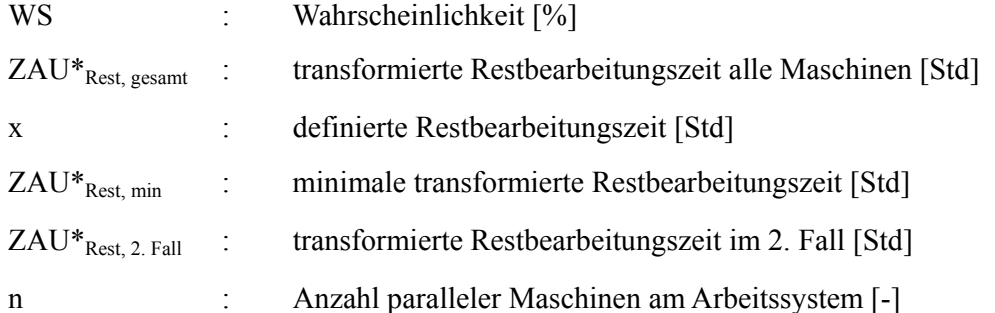

Die Wartezeit auf die Fertigstellung des zweiten Auftrags lässt sich dann wiederum als Minimum der verbleibenden n-1 Restbearbeitungszeiten berechnen. Mit Gl. 3-10 gilt für identische Maschinen:

WS 
$$
(ZW_{E, 2. \text{ Fall}} > ZW_j)
$$
 = WS  $(ZAU^*_{\text{Rest}, 2. \text{Fall}} > ZW_j)$ <sup>n-1</sup> 
$$
(3-22)
$$

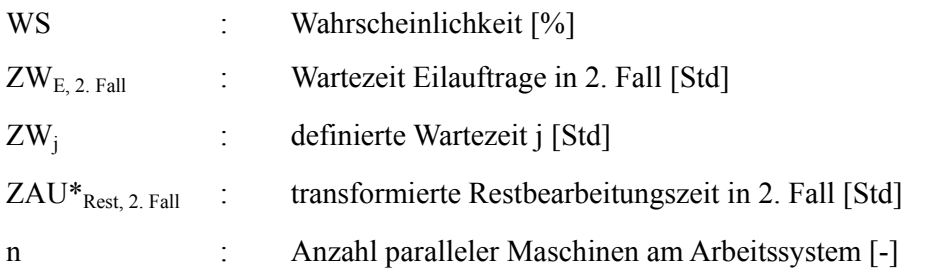

Dieses Minimum beschreibt die jeweiligen Wahrscheinlichkeiten für Wartezeiten aus Restbearbeitung an den n-1 parallelen Maschinen an denen der erste Eilauftrag nicht bearbeitet wird.

Ziel ist es nun, die Fälle 1) und 2) zu vereinigen. Dazu ist wiederum das Minimum der Wartezeiten zu bestimmen. Folglich gilt:

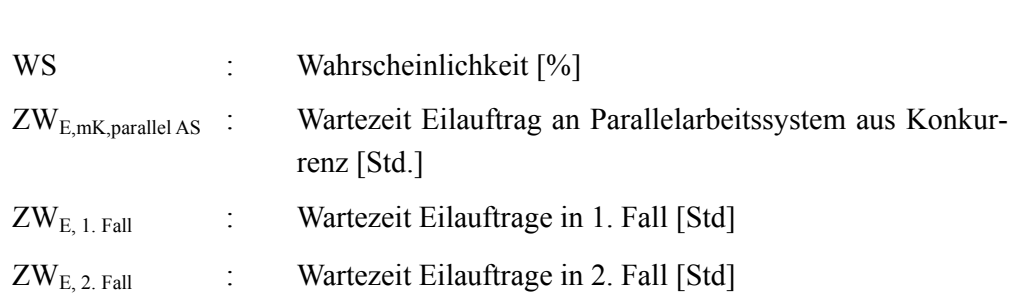

WS  $(ZW_{E,mK,parallel\} \geq ZW_i) = ZW_{E,1,fall} \cdot ZW_{E,2, Fall}$  (3-23)

Hierbei ist wiederum zu beachten, dass diese Wahrscheinlichkeit für alle Zwischenankunftszeitklassen zu bestimmen und dann ein gewichteter Mittelwert zu berechnen ist.

Das Vorgehen dazu wurde in Abschnitt 3.2.4 für Einzelarbeitssysteme ausführlich erklärt. Gl. 3-15 beschreibt die Zusammenführung der unterschiedlichen Zwischenankunftszeitklassen.

Abb. 3-11 zeigt das Ergebnis für den Fall eines Arbeitssystems mit drei parallelen Maschinen. In diesem Beispiel sind die Wartezeiten für den zweiten Eilauftrag an der Maschine, die bereits den ersten Eilauftrag bearbeitet verhältnismäßig hoch. Dort muss zuerst der aktuell bearbeitete Auftrag fertiggestellt werden, bevor der erste Eilauftrag bearbeitet werden kann. Erst dann kann der zweite Eilauftrag bearbeitet werden. Der 1. Fall ist somit für dieses Beispiel nicht relevant. Es ist jedoch bei verhältnismäßig kleinen Auftragszeiten von Eilaufträgen vorstellbar, dass

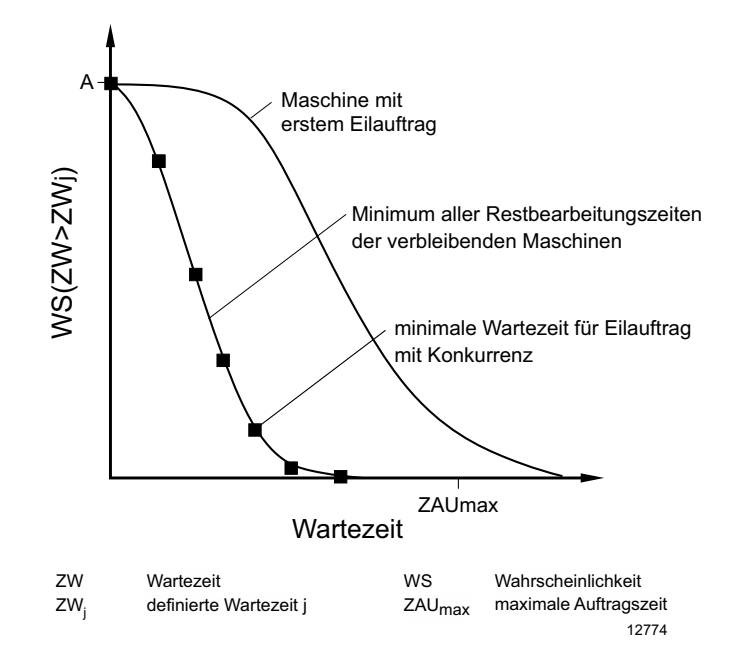

**Abb. 3-11: Wartezeit mit Konkurrenz am Arbeitssystem mit parallelen Maschinen** 

auch der zweite Eilauftrag auf der gleichen Maschine wie der erste Eilauftrag bearbeitet wird, weil größere Normalaufträge die parallelen Maschinen blockieren. Haupteinflussfaktor ist die Auftragszeitstruktur der Eilaufträge. Je größer die Auftragszeiten der Eilaufträge im Mittel sind, desto eher wird der Eilauftrag auf die verbleibenden Maschinen ausweichen.

## **3.3 Wahrscheinlichkeit für Konkurrenz von Eilaufträgen**

In den Abschnitten 3.2.4 und 3.2.5 wurden die Wartezeiten von Eilaufträgen mit Konkurrenz modelliert. Diese sind in der Regel größer als die Wartezeit von Eilaufträgen ohne Konkurrenz (Abschnitte 3.2.2 und 3.2.3). Um die Durchlaufzeiten von Eilaufträgen insgesamt modellieren zu können, muss man wissen, wie häufig Eilaufträge längere Wartezeiten durch Konkurrenz erfahren.

In Abschnitt 3.4.1 wird die Wahrscheinlichkeit modelliert, mit der Eilaufträge Konkurrenz erfahren, wenn der vorherige Eilauftrag keine Konkurrenz erfahren hat. In Abschnitt 3.4.2 wird die Wahrscheinlichkeit modelliert, mit der Eilaufträge Konkurrenz erfahren, wenn der vorherige Eilauftrag Konkurrenz erfahren hat. Die Gesamtkonkurrenz von Eilaufträgen wird in Abschnitt 3.4.3 aus beiden Fällen modelliert.

#### **3.3.1 Wahrscheinlichkeit für Konkurrenz ohne vorherige Konkurrenz**

Konkurrenz ohne vorherige Konkurrenz entsteht, wenn ein eintreffender Eilauftrag auf einen bereits wartenden Eilauftrag in der Warteschlange eines Arbeitssystems trifft, der selbst keine Konkurrenz erfahren hat. Konkurrenz zwischen Eilaufträgen entsteht grundsätzlich immer dann, wenn die Zwischenankunftszeit des nächsten Eilauftrags i+1 kleiner ist als die Wartezeit des vorherigen Eilauftrags i:

$$
ZW_{E,i} > ZAZ_{E,i+1}
$$
 (3-24)

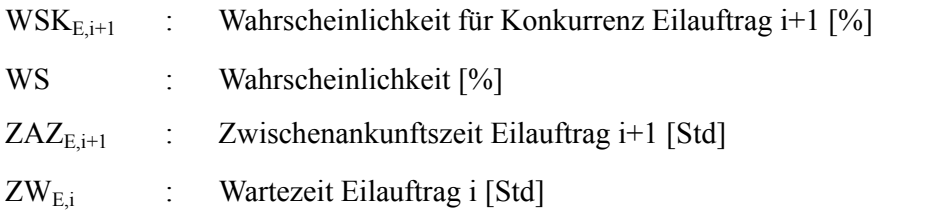

Dieser grundlegende Zusammenhang gibt Aufschluss über die wesentlichen Einflussgrößen auf die Wahrscheinlichkeit für Konkurrenz:

- 1) Die Wartezeit von Eilaufträgen bestimmt, wie lange Eilaufträge in der Warteschlange verweilen und somit Konkurrenz auslösen können. Die Wartezeit von Eilaufträgen wird durch die Auftragszeitstruktur und die Auslastung bestimmt (vgl. Abschnitt 3.2). Je kürzer die Wartezeit ohne Konkurrenz ist, desto geringer ist die Wahrscheinlichkeit für Konkurrenz ohne vorherige Konkurrenz.
- 2) Die Zwischenankunftszeit von Eilaufträgen bestimmt, in welcher Frequenz Eilaufträge am Arbeitssystem eintreffen. Sie ist von der Auslastung und dem Anteil der Eilaufträge an der Gesamtanzahl der Aufträge abhängig. Bei kurzen Zwischenankunftszeiten von Eilaufträgen ist die Wahrscheinlichkeit für Konkurrenz ohne vorherige Konkurrenz höher als bei längeren Zwischenankunftszeiten.

Sehr einfach können die Mittelwerte dieser Zeitdauern abgeschätzt werden: Wie bereits bei der Modellierung der Wartezeiten erwähnt, beträgt deren Mittelwert für Eilaufträge (vgl. Arnold/Furmans [Arno-10], Lödding [Lödd-01], Nyhuis/Wiendahl [Nyhu-02]):

$$
ZW_{E, \text{oK}, m} = ZAU_{\text{Rest}, m} \cdot A \approx \frac{ZAU_{mg}}{2} \cdot A = \frac{ZAU_{m} \cdot (1 + ZAU_{v}^{2})}{2} \cdot A \tag{3-25}
$$

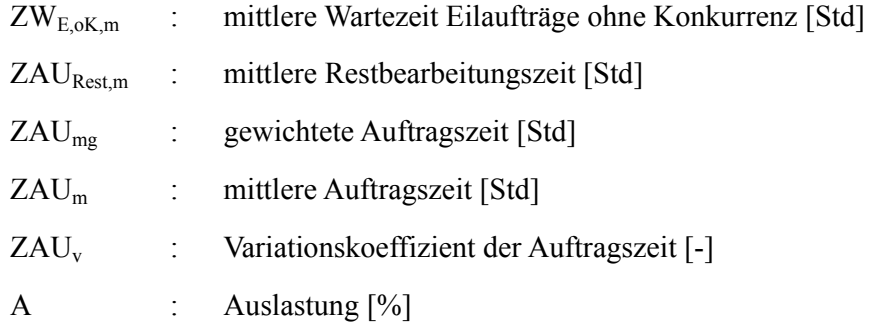

Die mittlere Zwischenankunftszeit von Eilaufträgen beträgt:

$$
ZAZ_{E,m} = \frac{ZAU_m}{A \cdot \sigma}
$$
 (3-26)  
ZAZ<sub>E,m</sub> : mittlere Zwischenankunftszeit Eilaufräge [Std]

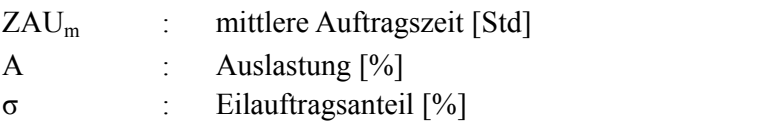

Die mittlere Zwischenankunftszeit von Eilaufträgen ist also umso größer, je kleiner der Eilauftragsanteil und die Auslastung sind. Es ist möglich, das Verhältnis von mittlerer Zwischenankunfts- und Wartezeit abzuschätzen. Es beschreibt zudem in grober Weise die Neigung zu Konkurrenz von Eilaufträgen ohne vorherige Konkurrenz:

$$
\frac{ZAZ_{E,m}}{ZW_{E,oK,m}} = \frac{2}{\sigma \cdot (1 + ZAU_v^2) \cdot A^2}
$$
(3-27)

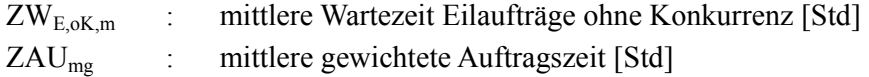
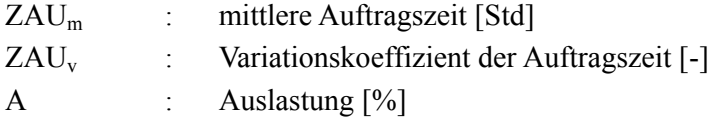

Abb. 3-12 zeigt für verschiedene Eilauftragsanteile den Verlauf des Verhältnisses von Zwischenankunfts- und Wartezeit über dem Variationskoeffizienten der Auftragszeit. Die Auslastungsverluste sind vernachlässigbar.

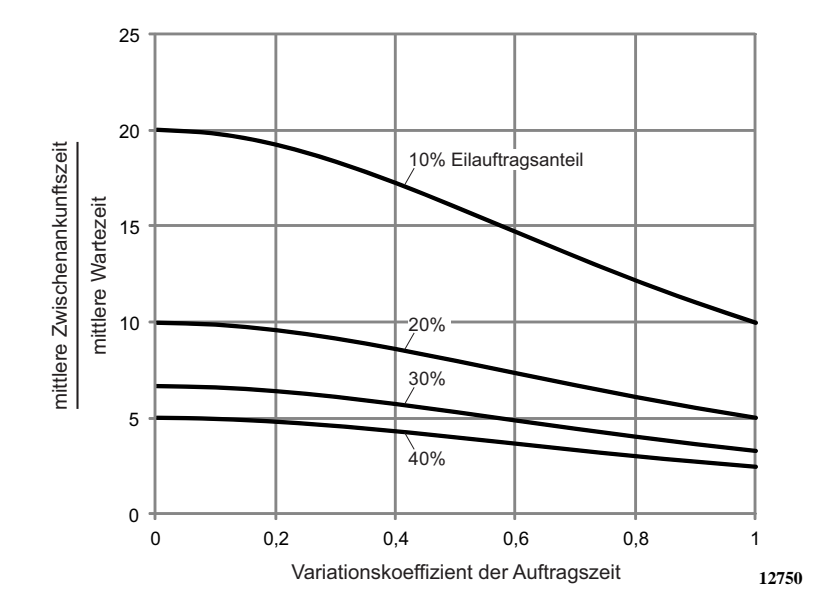

**Abb. 3-12: Verhältnis der Mittelwerte der Zwischenankunfts- und Wartezeiten von Eilaufträgen über dem Variationskoeffizienten der Auftragszeit** 

Bei einem Eilauftragsanteil von 10% ist die Neigung zu Konkurrenz selbst bei einer hohen Streuung der Auftragszeiten ( $ZAU_v = 1$ ) sehr gering, weil die mittlere Zwischenankunftszeit von Eilaufträgen zehnmal so hoch ist wie die mittlere Wartezeit ohne Konkurrenz. Für einen Eilauftragsanteil von 40% beträgt das Verhältnis beim gleichen Variationskoeffizienten der Auftragszeit dagegen nur noch 2,5, so dass es aufgrund der Streuung der Zwischenankunfts- und Auftragszeiten in der Praxis häufig zu Konkurrenz zwischen den Eilaufträgen in der Warteschlange kommen wird. Bei einer moderateren Streuung der Auftragszeiten ( $ZAU_v = 0.5$ ) sind höhere Eilauftragsanteile möglich. Für einen Anteil von 30% ergibt sich etwa ein Verhältnis von 5,3.

Die zentrale Fragestellung bei der Bestimmung der Wahrscheinlichkeit für Kon-

kurrenz ohne vorherige Konkurrenz ergibt sich aus Gleichung 3-24: Wie wahrscheinlich ist es, dass die Wartezeit eines Eilauftrags größer ist als die Zwischenankunftszeit des nachfolgenden Eilauftrags? Diese Frage ähnelt der Fragestellung bei der Modellierung der Wartezeit ohne Konkurrenz. Dort wurde modelliert, wie wahrscheinlich es ist, dass die Wartezeit einen gewissen Wert überschreitet. Diese auffallende Ähnlichkeit und die Tatsache, dass die Auftragszeitstruktur Einfluss auf die Wartezeitverteilung hat, führen dazu, den Ansatz aus Abschnitt 3.3.2 auch für die Modellierung der Konkurrenz ohne vorherige Konkurrenz anzuwenden: Abb. 3-13 hat prinzipiell den gleichen Aufbau wie Abb. 3-3 in Abschnitt 3.2.2.

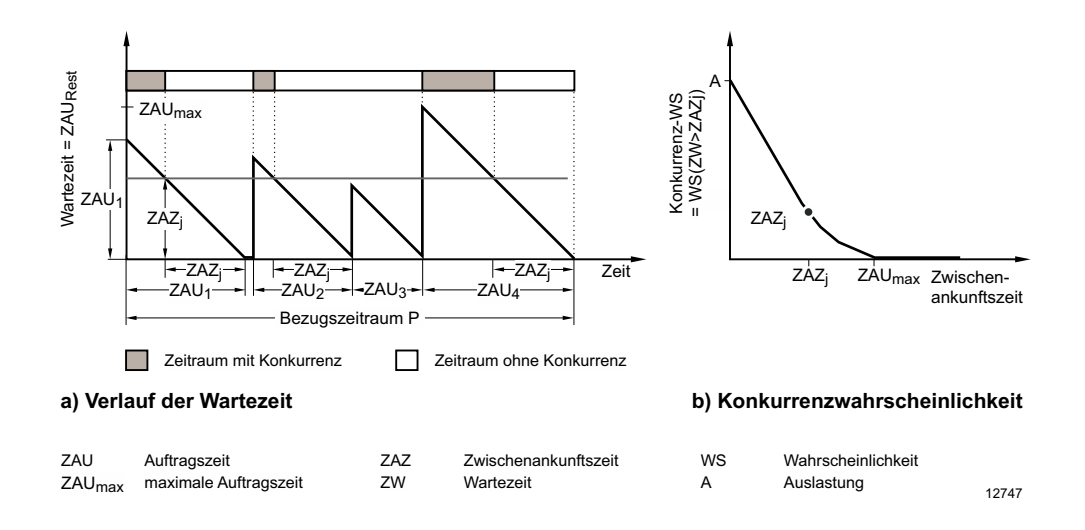

**Abb. 3-13: Ableitung der Wahrscheinlichkeit für Konkurrenz ohne vorherige Konkurrenz**

Bildteil a erläutert die Modellierung der Konkurrenzwahrscheinlichkeit für einzelne Zwischenankunftszeitklassen ZAZj. Diese treten bei der Modellierung der Konkurrenzwahrscheinlichkeit an Stelle der Wartezeitklassen ZWj. Dieser Wechsel der Bezugsgröße ist der einzige Unterschied zwischen der Modellierung der Wartezeit ohne Konkurrenz und der Konkurrenz ohne vorherige Konkurrenz. Ansonsten ist das Vorgehen sinngemäß analog zum Vorgehen bei der Modellierung der Wartezeit ohne Konkurrenz in Abschnitt 3.2.2.

Die Wahrscheinlichkeit für Konkurrenz ohne vorherige Konkurrenz kann wie folgt abgeschätzt werden:

$$
WS (ZW_{E,ok} > ZAZ_j) = \frac{A \cdot \sum_{i=1}^{n} max(ZAU_i - ZAZ_j;0)}{\sum_{i=1}^{n} ZAU_i}
$$
(3-28)

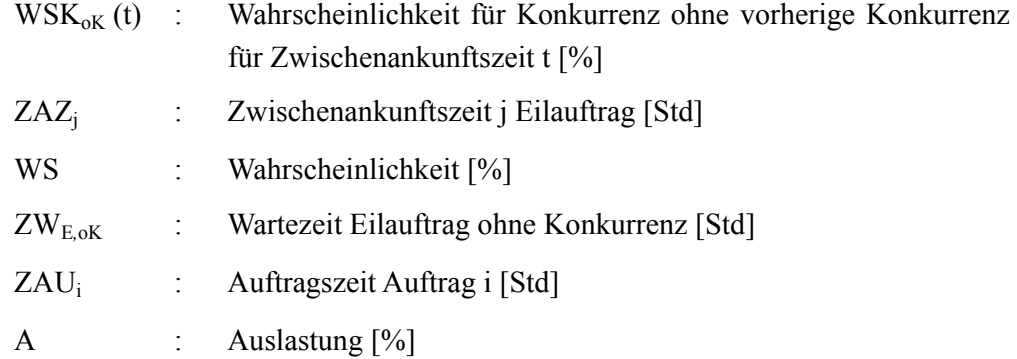

Abb. 3.13 b zeigt den Verlauf der Wahrscheinlichkeit für Konkurrenz ohne Konkurrenz für verschiedene Zwischenankunftszeitklassen. Ist die Zwischenankunftszeit eines Eilauftrags größer als die maximale Auftragszeit, kann keine Konkurrenz entstehen. Der maximale Wert der Wahrscheinlichkeit für Konkurrenz ohne vorherige Konkurrenz entspricht der Auslastung des Arbeitssystems.

Für Arbeitssysteme mit parallelen Maschinen müssen die Wahrscheinlichkeitswerte mit der Anzahl der parallelen Maschinen potenziert werden (vgl. Abschnitt 3.2.3).

Für die Beschreibung der Wahrscheinlichkeit für Konkurrenz ohne vorherige Konkurrenz ist es einfacher, mit einem Wert über alle Zwischenankunftszeitklassen zu arbeiten. Dieser Wert wurde bei der Modellierung der Wartezeit mit Konkurrenz in Abschnitt 3.2.4 eingeführt. Für die mittlere Wahrscheinlichkeit für Konkurrenz ohne vorherige Konkurrenz gilt entsprechend:

$$
WSK_{oK,m} = \frac{1}{n} \sum_{i=1}^{n} WSK_{oK} (ZAZ_i)
$$
 (3-29)

WSK<sub>oK,m</sub> : mittlere Wahrscheinlichkeit für Konkurrenz ohne vorherige Konkurrenz [Std]

# $WSK_{\text{o}K} (ZAZ_i)$  : Wahrscheinlichkeit für Konkurrenz ohne vorherige Konkurrenz [%]

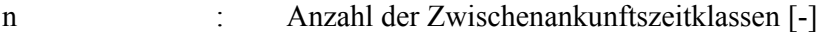

Wird mit Klassen der Zwischenankunftszeit gearbeitet, werden die Wahrscheinlichkeitswerte für die einzelnen Zwischenankunftszeiten mit deren Häufigkeit gewichtet:

$$
WSK_{oK,m} = \sum_{j=1}^{m} (WSK_{oK} (ZAZ_j) \cdot h_j)
$$
 (3-30)

- $WSK_{\text{oK,m}}$  : mittlere Wahrscheinlichkeit für Konkurrenz ohne vorherige Konkurrenz [Std]
- m : Anzahl der Klassen [-]
- $WSK_{\text{oK}}(T)$  : Wahrscheinlichkeit für Konkurrenz ohne vorherige Konkurrenz für Zwischenankunftszeit T [%]
- ZAZ<sub>i</sub> Zwischenankunftszeit der Klasse j [Std]
- h<sub>i</sub> : Häufigkeit der Klasse j [%]

### **3.3.2 Wahrscheinlichkeit für Konkurrenz mit vorheriger Konkurrenz**

Nachdem im vorherigen Abschnitt die Wahrscheinlichkeit für Konkurrenz ohne vorherige Konkurrenz modelliert wurde, soll in diesem Abschnitt die Wahrscheinlichkeit für Konkurrenz mit vorheriger Konkurrenz beschrieben werden.

Zunächst ist es sinnvoll, beide Arten von Konkurrenz zu unterscheiden:

 Die Wahrscheinlichkeit für Konkurrenz ohne vorherige Konkurrenz beschreibt die Häufigkeit, mit der ein Eilauftrag i+1 in der Warteschlange eines Arbeitssystems auf einen Vorgänger-Eilauftrag i trifft. Dies wird durch die Wartezeit von Eilauftrag i und die Zwischenankunftszeit von Eilauftrag i+1 beeinflusst. Dieser Fall wurde in Abschnitt 3.3.1 modelliert.

 Die Wahrscheinlichkeit für Konkurrenz mit vorheriger Konkurrenz beschreibt die Häufigkeit, mit der ein Eilauftrag i+1 in der Warteschlange des Arbeitssystems auf den Eilauftrag i trifft, wenn dieser selbst bereits Konkurrenz erfahren hat.

Hatte die Modellierung der Wahrscheinlichkeit für Konkurrenz ohne vorherige Konkurrenz Ähnlichkeiten zur Modellierung der Wartezeit ohne Konkurrenz, so verwendet die Modellierung der Wahrscheinlichkeit für Konkurrenz mit vorheriger Konkurrenz die Wartezeit mit Konkurrenz (vgl. Abschnitt 3.2.4).

Zunächst werden die Wahrscheinlichkeiten für Konkurrenz mit vorheriger Konkurrenz für einzelne Zwischenankunftszeitklassen berechnet. Das Vorgehen gilt sowohl für Einzelarbeitssysteme als auch für Arbeitssysteme mit parallelen Maschinen: Die linke Bildhälfte von Abb. 3.14 zeigt die relativen Häufigkeiten von Wartezeiten mit Konkurrenz, die in Abschn. 3.2.4 bestimmt wurden. Die rechte Bildhälfte zeigt, welcher Anteil der Wartezeiten größer oder gleich einer Zwischenankunftszeitklasse ist. Dieser Wert entspricht der Konkurrenz mit vorheriger Konkurrenz. Formel 3-31 bildet dies formal ab:

$$
WSK_{mK} (ZAZ_j) = WS (ZW_{E,mK} > ZAZ_j)
$$
\n(3-31)

- $WSK_{mK}$  (T) : Wahrscheinlichkeit für Konkurrenz mit vorheriger Konkurrenz bei Zwischenankunftszeit T [%]
- WS : Wahrscheinlichkeit [%]

ZW<sub>E,mK</sub> : Wartezeit Eilauftrag mit Konkurrenz [Std]

ZAZ<sub>i</sub> : Zwischenankunftszeit j [Std]

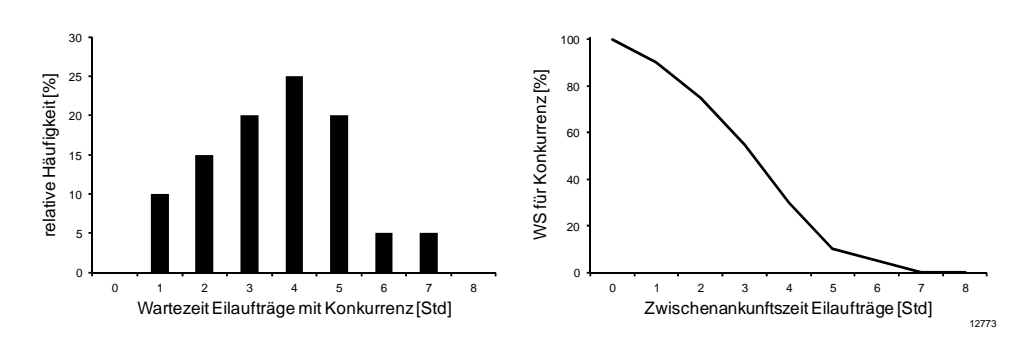

#### **Abb. 3-14: Ableitung der Wahrscheinlichkeit für Konkurrenz mit vorheriger Konkurrenz**

Im zweiten Schritt werden die einzelnen Wahrscheinlichkeiten mit den Häufigkeiten der Zwischenankunftszeiten gewichtet. Ergebnis ist ein Wert für die Wahrscheinlichkeit für Konkurrenz mit vorheriger Konkurrenz:

$$
WSK_{mK} = \frac{\sum_{j=1}^{n} (WSK_{mK} (ZAZ_j) \cdot WSK_{oK} (ZAZ_j))}{\sum_{j=1}^{n} WSK_{oK} (ZAZ_j)}
$$
(3-32)

- WSK<sub>mK</sub> : Wahrscheinlichkeit für Konkurrenz mit vorheriger Konkurrenz  $[%]$  $WSK_{mK}$  (T) : Wahrscheinlichkeit für Konkurrenz mit vorheriger Konkurrenz für Zwischenankunftszeit t [%] WSK<sub>mK</sub> : Wahrscheinlichkeit für Konkurrenz ohne vorheriger Konkurrenz  $[%]$  $WSK_{\text{oK}}(T)$  : Wahrscheinlichkeit für Konkurrenz ohne vorheriger Konkurrenz
- ZAZ<sub>i</sub> : Zwischenankunftszeit j [Std]
- WS : Wahrscheinlichkeit [%]

### **3.3.3 Gesamtwahrscheinlichkeit für Konkurrenz von Eilaufträgen**

für Zwischenankunftszeit t [%]

Neben den einzelnen Wahrscheinlichkeiten für Konkurrenz entsprechend ihrer Entstehung (ohne oder mit vorheriger Konkurrenz) ist die Gesamtwahrscheinlichkeit für Konkurrenz über alle Fälle von Interesse. Für die in der Praxis wichtige Vorhersage der Durchlaufzeit von Eilaufträgen ist der Auslöser für Konkurrenz von untergeordneter Bedeutung.

Bis jetzt wurden beide Fälle der Konkurrenz isoliert voneinander betrachtet. Jedoch kann Konkurrenz mit vorheriger Konkurrenz nur auftreten, wenn zuvor Konkurrenz ohne vorherige Konkurrenz aufgetreten ist.

Ausgehend von folgendem grundlegenden Zusammenhang kann die Gesamtwahrscheinlichkeit für Konkurrenz von Eilaufträgen bestimmt werden:

$$
WSK = WSK_{oK} \cdot Ant_{E,oK} + WSK_{mK} \cdot Ant_{E,mK}
$$
 (3-33)

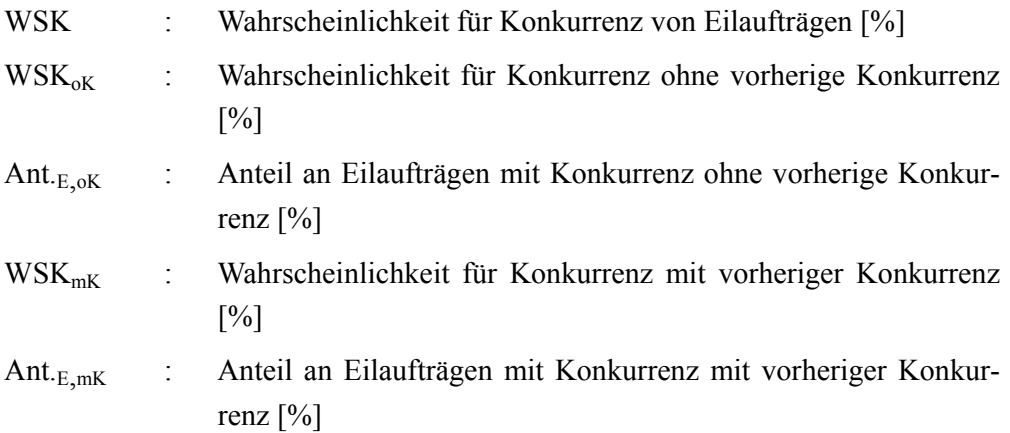

Diese Gleichung lässt sich mit

$$
Ant._{E, \text{oK}} + Ant._{E, \text{mK}} = 100\% \text{ und WSK} = Ant._{E, \text{mK}} \tag{3-34}
$$

umformen zu:

$$
WSK = \frac{WSK_{\text{oK}}}{1 + WSK_{\text{oK}} - WSK_{\text{mK}}}
$$
\n(3-35)

## **3.4 Modellierung der Durchlaufzeit von Normalaufträgen**

Werden Eilaufträge bei der Reihenfolgebildung am Arbeitssystem bevorzugt, verkürzen sich deren Warte- und Durchlaufzeiten. Im Gegensatz dazu verlängert sich die Durchlaufzeit der Normalaufträge. Diese haben geringere Priorität bei der Reihenfolgebildung.

Neben kurzen Durchlaufzeiten und hoher Termintreue von Eilaufträgen ist eine hohe Termintreue von Normalaufträgen Ziel der Fertigungssteuerung. Dazu tragen realistische Plan-Durchlaufzeiten für Normalaufträge bei, die durch Eilaufträge verzögert werden.

Ausgangspunkt der Modellierung der Durchlaufzeit von Normalaufträgen ist die mittlere gewichtete Durchlaufzeit (siehe Abschnitt 2.1.1). Diese beschreibt die Durchlaufzeit von einer Stunde Auftragsinhalt und kann anhand von historischen Rückmeldedaten berechnet werden. In der Ausgangsform beschreibt sie die mittlere gewichtete Durchlaufzeit des gesamten Auftragsvolumens, bestehend aus Eilund Normalaufträgen. In einer Fertigung mit Eilaufträgen sind die Durchlaufzeiten von Eilaufträgen niedriger als die Durchlaufzeiten von Normalaufträgen. Daher ist es sinnvoll, die mittlere gewichtete Durchlaufzeit aller Aufträge als Summe der beiden gewichteten Durchlaufzeiten von Eil- und Normalaufträgen darzustellen. Dieser Ansatz folgt der Idee einer Gleichgewichtsgleichung, die für verschiedene Auftragsarten von Bertrand und van Oijen formuliert wurde [Bert-91]. Die Umformulierung des Zählers von Formel 3-36 hat folgendes Ergebnis:

$$
ZDL_{mg} = \frac{\sum (ZDL_{E,i} \cdot ZAU_{E,i})}{\sum_{i} ZAU_{i}} + \frac{\sum (ZDL_{N,i} \cdot ZAU_{N,i})}{\sum_{i} ZAU_{i}}
$$
(3-36)

- ZDLmg : mittlere gewichtete Durchlaufzeit [BKT]
- $ZDL_{E,i}$  : Durchlaufzeit Eilauftrag i [BKT]
- $ZAU_{E,i}$  : Auftragszeit Eilauftrag i [Std]
- $ZDL_{\text{Ni}}$  : Durchlaufzeit Normalauftrag i [BKT]
- $ZAU_{N,i}$  : Auftragszeit Normalauftrag i [Std]
- ZAUi : Auftragszeit Auftrag i [Std]

Eine weitere beschreibende Größe von Eilaufträgen ist deren Anteil am Auftragsvolumen. Die Beschreibung der Durchlaufzeit von Normalaufträgen als Funktion des Eilauftragsanteils erscheint daher als sinnvolle Verknüpfung beider Auftragsarten. Fasst man den Eilauftragsanteil als den Anteil der Arbeitsinhalte von Eilaufträgen am gesamten Arbeitsinhalt aller Aufträge auf, so lässt sich der Nenner in Formel 3-36 wie folgt ausdrücken:

$$
\sum_{i} ZAU_{i} = \frac{\sum ZAU_{E,i}}{\sigma} = \frac{\sum ZAU_{N,i}}{(1-\sigma)}
$$
(3-37)

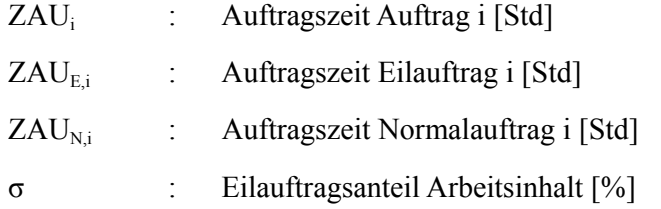

Die Summe der Auftragszeiten entspricht dem Quotienten der Auftragszeiten von Eilaufträgen und dem Eilauftragsanteil. Ebenso entspricht der Quotient aus der Summe der Auftragszeiten von Normalaufträgen und deren Anteil (1-σ) der Summe aller Auftragszeiten. Diese beiden Ausdrücke können wiederum in Formel 3-36 eingesetzt werden:

$$
ZDL_{mg} = \frac{\sigma \cdot \sum (ZDL_{E,i} \cdot ZAU_{E,i})}{\sum_{i} ZAU_{E,i}} + \frac{(1 - \sigma) \cdot \sum (ZDL_{N,i} \cdot ZAU_{N,i})}{\sum_{i} ZAU_{N,i}}
$$
(3-38)

ZDLmg : mittlere gewichtete Durchlaufzeit [BKT]  $ZDL_{E,i}$  : Durchlaufzeit Eilauftrag i [BKT]  $ZAU_{E,i}$  : Auftragszeit Eilauftrag i [Std.]  $ZDL_{\text{Ni}}$  : Durchlaufzeit Normalauftrag i [BKT]  $ZAU_{N,i}$  : Auftragszeit Normalauftrag i [Std] ZAUi : Auftragszeit Auftrag i [Std] σ : Eilauftragsanteil Arbeitsinhalt [%]

In beiden Summanden stehen nun entsprechend Formel 3-36 mittlere gewichtete Durchlaufzeiten. Im ersten Summand ist die mittlere gewichtete Durchlaufzeit der Eilaufträge enthalten, im zweiten jene der Normalaufträge. Formuliert man die Summanden entsprechend um, ist es möglich, nach Umformung die mittlere gewichtete Durchlaufzeit der Normalaufträge als Funktion des Eilauftragsanteils zu beschreiben:

$$
ZDL_{mg} = \sigma \cdot ZDL_{E,mg} + (1 - \sigma) \cdot ZDL_{N,mg}
$$
 (3-39)

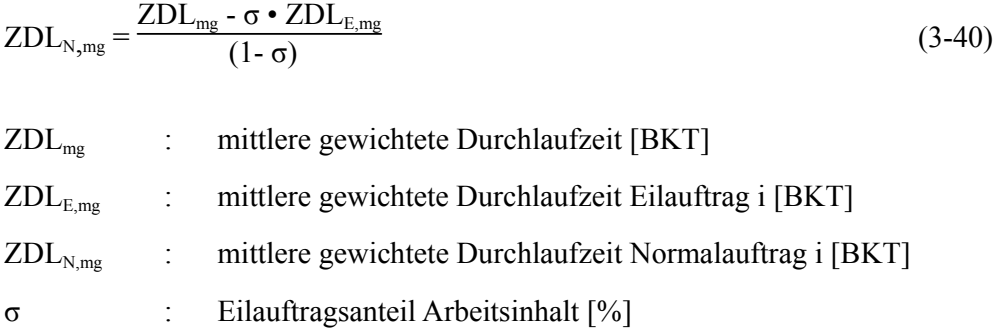

In der Praxis ist die gewichtete Durchlaufzeit nicht gebräuchlich. Sie beschreibt die Durchlaufzeit einer Stunde Arbeitsinhalt. Daher ist es sinnvoll, die mittlere gewichtete Durchlaufzeit in die mittlere ungewichtete Durchlaufzeit zu überführen. Dies ermöglicht die Angabe der mittleren Durchlaufzeit eines Eilauftrages. Für einen ausreichend langen Betrachtungszeitraum und ein eingeschwungenes System lässt sich die mittlere gewichtete Durchlaufzeit durch die mittlere Reichweite eines Arbeitssystems ausdrücken [Nyhu-02]:

$$
ZDL_{mg} \approx R_m \tag{3-41}
$$

ZDLmg : mittlere, gewichtete Durchlaufzeit [BKT]  $R_m$  : mittlere Reichweite [BKT]

Dieser Zusammenhang kann dazu genutzt werden, um die mittlere Durchlaufzeit von Normalaufträgen zu berechnen. Dazu macht man sich folgende Eigenschaft aus der Kennlinientheorie zunutze [Nyhu-02]:

$$
ZDL_{N,m} = R_{N,m} - ZDF_{N,m} \bullet ZDF_{N,v}^{2}
$$
\n(3-42)

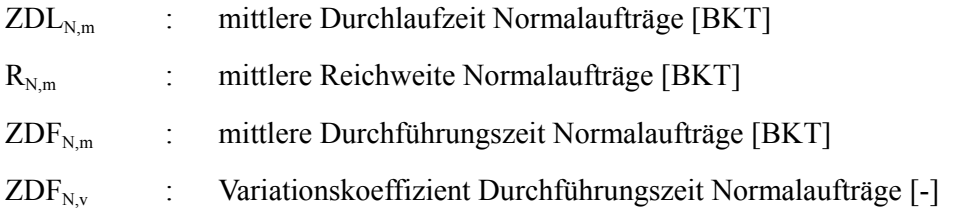

Dieser Zusammenhang gilt bei Anwendung einer auftragszeitunabhängigen Reihenfolgeregel. Einsetzen von Formel 3-36 führt schließlich zu:

$$
ZDL_{N,m} = \frac{ZDL_{mg} - \sigma \cdot ZDL_{E,mg}}{(1 - \sigma)} \cdot ZDF_{N,m} \cdot ZDF_{N,v}^{2}
$$
 (3-43)

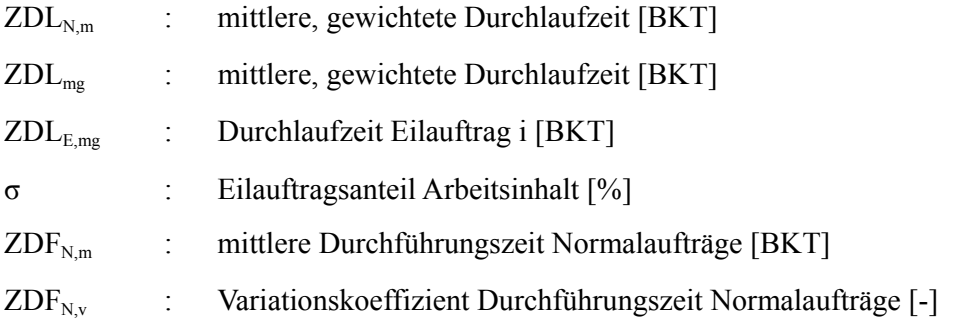

Mit dieser Formel ist es möglich, die mittlere Durchlaufzeit von Normalaufträgen zu berechnen. Neben den gewichteten Durchlaufzeiten aller Aufträge und der Eilaufträge sowie dem Eilauftragsanteil müssen dazu Mittelwert und Standardabweichung der Auftragszeiten der Normalaufträge bekannt sein. Tendenziell steigen die Durchlaufzeiten von Normalauftragen mit zunehmendem Eilauftragsanteil.

# **4 Evaluierung der Modellierung von Durchlaufzeiten mit Eilaufträgen**

Ziel dieses Kapitels ist es, die Warte- und Durchlaufzeiten von Eil- und Normalaufträgen sowie die Konkurrenz von Eilaufträgen mit Hilfe der Simulation zu evaluieren. Dazu werden zunächst die Versuchsplanung (Abschnitt 4.1) und das Simulationsmodell (Abschnitt 4.2) erläutert. Anschließend werden die Ergebnisse der Evaluierung vorgestellt: In Abschnitt 4.3 werden die Wartezeiten und die Durchlaufzeiten von Eilaufträgen betrachtet. Abschnitt 4.4 stellt die Evaluierungsergebnisse für die Konkurrenz von Eilaufträgen dar. In Abschnitt 4.5 werden die Durchlaufzeiten der Normalaufträge betrachtet.

## **4.1 Versuchsplanung**

Die Evaluationsversuche orientieren sich an den Prämissen der Modellierung, die für einzelne Arbeitssysteme abgeleitet wurden. Daher werden in der Evaluierung einzelne Arbeitssysteme und nicht eine gesamte Fertigung betrachtet. Die Evaluierung wird jeweils für ein Einzelarbeitssystem sowie für ein Arbeitssystem mit parallelen Maschinen durchgeführt. Als Versuchsparameter werden der Eilauftragsanteil sowie die Auslastung der Arbeitssysteme variiert. Beide beeinflussen die Konkurrenz von Eilaufträgen. Darüber hinaus wirken sie auf die Durchlaufzeiten von Eil- und Normalaufträgen. Die Auslastung der Arbeitssysteme wird von 50% bis 100% verändert. Dabei wird zunächst in 10%-Schritten, ab 80 % Auslastung in 5%-Schritten erhöht. Der Eilauftragsanteil wird in zwei Stufen eingestellt: 15% Eilaufträge stehen dabei für einen geringen bis mittleren Eilauftragsanteil, 50% Eilaufträge für einen hohen Eilauftragsanteil. Tabelle 4-1 fasst die Versuchsparameter und deren Variation zusammen.

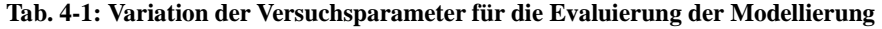

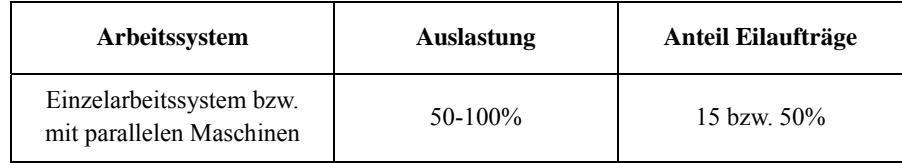

# **4.2 Simulationsmodell**

Die Beschreibung der Simulationsmodelle soll getrennt nach der Struktur, siehe Abschnitt 4.2.1, und den verwendeten Versuchsdaten, siehe Abschnitt 4.2.2, erfolgen.

## **4.2.1 Struktur des Simulationsmodells**

Um die modellierten Größen zu evaluieren, wurden zwei Simulationsmodelle in Plant Simulation 10 aufgebaut, die jeweils ein Arbeitssystem abbilden. Arbeitssystem A ist ein Einzelarbeitssystem, Arbeitssystem B besteht aus drei parallelen Maschinen. Die Arbeitssysteme haben folgende Eigenschaften:

- Beide Arbeitssysteme haben eine gemeinsame Warteschlange für Eil- und Normalaufträge.
- Beide Arbeitssysteme werden einschichtig betrieben, die tägliche Kapazität beträgt acht Stunden.

Folgende Größen werden gemessen:

- die Ankunftszeiten der Aufträge,
- die Startzeiten der Bearbeitung der Aufträge, diese markieren das Verlassen der Warteschlange,
- die Bearbeitungsenden,
- die Anzahl der Eilaufträge in der Warteschlange. Hiermit kann die simulierte Konkurrenz von Eilaufträgen gemessen werden.

Es wird keine Produktionsplanung und -steuerung im Simulationsmodell abgebildet. Dies ist für die beiden Modelle mit einzelnen Arbeitssystemen auch nicht zwingend erforderlich: Die Auslastung der Arbeitssysteme wird variiert, indem die Zwischenankunftszeiten der Aufträge angepasst werden. Dadurch stellt sich nach einer Anlaufperiode ein Bestandsniveau an den Arbeitssystemen ein.

#### **4.2.2 Simulationsdaten**

In jedem Simulationslauf wurden 2500 Aufträge, bestehend aus Eil- und Normalaufträgen untersucht. Diese Anzahl an Aufträgen liefert nach einer Einlaufphase eine ausreichend hohe Anzahl an Aufträgen, die ausgewertet werden können. Zunächst werden Eil- und Normalaufträge, entsprechend ihres Anteils (15% Eil- und 85 % Normalaufträge oder 50% Eil- und Normalaufträge) erzeugt. Die Auftragszeit ist in beiden Fällen für Eil- und Normalaufträge gleich. Sie beträgt für das Einzelarbeitssystem A 0,5 Stunden mit einer Standardabweichung von 0,25 Stunden und für das Parallelarbeitssystem B 3 Stunden mit einer Standardabweichung von 1,5 Stunden. Anschließend werden die Eilaufträge zufällig zwischen die Normalaufträge eingefügt, so dass ein Datensatz mit Eil- und Normalaufträgen vorliegt.

Die Auslastung der Arbeitssysteme wird durch die Zwischenankunftszeit der Aufträge eingestellt. Die Werte der Zwischenankunftszeiten sind normalverteilt, ihr Mittelwert wird bei gegebener Auslastung wie folgt bestimmt. Die Streuung der Zwischenankunftszeiten wird ausgehend von einer Varianz von 0,75 bestimmt:

$$
ZAZ_{m} = \frac{ZAU_{m}}{n \cdot A}
$$
 (4-1)  
ZAZ<sub>m</sub> : mittlere Zwischenankunftszeit [Std]

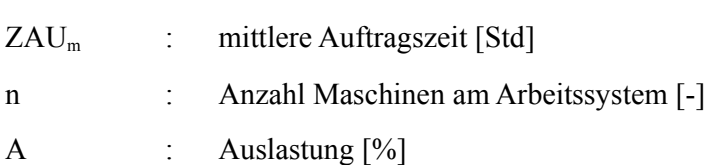

Der erste Auftrag hat als Zugangsdatum einen frei gewählten Wert. Das Zugangsdatum des zweiten Auftrags ergibt sich dann aus dem Zugangsdatum des ersten Auftrags, erhöht um seine Zwischenankunftszeit. Dieses Vorgehen wird sukzessiv für alle Aufträge durchlaufen. Als Ergebnis ist der Simulationszeitraum bei niedrigen Auslastungen länger, da die Werte der Zwischenankunftszeiten größer sind. Bei höheren Auslastungen sind die Simulationszeiträume kürzer. Die Anzahl der simulierten Aufträge ist in allen Fällen gleich. Eine feste Zeitspanne für die Simulation verringert bei niedrigen Auslastungen die Anzahl an auswertbaren Aufträgen.

#### **4.3 Evaluierung der Warte- und Durchlaufzeiten von Eilaufträgen**

In diesem Abschnitt werden die Ergebnisse der Evaluierung der Warte- und Durchlaufzeiten von Eilaufträgen dargestellt.

Zunächst werden die Wartezeiten der Eilaufträge betrachtet. Diese stellen, neben der Durchführungszeit, einen Bestandteil der Durchlaufzeit von Eilaufträgen dar. Dabei wird zwischen Wartezeiten ohne Konkurrenz, modelliert in Abschnitt 3.2.2, und Wartezeiten mit Konkurrenz, modelliert in Abschnitt 3.2.4, unterschieden. Die Wartezeiten werden für beide Arten von Arbeitssystemen (Einzel- und Parallelarbeitssystem) anhand der Ergebnisse einer Konstellation der Versuchsparameter dargestellt. Es wird die Konstellation mit einem Eilauftragsanteil von 50% und einer Auslastung von 95% betrachtet. Bei hohen Werten für Eilauftragsanteil und Auslastung gibt es ausreichend Fälle von Konkurrenz, um aussagekräftige Ergebnisse für die Wartezeit mit Konkurrenz zu erhalten. Die ermöglicht den Vergleich beider Wartezeiten. Abbildung 4-1 stellt für beide Arbeitssysteme die Wahrscheinlichkeiten für Wartezeiten dar. Die linke Bildhälfte zeigt die Graphen für das Einzelarbeitssystem A, die rechte Bildhälfte zeigt die Graphen für Parallelarbeitssystem B.

In beiden Fällen stimmen die modellierten Wartezeiten ohne Konkurrenz sehr gut mit den simulierten Werten überein. Gleiches gilt für die Wartezeiten mit Konkurrenz für Einzelarbeitssystem A. Abweichungen gibt es für die Wartezeit mit Konkurrenz an Parallelarbeitssystem B, diese wird leicht überschätzt.

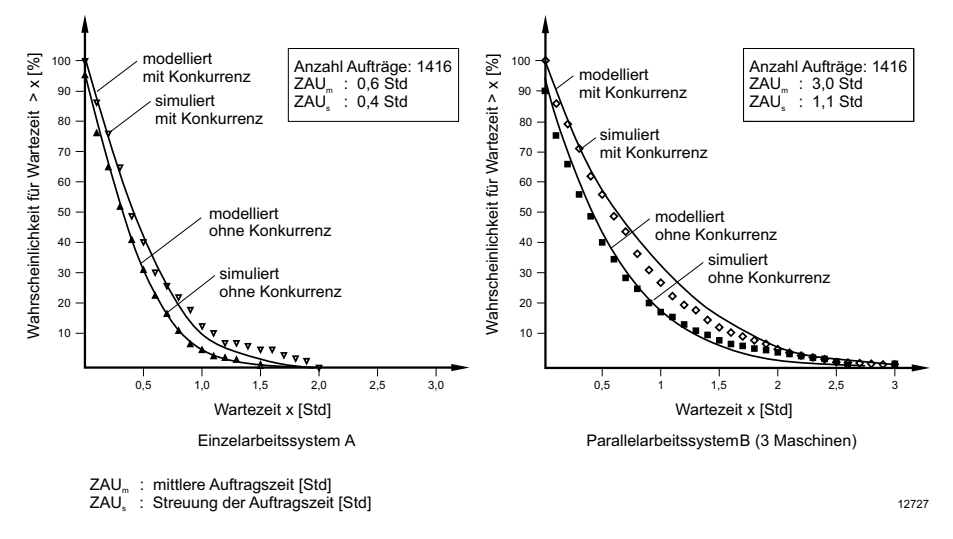

**Abb. 4-1: Wartezeiten mit und ohne Konkurrenz an Einzel- und Parallelarbeitssystem** 

Ursache der Abweichung sind überschätzte Restbearbeitungszeiten bei Eintreffen des zweiten Eilauftrags. Diese werden mit der bekannten Verteilung der Auftragszeiten der Eilaufträge gefaltet und ergeben so die Wartezeit bei Konkurrenz.

Im nächsten Schritt sollen die Ergebnisse der Evaluierung der Durchlaufzeiten von Eilaufträgen betrachtet werden. Die zuvor gezeigten Wartezeiten sind Bestandteil der Durchlaufzeit.

Nachdem die Verteilung der Wartezeiten für eine Auslastung von 95% dargestellt wurden, sollen die mittleren Durchlaufzeiten der Eilaufträge für mehrere Fälle gezeigt werden. Statt in Abhängigkeit der eingestellten Auslastungen von 50% bis 100% werden die Durchlaufzeiten in Abhängigkeit der sich bei diesen Auslastungen einstellenden Bestände an den Arbeitssystemen dargestellt. Diese Darstellungsform ist gebräuchlicher und somit besser interpretier- bzw. übertragbar.

Abbildung 4-2 zeigt die mittleren Durchlaufzeiten der Eilaufträge am Einzelarbeitssystem. Für beide Eilauftragsanteile stimmen die simulierten und modellierten Werte gut überein, insbesondere bei höheren Beständen, die höheren Auslastungen entsprechen. In beiden Fällen zeigen sich die Werte relativ unabhängig vom Bestand, bei den Durchlaufzeiten mit Eilauftragsanteil von 50% ist eine leicht steigende Tendenz sichtbar. Die Durchlaufzeiten für den Eilauftragsanteil von 50% liegen relativ nahe an denen mit einem Eilauftragsanteil von 15%. In diesem Fall werden die Eilaufträge also trotz des hohen Eilauftragsanteils nicht in hohem Ausmaß durch Konkurrenz verzögert.

Abbildung 4-3 zeigt die simulierten und modellierten mittleren Durchlaufzeiten der Eilaufträge für beide Eilauftragsanteile am Parallelarbeitssystem. Diese sind insgesamt höher als am Einzelarbeitssystem, was auf eine höhere Auftragszeit zurückzuführen ist. Die Effekte sind am Parallelarbeitssystem stärker ausgeprägt als am Einzelarbeitssystem: Der Bestandsanstieg und der höhere Eilauftragsanteil von 50 % führen zu einem Anstieg der Durchlaufzeit. Im Anhang finden sich zum Vergleich Darstellungen der Durchlaufzeiten von Eil- und Normalaufträgen.

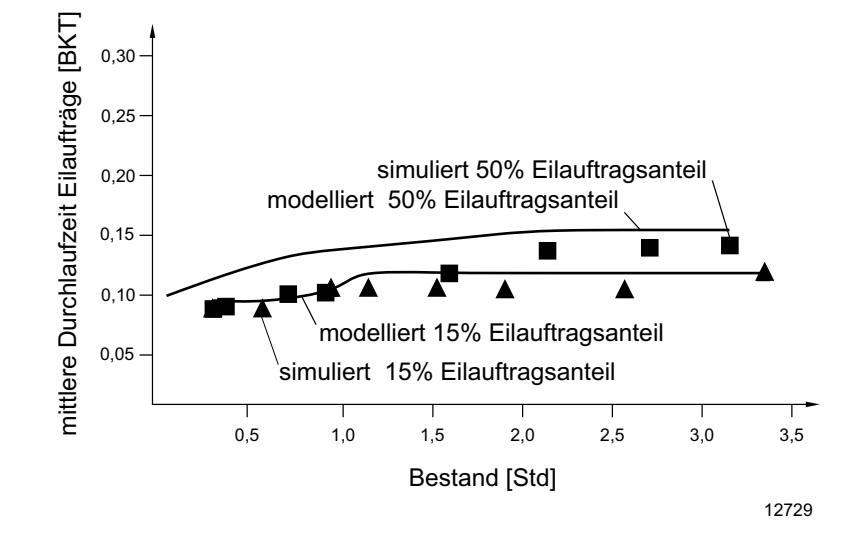

**Abb. 4-2: Durchlaufzeiten der Eilaufträge am Einzelarbeitssystem** 

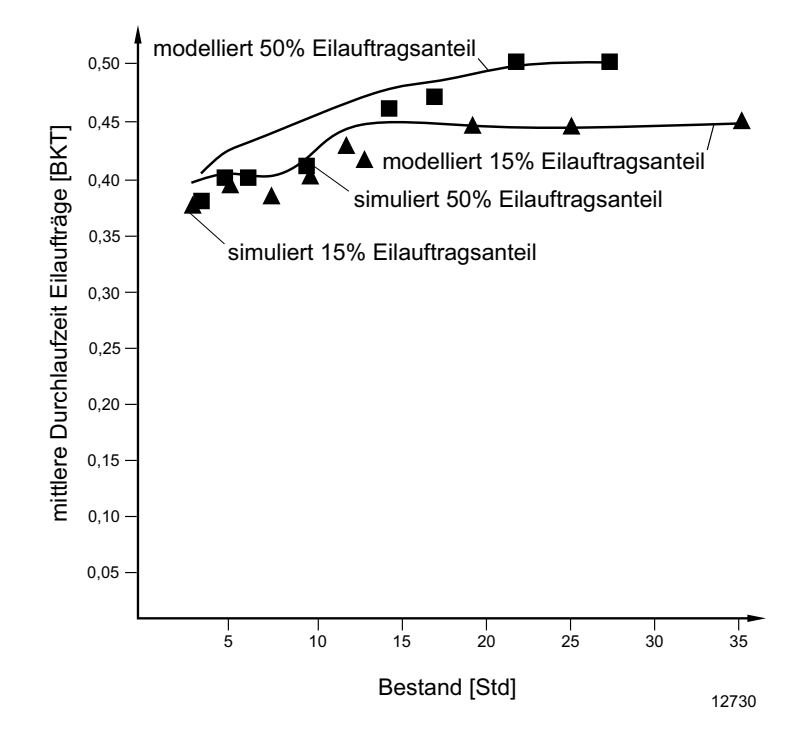

**Abb. 4-3: Durchlaufzeiten der Eilaufträge am Parallelarbeitssystem** 

#### **4.4 Evaluierung der Konkurrenz von Eilaufträgen**

In diesem Abschnitt wird die Modellierung der Konkurrenz von Eilaufträgen evaluiert. Diese wurde in Abschnitt 3.3 vorgestellt. Sie setzt sich zusammen aus der Modellierung von Konkurrenz ohne vorherige Konkurrenz, die auftritt, wenn ein Eilauftrag auf einen nicht verzögerten Eilauftrag trifft und der Konkurrenz mit vorheriger Konkurrenz, die durch einen Eilauftrag ausgelöst wird, der selbst Konkurrenz erfährt (Abschnitte 3.3.1 und 3.3.2). An dieser Stelle soll die Gesamtkonkurrenz von Eilaufträgen bis einschließlich der 2. Ordnung betrachtet werden (Abschnitt 3.3.3).

In die Modellierung fließen die Wartezeiten ein, die im vorherigen Abschnitt betrachtet wurden. Die dort beobachteten Übereinstimmungen und Abweichungen wirken sich auf die Vorhersage der Konkurrenz von Eilaufträgen aus. Die Abbildungen 4-4 und 4-5 stellen die Ergebnisse der Evaluierung dar. Die Abbildungen sind in gleicher Art und Weise aufgebaut wie die Abbildungen der Durchlaufzeiten im vorherigen Abschnitt. Die Konkurrenz von Eilaufträgen wird in Abhängigkeit des Bestandes am Arbeitssystem betrachtet. Zusätzlich wurde eine vertikale Verbindungslinie zwischen Wertepaaren aus simulierten und modellierten Werten eingefügt. Sie erleichtert die optische Wahrnehmung der Abweichungen.

Für beide Arbeitssysteme stimmen die modellierte und die simulierte Konkurrenz für den Eilauftragsanteil von 15% sehr gut überein. Bei diesem relativ niedrigen Eilauftragsanteil tritt überwiegend Konkurrenz ohne vorherige Konkurrenz auf. Sie wird mit den Zwischenankunftszeiten der Eilaufträge und ihren Wartezeiten ohne Konkurrenz modelliert. Die Evaluierung der Wartezeiten ohne Konkurrenz im vorherigen Abschnitt zeigt eine sehr gute Übereinstimmung von modellierten und simulierten Werten. Dies wirkt sich an dieser Stelle positiv auf die Übereinstimmung von modellierter und simulierter Konkurrenz aus.

Beim Vergleich der modellierten und simulierten Konkurrenz für den hohen Eilauftragsanteil von 50% fällt das Fazit differenzierter aus. Grundsätzlich folgen die simulierten Werte den modellierten Werten. Mit steigendem Bestand nehmen die Unterschiede zu, insbesondere am Parallelarbeitssystem. Während auch hier bei niedrigen Beständen vor allem Konkurrenz ohne vorherige Konkurrenz auftritt, die mit der modellierten Wartezeit ohne Konkurrenz ermittelt wird, nimmt mit höherem Bestand die Wahrscheinlichkeit für Konkurrenz mit vorheriger Konkurrenz und höherer Ordnung zu. Die modellierten Werte der Konkurrenz mit vorheriger Konkurrenz werden mit den modellierten Werten der Wartezeit mit Konkurrenz

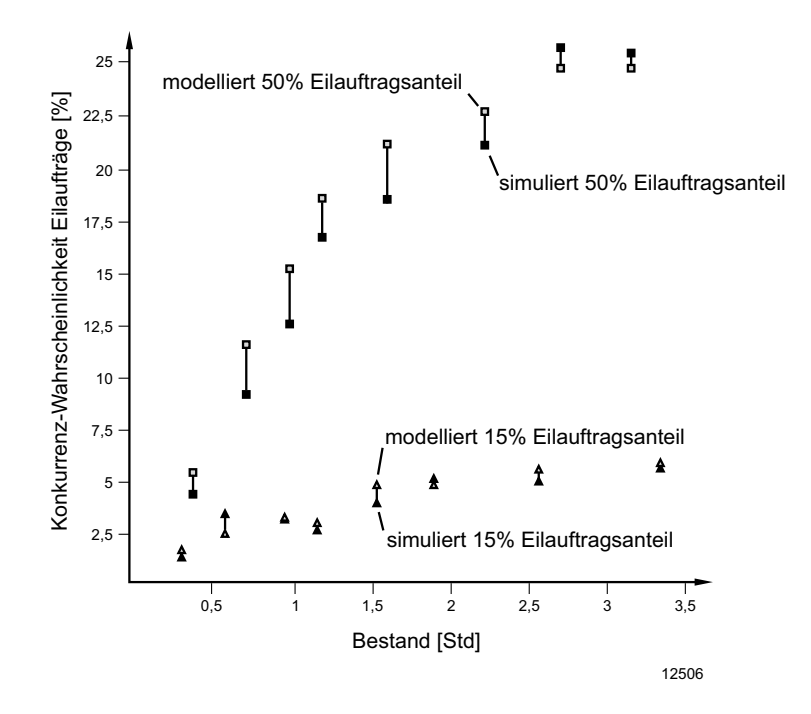

**Abb. 4-4: Konkurrenz von Eilaufträgen am Einzelarbeitssystem** 

ermittelt. Für diese haben sich im vorherigen Abschnitt Abweichungen zwischen modellierten und simulierten Werten gezeigt. Diese übertragen sich an dieser Stelle auf die modellierte Konkurrenz. Zusätzlich treten Fälle von Konkurrenz höherer Ordnung auf, wenn sich mehr als zwei Aufträge in der Warteschlange des Arbeitssystems befinden. Diese Fälle blendet die Modellierung komplett aus.

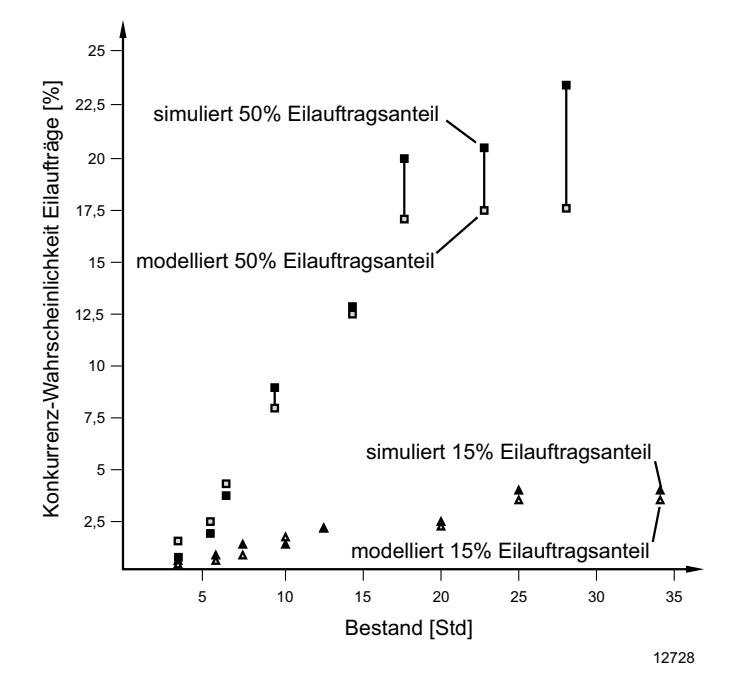

**Abb. 4-5: Konkurrenz von Eilaufträgen am Parallelarbeitssystem** 

#### **4.5 Evaluierung der Durchlaufzeiten von Normalaufträgen**

Neben den Durchlaufzeiten der Eilaufträge sind die Durchlaufzeiten der Normalaufträge von Interesse. Normalaufträge werden von Eilaufträgen verzögert, dies erhöht ihre Durchlaufzeiten. Die Durchlaufzeiten von Normalaufträgen wurden in Abschnitt 3.4 modelliert.

Abb. 4-6 zeigt die modellierten und die simulierten Durchlaufzeiten von Normalaufträgen für Eilauftragsanteile von 15% und 50% am Einzelarbeitssystem. In beiden Fällen stimmen die Werte sehr gut überein. Lediglich bei hohem Eilauftragsanteil und erhöhtem Bestand ist eine leichte Tendenz zur Überschätzung der Durchlaufzeit der Normalaufträge festzustellen.

Im Bereich niedriger Bestände, die gleichzeitig mit einer niedrigen Auslastung einher gehen, unterscheiden sich die Werte für beide Eilauftragsanteile nicht wesentlich voneinander. Bis zum idealen Mindestbestand von 0,7 Stunden steigen die Durchlaufzeiten leicht an. Dies ist im Wesentlichen auf leicht veränderte Auftragszeitstrukturen in den einzelnen Versuchen zurückzuführen.

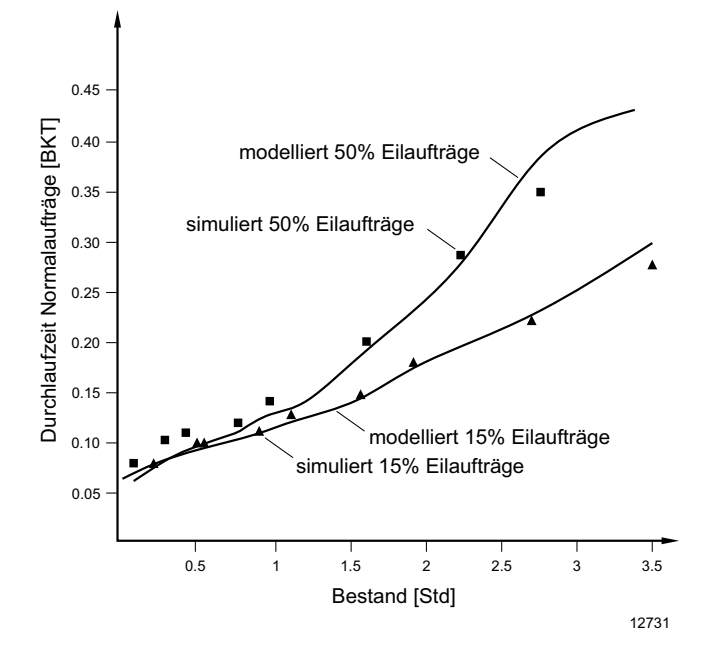

**Abb. 4-6: Durchlaufzeiten der Normalaufträge am Einzelarbeitssystem** 

Gleichzeitig wirken sich größere Eilauftragsanteile nur in geringem Maße aus. Mit weiter steigendem Bestand werden die Normalaufträge gegenüber den Eilaufträgen in größerem Maß verzögert. In diesem Bereich gewinnt der Eilauftragsanteil bedeutend an Einfluss. In den Ergebnissen zeigt sich dies durch einen stärkeren Anstieg der Durchlaufzeiten der Normalaufträge bei einem Eilauftragsanteil von 50%.

Abbildung 4-7 zeigt die modellierten und die simulierten Durchlaufzeiten von Normalaufträgen für beide Eilauftragsanteile am Parallelarbeitssystem. Für dieses Arbeitssystem können grundsätzlich die Aussagen für das Einzelarbeitssystem übertragen werden. Im Gegensatz zum Einzelarbeitssystem steigen die Durchlaufzeiten im Unterlastbereich nicht an. Erklärung hierfür ist die Struktur des Arbeitssystems selbst. Durch die parallelen Maschinen ergeben sich alternative Bearbeitungsmöglichkeiten, kürzere Restbearbeitungszeiten sind die Folge. Bei höheren Beständen begrenzt diese Eigenschaft den Anstieg der Durchlaufzeiten von Normalaufträgen bei hohen Eilauftragsanteilen.

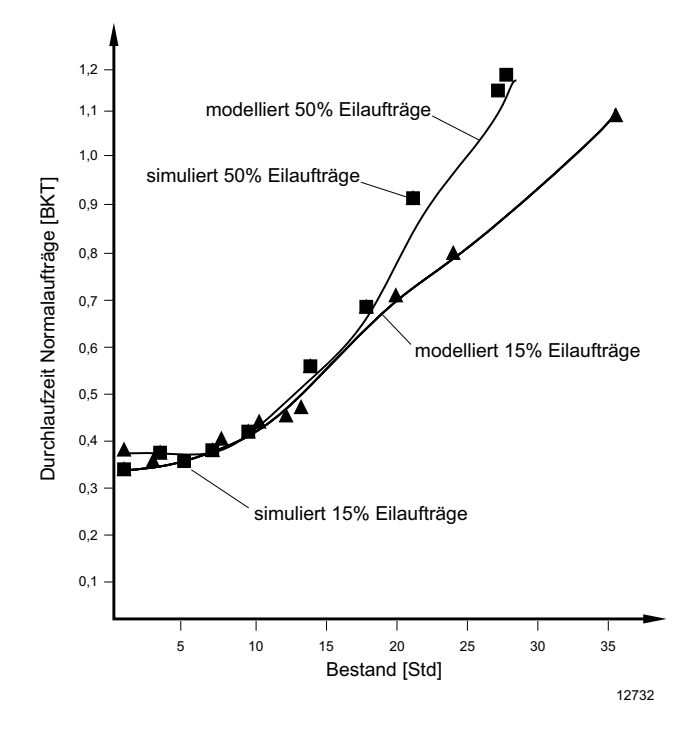

**Abb. 4-7: Durchlaufzeiten der Normalaufträge am Parallelarbeitssystem** 

#### **4.6 Fazit der Modellierung der Durchlaufzeiten mit Eilaufträgen**

Zur Darstellung und Diskussion der Zusammenhänge von Eil- und Normalaufträgen werden logistische Kennlinien genutzt, siehe Abschnitt 2.1.2. [Nyhu-02]. Sie verdeutlichen den Einfluss des mittleren Bestandes an einem Arbeitssystem auf Zielgrößen wie Durchlaufzeiten, Auslastung oder mittlere Leistung. Kennt man das aktuelle Bestandsniveau, ist eine logistische Positionierung möglich. Dies kann logistische Potentiale erschließen.

Abbildung 4-8 zeigt zwei Arten von logistischen Kennlinien für ein idealisiertes Arbeitssystem: Die obere Kurve beschreibt die mittlere Leistung eines Arbeitssystems. Die unteren stellen die mittleren Durchlaufzeiten von Eil- und Normalaufträgen sowie aller Aufträge dar. Letztere kann derzeit schon mit bekannten Methoden bestimmt werden [Nyhu-02]. Die Kurven für Eil- und Normalaufträge stammen an dieser Stelle nicht aus einem Simulationslauf, folgen aber qualitativ den jeweiligen Verläufen.

Bei sehr niedrigen Beständen (Abb. 4-8 a) ist auch die mittlere Leistung niedrig.

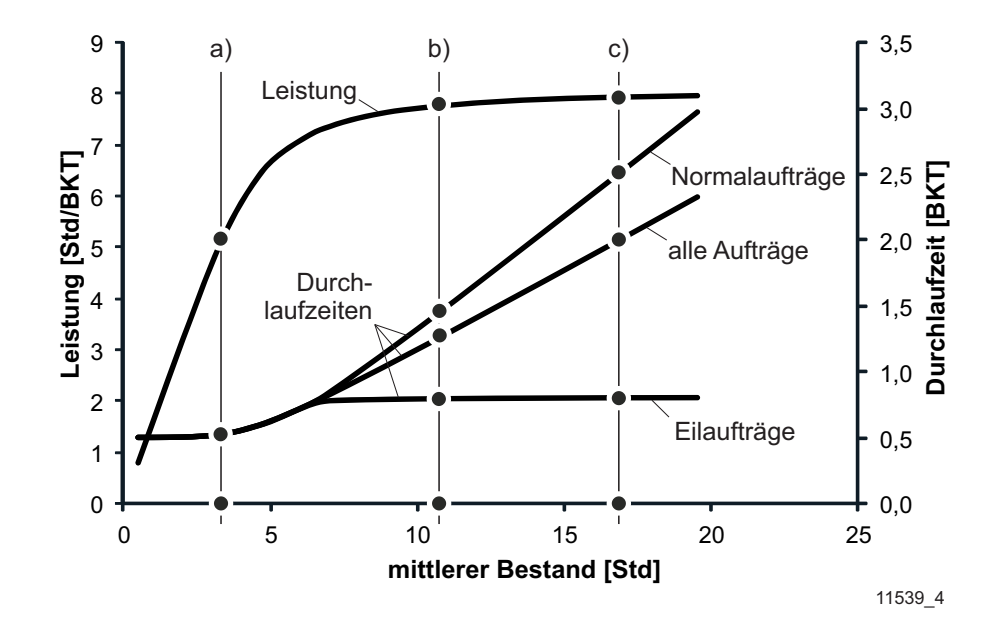

**Abb. 4-8: Bestandsabhängige Durchlaufzeiten von Eilaufträgen und Normalaufträgen** 

In dieser Situation ist es möglich, Eil- und Normalaufträge ohne Wartezeiten zu bearbeiten. Daher unterscheiden sich ihre Durchlaufzeiten nicht. Es wird im Beispiel angenommen, dass beide Auftragsarten gleiche Auftragszeitstrukturen haben. Bei steigendem Bestand (b) entstehen Wartezeiten. Die Durchlaufzeiten von Eilaufträgen sind erhöht, es fallen Wartezeiten für Eilaufträge an. Die Wartezeit besteht im Wesentlichen aus der Restbearbeitungszeit des vorhergehenden Auftrags. Hinzukommen kann die Auftragszeit eines Eilauftrags, der höhere Priorität hat (Konkurrenz). Beide Effekte führen zu einem Anstieg der mittleren Durchlaufzeit von Eilaufträgen. Durch die Priorisierung von Eilaufträgen steigt die Durchlaufzeit von Normalaufträgen stärker an als die von Eilaufträgen. Steigt der mittlere Bestand am Arbeitssystem weiter an (c), so dass das Arbeitssystem im Überlastbereich arbeitet, bleibt die mittlere Durchlaufzeit der Eilaufträge relativ niedrig. Voraussetzung dafür ist ein gleichbleibender Eilauftragsanteil und niedrige Konkurrenz zwischen Eilaufträgen.

Im Gegensatz dazu steigen im Überlastbereich die Wartezeiten der Normalaufträge und damit auch deren mittlere Durchlaufzeit weiter an.

Der dargestellte Einfluss der Priorisierung von Eilaufträgen auf die Durchlaufzeiten von Normalaufträgen ist beispielhaft. Je größer die Arbeitsinhalte der Eilaufträge sind, desto größer ist die Verzögerung der Normalaufträge. Folglich haben kleinere Eilaufträge auch kleinere Auswirkungen. Eilaufträge wie Prototypen oder Ersatzteileaufträge sind in der Regel kleiner als Standardaufträge, eine Generalisierung dieser Aussage auf alle Eilaufträge ist jedoch nicht möglich.

Für den Einsatz von Eilaufträgen lassen sich folgende Schlüsse ziehen:

- Mit Hilfe der vorgestellten Modellierung ist es möglich, die Durchlaufzeiten von Eil- und Normalaufträgen für definierte Eilauftragsanteile in guter Näherung vorherzusagen.
- In der Regel beschränken die zulässigen Durchlaufzeiten von Eil- und Normalaufträgen den zulässigen Eilauftragsanteil. Dieser kann berechnet oder in einem iterativen Prozess ermittelt werden.
- Die Priorisierung von Eilaufträgen ist auch bei einem moderaten Bestandsniveau wirksam und führt zu niedrigen Durchlaufzeiten. Im Unterlastbereich verliert die Priorisierung an Wirksamkeit.
- Das Bestandsniveau hat deutlich Auswirkungen auf die Durchlaufzeiten von Normalaufträgen: Bei hohem Bestandsniveau steigen die Durchlaufzeiten der Normalaufträge stärker an als der Mittelwert über alle Aufträge. Gelingt es einem Unternehmen, sich bei einem sinnvollen Bestandsniveau zu positionieren, ist die Verzögerung von Normalaufträgen weniger ausgeprägt. Dies kann Raum für zusätzliche Eilaufträge eröffnen, ihr Durchlaufzeitpotenzial ist jedoch weniger stark ausgeprägt.

# **5 Konfiguration der Fertigungssteuerung für Eilaufträge**

In den beiden vorangegangenen beiden Kapiteln wurden die Durchlaufzeiten von Eil- und Normalaufträgen sowie die Konkurrenz von Eilaufträgen modelliert und evaluiert. Somit ist es nun möglich, diese Größen zu beschreiben, Plan-Werte festzulegen und resultierende Ist-Werte sinnvoll auszuwerten.

Wesentliche Erkenntnis ist, dass ein relativ hoher Anteil an Eilaufträgen bearbeitet werden kann, ohne dass ihre Durchlaufzeiten durch Konkurrenz untereinander merklich erhöht werden. Dies eröffnet die Chance, Eilaufträge über ein Nischenangebot hinaus als ein festes und zugleich in vielen Fällen besonders margenstarkes Angebot am Markt zu etablieren. Bevor dies geschehen kann, ist es notwendig, sich über die Realisierbarkeit dieser Idee Gedanken zu machen. Die zentrale Fragestellung dieses Kapitels ist, ob es möglich ist, eine Fertigungssteuerung so zu konfigurieren, dass die Chancen von Eilaufträgen genutzt und gleichzeitig die daraus erwachsenden Risiken und Zielkonflikte begrenzt werden können.

Dazu sollen die einzelnen Aufgaben der Fertigungssteuerung betrachtet und gestaltet werden. Die Konfiguration soll es ermöglichen, Eilaufträge mit sehr kurzen Durchlaufzeiten und hoher Termintreue zu fertigen, ohne die Termintreue der Normalaufträge zu gefährden.

In Abschnitt 5.1 werden zunächst die Risiken und Zielkonflikte dargestellt. Diese werden bei der Konfiguration der Fertigungssteuerung berücksichtigt, um die Auswirkungen zu reduzieren oder im Idealfall ganz zu vermeiden. In den sich daran anschließenden Abschnitten werden die Aufgaben Auftragsannahme (Abschnitt 5.2), Auftragsfreigabe (Abschnitt 5.2), Kapazitätssteuerung (Abschnitt 5.3) und Reihenfolgebildung (Abschnitt 5.4) diskutiert und Verfahren ausgewählt.

### **5.1 Risiken und Zielkonflikte bei der Fertigung von Eilaufträgen**

Neben den erwähnten Chancen bei der Fertigung von Eilaufträgen, die insbesondere in der Realisierung von kurzen Durchlaufzeiten für Eilaufträge liegen, gibt es auch einige Risiken und Zielkonflikte. Diese müssen bekannt sein, um sie im Rahmen der Konfiguration der Fertigungssteuerung gezielt aufgreifen und berücksichtigen zu können.

Folgende grundsätzliche Risiken und Zielkonflikte gilt es bei der Konfiguration der Fertigungssteuerung für Eilaufträge zu beachten:

- 1. Es werden mehr Eilaufträge angenommen als geplant. Gründe hierfür können unter anderem das Streben nach einer hohen Kundenbindung oder Gewinnmarge sein.
- 2. Die Durchlaufzeit der Normalaufträge steigt mit zunehmendem Eilauftragsanteil (Abschnitt 4.4). Dies gefährdet die Termintreue der Normalaufträge.
- 3. Normalaufträge sind in der Regel früher bekannt als Eilaufträge. Es besteht daher die Gefahr, die Kapazität der Fertigung frühzeitig für Normalaufträge zu verplanen, so dass keine oder nur wenige Eilaufträge angenommen werden können.
- 4. Reserviert ein Unternehmen einen Teil der Kapazität für Eilaufträge, besteht die Gefahr von Auslastungsverlusten in der Fertigung, wenn die Eilaufträge nicht im geplanten Ausmaß eintreffen.

Nimmt man mehr Eilaufträge an als geplant, steigen deren Durchlaufzeiten nur moderat an (siehe Abschnitt 4.3). Viel stärker steigen die Durchlaufzeiten der Normalaufträge an (siehe Abschnitt 4.5). Die Beschleunigung der Eilaufträge in der Fertigung durch deren Priorisierung während der Reihenfolgebildung an den Arbeitssystemen geht zulasten der Normalaufträge. Ihre Wartezeiten an den Arbeitssystemen steigen an, was in der Folge zu einem Anstieg ihrer Durchlaufzeiten führt. Senkt man im Gegenzug nicht gleichzeitig das Auftragsvolumen aus Normalaufträgen, besteht darüber hinaus die Gefahr, die Fertigung in Summe zu überlasten. Wird dies nicht angemessen während der Auftragsannahme berücksichtigt, werden die Normalaufträge nicht zum geplanten Fertigstellungtermin fertiggestellt. Als Folge davon sinkt die Termintreue der Normalaufträge.

Aus den Punkten 1. und 2. ergeben sich erste Anforderungen an ein Auftragsannahmeverfahren:

a) Der Anteil der angenommenen Eilaufträge muss begrenzbar sein. Den jeweiligen Anteil sollte das Unternehmen frei wählen können. Gleichzeitig darf das Auftragsannahmeverfahren die Annahme von Eilaufträgen nicht vollständig verhindern.

- b) Die Gesamtkapazität der Fertigung muss berücksichtigt werden. Die Belastung der Fertigung aus Eil- und Normalaufträgen darf die Gesamtkapazität der Fertigung in Summe auf längere Sicht nicht überschreiten. In kurzen Zeiträumen kann ein Überschreiten der Gesamtkapazität sinnvoll sein, um Auslastungsverluste zu vermeiden. Dabei muss der Rückstand der Fertigung berücksichtigt werden.
- c) Die Terminierung muss die erhöhten Durchlaufzeiten von Normalaufträgen berücksichtigen. Eine Terminierung mit mittleren Durchlaufzeiten ist nicht zielführend.

Die Risiken 3. und 4. spiegeln das zentrale Dilemma bei der Reservierung von Kapazitäten für Eilaufträge wider: Die Reservierung einer fixen Kapazität für Eilaufträge, die in der Zukunft eintreffen bzw. von denen man ausgeht, dass sie in der Zukunft eintreffen werden, ist grundsätzlich problematisch.

Es ist nachvollziehbar, die Fertigung frühzeitig mit bekannten Normalaufträgen auszulasten, statt auf einen ungewissen Eilauftragsanteil in der Zukunft zu hoffen. Gleichzeitig sind Unternehmen häufig nicht in der Lage, Eilaufträge abzulehnen, wenn sie denn einmal eintreffen. Sie sind Teil des Auftragsspektrums, es wurde zumindest anfangs Kapazität für sie reserviert und gleichzeitig sind sie finanziell lukrativ. Ist die reservierte Kapazität für Eilaufträge bereits anderweitig verplant, führen angenommene Eilaufträge jedoch unweigerlich zu einer Überschreitung der verfügbaren Gesamtkapazität und in der Folge zu Rückständen und Terminabweichungen, insbesondere der Normalaufträge. In diesem Fall sind mehr Normalaufträge von den Terminabweichungen betroffen als ursprünglich gedacht. Treffen keine oder weniger Eilaufträge ein als erwartet, besteht die Gefahr von Auslastungsverlusten in der Fertigung. Um dies zu vermeiden, sollte es möglich sein, bereits geplante Aufträge vorzeitig für die Bearbeitung freizugeben. Gleichzeitig muss die nicht ausgeschöpfte Kapazität kurz- bis mittelfristig für die Annahme von Normalaufträgen verfügbar gemacht werden, um das Vorziehen von Aufträgen auszugleichen.

Hieraus ergeben sich weitere Anforderungen an das Auftragsannahmeverfahren:

- d) Die Kapazität für Eilaufträge, die in der Zukunft erwartet werden, muss freigehalten werden und darf nicht frühzeitig anderweitig verplant werden.
- e) Treffen Eilaufträge nicht im erwarteten Maß ein, muss die Kapazität kurzfristig für die Annahme von Normalaufträgen verfügbar gemacht werden.
- f) Das Auftragsannahmeverfahren sollte in Summe nicht weniger Aufträge annehmen als in einem vergleichbaren Fall ohne Eilaufträge.

Aus den Punkten 3. und 4. ergibt sich zudem eine Anforderung an die Auftragsfreigabe:

g) Um kurzfristig Auslastungsverluste in der Fertigung zu vermeiden, soll es möglich sein, Aufträge in definierter Weise vorzeitig freizugeben.

Diese sieben bislang identifizierten Anforderungen sollen in die Gestaltung der Verfahren der Fertigungssteuerung einfließen. Die Mehrzahl der Anforderungen betrifft die Auftragsannahme und -terminierung, die damit speziell auf die Fertigung von Eilaufträgen zugeschnitten werden muss.

# **5.2 Vorgehen bei der Konfiguration der Fertigungssteuerung**

In dieser Arbeit soll das Modell der Fertigungssteuerung nach Lödding den Rahmen für die Konfiguration der Fertigungssteuerung aufspannen und diese strukturieren [Lödd08]. Es verknüpft die Aufgaben der Fertigungssteuerung mit Hilfe von Stell- und Regelgrößen mit den logistischen Zielgrößen, siehe Abb. 5-1. Auf diese Art lässt sich eine Konfiguration der Fertigungssteuerung zielgerichtet durchführen. Das Vorgehen hat sich in der Praxis vielfach bewährt.

Aus dem Modell der Fertigungssteuerung gehen folgende Zielgrößen hervor:

- Bestand
- Durchlaufzeit
- Auslastung
- Termintreue

Im Kontext dieser Arbeit sind die Durchlaufzeit und die Termintreue von Eil- und Normalaufträgen besonders wichtig. Daher erscheint es sinnvoll, die einwirkenden Aufgaben der Fertigungssteuerung gezielt zu betrachten und das verbleibende Kapitel danach zu gliedern. Diese sind:

- Auftragsannahme
- Auftragsfreigabe
- Kapazitätssteuerung
- Reihenfolgebildung

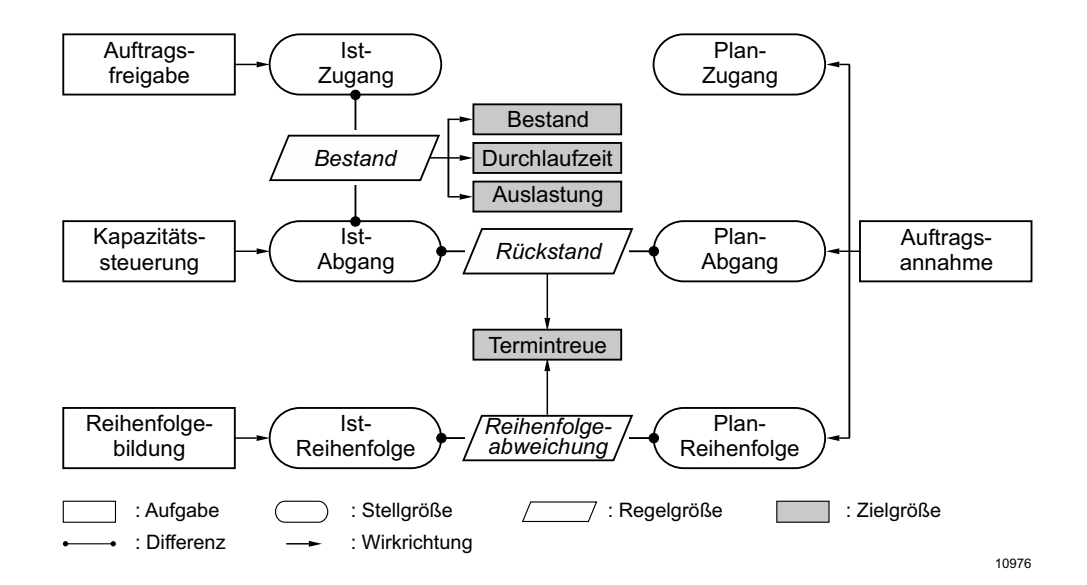

**Abb. 5-1: Modell der Fertigungssteuerung [nach Lödding]** 

Der Aufbau der einzelnen Abschnitte wird folgender sein: Nach einer Beschreibung der jeweiligen Aufgabe werden die Anforderungen von Eil- und Normalaufträgen mit grundlegenden Gestaltungsprinzipien verglichen. Hierbei sollen insbesondere die formulierten Anforderungen aus dem vorherigen Abschnitt angewandt werden. Ziel des Kapitels ist es nicht, die beste Konfiguration der Fertigungssteuerung für Eilaufträge anhand eines vollfaktoriellen Versuchsplans zu ermitteln. Dies erscheint aufgrund der je nach Einsatzort unterschiedlichen Strukturen, Ziele und Möglichkeiten nicht erreichbar. Gleichwohl sollen vorteilhafte Verfahrensprinzipien als Ergebnis einer qualitativen Argumentation identifiziert und in geeignet erscheinenden Konfigurationen der Fertigungssteuerung vereint werden. Den Abschluss bildet die Evaluierung der einzelnen Konfigurationen in Simulationsversuchen im Sinne einer Machbarkeitsstudie.

## **5.3 Auftragsannahme und -terminierung**

Nachdem die meisten Risiken und Zielkonflikte im Zusammenhang mit der Fertigung von Eilaufträgen im Zusammenhang mit der Auftragsannahme und -terminierung stehen (siehe Abschnitt 5.1), erscheint es sinnvoll, diese Aufgabe der Fertigungssteuerung zuerst zu betrachten. Innerhalb der Aufgaben der Fertigungssteuerung nimmt die Auftragsannahme und -terminierung zudem eine Sonderrolle ein: Sie bildet das Bindeglied zwischen der Produktionsplanung und der Fertigungssteuerung.

Aus den Anforderungen an das Auftragsannahmeverfahren (siehe Abschnitt 5.1) lässt sich bereits eine grobe Gestaltungsform ableiten, siehe Abb. 5-2:

- Die Fertigung wird durch Eil- und Normalaufträge belastet. Alle eintreffenden Aufträge werden einer der beiden Auftragsarten zugeordnet (siehe Abb. 5-2 oben). Ein eingehender Auftrag wird zum Eilauftrag, wenn die Wunschlieferzeit die Plan-Durchlaufzeit der Normalaufträge unterschreitet.
- Während der Anteil der Eilaufträge in der Fertigung auf eine feste Obergrenze beschränkt wird (siehe Abb. 5-2 links), besteht die Möglichkeit, den Anteil der Normalaufträge zu erhöhen, falls nicht genügend Eilaufträge nachgefragt werden. In Summe wird eine möglichst hohe Auslastung der Fertigung angestrebt.
- Das Auftragsannahmeverfahren misst und steuert die Belastung der Fertigung und bringt diese mit der maximal verfügbaren Kapazität in Einklang (siehe Abb. 5-2 unten). Die Belastung wird mit der verfügbaren Kapazität verglichen.
- Die Gesamtbelastung der Fertigung setzt sich aus den Belastungen einzelner Arbeitssysteme zusammen.

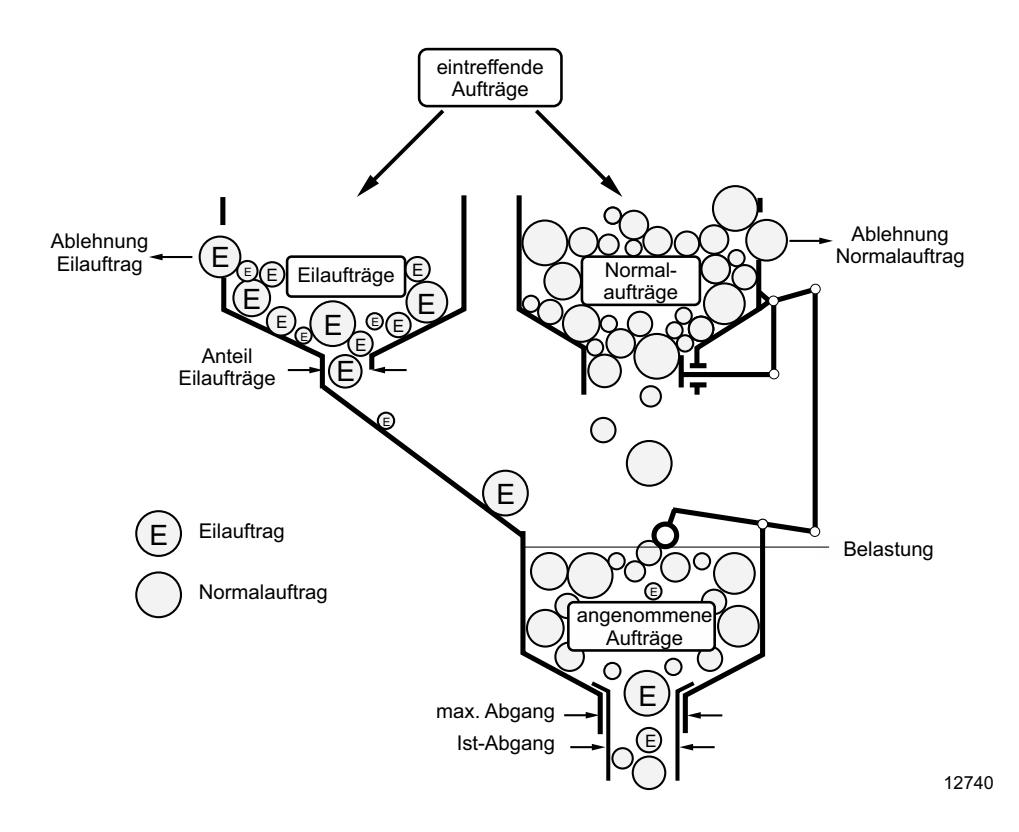

**Abb. 5-2: Konzept der Auftragsannahme von Eilaufträgen** 

Um möglichst alle Anforderungen an das Auftragsannahmeverfahren zu erfüllen, ist eine weitere Detaillierung notwendig. In den folgenden beiden Abschnitten wird das Vorgehen bei der Annahme und Terminierung von Eilaufträgen (Abschnitt 5.3.1) und Normalaufträgen (Abschnitt 5.3.2) betrachtet. Diese Reihenfolge entspricht der Reihenfolge bei der Annahme: Zunächst werden Eilaufträge betrachtet, abhängig davon werden dann Normalaufträge eingeplant.

## **5.3.1 Auftragsannahme und -terminierung von Eilaufträgen**

Ziel der Konfiguration der Fertigungssteuerung für Eilaufträge ist es, Eilaufträge anzunehmen und zu bearbeiten. Hierfür ist es notwendig, einen Teil der Gesamtkapazität für Eilaufträge zu reservieren. Auf dieser Grundlage ist das Ziel des Auftragsannahmeverfahrens, die reservierte Kapazität für Eilaufträge möglichst vollständig auszuschöpfen.

Analog zum vorgestellten Vorgehen in Kapitel 2 (Abschnitt 2.3.2) soll die Auftragsannahme und -terminierung von Eilaufträgen in zwei Schritten erfolgen: Zunächst wird eine Durchlaufterminierung durchgeführt werden, dem sich ein Kapazitätsabgleich anschließt.

## **Durchlaufterminierung von Eilaufträgen**

Im ersten Schritt des Auftragsannahmeverfahrens wird der eintreffende Eilauftrag zunächst grob anhand von festen Plan-Durchlaufzeiten der einzelnen Arbeitsvorgänge terminiert. Ziel ist es zu bestimmen, ob der Eilauftrag grundsätzlich bis zum vom Kunden vorgegebenen Wunschtermin fertiggestellt werden kann. Im vorgestellten Vorgehen wird, beginnend mit dem Termin des Auftragseingangs, vom ersten Arbeitsvorgang bis zum letzten Arbeitsvorgang terminiert. Diese Vorwärtsterminierung ist einfach zu implementieren, bringt jedoch Nachteile mit sich:

- Der Fertigwarenbestand kann sich erhöhen, wenn der Plan-Endtermin vor dem Kundenwunschtermin liegt.
- Es kann eine Vorlaufzeit zur Beschaffung von Rohstoffen, Zwischenprodukten oder Fertigungshilfsmitteln notwendig sein. Ein Auftragsstart am Tag des Auftragseingangs ist somit nicht immer möglich.

Da an dieser Stelle keine vollständige Produktionsplanung und -steuerung abgebildet wird, soll das Verfahren mit folgender Prämisse gestaltet werden:

 Alle Voraussetzungen zur Fertigung eines Eilauftrags sind bei seinem Zugang gegeben.

Für Eilaufträge ist zu erwarten, dass sich die Unterschiede im Vergleich zu einer Rückwärtsterminierung in Grenzen halten. Die kurzen Durchlaufzeiten und eng gesetzten Kundenwunschtermine führen in beiden Fällen zu relativ ähnlichen Ergebnissen.

Voraussetzung für eine Durchlaufterminierung sind bekannte oder festgelegte Plan-Durchlaufzeiten der einzelnen Arbeitssysteme. Es ist möglich, anstelle von festen Plan-Durchlaufzeiten, Plan-Übergangszeiten in einer flussgradorientierten

Terminierung zu verwenden [Ludw-95; Lödd-08]. Dieses Vorgehen ist bei unterschiedlich großen Auftragsinhalten vorteilhaft und soll hier angewendet werden. Tabelle 5-1 zeigt ein Beispiel für Plan-Übergangszeiten von Eil- und Normalaufträgen. Die Plan-Übergangszeiten von Eil- und Normalaufträgen ergeben sich aus der in Kapitel 3 vorgestellten Modellierung von Durchlaufzeiten für Eil- und Normalaufträge.

| Arbeitssystem | $ZUE_{Plan}$ Normal [BKT] | ZUE <sub>Plan</sub> Eil [BKT] |
|---------------|---------------------------|-------------------------------|
|               | 2,0                       | 1,0                           |
|               | 1,0                       | 0,4                           |
|               | 2,0                       | 0,4                           |
|               | 0,8                       | 0.4                           |

**Tab. 5-1 : Plan-Übergangszeiten von Normal- und Eilaufträgen** 

ZUE<sub>Plan</sub> Normal : Plan- Übergangszeit Normalauftrag [BKT]

 $ZUE_{Plan}$  Eil : Plan- Übergangszeit Eilauftrag [BKT]

Beginnend mit dem Auftragseingang, werden die Planstart- und Planendtermine der einzelnen Arbeitsvorgänge an den Arbeitssystemen bestimmt, siehe Tab. 5-2.

| Auftrag            | Auftragseingang  | Übergangszeit<br>[BKT] | Durchführungszeit<br>[BKT] | Kundenwunschtermin |
|--------------------|------------------|------------------------|----------------------------|--------------------|
| 1001 (Eil)         | 02.01.           | 2,2                    |                            | 05.01.             |
| Arbeits-<br>system | Plan-Starttermin |                        |                            | Plan-Endtermin     |
| 1                  | 02.01.           | 1,0                    | 0,25                       | 03.01.             |
| 2                  | 03.01.           | 0,4                    | 0,25                       | 03.01.             |
| 3                  | 03.01.           | 0,4                    | 0,25                       | 03.01.             |
| 4                  | 03.01.           | 0,4                    | 0,25                       | 04.01.             |

**Tab. 5-2 : Durchlaufterminierung eines Eilauftrags** 

Der Planstarttermin des ersten Arbeitsvorgangs entspricht dem Auftragseingang. Der Planendtermin wird bestimmt, indem man zum Planstarttermin die Plan-Übergangszeit und die Auftragszeit hinzuaddiert.

#### **Kapazitätsabgleich von Eilaufträgen**

Der zweite Schritt der Auftragsannahme besteht in einem Kapazitätsabgleich. Ziel ist es zu überprüfen, ob für die einzelnen Arbeitssysteme an den zuvor festgelegten Planstartterminen ausreichend Kapazität zur Verfügung steht. Im Gesamtkontext ist das Ziel, die reservierte Kapazität für Eilaufträge über die Zeit möglichst gut zu nutzen, aber mittelfristig auch nicht zu überschreiten. Dies wird über die Zeit kumuliert in Abbildung 5-3 dargestellt: Der Plan-Abgang der Eilaufträge folgt dem maximal möglichen Abgang der Eilaufträge, der durch die festgelegte Kapazität für Eilaufträge bestimmt wird.

In seinem Verlauf überschreitet der Plan-Abgang der Eilaufträge zweimal den maximalen Abgang. Es soll möglich sein, an einzelnen Tagen einen höheren

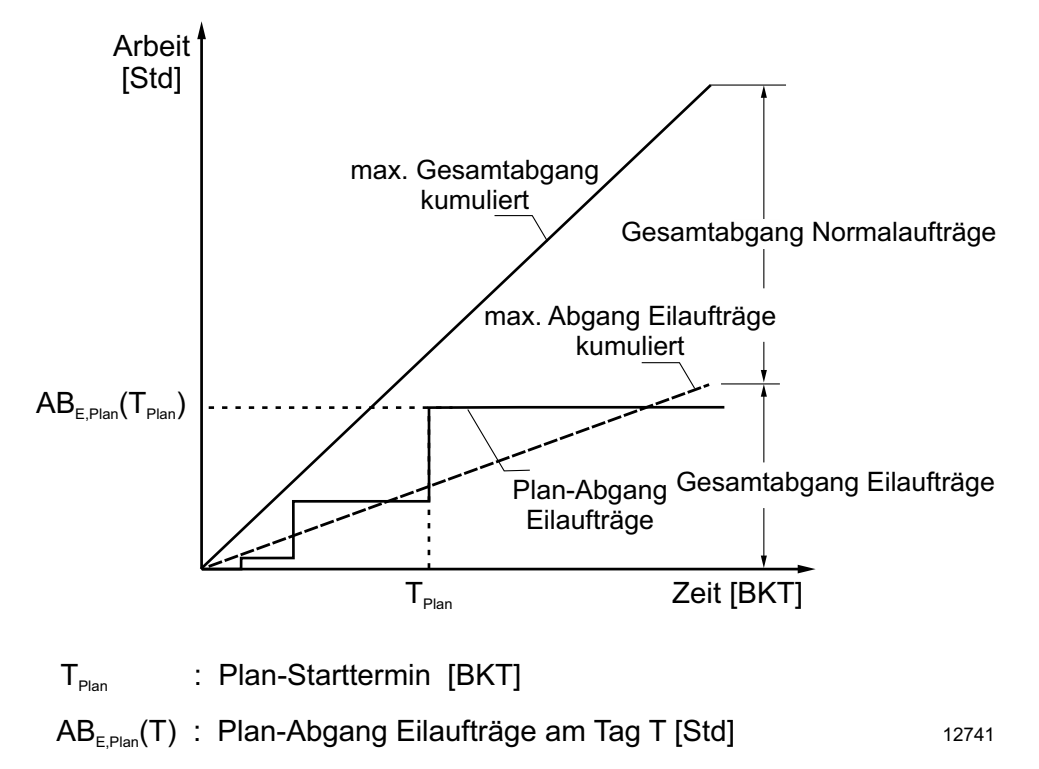

**Abb. 5-3: Abgleich von kumuliertem Plan-Abgang und kumuliertem maximalem Abgang** 

Plan-Abgang einzuplanen, als es der maximale Abgang vorgibt. Damit soll der maximale Abgang für Eilaufträge erreicht werden und auch größere Eilaufträge beinhalten können. Die Auftragszeit des Eilauftrags wird zunächst zum Plan-Abgang hinzuaddiert. Ist die Differenz zwischen Plan-Abgang und maximalem Abgang kleiner als die Auftragszeit des Eilauftrags, kann der Eilauftrag zum Plan-Starttermin eingeplant werden. Ist dies nicht der Fall, so muss weiter in der Zukunft erneut geprüft werden. Um die Überschreitung zu kompensieren, kann der nächste Eilauftrag erst wieder angenommen werden, wenn der maximale Abgang den Plan-Abgang wieder übersteigt. Der Plantermin T $_{Plan}$  am Arbeitssystem wird bestätigt, wenn gilt:

$$
AB_{E,Plan} (T_{Plan}) - AB_{E,max} (T_{Plan}) \le ZAU_E
$$
\n
$$
(5-1)
$$

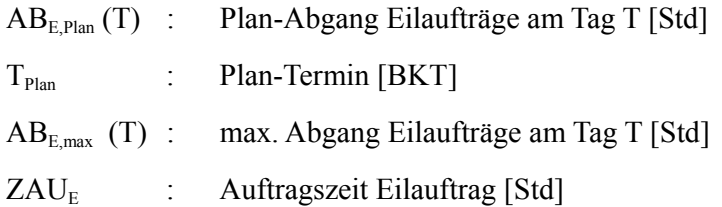

Zur Verdeutlichung wird der Kapazitätsabgleich für ein Arbeitssystem an einem Beispiel erläutert. Abbildung 5-4 zeigt die Situation am betreffenden Arbeitssystem: Am Planstarttermin  $T_{Plan1}$  sind für dieses Arbeitssystem der maximale Abgang für Eilaufträge sowie der Plan-Abgang der bisher angenommenen Eilaufträge bekannt. Im Beispiel wurde zum Plan-Starttermin bereits ein großer Eilauftrag angenommen. Der Kapazitätsabgleich für den betroffenen Eilauftrag wird durchgeführt, indem seine Auftragszeit zum bereits bekannten Plan-Abgang hinzuaddiert wird. Im Beispiel ist die Differenz von Plan-Abgang und maximalem Abgang größer als die Auftragszeit des Eilauftrags. Der Planstarttermin für den zweiten Eilauftrag kann nicht bestätigt werden. Die beschriebene Situation macht es notwendig, den Planstarttermin des Eilauftrags anzupassen. Abbildung 5-5 zeigt die Anpassung. Hierfür wird der Plan-Starttermin zeitlich nach hinten verschoben. Am neuen Plan-Starttermin T<sub>Plan2</sub> kann der Plan-Starttermin nach Formel 5-1 bestätigt werden. Die Anpassung des Plan-Starttermins macht es erforderlich, die Durchlaufterminierung anzupassen. Beginnend mit dem Plan-Starttermin des betrachteten Arbeitssystems, müssen die Plan-Starttermine der nachfolgenden Arbeitsvorgänge erneut bestimmt werden.

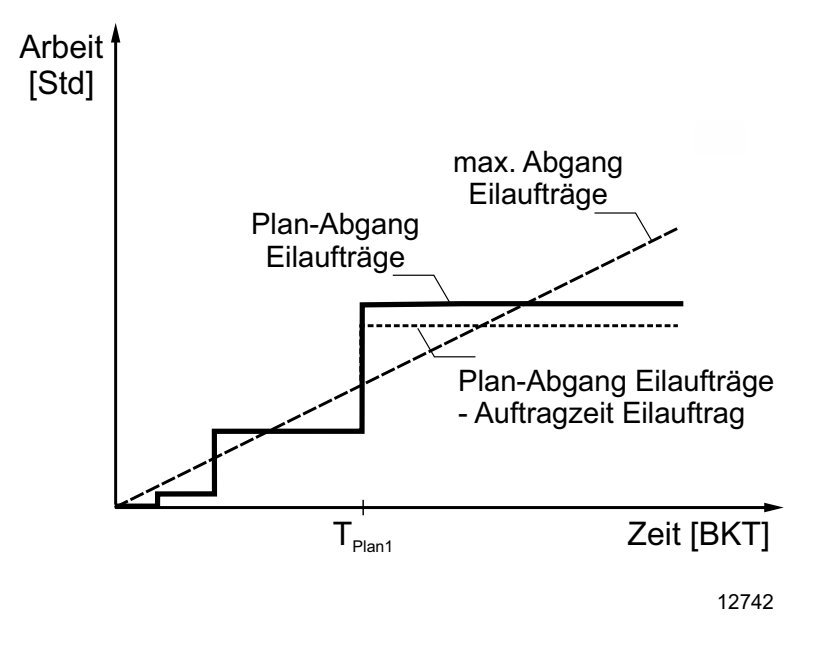

**Abb. 5-4: Überschreiten des maximalen Abgangs für Eilaufträge beim Kapazitätsabgleich** 

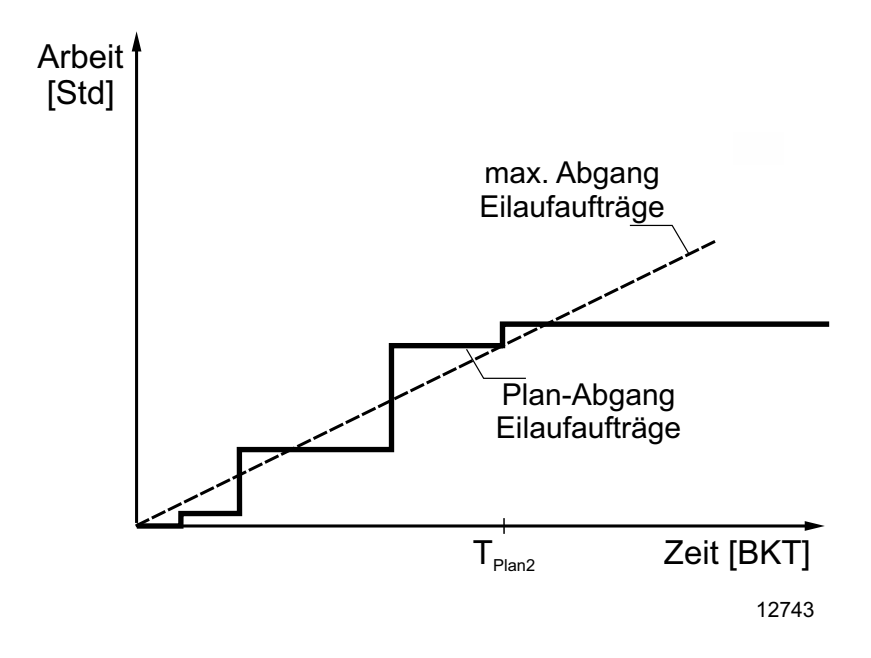

**Abb. 5-5: Anpassung des Planstarttermins beim Kapazitätsabgleich**
Überschreitet der angepasste Plan-Starttermin des letzten Arbeitsvorgangs den Kundenwunschtermin, so kann der Eilauftrag nicht termintreu gefertigt werden und wird abgelehnt. Im anderen Fall wird er angenommen.

# **5.3.2 Auftragsannahme und -terminierung von Normalaufträgen**

Der zweite Schritt des Auftragsannahmeverfahrens besteht darin, die Normalaufträge anzunehmen. Der wesentliche Ablauf ähnelt der Auftragsannahme und -terminierung von Eilaufträgen. Entsprechend Abbildung 5-2 sollen Normalaufträge dazu verwendet werden, um Belastungsschwankungen der Fertigung auszugleichen. Weiter soll Kapazität für Eilaufträge, die nicht ausgeschöpft wird, für Normalaufträge genutzt werden können.

# **Durchlaufterminierung von Normalaufträgen**

Die Durchlaufterminierung von Normalaufträgen wird analog zur Durchlaufterminierung von Eilaufträgen durchgeführt. Auch hier ist das Ziel festzustellen, ob der Auftrag zum Kundenwunschtermin fertiggestellt werden kann, wenn Plan-Durchlaufzeiten angenommen werden.

Es wird wiederum eine Vorwärtsterminierung durchgeführt. Dadurch ergeben sich die gleichen verfahrensbedingten Nachteile und Prämissen wie für die Durchlaufterminierung von Eilaufträgen.

| Auftrag            | Auftragseingang  | Übergangszeit<br>[BKT] | Durchführungszeit<br>[BKT] | Kundenwunschtermin |
|--------------------|------------------|------------------------|----------------------------|--------------------|
| 1002(N)            | 02.01.           | 5,8                    |                            | 09.01.             |
| Arbeits-<br>system | Plan-Starttermin |                        |                            | Plan-Endtermin     |
| 1                  | 02.01.           | 2,0                    | 0,25                       | 04.01.             |
| $\mathfrak{D}$     | 04.01.           | 1,0                    | 0,25                       | 05.01.             |
| 3                  | 05.01.           | 2,0                    | 0,25                       | 07.01.             |
| $\overline{4}$     | 07.01.           | 0,8                    | 0,25                       | 08.01.             |

**Tab. 5-3 : Durchlaufterminierung eines Normalauftrags** 

Tabelle 5-3 zeigt beispielhaft das Ergebnis der Durchlaufterminierung für einen Normalauftrag. Dafür wurde die zweite Spalte von Tabelle 5-1 verwendet, diese enthält die Plan-Durchlaufzeiten der einzelnen Arbeitsvorgänge für Normalaufträge.

#### **Kapazitätsabgleich von Normalaufträgen**

Nach der Auftragsannahme und -terminierung der Eilaufträge und der Durchlaufterminierung der Normalaufträge ist der Kapazitätsabgleich der Normalaufträge der letzte verbleibende Schritt des Auftragsannahmeverfahrens.

Seine primäre Aufgabe ist es, die Plan-Starttermine der Normalaufträge mit dem maximalen Gesamtabgang zu vergleichen und die Plan-Starttermine entsprechend zu bestätigen oder zu verschieben. Seine übergeordnete Aufgabe ist zudem sicherzustellen, dass die zur Verfügung stehende Gesamtkapazität möglichst vollständig genutzt wird (Anforderung f). Gleichzeitig muss das Verfahren den Rückstand der Fertigung berücksichtigen (Anforderung b) und auf Belastungsschwankungen reagieren (Anforderung e). Rückstand und Belastungsschwankungen erfordern es, ihre Auswirkungen am Planungstag  $T_{Plan}$  schrittweise zu analysieren und ggf. den maximalen Abgang der Fertigung anzupassen. Folgende Größen werden berücksichtigt:

- Gesamtrückstand der Fertigung,
- allgemeine Belastungsschwankungen,
- Belastungsschwankungen durch Eilaufträge.

## **Gesamtrückstand der Fertigung**

Im ersten Schritt wird der Gesamtrückstand der Fertigung betrachtet. Es ist möglich, dass sich die Fertigung zum Zeitpunkt der Auftragsannahme in Summe im Rückstand befindet. In diesem Fall ist es vorteilhaft, wenn das Auftragsannahmeverfahren dazu beitragen kann, den Rückstand abzubauen. Weist die Fertigung einen positiven Rückstand auf, ist es sinnvoll, den Zugang zur Fertigung zu drosseln, um den Rückstand abbauen zu können. Bei negativem Rückstand kann die Fertigung zusätzliche Aufträge annehmen. Eine naheliegende Lösung ist, die maximalen Abgänge der Arbeitssysteme um die jeweiligen Rückstände zu verringern (wenn Rückstand positiv) oder zu erhöhen (wenn Rückstand negativ). Bei näherer Betrachtung erweist sich dies aus mehreren Gründen als nicht optimal:

- Ziel des Auftragsannahmeverfahrens ist es, Belastungsschwankungen und Rückstände der gesamten Fertigung in Summe auszugleichen. Rückstände an einzelnen Arbeitssystemen können durch eine Kapazitätssteuerung ausgeglichen werden.
- Es ist möglich, dass einzelne Arbeitssysteme positiven, andere negativen Rückstand aufweisen. Passt man nun die einzelnen Arbeitssysteme entsprechend ihrem spezifischen Rückstand an, so wird man in einigen Fällen gegen den Trend aus dem Gesamtrückstand der Fertigung agieren. Dies erschwert die Regelung der Belastungsschwankung der Fertigung. Hat die Fertigung beispielsweise negativen Rückstand, so besteht die Möglichkeit, dass die Annahme zusätzlicher Aufträge durch einzelne Arbeitssysteme verhindert wird, die aktuell positiven Rückstand aufweisen. In der Folge nimmt die Anzahl der angenommenen Aufträge ab und es besteht die Gefahr von Auslastungsverlusten.

Insbesondere der zweite Punkt führt zu der Entscheidung, die Rückstände der Arbeitssysteme für den Kapazitätsabgleich von Normalaufträgen nicht zu berücksichtigen.

Der Kapazitätsabgleich wird für die einzelnen Arbeitssysteme durchgeführt. Um den Gesamtrückstand der Fertigung zu berücksichtigen, muss dieser in die maximalen Abgänge der Arbeitssysteme einfließen. Um dies zu erreichen, ist es sinnvoll den Gesamtrückstand auf die Arbeitssysteme entsprechend ihrem Anteil an der mittleren Auftragszeit zu verteilen. So kann sichergestellt werden, dass in Summe jeweils mehr oder weniger Aufträge angenommen werden und der Rückstand abgebaut werden kann. Für lineare Materialflüsse gilt:

$$
\Delta AB_{RS, max} (T_{Plan}) = RS_{Gesamt} (T_{Plan} - 1) \cdot \frac{ZAU_{AS, m}}{ZAU_m}
$$
 (5-2)

 $\Delta AB_{RS,max}$  (T) : Delta maximaler Abgang aus Rückstand am Tag T [Std]  $T_{\text{Plan}}$  : Planungstag [BKT]

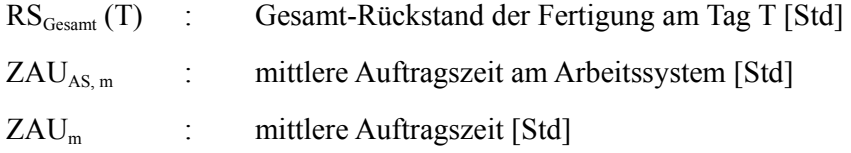

#### **Allgemeine Belastungsschwankungen**

In der Regel erfolgen Auftragseingänge nicht konstant, sie schwanken. Dies kann unter anderem saisonale oder konjunkturelle Gründe haben. In der Praxis ist es daher sinnvoll, eine Kapazitätsplanung zumindest für die besser planbaren Normalaufträge durchzuführen und die Kapazitäten an den erwarteten Auftragseingang anzupassen. In Ergänzung dazu ist es möglich, die Auftragsfreigabe zu nutzen, um Auslastungsverluste zu vermeiden. Treffen weniger Aufträge ein als erwartet, kann man Aufträge vorzeitig freigeben. Dieses Vorgehen ist in der Regel jedoch nur innerhalb gewisser Grenzen möglich.

In der Regel werden Normalaufträge nicht direkt nach der Auftragsannahme freigegeben, sondern verweilen eine gewisse Zeit in einem Pool angenommener Aufträge. Dies ermöglicht es, mit ihnen auf Schwankungen im Auftragseingang zu reagieren.

Bei einer Vorwärtsterminierung kann der Vortag des Planungstags gedanklich abgeschlossen werden. Wurden dort in Summe weniger Aufträge angenommen als geplant, müssen Aufträge des aktuellen Planungstags vorzeitig freigegeben werden, um Auslastungsverluste zu vermeiden und den kumulierten maximalen Abgang zu erreichen.

Um die vorzeitige Auftragsfreigabe zu berücksichtigen, soll nun der Auftragsinhalt der am Vortag vorgezogenen Aufträge zum maximalen Abgang des Planungstages addiert werden.

Für alle Aufträge mit  $T_{Zu,1st} = T_{Plan} - 1$  und  $T_{Zu,Plan} = T_{Plan}$ 

$$
\Delta AB_{\text{alg, max}} (T_{\text{Plan}}) = \sum_{i=1}^{n} ZAU_{i}
$$
 (5-3)

 $T_{Zu,1st}$  : Ist-Zugangstermin [BKT]

 $T_{\text{Plan}}$  : Planungstag [BKT]

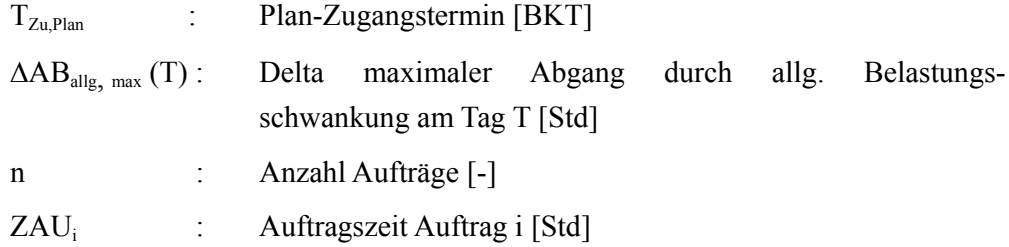

#### **Belastungsschwankungen durch Eilaufträge**

In einem dritten Schritt werden Belastungsschwankungen durch Eilaufträge betrachtet. Treffen Eilaufträge nicht im erwarteten Maß ein, muss die Kapazität kurzfristig für die Annahme von Normalaufträgen verfügbar gemacht werden (Anforderung e). Die vorgeschlagene Reihenfolge, in der zuerst Eilaufträge und dann Normalaufträge geplant werden, macht es möglich, die (Zwischen-)Ergebnisse des aktuellen Planungstages aufzugreifen, in die aktuelle Planung einfließen zu lassen und so zeitnah auf die Belastungsschwankungen durch Eilaufträge zu ragieren. Nach Formel 5-4 ergibt sich der zusätzlich mögliche Abgang für Normalaufträge aus der Differenz des maximalen Abgangs und des Plan-Abgangs für Eilaufträge am Planungstag  $T_{Plan}$ . Dabei wird nur Kapazität für Eilaufträge betrachtet, die in der Vergangenheit nicht genutzt wurde.

$$
\Delta AB_{E} (T_{Plan}) = AB_{E, max} (T_{Plan}) - AB_{E, Plan} (T_{Plan})
$$
\n(5-4)

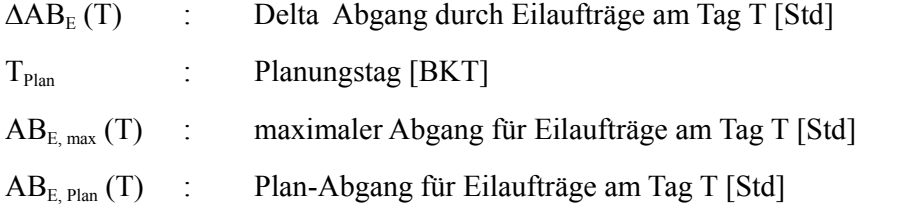

## **Anpassung des maximalen Gesamtabgangs**

Bis jetzt wurden der Rückstand und die Belastungsschwankungen der Eil- und Normalaufträge getrennt voneinander analysiert. Nun ist es möglich, nach der Einplanung der Eilaufträge den maximalen Gesamtabgang der Fertigung am Planungstag  $T_{Plan}$  entsprechend anzupassen. Folgender maximaler Gesamtabgang steht zur Verfügung:

$$
AB_{\text{ges,max,mod}}(T_{\text{Plan}}) = AB_{\text{ges, max}} (T_{\text{Plan}}) - \Delta AB_{\text{RS, max}} (T_{\text{Plan}}) + \Delta AB_{\text{E}} (T_{\text{Plan}}) + \Delta AB_{\text{allg, max}} (T_{\text{Plan}})
$$
\n(5-5)

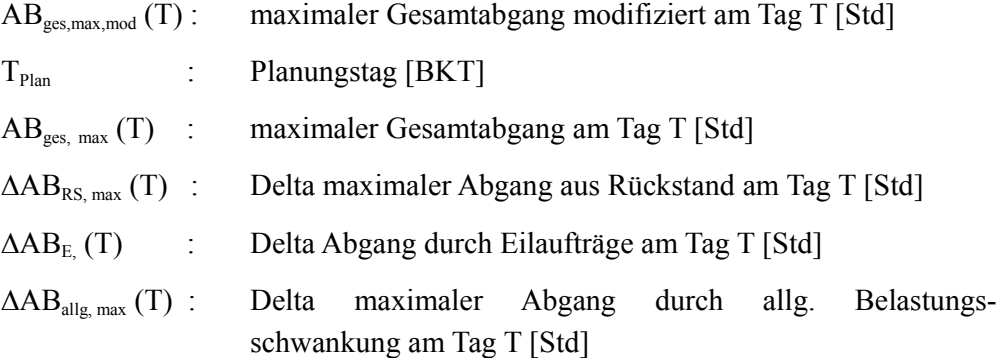

Davon entfallen auf Normalaufträge:

$$
AB_{norm, max}(T_{Plan}) = AB_{ges, max, mod}(T_{Plan}) - AB_{Eil}(T_{Plan})
$$
\n(5-6)

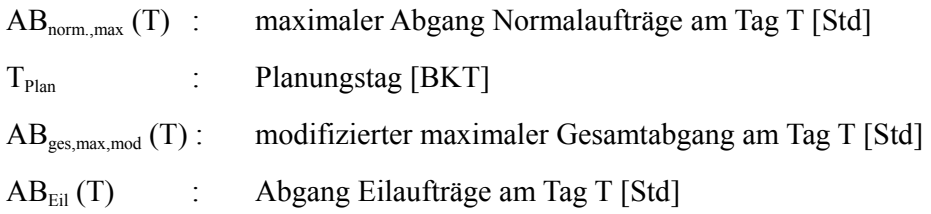

Berücksichtigt man die drei beschriebenen Einflüsse auf den maximalen Abgang, so ändert sich dieser täglich. Im Idealfall führt die Berücksichtigung der Belastungsschwankungen dazu, dass die einzelnen täglichen Werte zwar schwanken, aber dem kumulierten maximalen Abgang folgen. Zur besseren Übersicht wird auch in den folgenden Abbildungen der maximale Abgang als Gerade dargestellt.

Mit dem modifizierten maximalen Gesamtabgang ist es nun möglich, die Durchlaufterminierung der Normalaufträge aufzugreifen und die Plan-Starttermine zu bestätigen oder falls nötig weiter in die Zukunft zu verschieben. Abbildung 5-6 stellt den Kapazitätsabgleich für Normalaufträge grafisch dar.

Betrachtet wird ein Kapazitätsabgleich am Planungstag T<sub>Plan</sub>. Der Plan-Abgang

der Eilaufträge erreicht den maximalen Abgang für Eilaufträge nicht ganz. Die Differenz steht zusätzlich für Normalaufträge zur Verfügung. Hinzu kommt die Differenz zwischen dem maximalen Gesamtabgang und dem bekannten Plan-Abgang. Ein Rückstand wird in diesem Beispiel nicht dargestellt.

Werden Normalaufträge im Kapazitätsabgleich weiter in die Zukunft verschoben, so ist entscheidend, dass der maximale Abgang der in der Zukunft eintreffenden

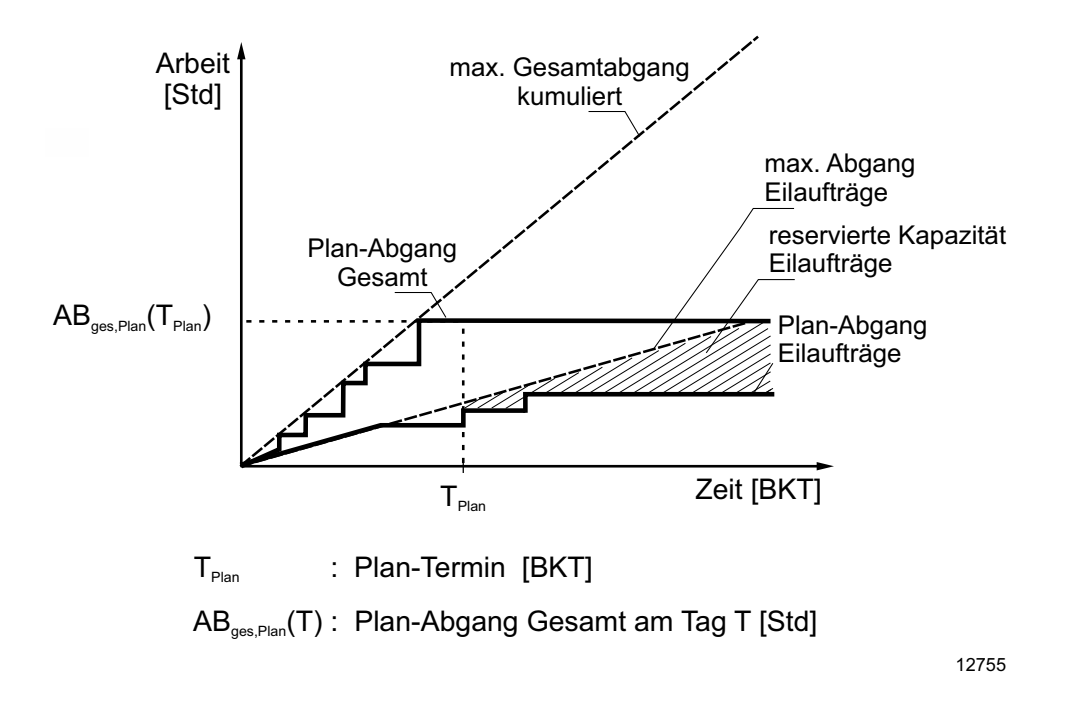

#### **Abb. 5-6: Kapazitätsabgleich von Normalaufträgen**

Eilaufträge berücksichtigt wird. In Abb. 5-6 stellt die schraffierte Fläche die Differenz zwischen dem festgelegten, maximalen Abgang der Eilaufträge und dem bekannten Plan-Abgang dar. Je weiter man vom Planungstag in die Zukunft schaut, desto größer ist die Lücke. Sie wird durch Eilaufträge gefüllt, die bis zum jeweiligen Planungstag eintreffen. Füllt man sie mit früher bekannten Normalaufträgen, so kann man bei festem, maximalem Gesamtabgang in der Zukunft weniger Eilaufträge annehmen als geplant. Führt man eine Kapazitätsplanung durch, so kann der maximale Gesamtabgang beeinflusst werden. Diese Möglichkeit wird an dieser Stelle nicht berücksichtigt.

Der Plantermin des Arbeitsvorgangs  $T_{Plan}$  wird bestätigt, wenn gilt:

$$
AB_{\text{ges,max}} (T_{\text{Plan}}) - AB_{\text{ges,Plan}} (T_{\text{Plan}}) \ge AB_{\text{E, max}} (T_{\text{Plan}}) - AB_{\text{E, Plan}} (T_{\text{Plan}}) \tag{5-7}
$$

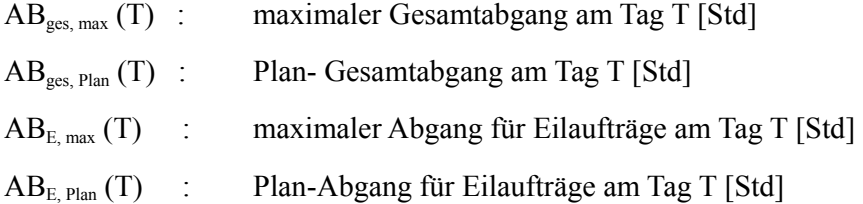

Dieses Vorgehen verhindert, dass reservierte Kapazität für Eilaufträge frühzeitig verwendet wird (Anforderung e). In Summe sind alle Anforderungen in das Auftragsannahmeverfahren eingeflossen und berücksichtigt worden.

# **5.4 Auftragsfreigabe**

Die Auftragsfreigabe regelt den Zugang von angenommenen Aufträgen zur Fertigung. Mit der Freigabe eines Auftrags kann seine Bearbeitung beginnen. Grundsätzlich gibt es folgende Prinzipien, nach denen Aufträge zur Bearbeitung freigegeben werden [Lödd-08]:

- nach Startdatum,
- nach dem Bestand der Fertigung,
- kein Kriterium, sofortige Auftragsfreigabe.

Im Falle einer sofortigen Auftragsfreigabe wird der Auftrag direkt nach der Auftragsannahme für die Bearbeitung freigegeben, wenn alle notwendigen Voraussetzungen hierfür erfüllt sind. Dies führt in der Regel zu sehr hohen und schwankenden Beständen und Durchlaufzeiten in der Fertigung und gefährdet die Termintreue. Dieses Prinzip soll deshalb an dieser Stelle nicht weiter verfolgt werden.

Eine Auftragsfreigabe nach Termin gibt den Auftrag an einem zuvor definierten Datum für die Bearbeitung frei. In der Regel entspricht das Freigabedatum dem Planstarttermin des ersten Arbeitsvorgangs. Dieses muss zuvor festgelegt werden. Bei einer Auftragsfreigabe nach Termin kann der Bestand der Fertigung schwanken, dies bewirkt als Folge eine Schwankung der Durchlaufzeiten. Sinkt der Bestand der Fertigung ab, besteht die Gefahr von Auslastungsverlusten, da dieses Freigabeprinzip keine vorzeitige Auftragsfreigabe vorsieht.

Die zuvor erfolgte Auftragsannahme gleicht den Plan-Abgang mit den Plan-Kapazitäten ab und legt daher realistische Planstart- und Planendtermine fest. Zudem berücksichtigt es Belastungsschwankungen und den Gesamtrückstand der Fertigung. Dieses Vorgehen kann die Nachteile einer Auftragsfreigabe nach Termin zumindest teilweise kompensieren. Es kann erwartet werden, dass eine Auftragsfreigabe nach Termin im Zusammenspiel mit dem erarbeiteten Auftragsannahmeverfahren zufriedenstellende Ergebnisse hinsichtlich der logistischen Zielgrößen ermöglicht.

Eine Auftragsfreigabe nach Bestand nutzt den Gesamtbestand der Fertigung oder einzelner Arbeitssysteme, um über die Auftragsfreigabe zu entscheiden. Hierzu wird ein Bestandsniveau definiert, das kurze Durchlaufzeiten bei gleichzeitig hoher Auslastung ermöglicht. Zur Definition eines angemessenen Bestandsniveaus eignen sich logistische Kennlinien [Nyhu-12]. Ziel der Auftragsfreigabe ist es, dieses Bestandsniveau möglichst genau einzustellen (Abbildung 5-7). Überschreitet der Bestand der Fertigung das festgelegte Bestandsniveau, werden Aufträge trotz Erreichen des Planstarttermins zurückgehalten. Sinkt das Bestandsniveau ab, ist es möglich, Aufträge vorzeitig freizugeben.

Eine bestandsregende Auftragsfreigabe entkoppelt so die Fertigung von der Auftragsannahme und von den Plan-Terminen. Hierdurch können sich Fehler in der Planung weniger stark auf die logistischen Zielgrößen auswirken, eine Beeinflussung durch externe Turbulenz wird gedämpft. Das stabile Bestandsniveau ermöglicht es zudem, die Durchlaufzeiten verlässlich zu planen.

Eine einfache Umsetzung einer bestandsregelnden Auftragsfreigabe ist die von Hopp und Spearman entwickelte Conwip-Methode [Hopp-11]. Sie regelt den Bestand der gesamten Fertigung in Anzahl Aufträgen. Das angestrebte Bestandsniveau wird hierfür in die Einheit Anzahl Aufträge umgerechnet. In der einfachsten Umsetzung entspricht eine Conwip-Karte einem Auftrag. Diese Conwip-Karte begleitet den Auftrag durch die Fertigung und wird nach seiner Fertigstellung frei. Somit kann ein neuer Auftrag zur Bearbeitung freigegeben werden, der Gesamtbestand bleibt nahezu konstant. Aufgrund seiner Einfachheit hat sich das Verfahren in der Praxis bewährt.

Es ist generell sinnvoll, Eilaufträge bei der Auftragsfreigabe nicht über die Vorgaben der Terminierung hinaus zu priorisieren und freiwerdende Conwip-Karten den dringendsten Aufträgen zuzuordnen, unabhängig von ihrer Auftragsart.

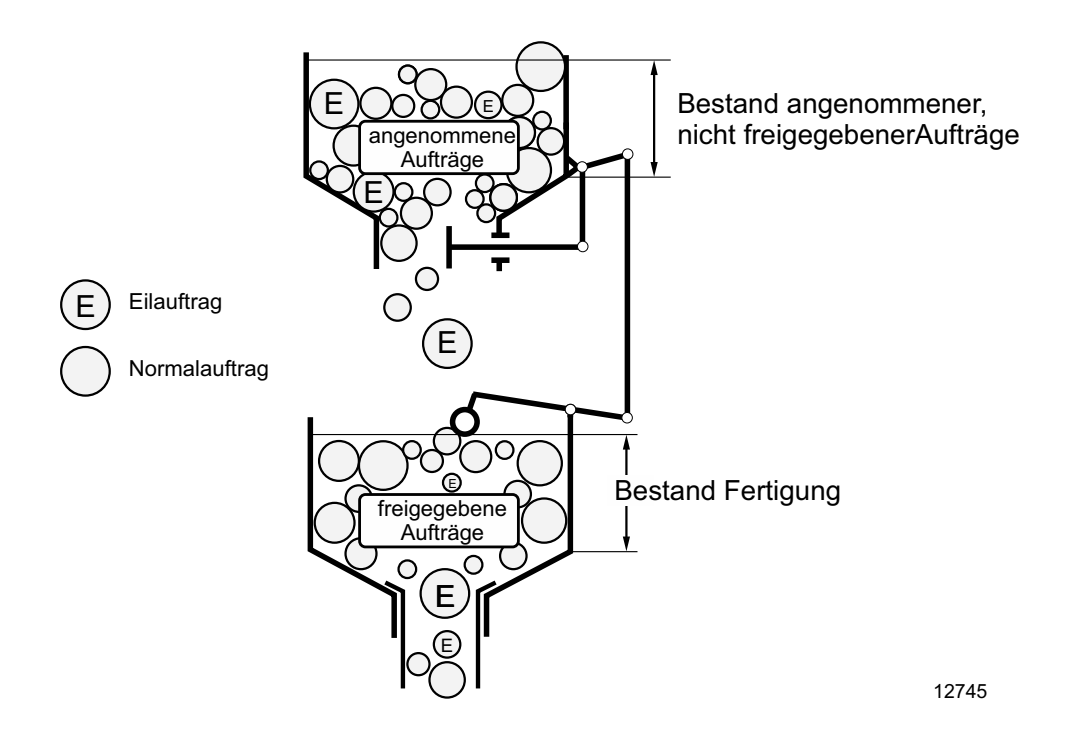

**Abb. 5-7: Bestandsregelnde Auftragsfreigabe** 

Damit werden Terminabweichungen im Zugang zur Fertigung verhindert. Die vorzeitige Freigabe von Eilaufträgen beeinflusst ihre Termineinhaltung positiv, während ihre Termintreue tendenziell abnimmt, weil vermehrt Eilaufträge zu früh fertig gestellt werden. Bei der angewandten Vorwärts-Terminierung sind diese Zeitspannen kaum vorhanden, das Annahmedatum entspricht in der Regel dem Auftragsfreigabedatum. Jedoch ist zu erwarten, dass Eilaufträge bei sorgfältiger Auftragsannahme und aufgrund ihrer Priorisierung bei der Reihenfolgebildung auch ohne vorzeitige Auftragsfreigabe eine hohe Termintreue erreichen können. Daher wird auf eine vorzeitige Freigabe von Eilaufträgen verzichtet. Drohen Auslastungsverluste, so sollen Normalaufträge vorzeitig freigeben werden.

Erwartung ist, dass die bestandsregelnde Auftragsfreigabe zu den vergleichsweise

besten Ergebnissen führt. Es werden die geringsten Auslastungsverluste erwartet. Die Konfigurationen mit bestandsregelnder Auftragsfreigabe sollten zudem die stabilsten Durchlaufzeiten aufweisen.

# **5.5 Kapazitätssteuerung**

Nachdem das Auftragsannahmeverfahren die Nutzung der Plan-Kapazität für Eilund Normalaufträge plant und Plantermine für die Aufträge festlegt, greift die Kapazitätssteuerung ein, wenn in der Fertigung von diesen Planwerten abgewichen wird. Hierfür wird insbesondere der Rückstand der Fertigung betrachtet und muss daher gemessen werden.

Wenn Kapazitätsflexibilität besteht, kann der Rückstand mit einer Rückstandsregelung abgebaut werden. Diese erhöht die Kapazität, wenn die Fertigung einen positiven Rückstand aufweist, d.h. der Ist-Abgang geringer ist als der Plan-Abgang. Im umgekehrten Fall verringert die Rückstandsregelung die zur Verfügung stehende Kapazität. Abbildung 5-8 veranschaulicht dieses Prinzip für eine Fertigung mit Auftragsfreigabe nach Starttermin.

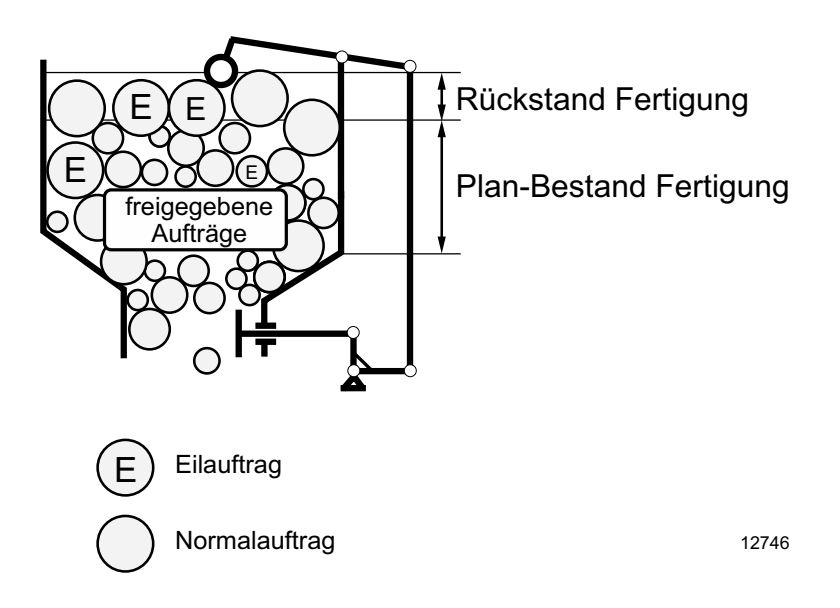

**Abb. 5-8: Rückstandsregelung** 

Ziel der Rückstandsregelung ist, die zeitlichen Vorgaben aus dem Auftragsannahmeverfahren auch bei Abweichungen von den Planwerten umzusetzen. Dieses Vorgehen verringert bzw. vermeidet Terminabweichung und trägt somit positiv zur Termintreue bei.

In einer Konfiguration der Fertigungssteuerung für Eilaufträge wird die Rückstandsregelung wie folgt umgesetzt:

- Die Rückstandsregelung ist in der Lage, Kapazitätsanpassungen an einzelnen Arbeitssystemen vorzunehmen. Dies erscheint sinnvoll, weil das Auftragsannahmeverfahren bereits den Gesamtrückstand der Fertigung berücksichtigt.
- Die Rückstandsregelung und das Auftragsannahmeverfahren arbeiten grundsätzlich unabhängig voneinander.
- Es soll nicht zwischen Rückständen von Eil- und Normalaufträgen unterschieden werden. Vielmehr wird nur ein Rückstand für das Arbeitssystem gemessen.
- Es besteht eine feste Zuordnung von Kapazitätserweiterung bzw. -verringerung zu den auftretenden Rückstandswerten. In diesem Fall besteht sie aus Überstunden, die am gleichen bzw. am Folgetag abgeleistet werden. Die Reaktionszeit ist somit sehr kurz, auf zusätzliche Arbeitstage (z.B. Wochenende) wird verzichtet. Tabelle 5-4 bildet die Zuordnung ab.

Für die Simulationsversuche wird eine relativ hohe Kapazitätsflexibilität vorausgesetzt, siehe Tab- 5-4. Hiermit sollen Rückstände zeitnah abgebaut werden. In der Praxis kann die Kapazitätsflexibilität geringer sein, sodass die Rückstandsregelung länger aktiv sein muss.

Erwartung ist, dass die Rückstandsregelung positiv zu einer hohen Termintreue beiträgt. Die ermöglicht es, Rückstandsschwankungen zu begrenzen und Abweichungen von den Plan-Werten aus dem Auftragsannahmeverfahren auszuregeln. Dies gilt insbesondere für Rückstände von Normalaufträgen. Da das Auftragsannahmeverfahren bereits den Gesamtrückstand berücksichtigt, wird dennoch nur ein überschaubarer Beitrag erwartet.

| <b>Rückstand</b>                | Kapazitätsanpassung |
|---------------------------------|---------------------|
| $RS < -9$ Std                   | -9 Std/BKT          |
|                                 |                     |
| $-2$ Std < RS < $-1$ Std        | -1 Std/BKT          |
| $-1$ Std $\leq$ RS $\leq$ 1 Std | $0$ Std/BKT         |
| $1$ Std < RS < 2 Std            | 1 Std/BKT           |
|                                 |                     |
| $RS > 9$ Std                    | 9 Std/BKT           |

**Tab. 5-4 : Kapazitätsanpassung bei Rückstand** 

#### **5.6 Reihenfolgebildung**

Als letzte Aufgabe der Fertigungssteuerung muss die Reihenfolgebildung an den einzelnen Arbeitssystemen definiert werden. Sie legt fest, welcher der Aufträge in der Warteschlange als nächstes bearbeitet wird.

In einer Fertigung mit Eilaufträgen sollte die Reihenfolgebildung folgende Anforderungen erfüllen:

- Priorisierung von Eilaufträgen und
- Begrenzung der Terminabweichung von Normalaufträgen

Die erste Anforderung ist essenziell für eine Fertigung mit Eilaufträgen. Räumt die Reihenfolgebildung Eilaufträgen keine besonders hohe Priorität ein, können deren Wartezeiten und in der Folge auch deren Durchlaufzeiten nicht verkürzt werden. Gleichzeitig sollte die Reihenfolgebildung dazu beitragen, die Terminabweichung von Normalaufträgen zu begrenzen. Um beide Anforderungen zu erfüllen, sind zwei Reihenfolgeregeln denkbar. Beide unterstützen insbesondere die Erhöhung der Termintreue:

#### **Reihenfolgebildung nach Auftragsart und Plan-Starttermin**

Bei dieser Reihenfolgebildung haben Eilaufträge immer höhere Priorität als Normalaufträge. Dieses Kriterium alleine ist jedoch nicht eindeutig und kann zu unerwünschten Reihenfolgevertauschungen führen. Es ist ratsam ein zweites, nachrangiges Kriterium zu definieren. Dieses kann sich für die einzelnen Auftragsarten unterscheiden. Für Eilaufträge soll der Planend-Termin als zweites Kriterium festgelegt werden. Dieses Kriterium fördert die Termintreue von Eilaufträgen zusätzlich.

Für Normalaufträge, die in der Regel in größerer Zahl am Arbeitssystem vorhanden sind, ist eine Reihenfolgebildung nach dem Plan-Endtermin sinnvoll. Der Plan-Endtermin ist in der Regel bekannt. Gleichzeitig liefert diese Reihenfolgeregel nur wenig schlechtere Ergebnisse als eine Reihenfolgebildung nach Plan-Starttermin [Lödd-2012]. Eine Reihenfolgebildung der Normalaufträge nach FIFO lässt das Potential, mit der Reihenfolgebildung die Terminabweichung zu begrenzen, ungenutzt.

#### **Reihenfolgebildung nach Planendtermin**

Eine sehr einfache Möglichkeit die Reihenfolge für beide Auftragsarten mit nur einem Kriterium zu realisieren, bietet die Reihenfolgebildung nach Plan-Endtermin. Dies erscheint möglich, da Eilaufträge aufgrund ihrer kurzen Plan-Durchlaufzeiten frühere Plan-Endtermine haben als Normalaufträge mit gleichem Plan-Starttermin. Diese Eigenschaft sollte zudem auch im Vergleich mit vielen Normalaufträgen mit früherem Plan-Starttermin zutreffen. Damit werden die meisten Eilaufträge durch ihren Plan-Endtermin gegenüber Normalaufträgen priorisiert. Die absolute Priorisierung von Eilaufträgen ist mit diesem Verfahren nicht gegeben. Normalaufträge mit früherem Plan-Endtermin haben eine höhere Priorität als Eilaufträge. Dies kommt der Termintreue der Normalaufträge zugute, verlängert jedoch die Durchlaufzeit der Eilaufträge.

Beide Verfahren sind sich in ihrer Funktion relativ ähnlich. Während die Reihenfolgebildung nach Auftragsart Eilaufträge (in der Regel die Minderheit) priorisiert und Normalaufträge nach Plan-Endtermin sortiert, werden bei der Reihenfolgebildung nach Plan-Endtermin alle Aufträge nach dem Terminkriterium abgearbeitet. Beide Verfahren zielen auf eine hohe Termintreue ab, wobei erwartet wird, dass die Termintreue der Normalaufträge bei einer Reihenfolgebildung nach Plan-Endtermin geringfügig höher ausfällt.

# **6 Evaluierung der Konfiguration der Fertigungssteuerung**

Der Inhalt des vorherigen Kapitels war die Konfiguration der Fertigungssteuerung und die Ausgestaltung der einzelnen Aufgaben nach dem Modell der Fertigungssteuerung. Es wurde ein Auftragsannahmeverfahren entworfen, das die Annahme von Eil- und Normalaufträge separat durchführt. Für die weiteren Aufgaben der Fertigungssteuerung wurden Gestaltungsmöglichkeiten diskutiert, Verfahren ausgewählt und Erwartungen an die logistische Zielerreichung formuliert.

Ziel dieses Kapitels ist, Kombinationen aus den vorgestellten Verfahren in ihrem Zusammenwirken zu untersuchen. Die Frage ist, ob sich diese für die Fertigungssteuerung einer Fertigung mit Eilaufträgen eignen. Hierzu wird in Abschnitt 6.1 zunächst die Versuchsplanung für die Evaluierung vorgestellt. Anschließend wird in Abschnitt 6.2 das Simulationsmodell, bestehend aus den Eingangsdaten und der Musterfertigung, beschrieben. In den Abschnitten 6.3 und 6.4 werden die Ergebnisse der Evaluierung jeweils für niedrige und hohe Eilauftragsanteile gezeigt.

## **6.1 Versuchsplanung**

Wie bereits zu Beginn von Kapitel 5 erwähnt, zielt die Konfiguration der Fertigungssteuerung nicht darauf ab, eine beste Konfiguration der Fertigungssteuerung für Eilaufträge zu entwickeln. Dieses Ziel ist kaum zu erreichen und erscheint zudem nicht sinnvoll: Zu unterschiedlich sind die Voraussetzungen, Strukturen und Möglichkeiten in realen Fertigungsbetrieben.

Zielsetzung war daher, Konfigurationen der Fertigungssteuerung zu bestimmen, die eine hohe logistische Zielerreichung für Fertigungen mit Eilaufträgen ermöglichen. Dies entspricht sinngemäß einer Machbarkeitsstudie. Aus diesem Grund sollen nicht alle möglichen Konfigurationen in einem vollfaktoriellen Versuchsplan abgebildet werden. Vielmehr liegt der Fokus darauf, sinnvolle Konfigurationen zu bilden und ihre prinzipielle Eignung in Versuchen zu evaluieren. Dies reduziert den Aufwand für Versuche und Auswertungen, ohne die wesentlichen Aussagen auszublenden.

Alle untersuchten Konfigurationen der Fertigungssteuerung sollen mit dem entwickelten Auftragsannahmeverfahren arbeiten. Variiert werden das Auftragsfreigabeverfahren, das Verfahren zur Reihenfolgebildung, der Einsatz einer Rückstandsregelung und der Eilauftragsanteil. Tabelle 6-1 zeigt die verschiedenen Kombinationen:

| <b>Versuche</b> | Auftragsfreigabe   | Reihenfolge-<br>bildung | Rückstands-<br>regelung | Eilauftrags-<br>anteil |
|-----------------|--------------------|-------------------------|-------------------------|------------------------|
| 1 u.8           | Conwip (25 Karten) | Auftragsart             | ja                      | 5%, 30%                |
| 2 u.9           | Conwip (25 Karten) | Auftragsart             | nein                    | 5%, 30%                |
| 3 u.10          | Conwip (25 Karten) | Planendtermin           | nein                    | 5%, 30%                |
| 4 u.11          | Conwip (35 Karten) | Auftragsart             | nein                    | 5\%, 30\%              |
| 5 u.12          | nach Startdatum    | Auftragsart             | 1a                      | 5%, 30%                |
| 6 u.13          | nach Startdatum    | Auftragsart             | nein                    | 5\%, 30\%              |
| 7 u.14          | nach Startdatum    | Planendtermin           | nein                    | 5%, 30%                |

**Tab. 6-1: untersuchte Konfigurationen der Fertigungssteuerung** 

Die Anzahl der Conwip-Karten bestimmt das Bestandsniveau der Fertigung und wird in der einfachsten Variante in Anzahl Karten angegeben. Die Anzahl von 25 Karten entspricht einem mittleren Bestand der Fertigung von 48 Stunden, was wiederum dem 2,5-fachen des idealen Mindestbestands entspricht (relativer Bestand = 250%). Dies ist ein gängiger Wert, der kurze Durchlaufzeiten ermöglicht, ohne größere Auslastungsverluste der Fertigung zu verursachen. Die Versuche 4 und 11 bilden eine Fertigung mit höherem Bestandsniveau ab. Wie bereits erwähnt, wird kein wesentlicher Unterschied in den Ergebnissen zwischen den beiden Verfahren der Reihenfolgebildung erwartet. Daher erscheint zunächst jeweils ein Versuch (3+7) ausreichend. Sind die Ergebnisse der Evaluierung vergleichbar mit denen der Versuche 2 und 6, gilt diese Erwartung als bestätigt.

Die dargestellten Konfigurationen sollen jeweils für einen niedrigen (Versuche 1- 7) und einen hohen Eilauftragsanteil (Versuche 8-14) angewendet werden. Darüber hinaus soll eine Referenzkonfiguration dargestellt und evaluiert werden. Somit ergeben sich in Summe 15 Versuche.

# **6.2 Simulationsmodell**

Das Simulationsmodell ist die Evaluierungsumgebung für die Konfigurationen der Fertigungssteuerung. Diese ist per Definition nur eine vereinfachte Nachbildung der Realität, die z. B. außer Acht lässt, dass die Mitarbeiter in der Realität Reihenfolgeanweisungen häufig nicht strikt beachten. Dies ist in der Interpretation der Ergebnisse zu beachten. Wie in Kapitel 4 wird die Simulation mit Technomatix Plant Simulation Version 10 durchgeführt.

Das Simulationsmodell soll in zwei Schritten erläutert werden. Zunächst werden in Abschnitt 6.2.1 die Struktur der Fertigung und ihre Rahmenbedingungen beschrieben. Anschließend werden in Abschnitt 6.2.2 die Eingangsdaten, im Wesentlichen die zu simulierenden Aufträge, erläutert.

# **6.2.1 Struktur der Fertigung**

In diesem Abschnitt sollen die wesentlichen Merkmale der simulierten Fertigungen dargestellt werden:

Die Fertigung besteht aus zehn Einzelarbeitssystemen. Jedes Arbeitssystem hat eine gemeinsame Warteschlange für Eil- und Normalaufträge. Die Arbeitssysteme werden einschichtig betrieben, die tägliche Kapazität beträgt acht Stunden. Der Materialfluss ist linear.

Die hier dargestellte Struktur der Fertigung zeigt, dass es sich um eine sehr einfach aufgebaute Fertigung handelt. In der Realität wird diese Einfachheit kaum anzutreffen sein. Dennoch ist sie im Rahmen dieser Arbeit sinnvoll, um das grundsätzliche Zusammenwirken der einzelnen Aufgaben der Fertigungssteuerung zu untersuchen.

## **6.2.2 Simulationsdaten**

Für die Simulationsversuche wurden zwei Datensätze erzeugt. Ein Datensatz enthält 15% Eilaufträge, dieser soll für die Versuche mit niedrigem Eilauftragsanteil in Abschnitt 6.4 eingesetzt werden. Der zweite Datensatz umfasst 40% Eilaufträge und soll für die Versuche mit hohem Eilauftragsanteil in Abschnitt 6.3 genutzt werden. Der Eilauftragsanteil unterscheidet die beiden Datensätze, darüber hinaus haben sie folgende gemeinsamen Eigenschaften:

- Die Datensätze umfassen insgesamt 5000 Aufträge.
- Die mittlere Auftragszeit beträgt 20 Stunden über alle Arbeitssysteme, die Standardabweichung beträgt 5 Stunden. Die Auftragszeit verteilt sich gleichmäßig auf die Arbeitssysteme. Der ideale Mindestbestand der Fertigung beträgt 21,3 Stunden. Die Streuung der Auftragszeiten ist vergleichsweise gering. Ziel war es, größere Schwankungen in der Auslastung der Arbeitssysteme zu vermeiden, weil in der Simulation kein, in der Praxis erforderliches, Kapazitätsplanungsmodul implementiert ist.
- Eil- und Normalaufträge haben die gleiche Auftragszeitstruktur.
- Die Plan-Durchlaufzeit der Eilaufträge beträgt 3,3 BKT, die der Normalaufträge 6,0 BKT.
- Die mittleren Wunschlieferzeiten betragen 8 BKT für Eilaufträge und 11 BKT für Normalaufträge.

Auffällig sind die im Vergleich zur Plan-Durchlaufzeit großzügigen Wunschlieferzeiten. Diese wurden bewusst gewählt, um nicht zu viele Aufträge schon nach der Durchlaufterminierung abzulehnen, sondern mit ihnen jeweils den Kapazitätsabgleich durchzuführen und damit zu evaluieren. Ein weiteres Ziel war, auf diese Weise auch hohe Eilauftragsanteile in der Fertigung realisieren zu können.

# **6.3 Evaluierung von Konfigurationen bei niedrigem Eilauftragsanteil**

In diesem Abschnitt werden die Ergebnisse der Evaluationsversuche mit niedrigem Eilauftragsanteil (Versuche 1-7) dargestellt. Hierbei wird wieder zwischen den Auftragsfreigabeverfahren unterschieden. Abschnitt 6.3.1 stellt die Ergebnisse der Konfigurationen mit dem Freigabeverfahren Conwip vor. Abschnitt 6.3.2 enthält die Ergebnisse für das Freigabeverfahren nach Plan-Starttermin.

Die Abschnitte 6.3.1 und 6.3.2 stellen alle relevanten Ergebnisse in Tabellenform dar. Eine vollständige Übersicht der Versuchsergebnisse findet sich im Anhang.

#### **6.3.1 Versuche mit Auftragsfreigabe nach Conwip**

Insgesamt wurden vier Versuche (Versuche 1-4) mit einer Auftragsfreigabe nach Conwip und einem niedrigen Eilauftragsanteil untersucht. Der genutzte Simulationsdatensatz enthält 5000 Aufträge mit 15% Eilaufträgen. Als Zieleilauftragsanteil der Fertigung wurden 5% gewählt. Die Fertigung bearbeitete 1235 und 1262 Aufträge, der Simulationszeitraum beträgt 309 bis 311 Betriebskalendertage. Auffällig ist eine relativ niedrige Annahmequote von ca. 25%. Die Auftragsannahme wurde bewusst mit sehr vielen Aufträgen konfrontiert, um diese zu testen. Bei niedrigen Auslastungen ist die Auftragsannahme für die Vermeidung einer Überlastsituation nicht erforderlich. Die sehr ähnliche Anzahl angenommener Aufträge kommt durch das gleiche Auftragsannahmeverfahren zustande, welches in allen vier Versuchen verwendet wurde. Abbildung 6-1 zeigt für Versuch 1 den Verlauf des kumulierten, maximalen Abgangs über den Simulationszeitraum.

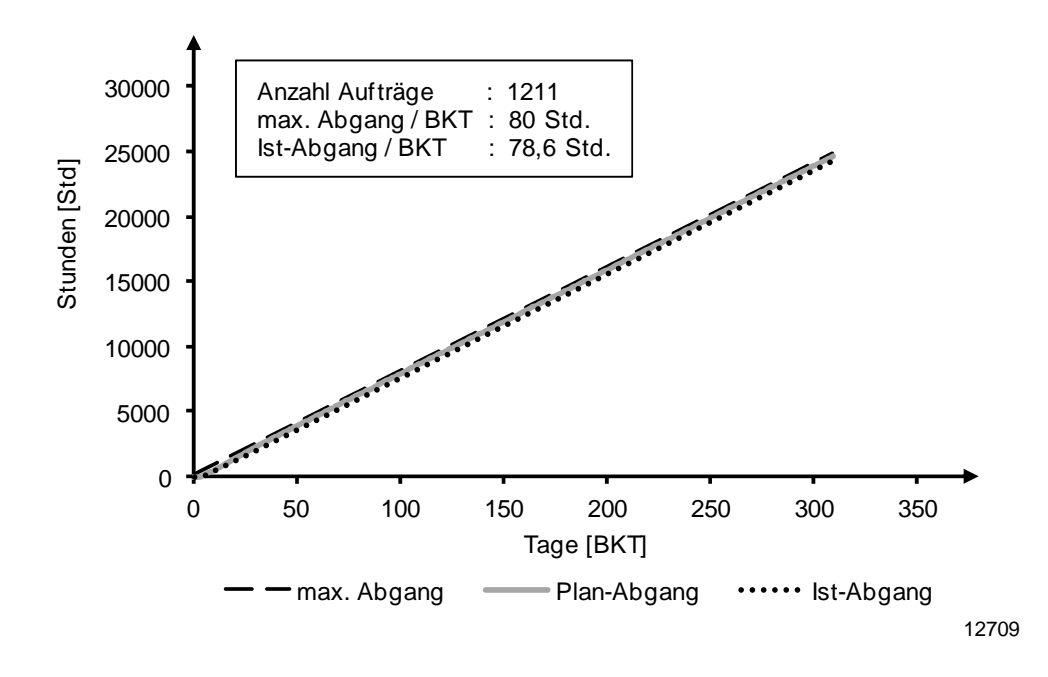

**Abb. 6-1: Abgleich von max. Abgang, Plan-Abgang und Ist-Abgang bei niedrigem Eilauftragsanteil** 

Der Plan-Abgang folgt der Kapazität sehr eng, überschreitet diese jedoch zu keinem Zeitpunkt. Der Ist-Abgang deckt sich mit dem Plan-Abgang, was auf relativ geringe Rückstandswerte schließen lässt. Der Vergleich der drei Graphen lässt auf eine hohe Auslastung und eine geringe mittlere Terminabweichung schließen. Dies wird durch einen Blick auf die fertigungsspezifischen Zielgrößen in Tab. 6-2 bestätigt. In allen vier Versuchen gelingt es, den Eilauftragsanteil durch das Auftragsannahmeverfahren gut einzustellen. Der Ist-Anteil übersteigt jedoch in allen Versuchen den Plan-Anteil. Eine Erklärung hierfür liefert der Vergleich des maximalen Abgangs und der mittleren Auftragszeit der Eilaufträge: Der maximale Abgang beträgt 4 Std/BKT, gleichzeitig beträgt die mittlere Auftragszeit der Eilaufträge 20 Std. Um dennoch Eilaufträge annehmen zu können, kann der Ziel-Eilauftragsanteil von 5% an einzelnen Tagen überschritten werden.

Durch den konservativen Kapazitätsabgleich in der Auftragsannahme weisen die Versuche ohne Rückstandsregelung (2-4) im Mittel nur einen leicht positiven Rückstand zwischen 23 und 35 Stunden auf. Versuch 1, mit Rückstandregelung, reduziert den Rückstand auf etwa 14 Stunden. Dafür wird die Arbeitszeit um insgesamt 8 Stunden erhöht.

Der mittlere Bestand in den Versuchen 1-3 ist vergleichbar, entspricht jedoch nicht ganz dem Zielwert von 525 Stunden. Zurückzuführen ist dies auf die niedrigere mittlere Auftragszeit der angenommenen Aufträge gegenüber dem Mittelwert aller im Simulationsdatensatz enthaltenen Aufträge (19,9 vs. 21,3 Std). Die Auslastungsverluste sind sehr gering. Der mittlere Bestand in Versuch 4 ist erhöht. Dies spiegelt die höhere Anzahl an Conwip-Karten wider. Eine Besonderheit ist, dass das erste Arbeitssystem im Materialfluss einen höheren Bestand als die übrigen Arbeitssysteme aufweist. Hier finden die meisten Reihenfolgevertauschungen zwischen Eil- und Normalaufträgen statt. An den folgenden Arbeitssystemen ist der Bestand gering und es treten kaum Wartezeiten für Eilaufträge auf. Die mittlere Leistung ist in allen Versuchen sehr hoch, dementsprechend gilt dies auch für die Auslastung und ist auf die logistische Positionierung der Arbeitssysteme (250% des idealen Mindestbestandes) zurückzuführen.

| <b>Versuch</b><br>(Karten, Rei-<br>henfolge) | <b>Anteil Eil</b><br>Plan $\lceil\% \rceil$ | <b>Anteil Eil</b><br>Ist $\lceil\% \rceil$ | $B_m$<br>[Std] | $L_m$<br>[Std/BKT]          | A<br>[%] | $\mathbf{RS}_{m}$<br>[Std] | <b>Aufwand</b><br>RS [Std] |
|----------------------------------------------|---------------------------------------------|--------------------------------------------|----------------|-----------------------------|----------|----------------------------|----------------------------|
| $1(25, \text{Auffrag})$                      | 5,0                                         | 6,1                                        | 484            | 78,6                        | 98,2     | 14,1                       | 8                          |
| $2(25, \text{Auffrag})$                      | 5,0                                         | 6,1                                        | 481            | 78,6                        | 98,3     | 34,6                       |                            |
| 3 (25, Termin)                               | 5,0                                         | 6,1                                        | 482            | 78,6                        | 98,2     | 23,1                       |                            |
| $4(35, \text{Auffrag})$                      | 5,0                                         | 6,1                                        | 673            | 78,6                        | 98,3     | 34,3                       |                            |
| $B_m$                                        |                                             | mittlerer Bestand [Std]                    |                |                             |          |                            |                            |
|                                              |                                             |                                            |                | mittlere Leistung [Std/RKT] |          |                            |                            |

**Tab. 6-2: Übersicht der fertigungsspezifischen Zielgrößen mit Freigabe nach Conwip und niedrigem Eilauftragsanteil** 

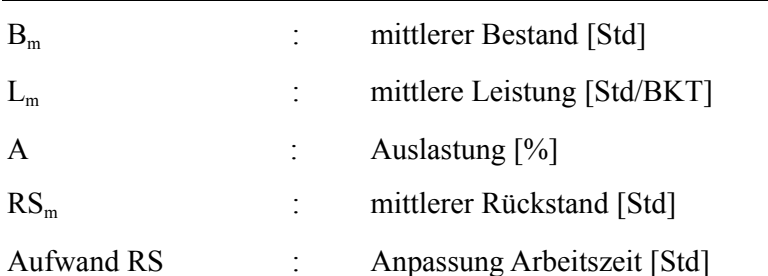

Den fertigungsspezifischen Zielgrößen stehen die auftragsspezifischen Zielgrößen gegenüber. Unabhängig von Bestandsniveau, Reihenfolgeregel und aktivierter Rückstandsregelung gelingt es, mit allen Konfigurationen eine sehr hohe Termintreue für Eil- und Normalaufträge zu erzielen, siehe Tabelle 6.3. In allen Versuchen betrug die Termintoleranz einen Tag für zu früh oder zu spät fertiggestellte Aufträge. Auffällig ist die im Vergleich niedrigere Termintreue der Eilaufträge in Versuch 1 mit aktivierter Rückstandsregelung: In diesem Fall wurden Eilaufträge durch die Reihenfolgebildung nach Auftragsart priorisiert, die zusätzliche Arbeitszeit für sie verwendet und ihre Fertigstellung weiter beschleunigt. Diese Entwicklung spiegelt sich in der im Mittel negativen Terminabweichung der Eilaufträge, ihrer im Vergleich zu den Versuchen 2-4 verkürzten Durchlaufzeit und dem höheren Wert der Termineinhaltung wider. Die Termineinhaltung beschreibt den Anteil der Aufträge, die zum Fertigstellungstermin oder früher beendet wurden. In Versuch 1 werden mehr Eilaufträge vor oder zum Fertigstellungstermin beendet, jedoch weniger innerhalb der festgelegten Termintoleranz.

| <b>Versuch</b><br>(Karten, Reihen-<br>folge) | <b>TT</b><br>Eil<br>[%] | <b>TT</b><br><b>Normal</b><br>$[\%]$ | TE<br>[%] | $TAA_m$<br>Eil<br>[BKT] | $TAA_m$<br><b>Normal</b><br>[BKT] | $ZDL_m$<br>Eil<br>[BKT] | ZDL <sub>m</sub><br><b>Normal</b><br>[BKT] |
|----------------------------------------------|-------------------------|--------------------------------------|-----------|-------------------------|-----------------------------------|-------------------------|--------------------------------------------|
| $1(25, \text{Auffrag})$                      | 89.5                    | 100,0                                | 77,2      | $-0,9$                  | 0,2                               | 2,4                     | 6,3                                        |
| $2(25, \text{Auffrag})$                      | 94,7                    | 100,0                                | 54,6      | 0,3                     | 0.4                               | 3,6                     | 6,2                                        |
| 3 (25, Termin)                               | 94,7                    | 100,0                                | 68,0      | 0.4                     | 0,3                               | 3,6                     | 6,2                                        |
| $4(35, \text{Auffrag})$                      | 94,7                    | 99.9                                 | 54,8      | 0,3                     | 0.4                               | 3,6                     | 8,8                                        |

**Tab. 6-3: Übersicht der auftragsspezifischen Zielgrößen mit Freigabe nach ConWIP und niedrigem Eilauftragsanteil** 

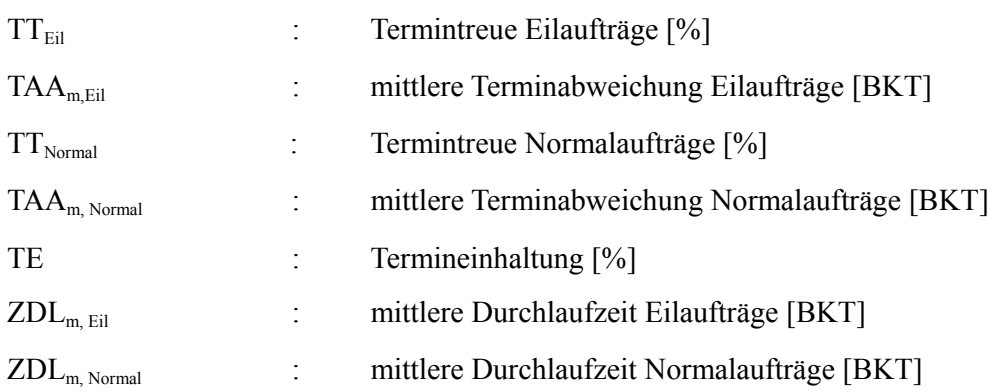

In allen vier Versuchen weisen Normalaufträge längere mittlere Durchlaufzeiten auf als Eilaufträge. Mit den eingesetzten Kombinationen konnten Eilaufträge erfolgreich priorisiert werden. Der erhöhte Bestand in Versuch 4 führt zu einem Anstieg der Durchlaufzeiten von Normalaufträgen, die Durchlaufzeiten der Eilaufträge bleiben hiervon unberührt. Die erhöhten Durchlaufzeiten der Normalaufträge wurden bereits in der Auftragsannahme berücksichtigt, wodurch die Termintreue nicht beeinträchtigt wird.

Zur Visualisierung der Ergebnisse der Terminabweichung und der mittleren Durchlaufzeit der Eil- und Normalaufträge werden nun die entsprechenden Diagramme für Versuch 1 dargestellt. Versuch 1 umfasst eine Konfiguration mit Auftragsfreigabe nach Conwip, mit aktivierter Rückstandsregelung und Reihenfolgebildung nach Auftragsart. Die Abbildungen 6-2 und 6-3 zeigen die Gruppierung der Terminabweichungen um das Plan-Enddatum für beide Auftragsarten.

In Abbildung 6-2 zeigt sich der zuvor beschriebene Effekt für Eilaufträge bei aktivierter Rückstandsregelung und Reihenfolgebildung nach Auftragsart: Ein nicht unerheblicher Anteil der Eilaufträge (9,2%) wird früher als einen Tag vor dem geplanten Auftragsendtermin fertiggestellt. Diese zu früh fertiggestellten Aufträge beeinflussen die Termintreue negativ.

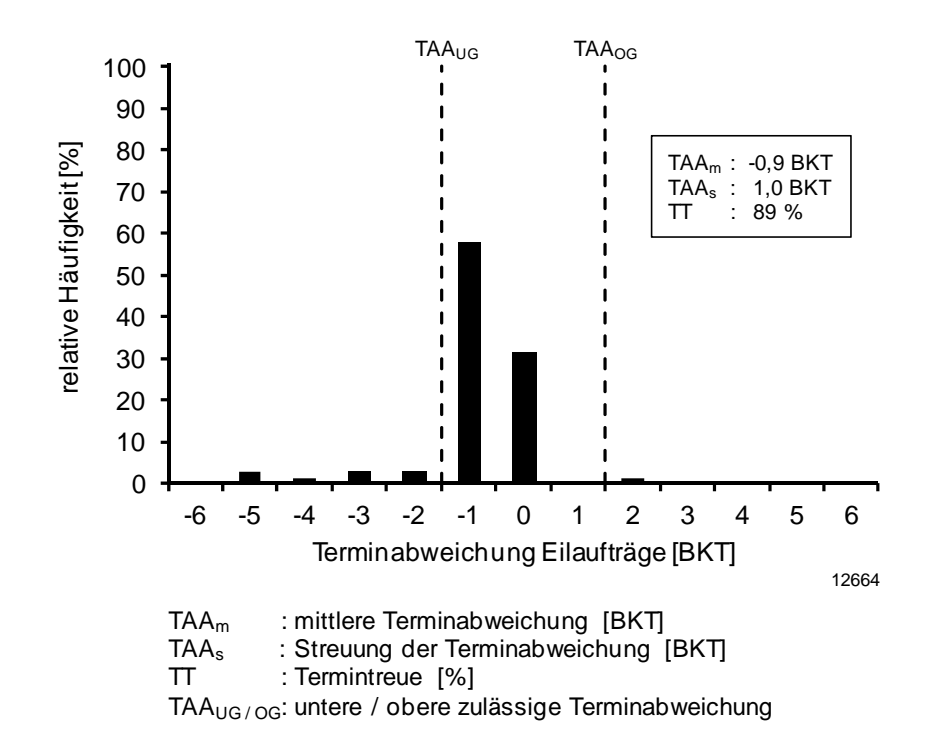

**Abb. 6-2: Terminabweichung der Eilaufträge für Versuch 1 (25 Conwip-Karten, Rückstandsregelung, Reihenfolge nach Auftragsart)** 

In Abbildung 6-3 ist die Terminabweichung der Normalaufträge dargestellt. Alle Normalaufträge werden innerhalb der Terminabweichungstoleranz fertiggestellt, die Streuung der Terminabweichung ist sehr niedrig.

Abbildung 6-4 stellt die Durchlaufzeiten der Eilaufträge dar. Die Durchlaufzeiten sind sehr niedrig und streuen sehr wenig. Die Durchlaufzeiten der Normalaufträge sind insgesamt höher, sie werden durch die Eilaufträge verzögert, siehe Abbildung 6-5. Die Streuung hält sich in Grenzen, was auf den niedrigen Eilauftragsanteil von 5% zurückzuführen ist.

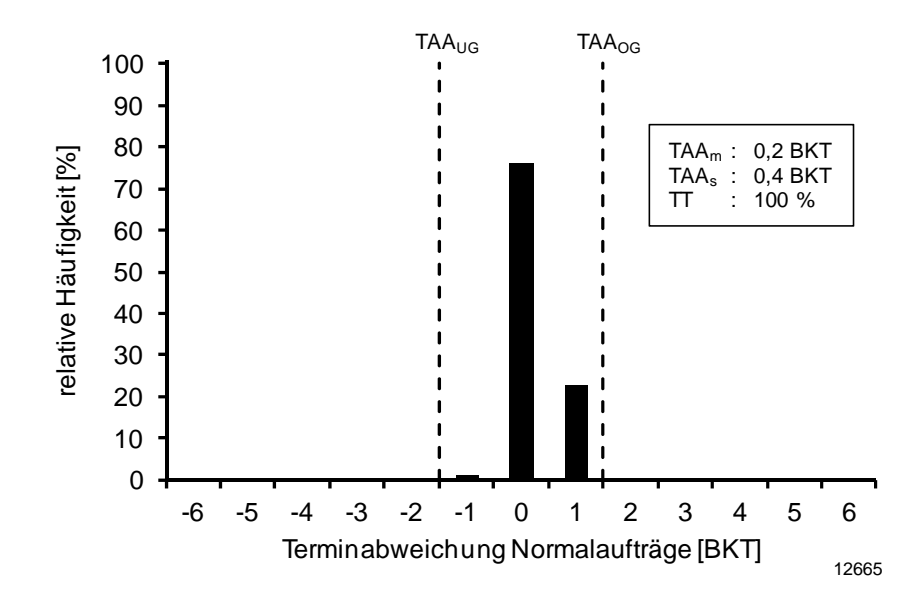

**Abb. 6-3: Terminabweichung der Normalaufträge für Versuch 1 (25 Conwip-Karten, Rückstandsregelung, Reihenfolge nach Auftragsart)**

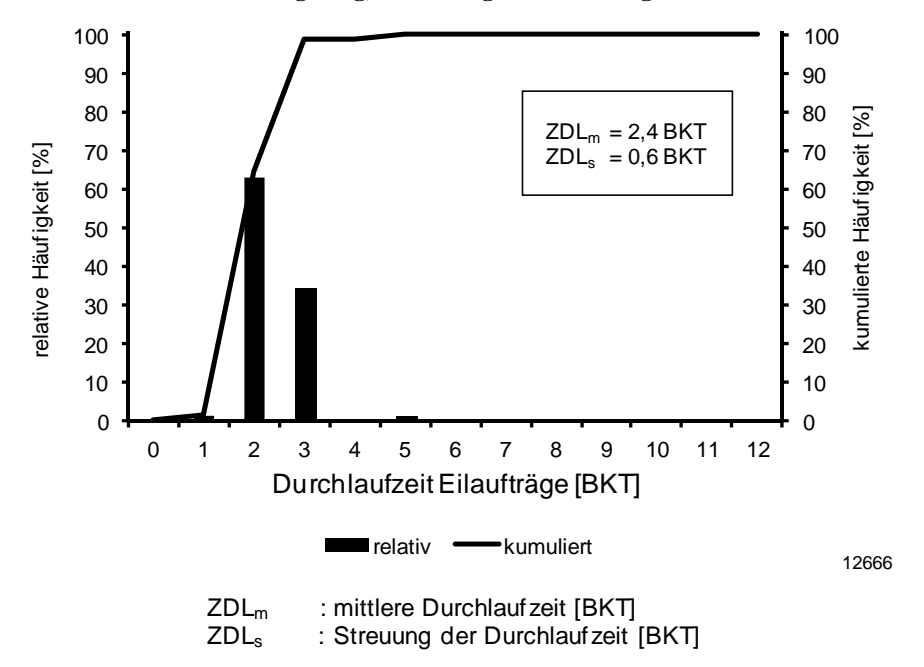

**Abb. 6-4: Durchlaufzeiten der Eilaufträge für Versuch 1 (25 Conwip-Karten, Rückstandsregelung, Reihenfolge nach Auftragsart)** 

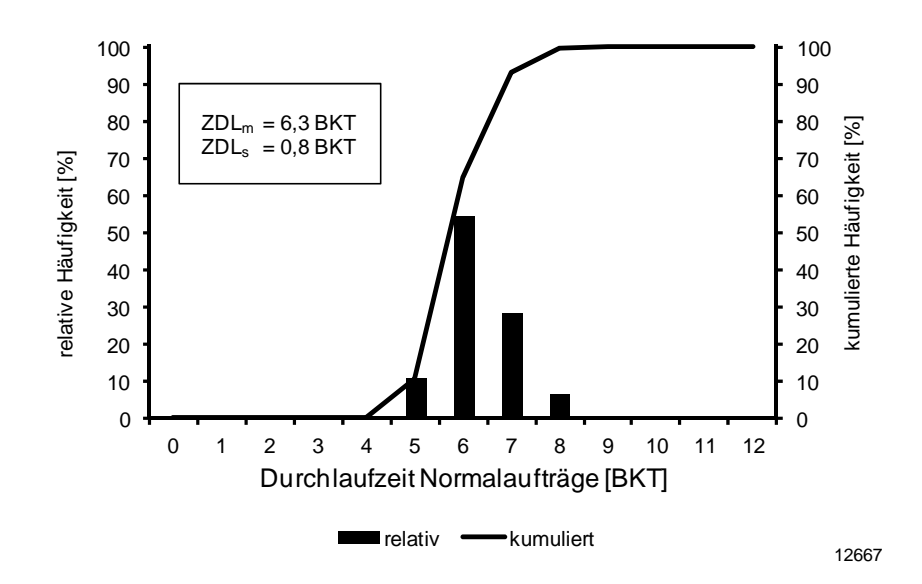

**Abb. 6-5: Durchlaufzeiten der Normalaufträge für Versuch 1 (25 Conwip-Karten, Rückstandsregelung, Reihenfolge nach Auftragsart)** 

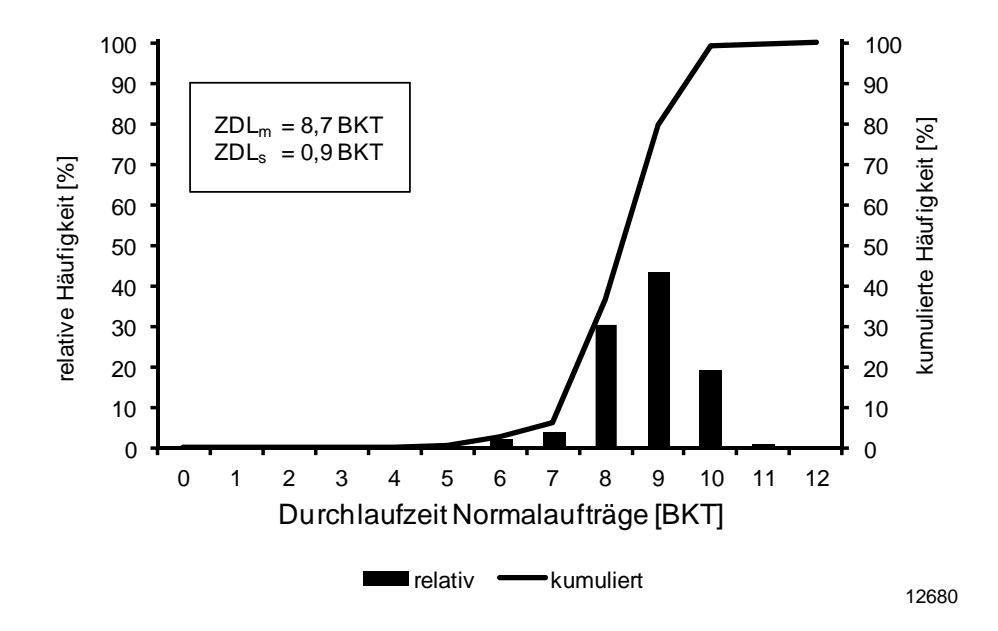

**Abb. 6-6: Durchlaufzeiten der Normalaufträge für Versuch 4 (35 Conwip-Karten, Rückstandsregelung, Reihenfolge nach Auftragsart)** 

Mit erhöhtem Bestand in der Fertigung (Versuch 4) steigen die Durchlaufzeiten der Normalaufträge, siehe Abbildung 6-6. Die Streuung der Durchlaufzeiten der Normalaufträge steigt nur geringfügig an.

## **6.3.2 Versuche mit Auftragsfreigabe nach Plan-Starttermin**

Anders als im vorherigen Abschnitt werden in den folgenden Versuchen die Aufträge nach dem Plan-Starttermin freigegeben. Insgesamt werden 3 Versuche durchgeführt (Versuche 5-7). Dies ist ein Versuch weniger im Vergleich zur Conwip-Steuerung, weil die Auftragsfreigabe nach Termin den Bestand nicht variieren kann. Es wird der gleiche Simulationsdatensatz genutzt (5000 Aufträge, davon 40% Eilaufträge). Als Eilauftragsanteil der Fertigung wurden 5% gewählt. Das Auftragsannahmeverfahren ist identisch zu den Versuchen mit Auftragsfreigabe nach Conwip. Daher sind die Anzahl der angenommenen Aufträge, der Simulationszeitraum und die Verläufe von Plan- und Ist- Abgang vergleichbar. Auch der angenommene Anteil der Eilaufträge ist gleich, siehe Tabelle 6-4. Es treten keine Auslastungsverluste bei Auftragsfreigabe nach Plan-Starttermin auf. Dennoch ergeben sich auch Unterschiede für einzelne Zielgrößen: Betrachtet man die fertigungsspezifischen Zielgrößen, so fällt der erhöhte Bestand im Vergleich zu den Versuchen mit Conwip auf, siehe Tabelle 6-4.

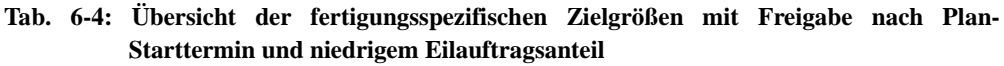

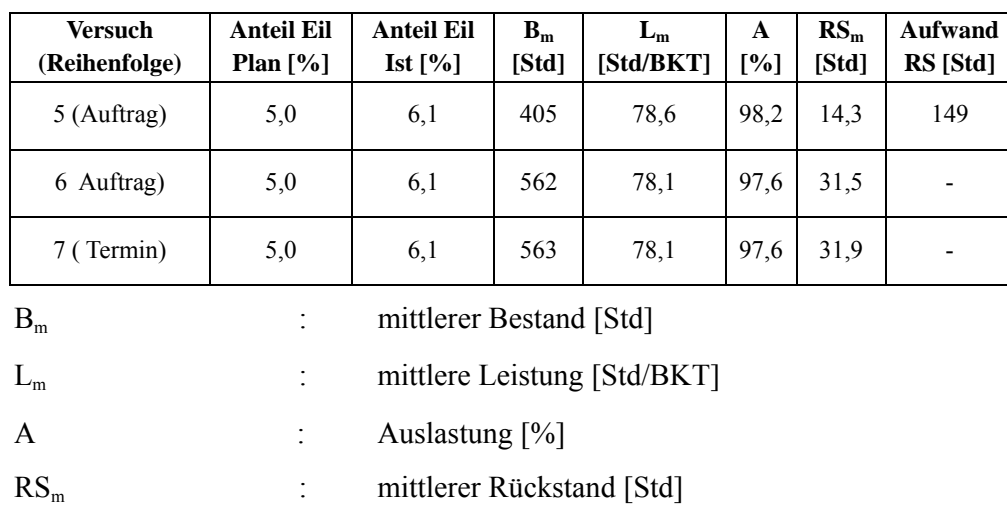

## Aufwand RS : Anpassung Arbeitszeit [Std]

Da die Auftragsfreigabe nach Starttermin den Bestand in der Fertigung nicht regelt, gibt sie alle Aufträge mit aktuellem Freigabedatum frei. Wenn sich die Fertigung im Rückstand befindet, führt dies zu einem weiteren Bestandsanstieg, der erst durch das Eingreifen des Auftragsannahmeverfahrens beendet wird. Dieses reagiert verzögert auf den ansteigenden Rückstand. In Summe führt der erhöhte Bestand zu höheren Durchlaufzeiten für Normalaufträge, wenn die Rückstandsregelung nicht aktiv ist (Versuche 6-7). Ist die Rückstandsregelung aktiviert, muss mehr zusätzliche Arbeitszeit bereitgestellt werden als in den Versuchen mit Conwip-Steuerung (149 Std. vs. 8 Stunden). Dies bedeutet in der Praxis Mehrkosten.

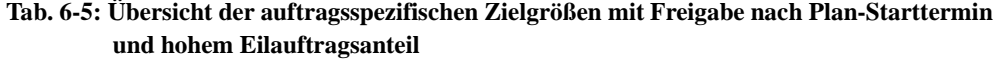

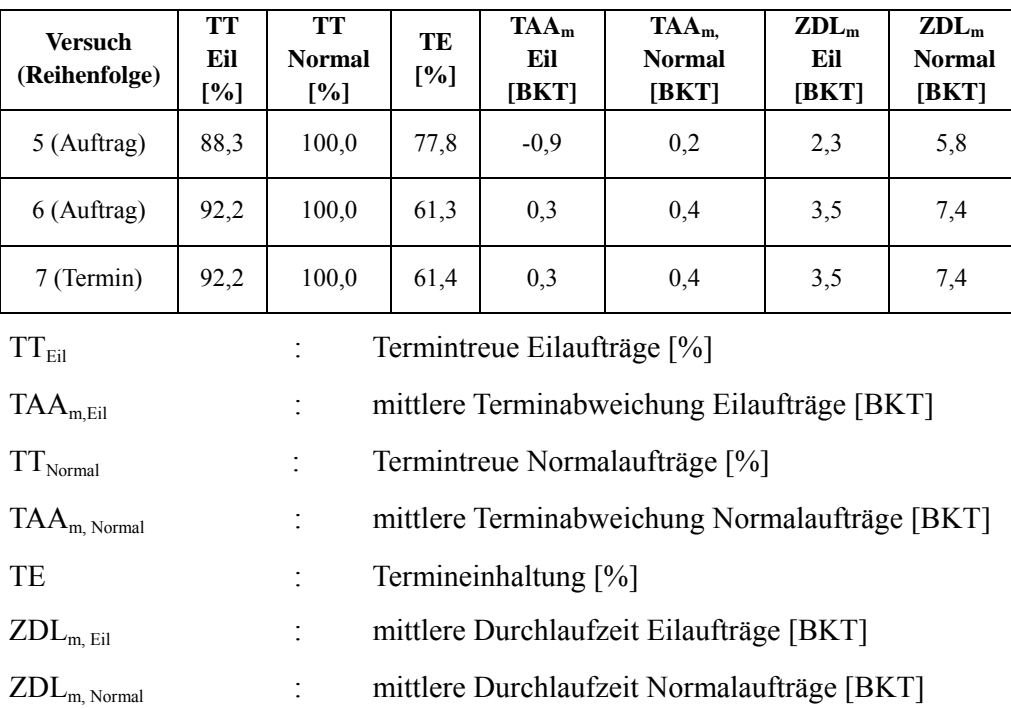

Bei den auftragsspezifischen Zielgrößen sind die Unterschiede zwischen den Versuchen mit Conwip und Freigabe nach Plan-Startdatum gering. Die Effekte und Werte für die Terminabweichung und Termintreue sind sehr ähnlich. Wie erwähnt,

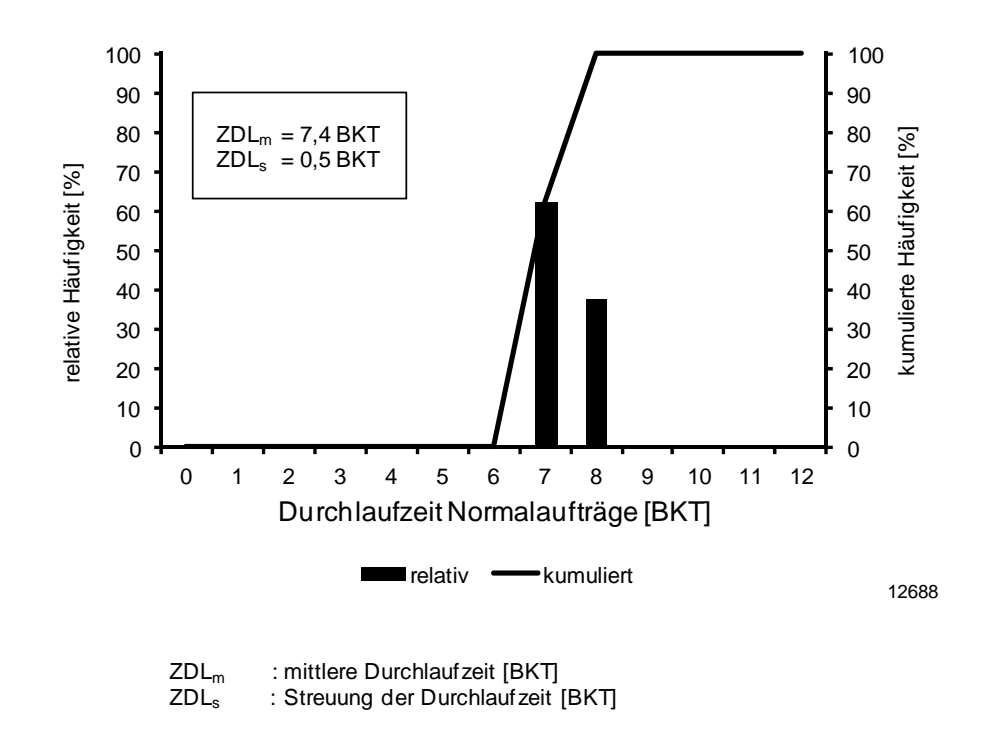

## **Abb. 6-7: Durchlaufzeiten der Normalaufträge für Versuch 6 (Freigabe nach Plan-Starttermin, keine Rückstandsregelung, Reihenfolge nach Auftragsart)**

steigen die mittleren Durchlaufzeiten der Normalaufträge durch den höheren mittleren Bestand, siehe Abbildung 6-7.

Das Ergebnis der Evaluationsversuche der Konfigurationen mit niedrigem Eilauftragsanteil ist, dass es mit allen Konfigurationen möglich ist, kurze Durchlaufzeiten für Eilaufträge zu erzielen und Eil- und Normalaufträge mit guter Termintreue zu fertigen. Eine für alle Aufgaben konfigurierte Fertigungssteuerung scheint gegenüber niedrigen Eilauftragsanteilen robust zu sein. Die besten Ergebnisse werden bei Auftragsfreigabe mit Conwip, aktivierter Rückstandsregelung und Reihenfolgebildung nach Termin erreicht.

# **6.4 Evaluierung von Konfigurationen bei hohem Eilauftragsanteil**

In diesem Abschnitt werden die Ergebnisse der Evaluationsversuche mit hohem Eilauftragsanteil (Versuche 8-14) dargestellt. Hierbei wird zwischen den Auftragsfreigabeverfahren unterschieden. Abschnitt 6.4.1 stellt die Ergebnisse der Versuche mit dem Freigabeverfahren Conwip vor. Abschnitt 6.4.2 enthält die Ergebnisse für das Freigabeverfahren nach Plan-Starttermin.

In den Abschnitten 6.4.1 und 6.4.2 werden alle relevanten Ergebnisse in Tabellenform dargestellt. Eine vollständige Übersicht der Versuchsergebnisse findet sich im Anhang.

#### **6.4.1 Versuche mit Auftragsfreigabe nach ConWIP**

Insgesamt wurden vier Versuche (Versuche 8-11) mit einer Auftragsfreigabe nach Conwip und einem hohen Eilauftragsanteil untersucht. Das Bestandsniveau der Versuche 8-10 ist, wie in den Versuchen mit niedrigem Eilauftragsanteil, 250% des idealen Mindestbestandes. In Versuch 11 wurde der Bestand auf 350% des idealen Mindestbestandes erhöht (vgl. Versuch 4). Der genutzte Simulationsdatensatz enthält 40% Eilaufträge. Als Ziel-Eilauftragsanteil der Fertigung wurden 30% gewählt. Wie in den Versuchen mit niedrigem Eilauftragsanteil wurde eine Überlast an Aufträgen erzeugt, um die Auftragsannahme mit einer Vielzahl an Aufträgen zu testen. Die Ergebnisse sind sehr ähnlich: Die Annahmequote beträgt auch in den Versuchen mit hohem Eilauftragsanteil ca. 25%. Der maximale Abgang wird stets sehr gut erreicht (siehe Abbildung 6-1), die Auslastungsverluste sind gering. In allen vier Versuchen gelingt es, den Eilauftragsanteil durch das Auftragsannahmeverfahren sehr genau einzustellen, siehe Tab. 6-6. Darüber hinaus sind die Werte der mittleren Leistung und der Auslastung hoch.

| Versuch<br>(Karten, Rei-<br>henfolge) | Anteil Eil<br>Plan $\lceil\% \rceil$ | <b>Anteil Eil</b><br>Ist [%] | $B_m$<br>[Std] | $L_m$<br>[Std/BKT] | A<br>[%] | $\mathbf{RS}_{\mathbf{m}}$<br>[Std] | Aufwand<br>RS [Std] |
|---------------------------------------|--------------------------------------|------------------------------|----------------|--------------------|----------|-------------------------------------|---------------------|
| 8 (25, Auftrag)                       | 30,0                                 | 30,0                         | 485            | 77,5               | 96,9     | 1,0                                 | $-25$               |
| $9(25, \text{Auffrag})$               | 30,0                                 | 30,0                         | 498            | 78,9               | 98,6     | $-22,0$                             |                     |
| 10 (25, Termin)                       | 30,0                                 | 30,1                         | 491            | 78,8               | 98,4     | $-25.0$                             |                     |
| 11 (35, Auftrag)                      | 30,0                                 | 29,8                         | 682            | 78,7               | 98,4     | $-22.6$                             |                     |

**Tab. 6-6: Übersicht der fertigungsspezifischen Zielgrößen mit Freigabe nach Conwip und hohem Eilauftragsanteil**

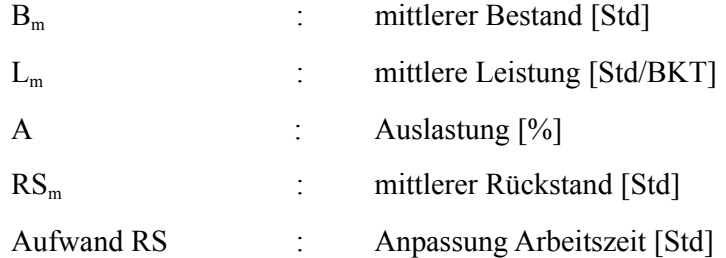

Der mittlere Bestand in den Versuchen 8-10 ist vergleichbar, entspricht jedoch nicht ganz dem Zielwert von 525 Stunden. Zurückzuführen ist dies wiederum auf die niedrigere mittlere Auftragszeit der angenommenen Aufträge gegenüber dem Mittelwert aller im Simulationsdatensatz enthaltenen Aufträge (19,9 vs. 21,3 Std). Der mittlere Bestand in Versuch 11 ist erhöht. Dies spiegelt die höhere Anzahl an Conwip-Karten wider. Eine Besonderheit ist, dass das erste Arbeitssystem im Materialfluss einen höheren Bestand als die übrigen Arbeitssysteme aufweist. Hier finden die meisten Reihenfolgevertauschungen zwischen Eil- und Normalaufträgen statt. An den folgenden Arbeitssystemen ist der Bestand gering und es treten kaum Wartezeiten für Eilaufträge auf.

Durch den konservativen Kapazitätsabgleich in der Auftragsannahme weisen die Versuche ohne Rückstandsregelung (Versuche 9-11) im Mittel einen leicht negativen Rückstand auf. Die aktivierte Rückstandregelung in Versuch 8 gleicht diesen negativen Rückstand aus. Dafür wird die Arbeitszeit um insgesamt 25 Stunden verringert. Dies entspricht 0,1% der gesamten Arbeitszeit im Untersuchungszeitraum. Diese Verringerung macht sich in der geringfügig niedrigeren mittleren Leistung bemerkbar.

Den fertigungsspezifischen Zielgrößen stehen die auftragsspezifischen Zielgrößen gegenüber, siehe Tab. 6-7. Diese sind für die Versuche 8-11 vergleichbar.

| <b>Versuch</b><br>(Karten, Reihen-<br>folge) | TT<br>Eil<br>[%] | TT<br><b>Normal</b><br>[%] | TE<br>[%] | $TAA_m$<br>Eil<br>[BKT] | $TAA_m$<br><b>Normal</b><br>[BKT] | ZDL <sub>m</sub><br>Eil<br>[BKT] | ZDL <sub>m</sub><br><b>Normal</b><br>[BKT] |
|----------------------------------------------|------------------|----------------------------|-----------|-------------------------|-----------------------------------|----------------------------------|--------------------------------------------|
| 8 (25, Auftrag)                              | 97,6             | 99,8                       | 81,7      | $-0.3$                  | 0.1                               | 2,8                              | 7.7                                        |
| 9 (25, Auftrag)                              | 97.5             | 99,2                       | 95,1      | $-0.1$                  | $-0.4$                            | 3,0                              | 7,6                                        |

**Tab. 6-7: Übersicht der auftragsspezifischen Zielgrößen mit Freigabe nach Conwip und hohem Eilauftragsanteil** 

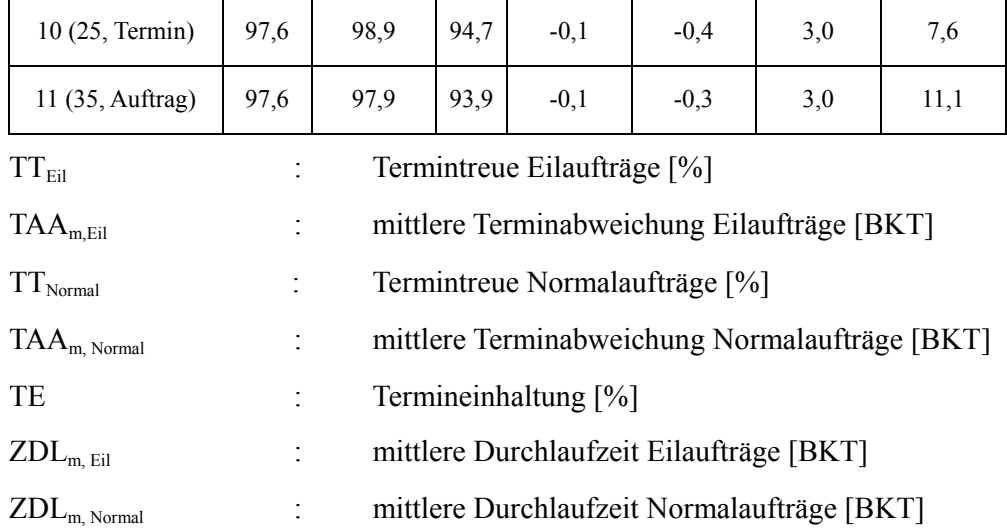

Unabhängig von Bestandsniveau, Reihenfolgeregel und aktivierter Rückstandsregelung gelingt es in allen Versuchen eine sehr hohe Termintreue für Eil- und Normalaufträge zu erzielen. Die zu lässige Terminabweichung beträgt wieder plus/minus einen Tag. In allen Versuchen ist die mittlere Terminabweichung der Eilaufträge leicht negativ. Für die Normalaufträge gilt dies für die Versuche ohne Rückstandsregelung (Versuche 9-11). In Versuch 8 ist die mittlere Terminabweichung der Normalaufträge leicht positiv. Dies ist auf das Eingreifen der Rückstandsregelung zurückzuführen, die die Arbeitszeit geringfügig absenkt.

Auffällig ist die niedrigere mittlere Durchlaufzeit der Eilaufträge bei hohem Eilauftragsanteil im Vergleich zu den Durchlaufzeiten bei niedrigem Eilauftragsanteil (3,0 BKT / 3,6 BKT). Dieser Unterschied ist nicht intuitiv, da man bei höherem Eilauftragsanteil mehr Konkurrenz zwischen Eilaufträgen und damit eine höhere Durchlaufzeiten als bei niedrigem Eilauftragsanteil erwarten würde. Eine Erklärung gibt die Verteilung des Bestands auf die einzelnen Arbeitssysteme: Bei hohem Eilauftragsanteil finden in den untersuchten Fällen eine Vielzahl an Reihenfolgevertauschungen am ersten Arbeitssystem statt. Der Bestand dort steigt im Vergleich zu den anderen Arbeitssystemen erheblich an. An den folgenden Arbeitssystemen sinkt der Bestand. Dadurch haben Eilaufträge nur sehr geringe Wartezeiten. Bei niedrigem Eilauftragsanteil finden weniger Reihenfolgevertauschungen am ersten Arbeitssystem statt, dementsprechend verteilt sich der Bestand gleichmäßiger auf die Arbeitssysteme. Die Folge sind erhöhte Wartezeiten für Eilaufträge, die die Durchlaufzeit ansteigen lassen.

Zur Visualisierung der Ergebnisse für die Termintreue und mittlere Durchlaufzeit der Eil- und Normalaufträge werden nun die entsprechenden Diagramme für Versuch 1 dargestellt. Die Abbildungen 6-8 und 6-9 zeigen die Gruppierung der Terminabweichungen um das Plan-Enddatum für beide Auftragsarten. Der Großteil der Terminabweichungen für beide Auftragsarten liegt innerhalb der Terminabweichungstoleranz.

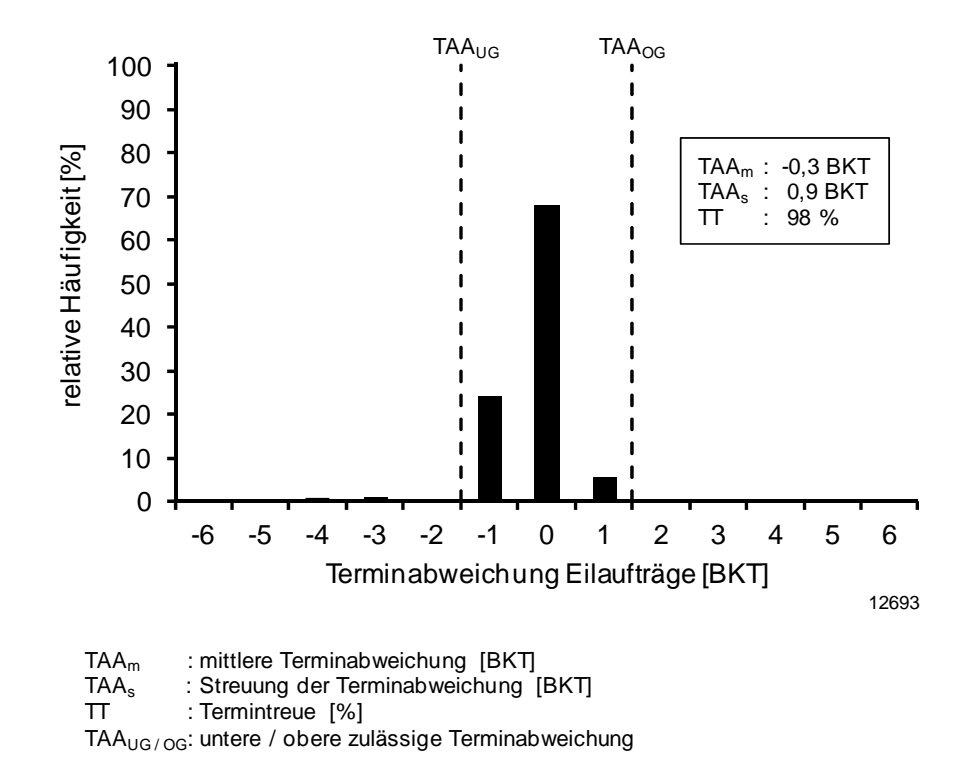

**Abb. 6-8: Terminabweichung der Eilaufträge für Versuch 8 (25 Conwip-Karten, Rückstandsregelung, Reihenfolge nach Auftragsart)** 

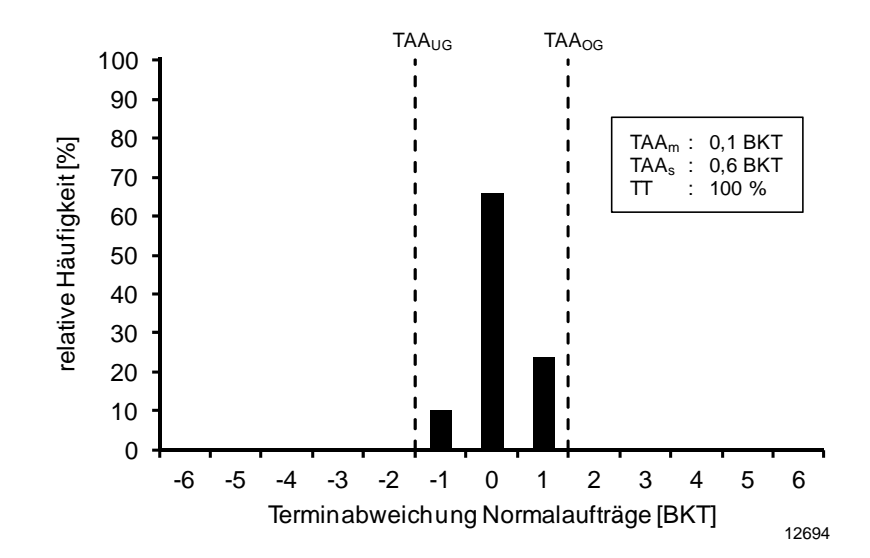

**Abb. 6-9: Terminabweichung der Normalaufträge für Versuch 8 (25 Conwip-Karten, Rückstandsregelung, Reihenfolge nach Auftragsart)** 

Während die Durchlaufzeiten der Eilaufträge nur eine sehr geringe Streuung ausweisen (siehe Abb. 6-10) und sehr gut mit der Plan-Durchlaufzeit von 3,3 Betriebskalendertagen übereinstimmen, nehmen die Durchlaufzeiten der Normalaufträge eine viel breitere Spanne an Werten an (siehe Abb. 6-11). Zudem weicht ihr Mittelwert von 7,7 BKT von der Plan-Durchlaufzeit von 6 BKT ab. Ihre sehr hohe Termintreue von 99,8 % ist daher auf den ersten Blick überraschend. Der nahe liegende Vergleich der mittleren Durchlaufzeit, der Plan-Durchlaufzeit und der Termintreue ist an dieser Stelle jedoch irreführend: Die feste Plan-Durchlaufzeit von 6 BKT aus der Durchlaufterminierung wird im Kapazitätsabgleich für jeden Auftrag individuell festgeschrieben und ggf. erhöht, bis der Kundenwunschtermin überschritten wird. Um den Fertigungsbestand konstant zu halten und Auslastungsverluste zu vermeiden, können Normalaufträge vorzeitig freigegeben werden. Sie erfahren im Durchschnitt eine Terminabweichung im Zugang zur Fertigung von -2 BKT. In Versuch 11, mit erhöhtem Bestand, ohne Rückstandsregelung und Reihenfolgebildung nach Auftragsart, siehe Abbildung 6-12. Um den erhöhten Bestand zu erreichen, werden die Normalaufträge in Konfiguration 11 im Durchschnitt mit einer Terminabweichung im Zugang von -4,4 BKT freigegeben. Die Streuung der Durchlaufzeiten nimmt dabei erheblich zu.

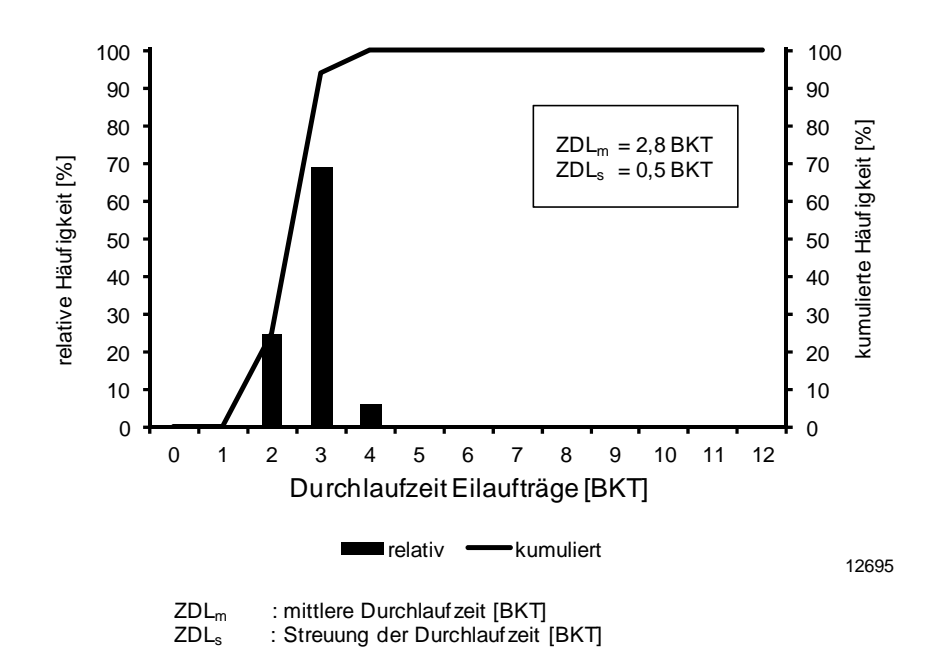

**Abb. 6-10: Durchlaufzeiten der Eilaufträge für Versuch 8 (25 Conwip-Karten, Rückstandsregelung, Reihenfolge nach Auftragsart)** 

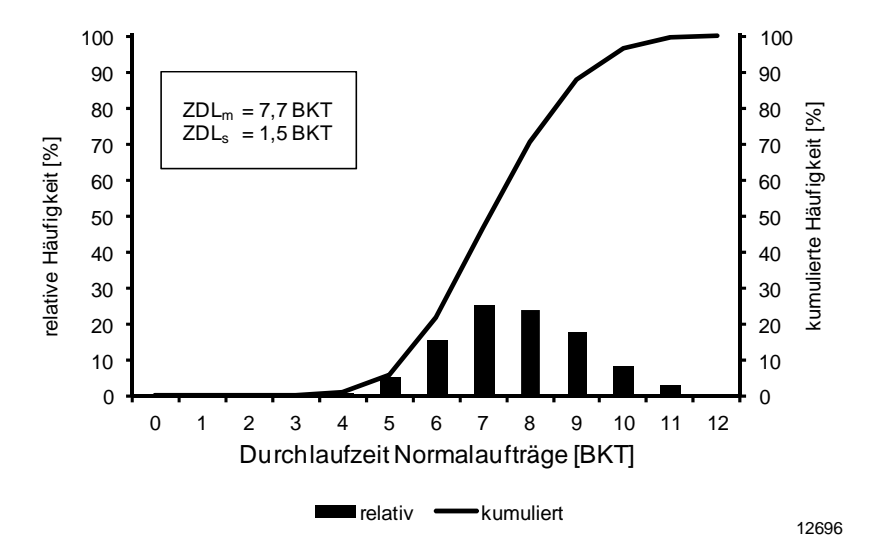

**Abb. 6-11: Durchlaufzeiten der Normalaufträge für Versuch 8 (25 Conwip-Karten, Rückstandsregelung, Reihenfolge nach Auftragsart)** 

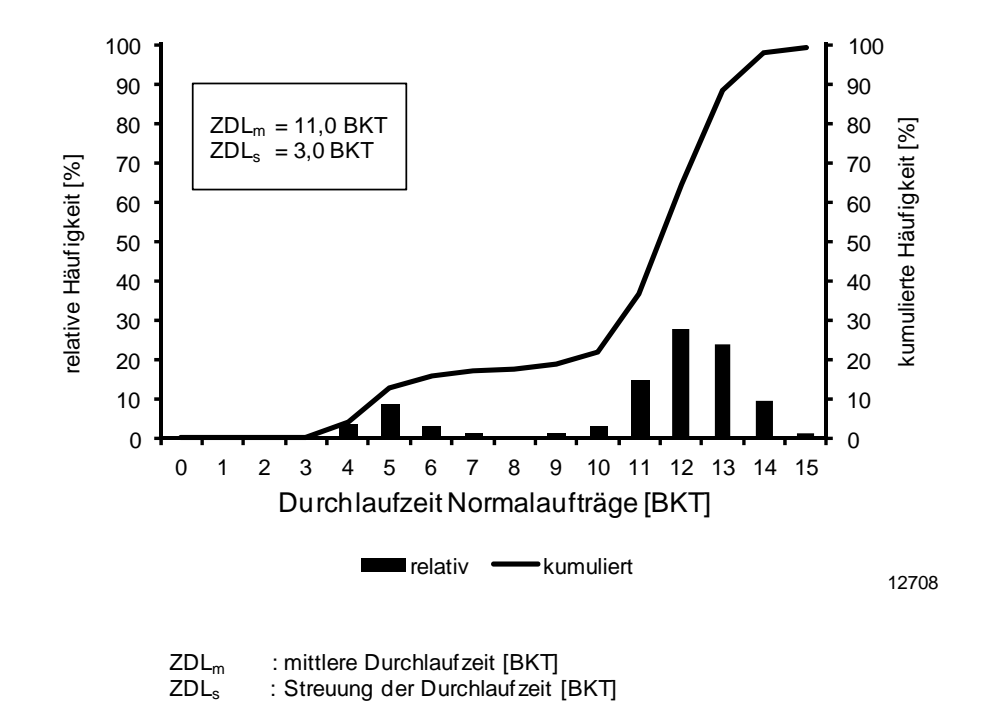

#### **Abb. 6-12: Durchlaufzeiten der Normalaufträge für Versuch 11 (35 Conwip-Karten, keine Rückstandsregelung, Reihenfolge nach Auftragsart)**

Insgesamt fallen sowohl für die fertigungsspezifischen als auch für die auftragsspezifischen Zielgrößen die nur geringen Unterschiede in den unterschiedlichen Konfigurationen auf. Gemeinsam haben alle vier Konfigurationen das neuentwickelte Auftragsannahmeverfahren. Zusammengenommen lassen sich folgende Schlussfolgerungen ziehen:

- Die Auftragsannahme ist maßgeblich für die hohe Zielerreichung einer Fertigung mit Eil- und Normalaufträgen. Sie stellt im Idealfall den geplanten Eilauftragsanteil ein, vergibt realistische Plan-Termine für beide Auftragsarten und reagiert auf Schwankungen im Auftragseingang und den Rückstand der Fertigung
- Eine Rückstandsregelung bewirkt darüber hinaus eine Steigerung der Zielerreichung in geringerem Maße.

 Die beiden Reihenfolgeregeln nach Auftragsart und nach Plan-Endtermin sind bei einer Freigabe nach Conwip hinsichtlich der erreichten Zielgrößen gleichwertig.

# **6.4.2 Versuche mit Auftragsfreigabe nach Plan-Starttermin**

Analog zum Vorgehen bei den Versuchen mit niedrigem Eilauftragsanteil wurden neben Versuchen mit Auftragsfreigabe mit Conwip (vorheriger Abschnitt) weitere Versuche mit Auftragsfreigabe nach Plan-Starttermin (Versuche 12-14) durchgeführt. Es wird der gleiche Simulationsdatensatz genutzt (5000 Aufträge, davon 40% Eilaufträge). Als Eilauftragsanteil der Fertigung wurden wiederum 30% gewählt.

Das Auftragsannahmeverfahren ist identisch zu den Versuchen mit Auftragsfreigabe nach Conwip, daher können alle in den Abschnitten 6.3.2 und 6.4.1 gemachten Beobachtungen bestätigt werden. Die Annahmequote ist bewusst niedrig gehalten und die Auslastungen der Arbeitssysteme sind hoch. Es gelingt, den maximalen Abgang sehr gut zu nutzen. Dennoch ergeben sich Unterschiede für Zielgrößen: Die mittleren Bestände sind für alle Konfigurationen niedriger, schwanken jedoch stärker. Es wurde kein festes Bestandsniveau festgelegt, das gegebenenfalls durch eine vorzeitige Freigabe von Normalaufträgen gehalten wird. Jedoch sind die Leistungs- bzw. Auslastungsverluste nur sehr gering, was durch den Kapazitätsabgleich in der Auftragsannahme gesichert wird.

Die Auftragsfreigabe nach Plan-Starttermin gibt auch dann Aufträge frei, wenn die Fertigung sich im Rückstand befindet, was zu einem Bestandsaufbau führt. Die Versuche 13 und 14 weisen im Mittel einen positiven Rückstand auf. Dieser wird durch das Auftragsannahmeverfahren begrenzt, ist aber vom Betrag höher als bei den Konfigurationen mit Auftragsfreigabe nach Conwip. Die Rückstandsregelung in Versuch 12 gleicht Rückstände aus, muss aber hierfür den täglichen Abgang im Durchschnitt um 6% oder in Summe um 1400 Stunden erweitern. Dies stellt einen größeren Eingriff und erheblich Mehrkosten dar. Dies ist dauerhaft keine erstrebenswerte und vermittelbare Vorgehensweise.

Die mögliche Alternative, den maximalen Abgang dauerhaft, z. B. durch Erweiterungen, planerisch zu erhöhen, ist angesichts des unsicheren und schwankenden Eintreffens von Eilaufträgen auch nicht frei von Risiken. In allen Versuchen mit Auftragsfreigabe nach Plan-Starttermin erreicht die Fertigung eine sehr hohe Termintreue für Eilaufträge, siehe Tabelle 6-9. In Versuch 12 gelingt dies aufgrund der Rückstandsregelung auch für Normalaufträge.
Versuch 13 mit Reihenfolgebildung nach Auftragsart und Versuch 14 mit Reihenfolgebildung nach Planendtermin sind wiederum hinsichtlich ihrer Zielerreichung vergleichbar. Versuch 14 weist eine leicht bessere Termintreue für Normalaufträge auf, weil nicht in jedem Fall Eilaufträgen höhere Priorität einräumt wird. Jedoch ist für beide Versuche die Termintreue der Normalaufträge deutlich schlechter als für die vergleichbaren Versuche 9 und 10 mit Auftragsfreigabe nach Conwip. An dieser Stelle macht sich der positive Rückstand, der nicht durch eine Rückstandsregelung ausgeglichen wird, negativ bemerkbar.

| <b>Anteil Eil</b><br>Plan $[\%]$ | Anteil Eil<br>Ist [%]       | $B_m$<br>[Std] | $L_m$<br>[Std/BKT] | A<br>[%]                  | $\mathbf{RS}_{m}$<br>[Std] | <b>Aufwand</b><br>RS [Std] |  |  |  |
|----------------------------------|-----------------------------|----------------|--------------------|---------------------------|----------------------------|----------------------------|--|--|--|
| 30,0                             | 29,7                        | 349            | 77,8               | 97,2                      | 1,2                        | 1395                       |  |  |  |
| 30,0                             | 29,6                        | 402            | 78,3               | 97,8                      | 54,3                       | -                          |  |  |  |
| 30,0                             | 29,6                        | 401            | 78,2               | 97,8                      | 53,9                       | $\overline{\phantom{a}}$   |  |  |  |
|                                  | mittlerer Bestand [Std]     |                |                    |                           |                            |                            |  |  |  |
| ÷                                | mittlere Leistung [Std/BKT] |                |                    |                           |                            |                            |  |  |  |
|                                  | Auslastung $[\%]$           |                |                    |                           |                            |                            |  |  |  |
| ÷.                               |                             |                |                    |                           |                            |                            |  |  |  |
|                                  | Anpassung Arbeitszeit [Std] |                |                    |                           |                            |                            |  |  |  |
|                                  |                             |                |                    | mittlerer Rückstand [Std] |                            |                            |  |  |  |

**Tab. 6-8: Übersicht der fertigungsspezifischen Zielgrößen mit Freigabe nach Plan-Starttermin und hohem Eilauftragsanteil** 

**Tab. 6-9: Übersicht der auftragsspezifischen Zielgrößen mit Freigabe nach Plan-Starttermin und hohem Eilauftragsanteil** 

| <b>Versuch</b><br>(Reihenfolge) | TТ<br>Eil<br>[%] | TT<br><b>Normal</b><br>$[\%]$ | TE<br>[%] | $TAA_m$<br>Eil<br>[BKT] | $TAA_m$<br><b>Normal</b><br>[BKT] | $ZDL_m$<br>Eil<br>[BKT] | $ZDL_m$<br><b>Normal</b><br>[BKT] |
|---------------------------------|------------------|-------------------------------|-----------|-------------------------|-----------------------------------|-------------------------|-----------------------------------|
| 12 (Auftrag)                    | 97,6             | 99,8                          | 80,8      | $-0,3$                  | 0,2                               | 2,8                     | 5,2                               |
| 13 (Auftrag)                    | 97,6             | 72,4                          | 45,4      | $-0,1$                  | 1,0                               | 3,0                     | 6,0                               |
| 14 (Termin)                     | 97,6             | 75,2                          | 42,0      | $-0,1$                  | 1,1                               | 3,0                     | 6,0                               |

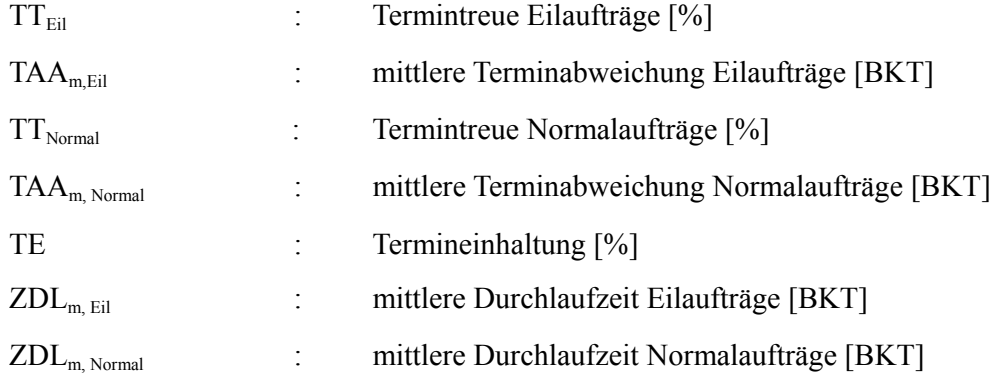

Die mittlere Terminabweichung beträgt 1,0 bzw. 1,1 BKT. Abbildung 6-13 zeigt das Histogramm der Terminabweichung der Normalaufträge für Versuch 13. Ein erheblicher Anteil (27,6%) der Normalaufträge weist eine Terminabweichung von zwei Tagen oder größer auf und überschreitet die obere Toleranzgrenze der Terminabweichung.

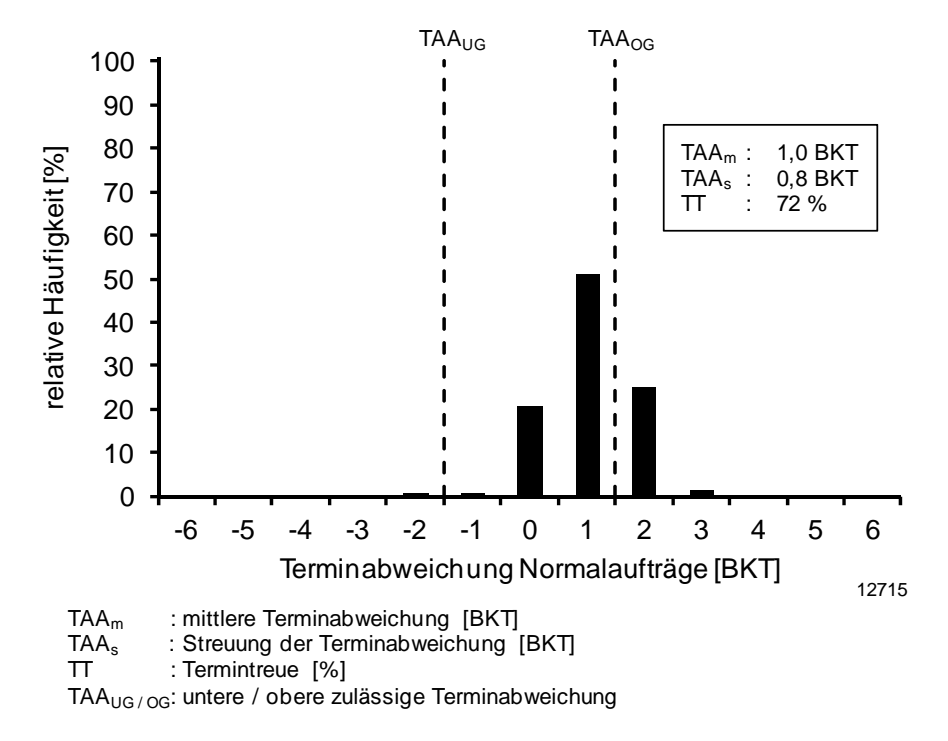

**Abb. 6-13: Terminabweichung der Normalaufträge für Versuch 13 (keine Rückstandsregelung, Reihenfolge nach Auftragsart)** 

Die mittlere Durchlaufzeit der Normalaufträge ist bei den Versuchen 12-14 niedriger als bei den vergleichbaren Versuchen mit Auftragsfreigabe nach Conwip und streut zudem weniger. Verantwortlich hierfür ist das niedrigere Bestandsniveau. Weiter werden keine Normalaufträge vorzeitig freigegeben. Das Histogramm der Durchlaufzeiten der Normalaufträge wird in Abbildung 6-14 dargestellt.

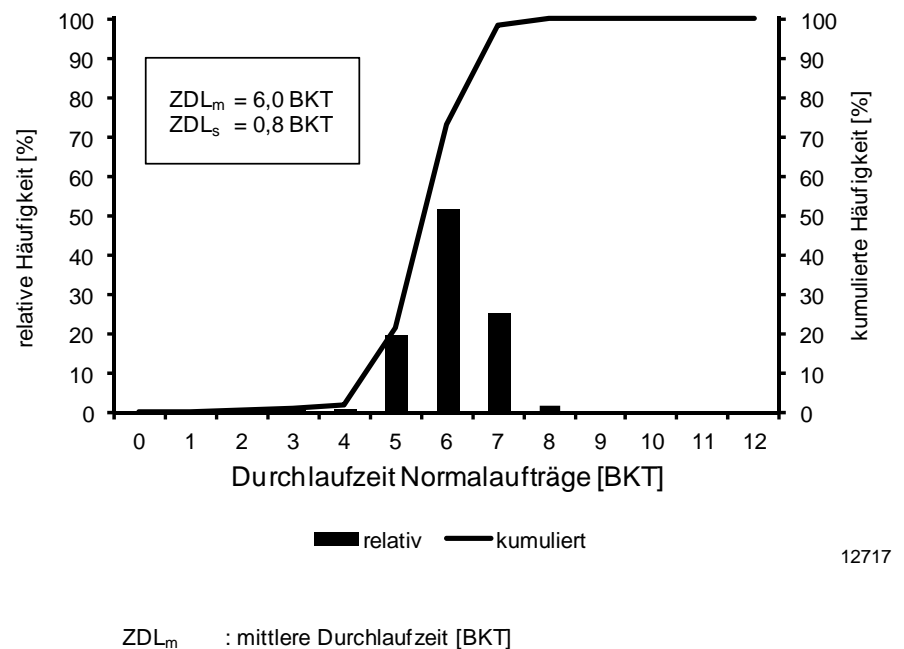

ZDLs : Streuung der Durchlaufzeit [BKT]

**Abb. 6-14: Durchlaufzeiten der Normalaufträge für Normalaufträge für Versuch 13 (keine Rückstandsregelung, Reihenfolge nach Auftragsart)** 

Vergleicht man alle drei Versuche, so weichen sowohl die fertigungsspezifischen als auch für die auftragsspezifischen Zielgrößen deutlicher voneinander ab als in den Versuchen mit Conwip-Steuerung. Gemeinsam haben die drei Versuche eine jeweils hohe Auslastung der Fertigung sowie eine hohe Termintreue der Eilaufträge. Insgesamt lassen sich folgende Schlussfolgerungen ziehen:

 Die Auftragsfreigabe nach Plan-Starttermin führt tendenziell zu höheren, positiven Rückständen als die Auftragsfreigabe nach Conwip.

- Darunter leidet die Termintreue der Normalaufträge. Dies kann zwar durch eine Rückstandsregelung ausgeglichen werden. Aufwand und Kosten für die Rückstandsregelung sind dann jedoch deutlich höher als bei Anwendung der Conwip-Steuerung.
- Der geringere Bestand der Fertigung führt zu niedrigeren Durchlaufzeiten für Normalaufträge, diese schwanken zudem weniger.

#### **Gesamtfazit der Evaluierung der Konfiguration der Fertigungssteuerung**

In allen Versuchen gelingt es mit dem neu entwickelten Auftragsannahmeverfahren, den geplanten Eilauftragsanteil umzusetzen. Darüber hinaus führt die Berücksichtigung der aktuellen Rückstandssituation der Fertigung dazu, dass in den meisten Fällen auf eine Rückstandsregelung verzichtet werden kann, ohne dass die Termintreue gravierend abnimmt. Eine Ausnahme bilden die Versuche mit Auftragsfreigabe nach Plan-Starttermin und hohem Eilauftragsanteil.

Dennoch wird der Einsatz einer Rückstandsregelung empfohlen. In den Versuchen mit Rückstandsregelung werden mit geringem Mehraufwand bessere Ergebnisse erzielt. In der Praxis muss der Umgang mit den oftmals vielschichtigen Unwägbarkeiten thematisiert und ein abgestimmtes Vorgehen gefunden werden. Eine Rückstandsregelung eignet sich hierfür sehr gut.

Bei hohem Eilauftragsanteil zeigen die Versuche mit bestandsregelnder Auftragsfreigabe bessere Ergebnisse als die Versuche mit Auftragsfreigabe nach Plan-Starttermin. In einer Fertigung mit Eilaufträgen ist eine bestandsregelnde Auftragsfreigabe zu favorisieren.

Die Reihenfolgeregelung kann nach den Gegebenheiten im Einzelfall gestaltet werden. Wird absolutes Augenmerk auf sehr kurze Durchlaufzeiten von Eilaufträgen gelegt, so sind diese immer zu priorisieren. Ist das Bild differenzierter und die logistischen Zielgrößen von Normalaufträgen und deren Streuung für den Anwender wichtig, so ist eine Reihenfolgebildung nach Termin bevorzugt einzusetzen.

# **7 Schlussbetrachtung**

## **7.1 Zusammenfassung und Fazit**

Die vorliegende Arbeit stellt zunächst vorhandene Modellierungsansätze für die logistischen Zielgrößen sowie die Konfiguration der Fertigungssteuerung vor. Für beide Aspekte werden auf Eilaufträge zugeschnittene Ansätze analysiert. Daraus werden Anforderungen an die Modellierung der Durchlaufzeit von Eil- und Normalaufträgen sowie an die Konfiguration der Fertigungssteuerung für Eilaufträge abgeleitet (Kapitel 2).

Ein Kerninhalt der Arbeit ist die Modellierung der Durchlaufzeiten für Eil- und Normalaufträge sowie der Konkurrenz von Eilaufträgen in Kapitel 3. Ausgehend von beliebigen Verteilungen der Auftrags- und Zwischenankunftszeiten ist es möglich, die Wartezeiten von Eilaufträgen und die Wahrscheinlichkeit für Konkurrenz zwischen Eilaufträgen zu bestimmen. Beide haben Einfluss auf die Durchlaufzeiten von Eilaufträgen. Den Abschluss des dritten Kapitels bildet die Modellierung der resultierenden Durchlaufzeiten von Normalaufträgen.

In Kapitel 4 werden die erarbeiteten Modellierungsansätze in Simulationsversuchen evaluiert. Alle modellierten Größen stimmen in guter Näherung mit den simulierten Größen aus den Evaluierungsversuchen überein.

Den zweiten wesentlichen Bestandteil der Arbeit bildet die Konfiguration der Fertigungssteuerung für Eilaufträge. In Kapitel 5 werden zunächst Risiken und daraus abgeleitete Anforderungen an die Fertigungssteuerung betrachtet. Daran schließt sich eine Auswahl geeigneter Verfahren für die einzelnen Aufgaben der Fertigungssteuerung an.

In Kapitel 6 werden verschiedene Kombinationen von Verfahren in Simulationsversuchen evaluiert. Der Eilauftragsanteil kann mit der neu gestalteten Auftragsannahme und -terminierung wirksam geregelt werden. Es zeigen sich die Vorteile einer bestandsregelnden Auftragsfreigabe und der Reihenfolgebildung nach Termin. Zusammen mit einer Rückstandsregelung können Eil- und Normalaufträge mit hoher Termintreue und deutlicher Differenzierung für die Durchlaufzeiten gefertigt werden.

Insgesamt leistet die Arbeit einen Beitrag für ein besseres Verständnis der Zusammenhänge, wenn Eilaufträge in der Produktion eingesetzt werden. Die Modellierung der mittleren Durchlaufzeiten von Eil- und Normalaufträgen ermöglicht es, einen angemessenen Eilauftragsanteil ausgehend von der logistischen Zielgröße Durchlaufzeit individuell zu ermitteln. Dieser Wert kann in die Planung der Produktion einfließen, u.a. um den beiden Auftragsarten Kapazitäten zuzuordnen oder den Vertrieb zu steuern.

Um die logistischen Ziele für beide Auftragsarten zu erreichen, gibt die Arbeit Hinweise und Empfehlungen zur Konfiguration der Fertigungsteuerung. Ausgangspunkt ist ein neu entwickeltes Verfahren zur Auftragsannahme, welches die Kapazitäten von Eil- und Normalaufträgen getrennt führt, sowie Rückstände und Belastungsschwankungen berücksichtigt. Darüber hinaus zeigen die durchgeführten Simulationsversuche, dass die Anwendung einiger "good practices" positiv dazu beiträgt, auch die Fragestellung der Eilaufträge zu beherrschen. Dazu gehören eine bestandsregende Auftragsfreigabe, eine Rückstandsregelung und eine Reihenfolgebildung nach Termin.

# **7.2 Ausblick**

Mit den entwickelten Ansätzen und Empfehlungen können produzierende Unternehmen für einen relevanten Anteil der Aufträge eine erhebliche Verkürzung der Durchlaufzeiten zu erreichen, ohne die Termintreue der Normalaufträge zu gefährden. Damit sind Wettbewerbsvorteile verbunden, die im Wesentlichen aus der möglichen Verkürzung der Lieferzeiten entstehen.

Für Folgeuntersuchungen bieten sich drei Richtungen an:

1. Es wäre sinnvoll, ein vollständig praxistaugliches Auftragsannahmeverfahren zu entwickeln, das auf einer Rückwärtsterminierung basiert und in die Terminund Kapazitätsplanung eingebunden ist.

2. Es stellt sich die grundsätzliche Frage, wann Eilaufträge für Unternehmen sinnvoll sind. Mögliche Einflussfaktoren sind die Wunsch-Lieferzeiten der Kunden, die marktüblichen Lieferzeiten und die Bedeutung der Lieferzeiten für die Kunden.

3. Es bietet sich an, für besonders relevante Anwendungsfälle Musterkonfigurationen der Produktionsplanung und -steuerung zu entwickeln. Dazu sind in einem ersten Schritt die Anwendungsfälle zu entwickeln. So wäre es z. B. denkbar, dass ein Mischfertiger die Lageraufträge als Normalaufträge und Kundenaufträge als Eilaufträge abwickelt.

# **Literaturverzeichnis**

Bech-84 Bechte, W.: Steuerung der Durchlaufzeit durch belastungsorientierte Auftragsfreigabe bei Werkstattfertigung. Diss. Universität Hannover 1980, Nachdruck veröffentlicht in: Fortschritt-Berichte der VDI-Zeitschriften, Reihe 2, Nr. 70,VDI-Verlag, Düsseldorf, 1984. Bert-91 Bertrand, J.W.M. & Ooijen, H.P.G. van: Flow rate flexibility in complex production departments. International Journal of Production Research 29(4), 713-724, 1991. Bolc-89 Bolch, G.: Leistungsbewertung von Rechensystemen. Teubner Verlag, 1989. Buza-93 Buzacott, J.A. and Shanthikumar, J.G.: Stochastic Models of Manufacturing Systems, Prentice Hall, 1993. Chen-10 Chen, S.L.: A heuristic model for justifying the acceptance of rush orders in multi-plants manufacturing supply chain with outsourcing, 8th IEEE International Conference on Industrial Informatics (INDIN), 607-611, 2010. Conw-67 Conway, R. W.; Maxwell, W. L.; Miller, L. W.: Theory of Scheduling. Addison-Wesley Publishing Company, Reading, Massachusetts, 1967. Domb-88 Dombrowski, U.: Qualitätssicherung im Terminwesen der Werkstattfertigung. Diss. Universität Hannover, Fortschritt-Berichte VDI, Reihe 2, Nr. 159, Düsseldorf, 1988. Erdl-84 Erdlenbruch, B.: Grundlagen neuer Auftragssteuerungsverfahren für die Werkstattfertigung. Diss. Universität Hannover 1980, veröffentlich in: Fortschritts-Berichte der VDI-Zeitschriften, Reihe 2, Nr. 155, Düsseldorf, 1984.

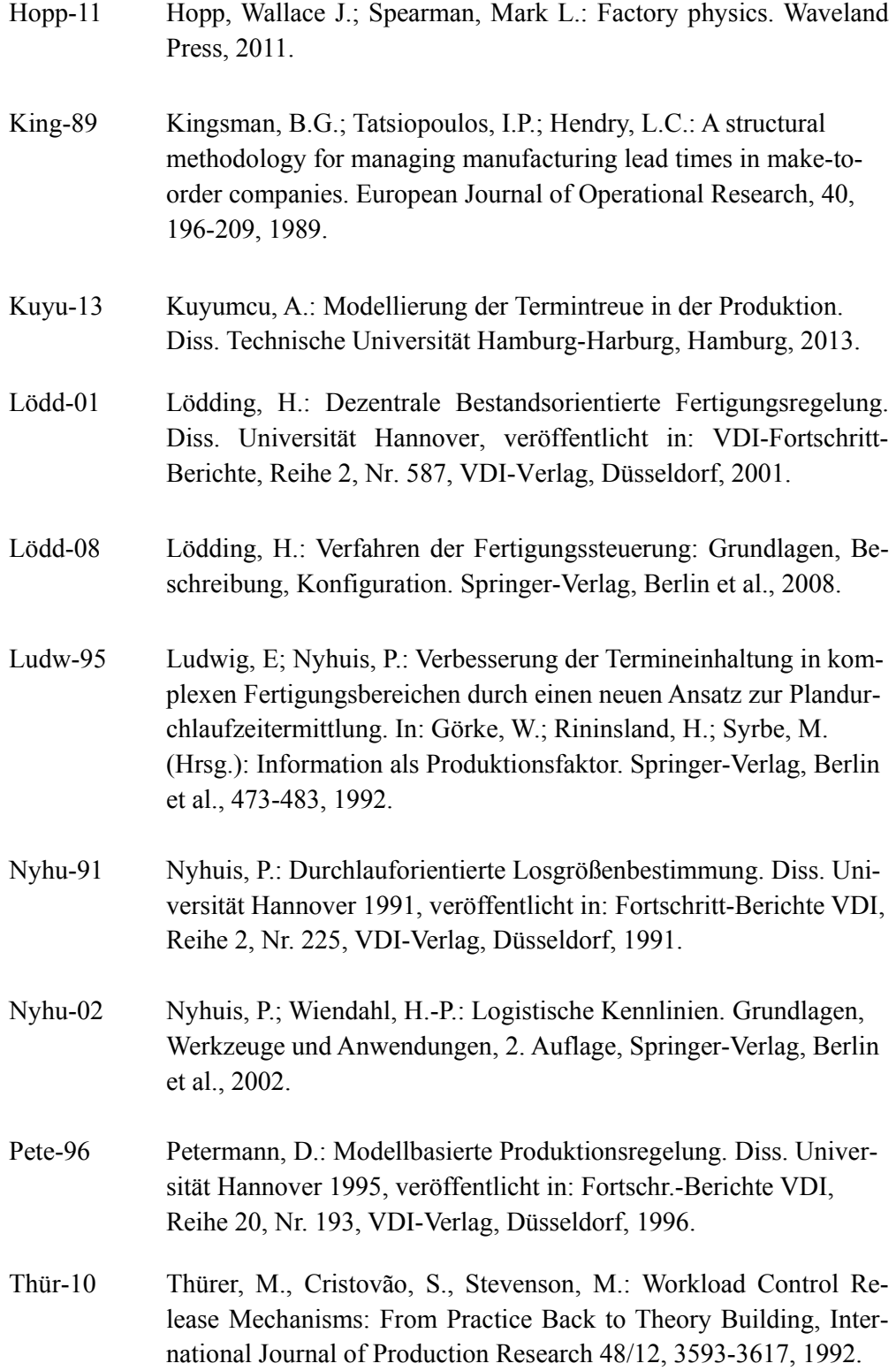

- vonW-89 von Wedemeyer, H.-G.: Entscheidungsunterstützung in der Fertigungssteuerung mit Hilfe der Simulation. Diss. Universität Hannover, veröffentlicht in: Fortschritt-Berichte VDI, Reihe 2, Nr. 176, VDI-Verlag, Düsseldorf, 1989.
- Wien-97 Wiendahl, H.-P.: Fertigungsregelung: Logistische Beherrschung von Fertigungsabläufen auf Basis des Trichtermodells. Hanser-Verlag, München, 1997.
- Wu-97 Wu, M.C., Chen, S.Y.: A multiple criteria decision-making model for justifying the acceptance of rush orders, Production Planning  $\&$ Control 8/8, 753-761, 1992.
- Yu-01 Yu, K.-W.: Terminkennlinie. Eine Beschreibungsmethodik für die Terminabweichung im Produktionsbereich. Diss. Universität Hannover 2001, veröffentlicht in: Fortschritt-Berichte VDI, Reihe 2, Nr. 576, VDI-Verlag, Düsseldorf, 2001.

# **Anhang**

Dieser Anhang stellt die Ergebnisse der Evaluationsversuche der Konfiguration der Fertigungssteuerung im Detail für alle untersuchten Konfigurationen dar. Es werden jeweils die Ergebnisse für die Termintreue und die Durchlaufzeiten von Eil- und Normalaufträgen gezeigt. Die Beschreibung der Versuche folgt dem Schema (Auftragsfreigabe, Rückstandsregelung, Reihenfolge, Eilauftragsanteil)

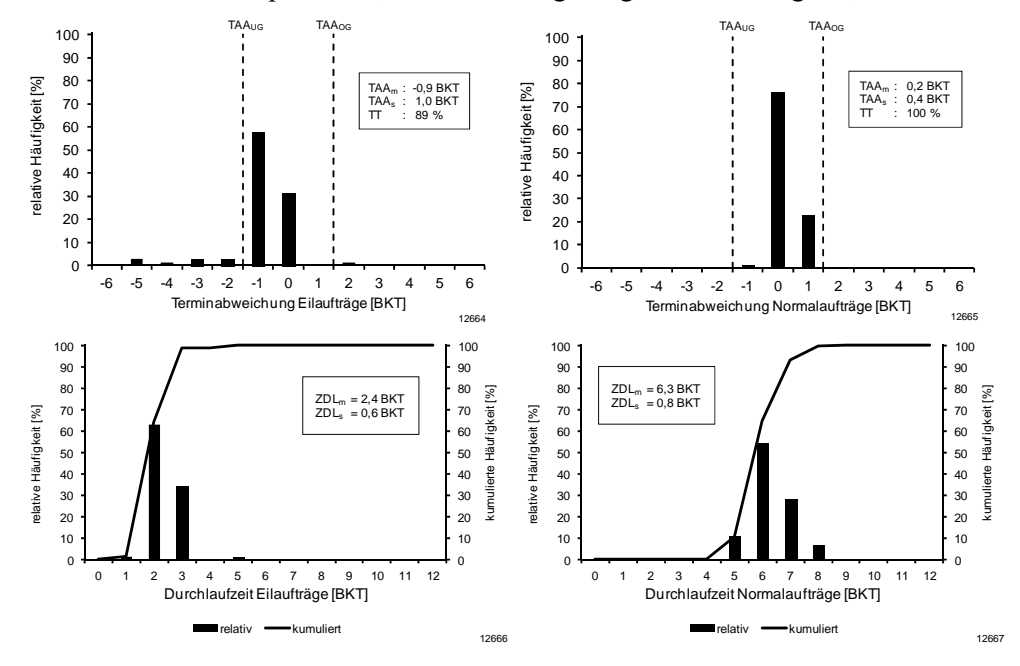

Versuch 1: 25 Conwip-Karten, Rückstandsregelung, nach Auftragsart, 5%

Versuch 2: 25 Conwip-Karten, keine Rückstandsregelung, Auftragsart, 5%

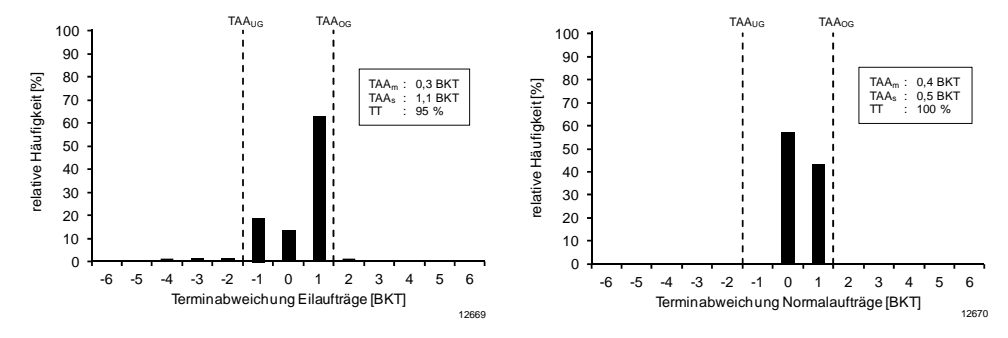

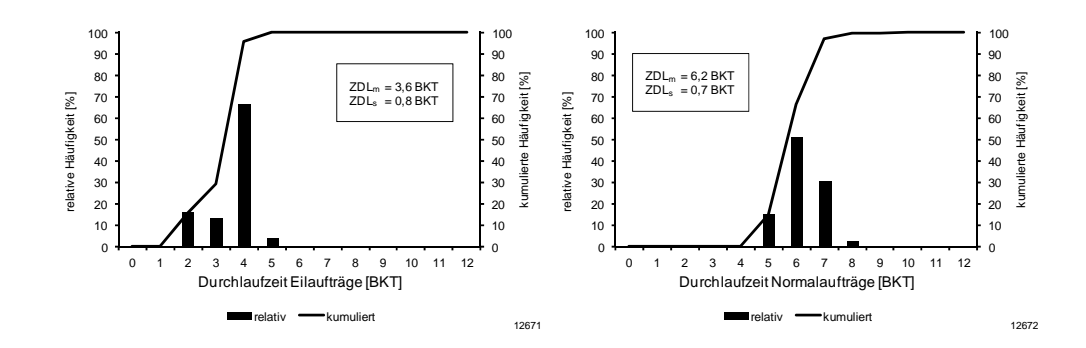

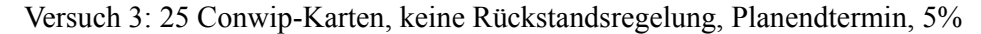

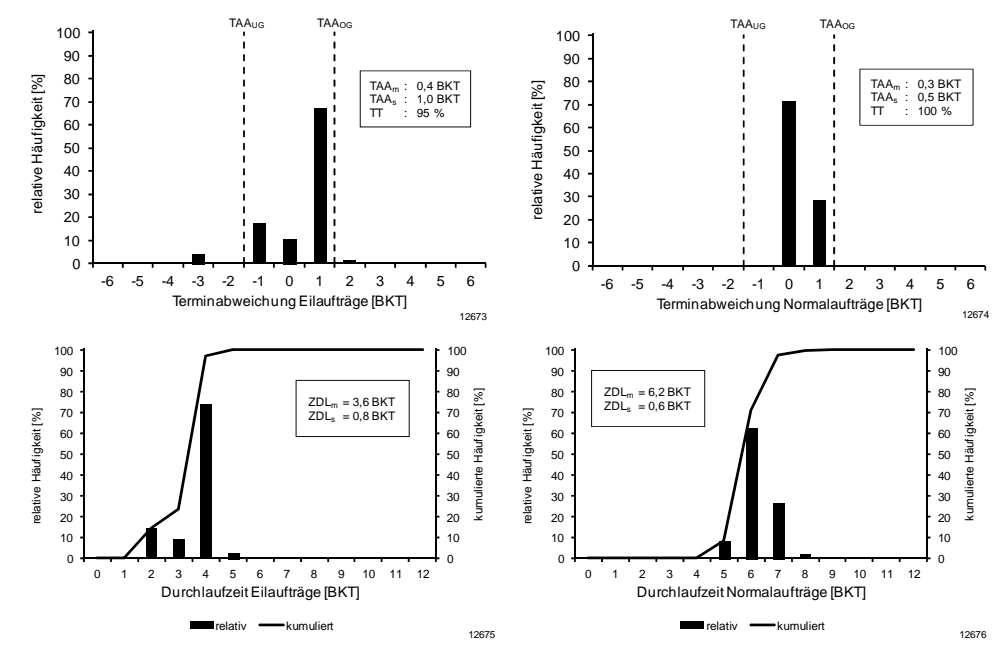

Versuch 4: 35 Conwip-Karten, keine Rückstandsregelung, Auftragsart, 5%

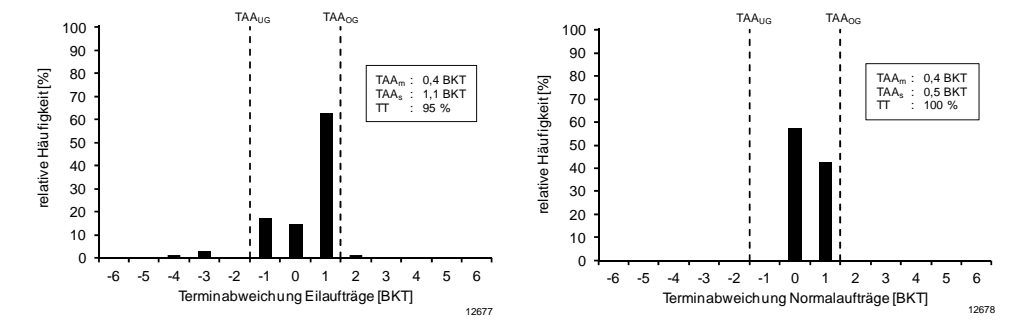

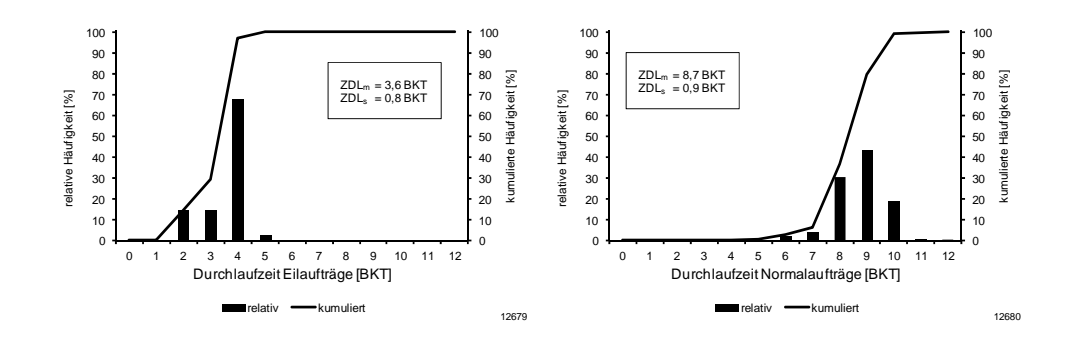

Versuch 5: Planstarttermin, Rückstandsregelung, Auftragsart, 5%

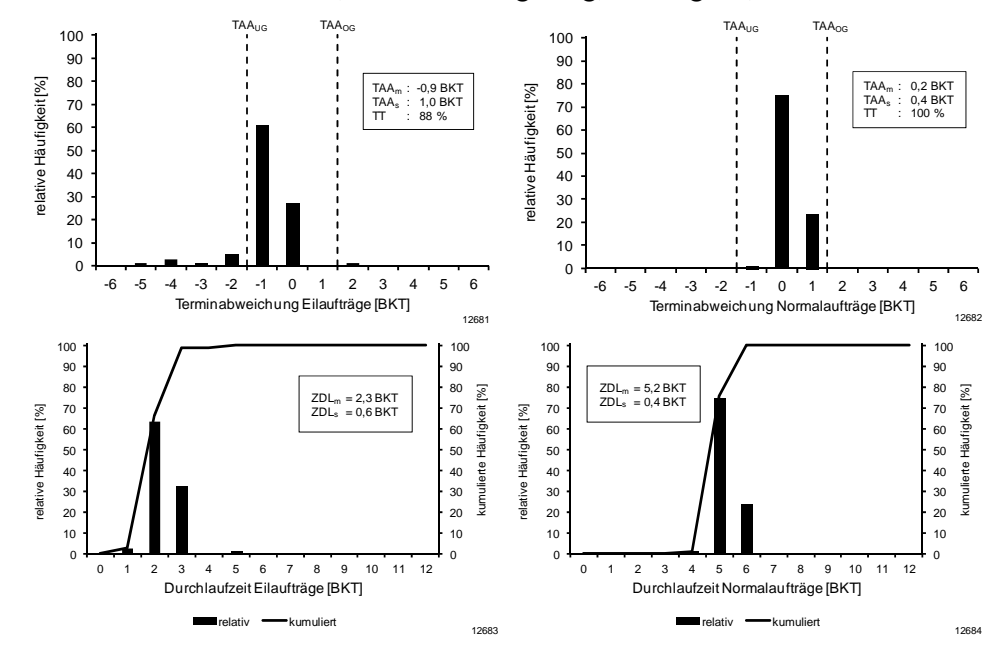

Versuch 6: Planstarttermin, keine Rückstandsregelung, Auftragsart, 5%

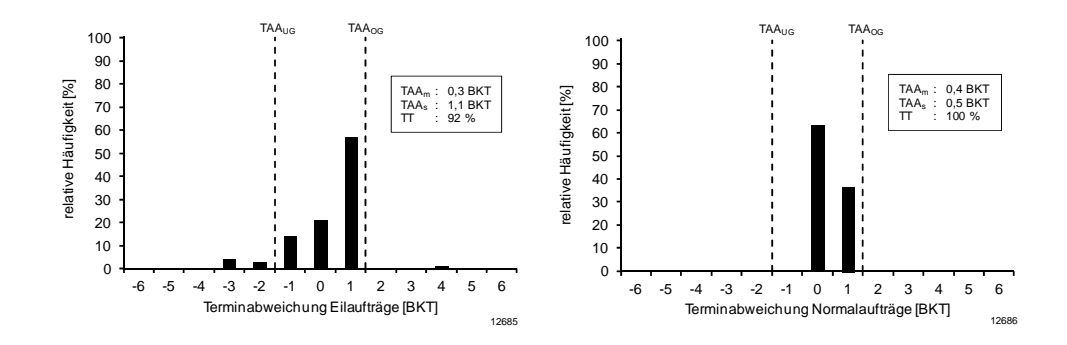

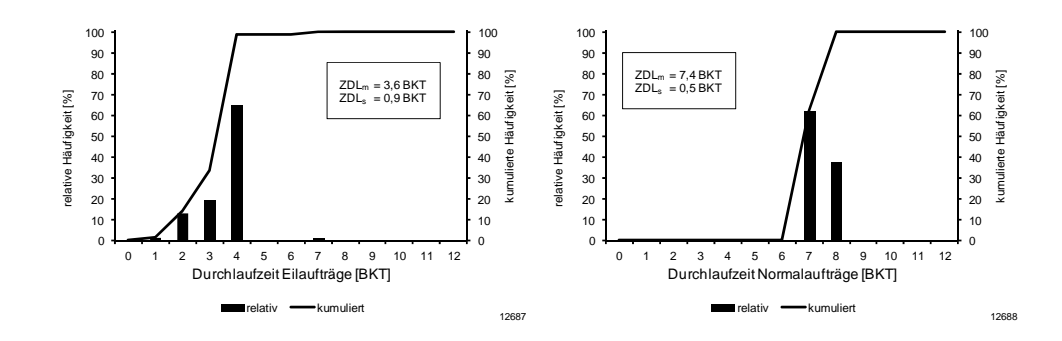

Versuch 7: Planstarttermin, keine Rückstandsregelung, Planendtermin, 5%

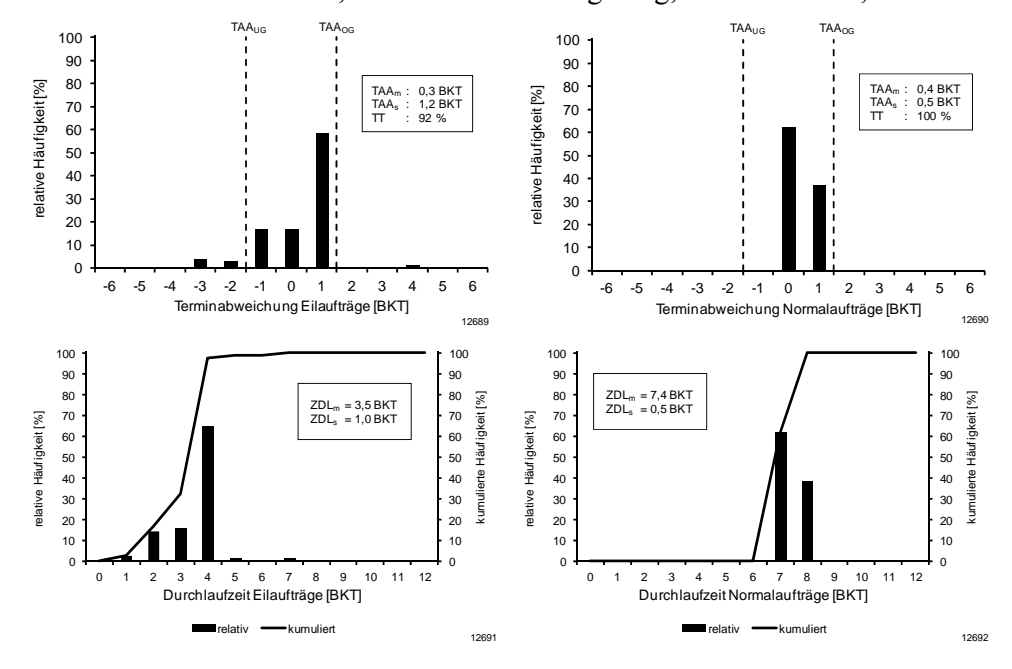

Versuch 8: 25 Conwip-Karten, Rückstandsregelung, Auftragsart, 30%

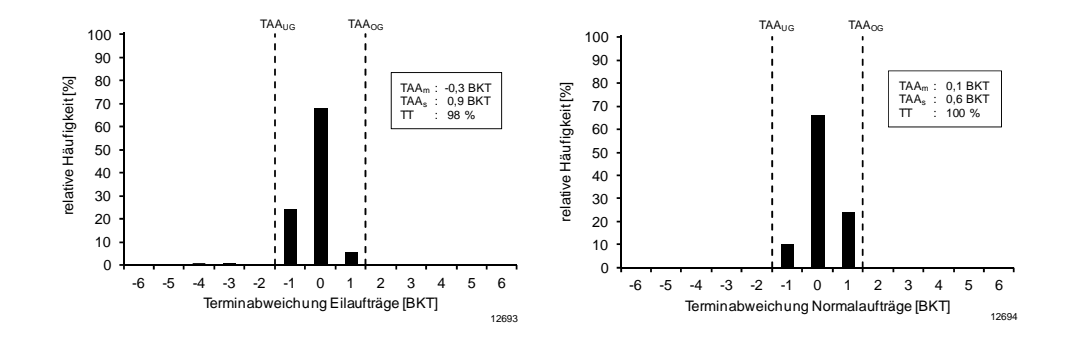

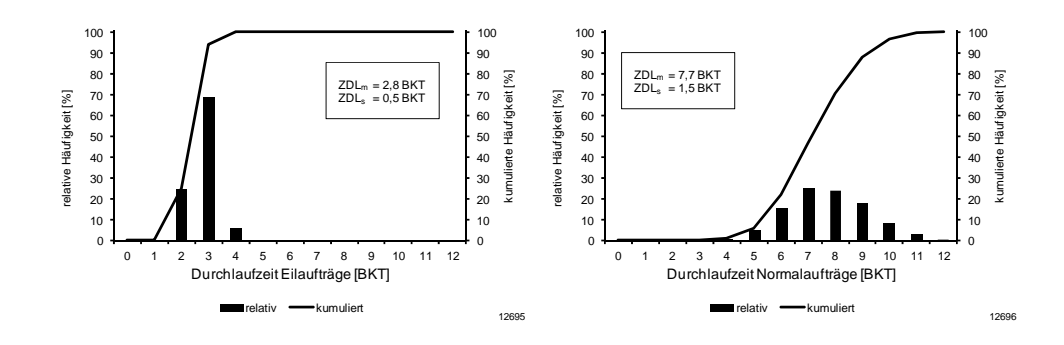

Versuch 9: 25 Conwip-Karten, keine Rückstandsregelung, Auftragsart, 30%

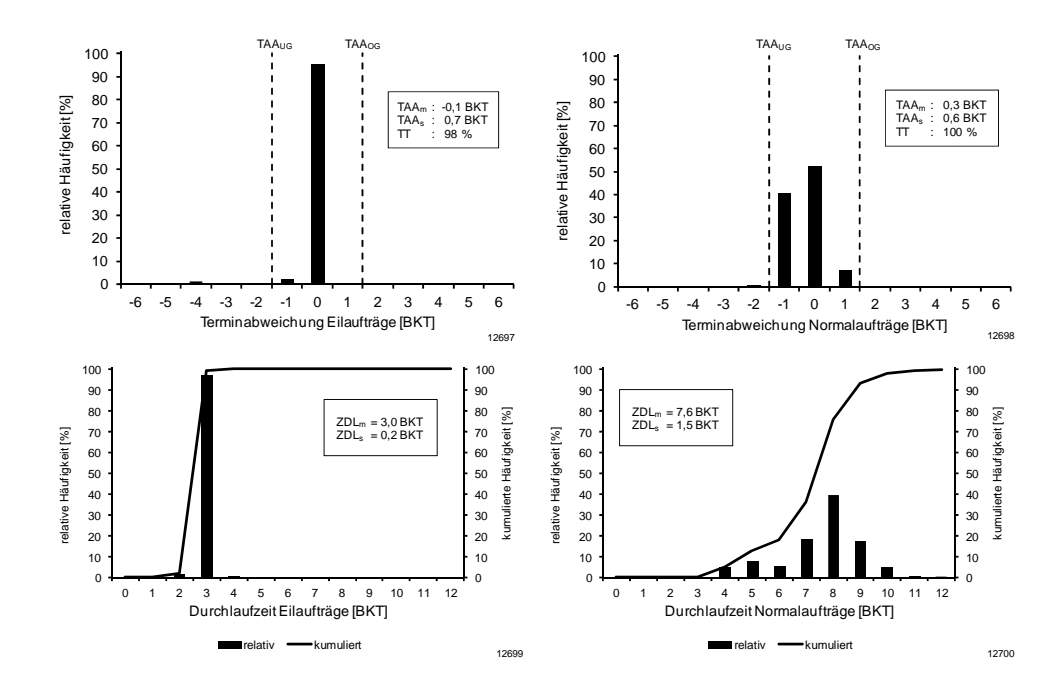

Versuch 10: 25 Conwip-Karten, keine Rückstandsregelung, Planendtermin, 30%

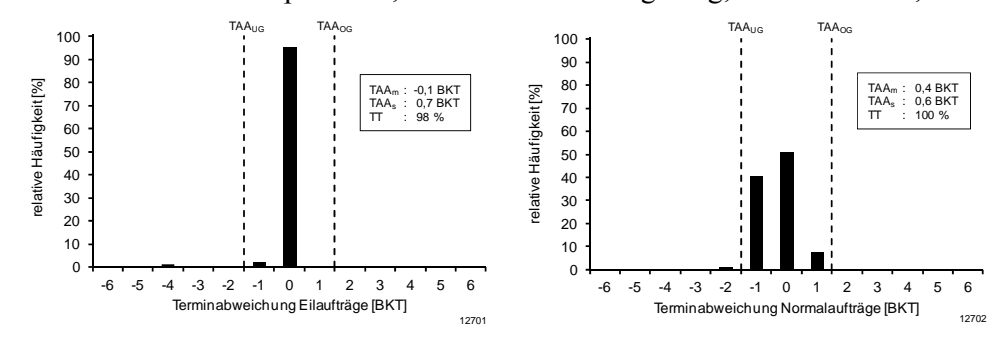

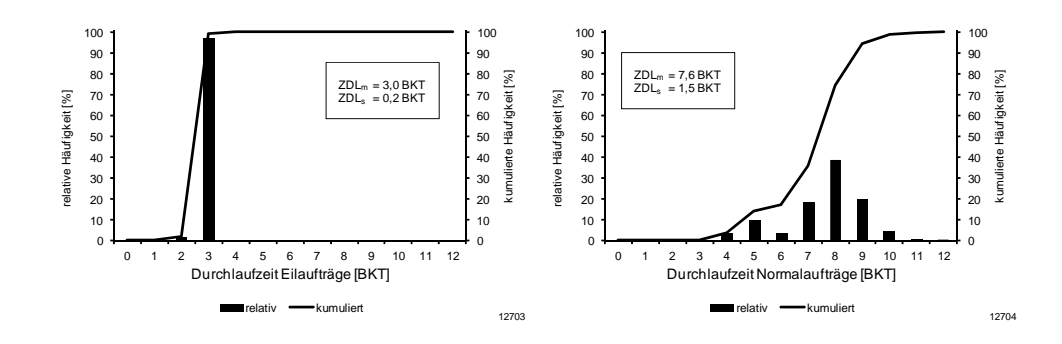

Versuch 11: 35 Conwip-Karten, keine Rückstandsregelung, Auftragsart, 30%

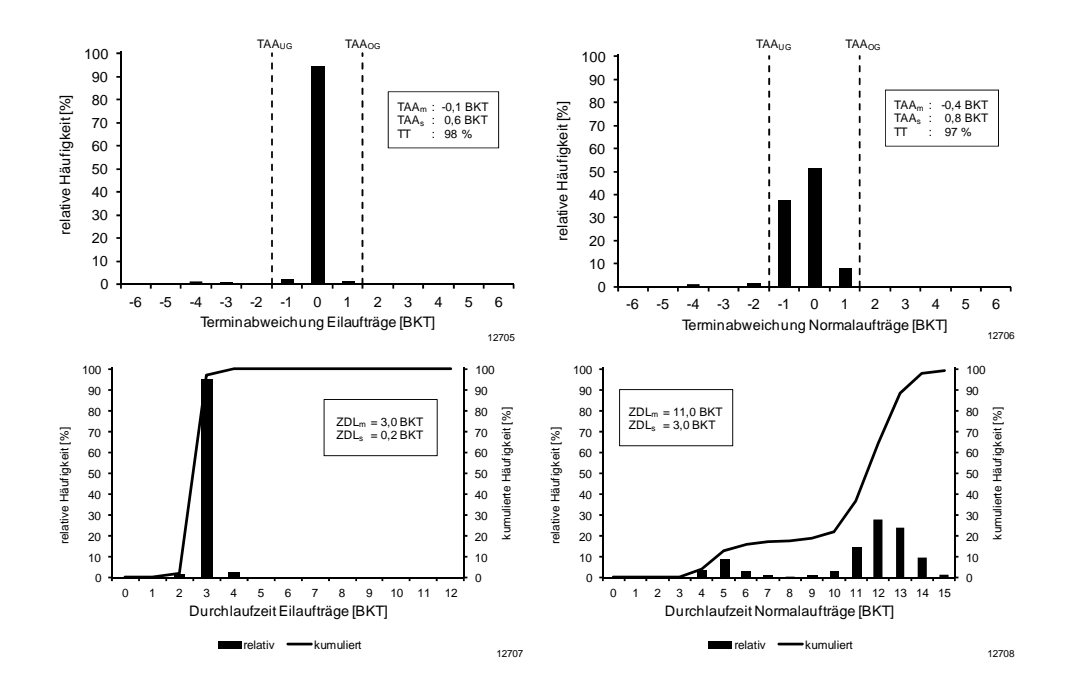

Versuch 12: Planstarttermin, Rückstandsregelung, Auftragsart, 30%

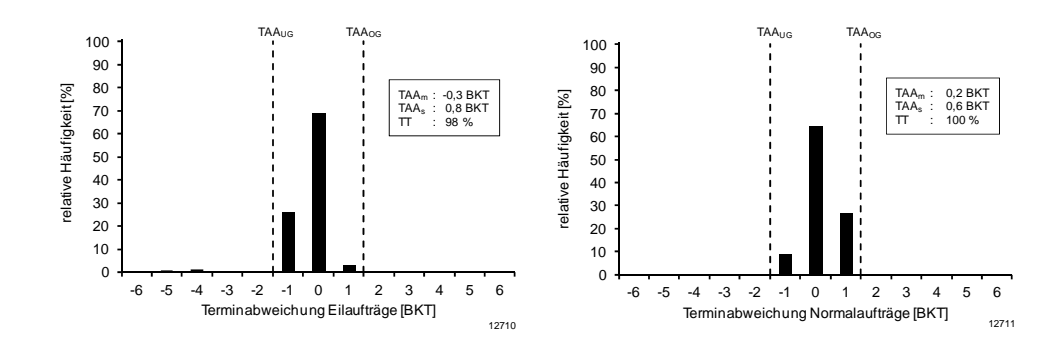

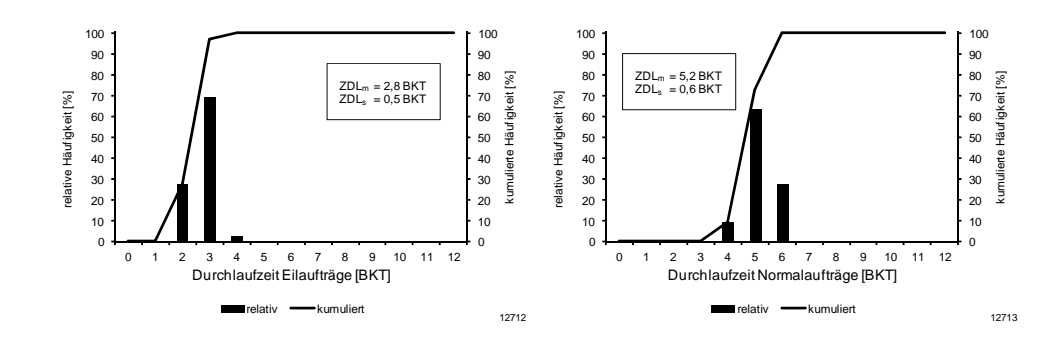

Versuch 13: Planstarttermin, keine Rückstandsregelung, Auftragsart, 30%

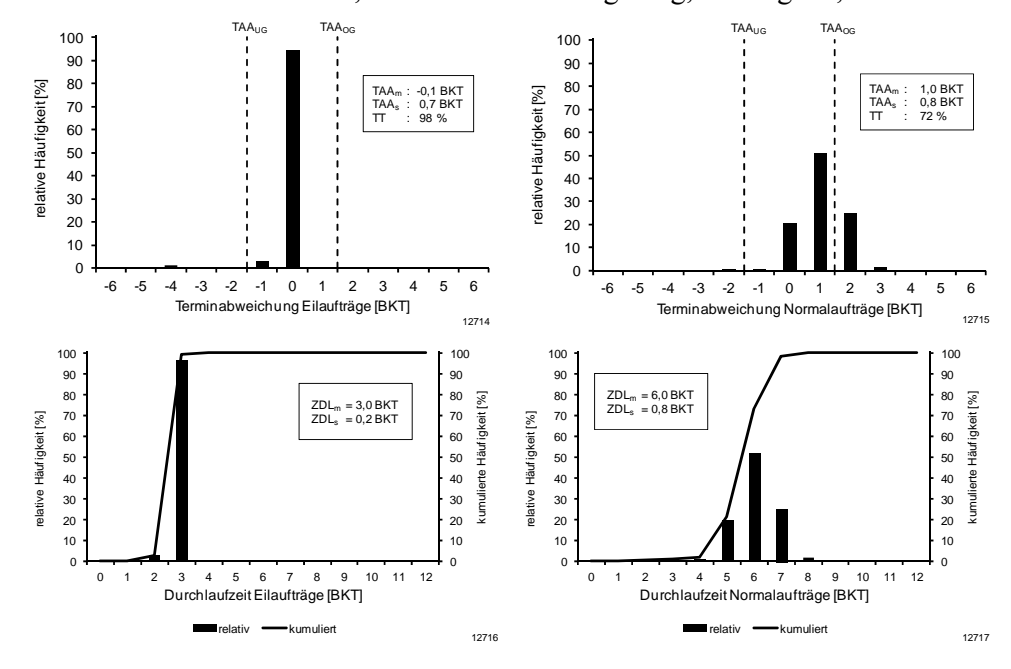

Versuch 14: Planstarttermin, keine Rückstandsregelung, Planendtermin, 30%

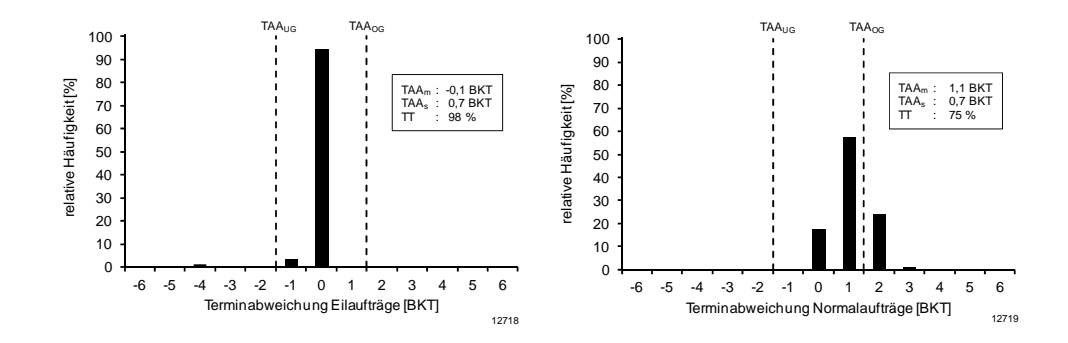

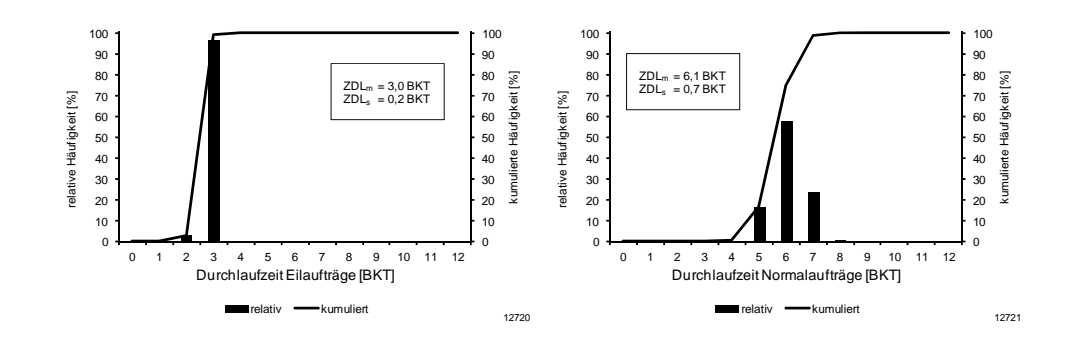

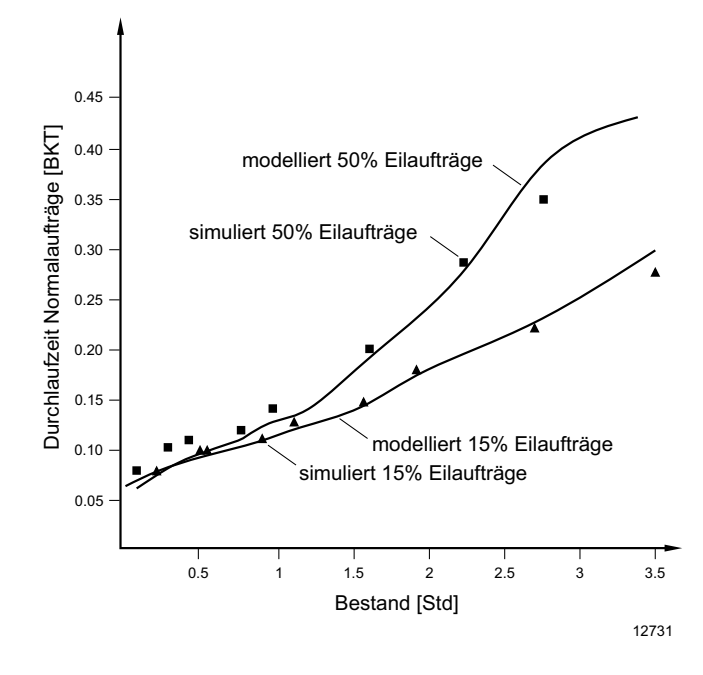

**Abb. 4-6: Durchlaufzeiten der Normalaufträge am Einzelarbeitssystem** 

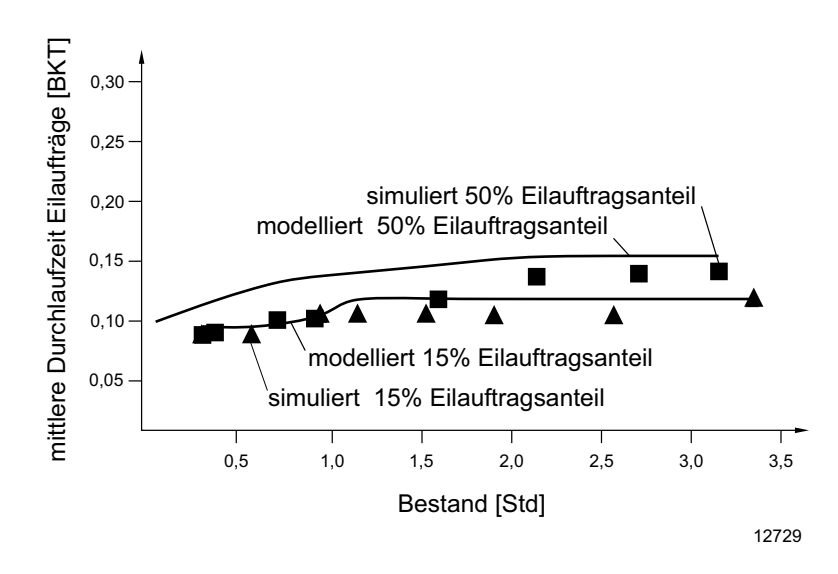

**Abb. 4-2: Durchlaufzeiten der Eilaufträge am Einzelarbeitssystem** 

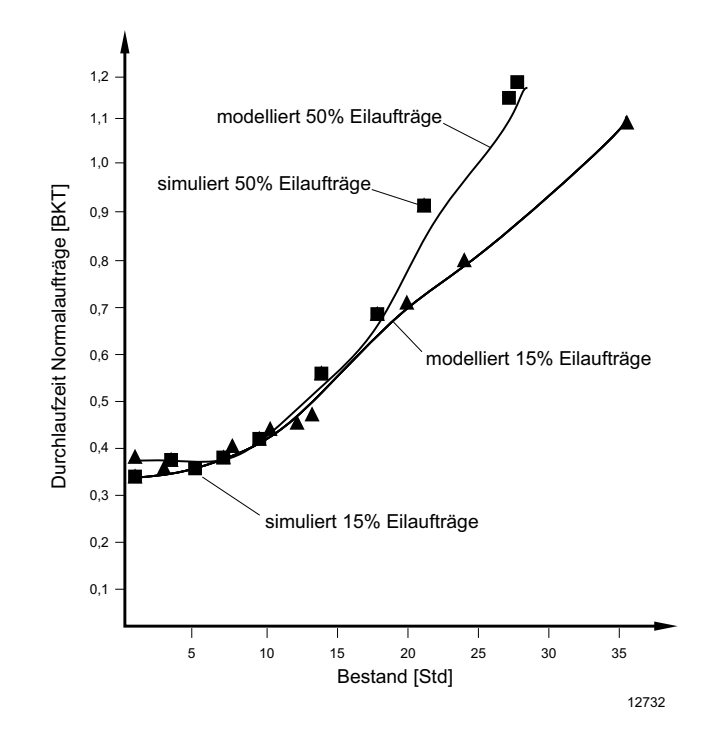

**Abb. 4-7: Durchlaufzeiten der Normalaufträge am Parallelarbeitssystem** 

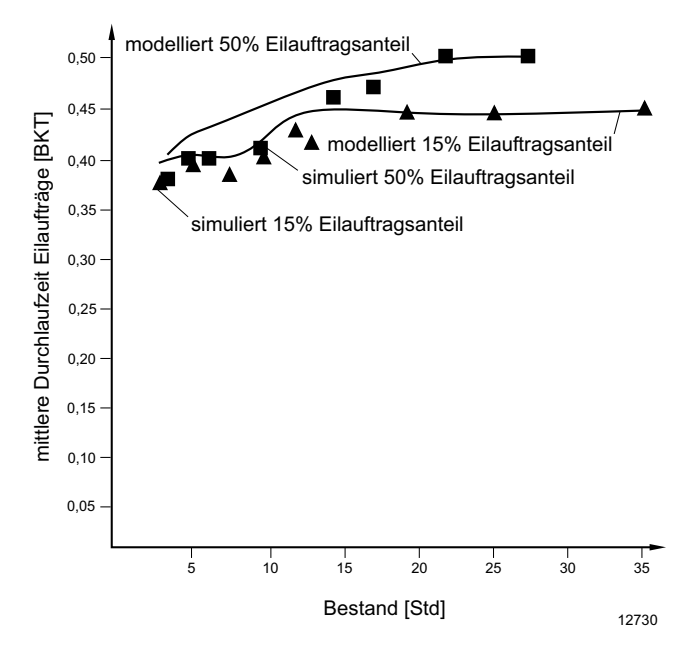

**Abb. 4-3: Durchlaufzeiten der Eilaufträge am Parallelarbeitssystem** 

# **Lebenslauf**

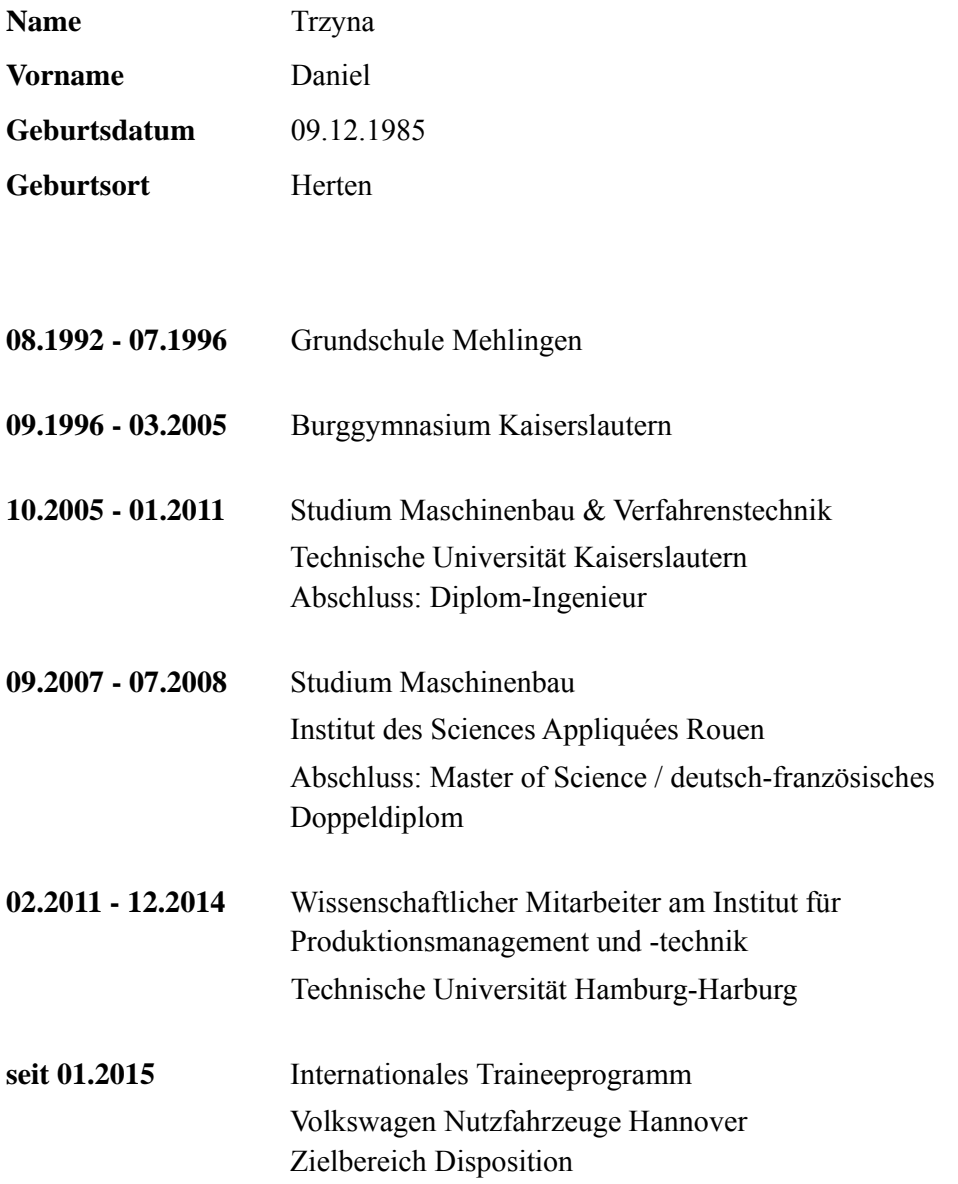

# **Schriftenreihe**

# **Band 1**

Koch, Jens Bodo: Unterstützung der schiffbaulichen Projektierung durch Repräsentation von Erfahrungswissen, 2004.

# **Band 2**

Meyer, Sven: Flexible Gruppenarbeit in der Auftragsfertigung, 2004.

# **Band 3**

Joswig, Dirk: Untersuchungen zum Zerspanverhalten weicher Elastomerwerkstoffe, 2005.

# **Band 4**

Kerse, Nils: Unterstützung der schiffbaulichen Produktentstehung durch Einsatz von Virtual Reality (VR)-Technologien, 2007

# **Band 5**

Kurzewitz, Mathias: Kompetenzentwicklung als Element erfolgreicher Strategieumsetzung – dargestellt am Beispiel des Schiffbaus, 2007.

# **Band 6**

Davids, Niko: Workflow-Management in Produktentwicklungsprojekten der Investitionsgüterindustrie, 2008.

# **Band 7**

Möller, Carsten: Untersuchungen zum Drehen von gesinterten WC-Co-Hartmetallwalzringen, 2009.

#### **Band 8**

Gotsch, Falko: Untersuchungen zum Zerspanverhalten von Elastomerschäumen mit dem Ziel einer wirtschaftlichen Fertigung von Feder-Dämpfer-Bauteilen, 2009.

#### **Band 9**

Neumann, Lutz: Risikomanagement bei der Gestaltung von Unternehmenskooperationen – untersucht am Beispiel der Investitionsgüterindustrie, 2009

#### **Band 10**

Sellmer, Dirk: Untersuchungen zur Verbesserung des Arbeitsergebnisses beim Vollbohren unter besonderer Berücksichtigung der Prozesskräfte und der Spanbildung, 2009.

# **Band 11**

Eggers, Daniel: Entwicklung von Dienstleistungsportfolios bei Investitionsgüterherstellern – dargestellt am Beispiel der maritimen Industrie, 2009.

#### **Band 12**

Kindler, Jörg: Werkstückqualität und Standzeitoptimierung von Zerspanwerkzeugen bei der Umrissbearbeitung von kohlenstofffaserverstärkten Kunststoffen, 2010.

#### **Band 13**

Frömming, Hanno: Zerspanung von WC-Co-Hartmetall im unterbrochenen Schnitt, 2011.

#### **Band 14**

Schweitzer, Thomas: Nutzungsgradsteigerung verketteter Produktionslinien, 2011.

#### **Band 15**

Wagner, Lars Arne: Szenariobasierte Planung und Steuerung mit Simulation im Schiffbau, 2011.

#### **Band 16**

Schäfer, Christoph: Einsatzmodell zur systematischen Nutzung von Virtueller Realität in der Unikatproduktion, 2012.

#### **Band 17**

Hartmann, Dirk: Delamination an Bauteilkanten beim Umrissfräsen kohlenstofffaserverstärkter Kunststoffe, 2012.

#### **Band 18**

Kuyumcu, Arif: Modellierung der Termintreue in der Produktion, 2013.

#### **Band 19**

Czumanski, Thomas: Handlungsorientierte Analyse der Arbeitsproduktivität in der Serienproduktion, 2013.

## **Band 20**

Schütte, Christoph:Bohren und Hobeln von kohlenstofffaserverstärkten Kunststoffen unter besonderer Berücksichtigung der Schneide-Faser-Lage, 2013.

#### **Band 21**

Wandt, Robert: Modellgestützte Fertigungssteuerung in der Unikatfertigung am Beispiel des Schiffbaus, 2014.

#### **Band 22**

Eichenseer, Christiane: Beschichtung, thermomechanische Charakterisierung und Spannungsanalyse von Schneidkeramik, 2014.

## **Band 23**

Heinig, Martin: Nutzung von virtuellen Technologien für die Montageplanung von Unikaten, 2014.

#### **Band 24**

Körkel, Gregor Karl: Zerspanbarkeitsbewertung von Faserverbundkunststoffen bei der Fräsbearbeitung dünnwandiger Bauteile in der Großserie, 2015.

### **Band 25**

Dose, Frank: Methode zur wissensbasierten Prozessentwicklung – ein Ansatz für die Berücksichtigung sich wandelnder Teilsysteme beim Bohren von Schichtverbunden, 2015.

# **Band 26**

Trzyna, Daniel: Modellierung und Steuerung von Eilaufträgen in der Produktion, 2015.